AUSTRALIA'S DYNAMIC ELECTRONICS MONTHLY!

 $\Lambda$ 

PUTTING THE HEA ON CASS 7H  $\frac{1}{2}$ 

HOW COMPUTERS SEE

 $CD =$ DESIGNING WITH COMPUTERS

**THE ARIANE** STORY BUILDING **THE** 

**INTELLIGENT** MODEM

Registered by Australia Post. Publication No. NBP0407.

FROT HO

etil

**JULY 1986** 

\$2.95\* NZ\$3.75

# **AutoCAD® is PCB**

### **The Auto-Board System**

The Auto-Board System provides the designer with a powerful design tool with the capability of having a prototype on your desk by the end of the  $d$ av

Schematic Capture: Creates<br>a schematic diagram to extract<br>interconnection information (netlist) and symbols to<br>Australian Standards.

**PCB Layout: Provides the** ability to position electronic<br>packages on virtually any size or shape board.

Auto-routing: Automatically connects traces to<br>components with a 70-90% success rate

success rate.<br>Used in conjunction with<br>AutoCAD®, the Autoboard<br>System provides an extensive<br>symbol and component library and complete editing facilities.

For Details contact Entercom Computer Co. (03) 429 9888

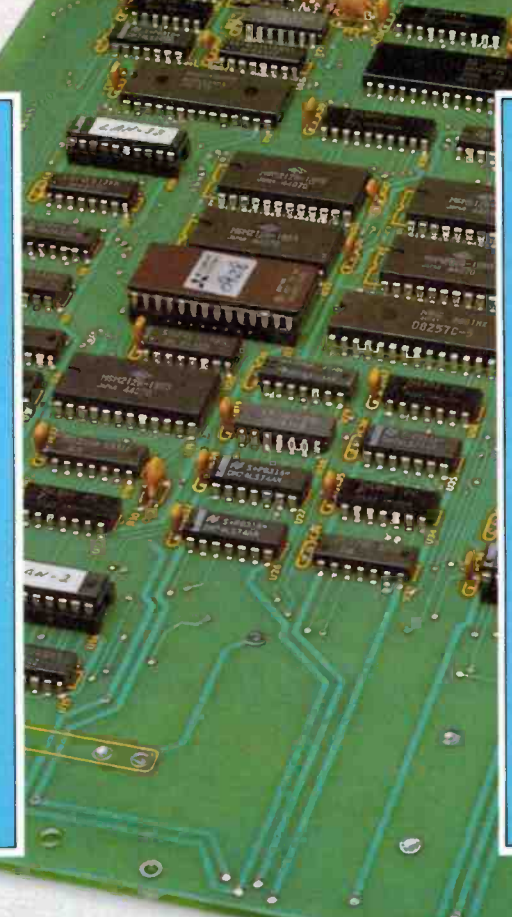

**France** 

### **SATCAM**

SATCAM is a powerful<br>design-assist tool for the professional electronics<br>engineer. SATCAM incorporates many features not<br>found in generic PCB-CAD Foundation of School and School plotting, a comprehensive<br>plotting, a comprehensive<br>symbol/componentlibrary and<br>CNC drill generation. Among its other features are.

**HIIIIII** 

**MARTIN** 

 $\mathbf{T}$  ,  $\mathbf{y}$  ,  $\mathbf{y}$ 

- **e** Fast Professional
- **Schematic Designs** Cost effective PCB
- designing<br>
Automatic netlists and<br>
costing<br>
Photo tooling and NC<br>
control drivers
- 
- · Total Bureau support
- · Supported on 30 different microcomputers
- Library of 30,000 components.

 $\mathbf{\Omega}$ 

For details contact Inter-<br>national Systems Database,<br>Sydney (02) 498 6522 Melbourne (03) 870 3830

The Auto-Board System and SATCAM are complete electronics/PCB CAD packages which fully integrate with AutoCAD® the leading Computer-Aided Design solution. Whether you are a small or large company, AutoCAD® and SATCAM or Auto-Board System can increase your productivity and enhance your creativity.

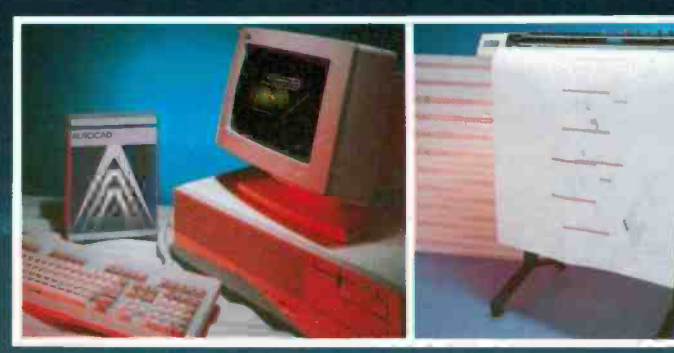

The NCR PC8 Advanced Tech-<br>nology (AT) PC is an ideal CAD workstation with its 8 MHz 80286 processor and native 640 by 400 colour graphics capability.

Houston Instruments have defined the industry standard in low cost, high quality plotting with its best selling, A1<br>size, 16 ips DMP-52 plotter.

NUMBER ONE IN AUSTRALIA

For further information or demonstration contact<br>your nearest "Authorized AutoCAD® Dealer"<br>by contacting us at ...<br>136 BRIDE RD., RICHMOND<br>VICTORIA 3121 AUSTRALIA.<br>PHONE: (03) 429 9888 TELEX: 30625 ME1400

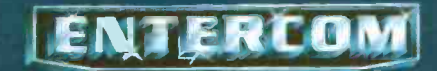

### CONTENTS

### **EDITOR**<br>Jon Fairal

EDITORIAL STAFF Mary Rennie B.A.<br>S. K. Hu**i B.Sc. (H**ons), M.Eng.Sc., MIEEE, MIREE<br>Neale Hancock B.E.

DRAUGHTING David Burrows

**ART DIRECTOR**<br>Vicki Jones

ART STAFF Ray Eirth Denise Potreas

ADVERTISING MANAGER Peter Hayes B.Sc.

ADVERTISING PRODUCTION Brett Baker

READER SERVICES Carmel Triulcio

ACOUSTICAL CONSULTANTS Louis Challis and Associates

PUBLISHER Michael Hannan

MANAGING EDITOR Leo Simpson

**HEAD OFFICE** 180 Bourke Road, (PO Box 227, Waterloo, NSW<br>2017)<br>Alexandria, NSW 2015. Phone: (02) 693-6666.<br>
Telex: AA74488, FEDPUB.<br>
Federal Facsimile: (02) 693-2842.

ADVERTISING New South Wales Mark Lewis (02) 693-6666

Victoria and Tasmania Virginia Salmon (03) 662-1222

Queensland<br>Peter Hayes (02) 693-6666 South Australia and Northern Territory Dane Hansen (08) 212-1212

Western Australia<br>Jim Wells (09) 481-3171

New Zealand<br>John Easton, 79-6648 (Auckland)

OFFICES New South Wales: The Federal Publishing<br>Company, 180 Bourke Road, Alexandria, NSW<br>2015. Phone (02) 693-6666. Telex: AA74488<br>FEDPUB.

Victoria and Tasmania: The Federal Publishing<br>Company, 23rd Floor, 150 Lonsdale Street,<br>Melbourne, Vic. 3000. Phone: (03) 662-1222.<br>Telex: AA34340, FEDPUB.

South Australia and Northern Territory: John Fairfax & Sons, 101-105 Waymouth Street,

Adelaide, 5000. Phone (08) 212-1212. Telex:<br>AA82930.

Queensland: The Federal Publishing Company,<br>26 Chermside Street, Newstead, Old. 4006.<br>Phone: (07) 854-1119. Telex: AA145520.<br>Western Australia: Jim Wells, John Fairlax &<br>Sons, 454 Murray Street, Perth, WA 6000. Phone:<br>(09)

12 Heather Street, Parnell, Auckland. PO Box<br>8770, Symonds St, 37-291 Telex NZ63122. Phone<br>(09) 396-096.

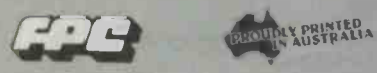

ELECTRONICS TODAY INTERNATIONAL is<br>published and distributed monthly by the<br>Electronics Division of the Federal Publishing Company Pty Limited, 180 Bourke Road,<br>Alexandria, NSW 2015 under licence from Double Bay<br>Bay Newspapers Pty Limited, General Newspapers Pty Limited and Suburban Publications Pty Limited.<br>Printed by Hannanprint, Sydney. Distributed by<br>Magazine Promotions. Sydney. "Maximum and<br>recommended Australian retail price only.<br>Registered by Australia Post, Publicatio

NBP0407. ISSN No 0013-5216.<br>COPYRIGHT <sup>©</sup> 1985, Double Bay Newspapers Pty<br>Limited, General Newspapers Pty Limited and<br>Suburban Publications Pty Limited (trading as<br>"Eastern Suburbs Newspapers").

## Electronics 1986 Today FEATURES

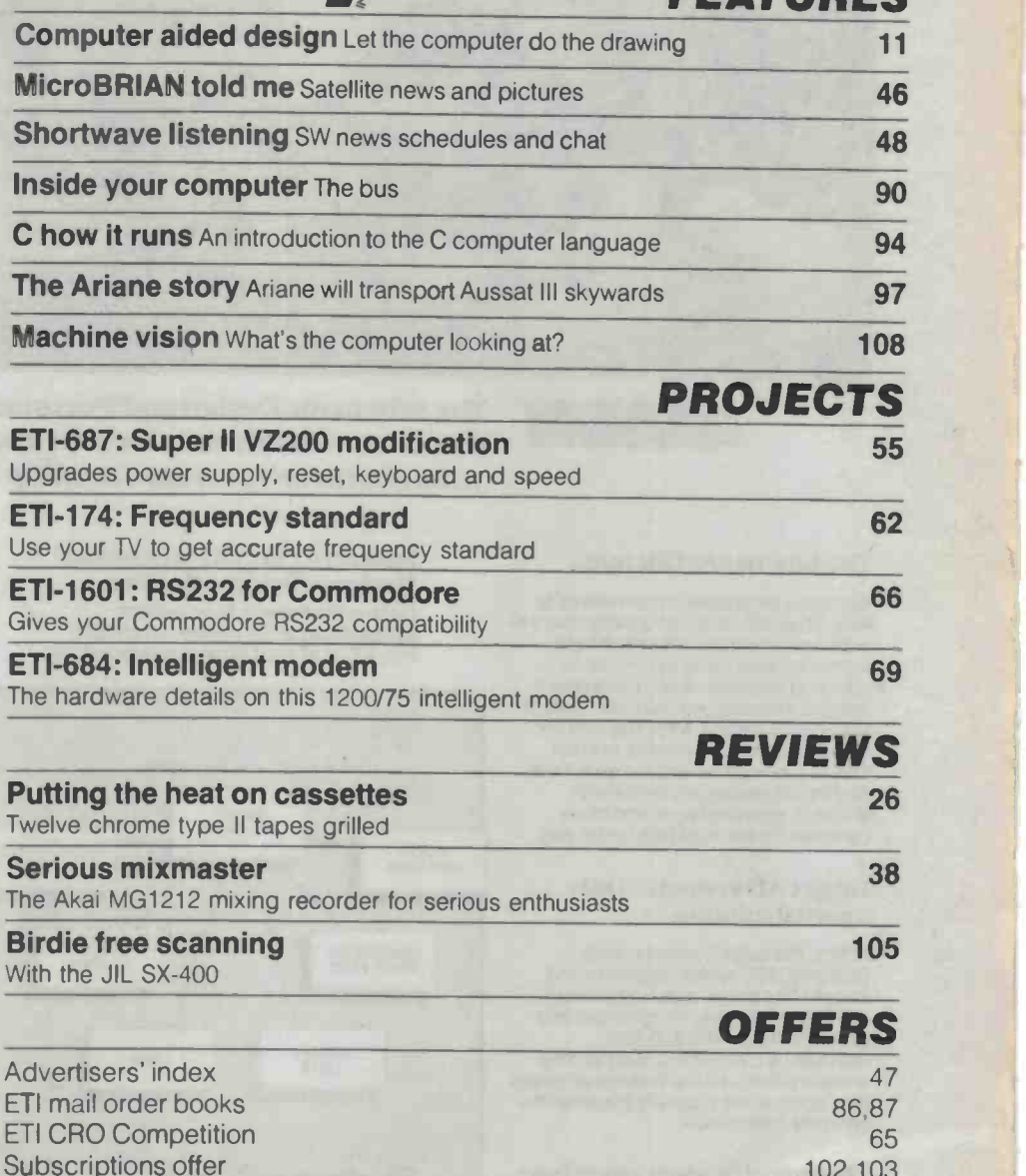

DEPARTMENTS

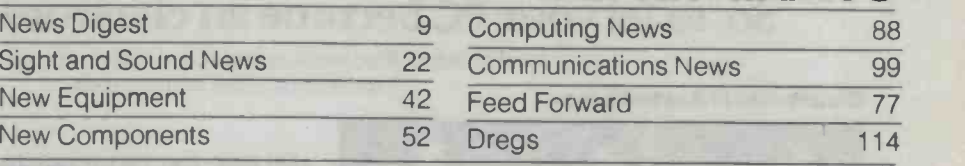

COVER: Photograph by Peter Beattie.

Sight and Sound News

New Equipment New Components

Kitchen oven courtesy of Omega Appliances, Redfern, Sydney.

102,103

### 1986

### THE THE **YQECSTACY**

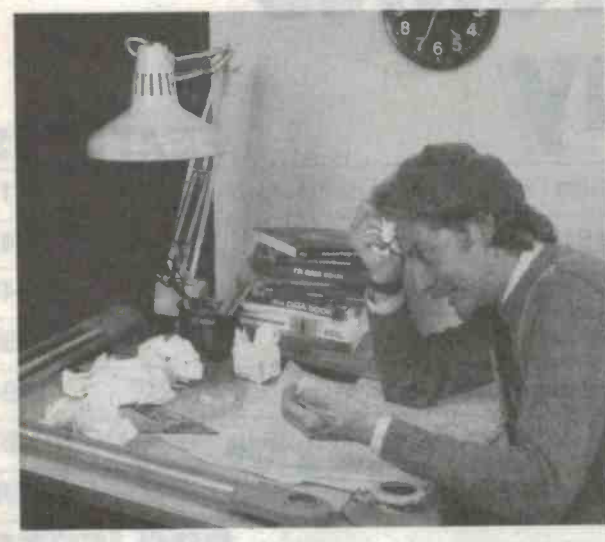

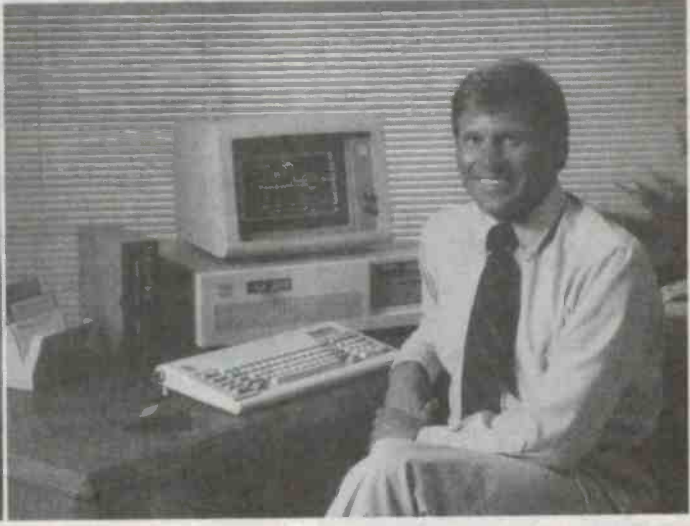

The Schematic Design and Documentation System The Schematic Design and Documentation System<br>
that saves valuable time for busy engineers<br>
the engineer's personal desktop CAE System. ... the engineer's personal desktop CAE System.

### The Engineer's Dilemma

Too many engineers remain slaves to time. They still labour countless hours to produce schematic designs the old fashioned way, using pencil, rubber, ruler and template. Many more hours are spent developing Net Lists, Lists of Materials, Design Check Reports and other essential documents. In short, they're overworked and slaves to time. And its not getting any better with<br>circuits becoming larger and more complex. There must be a better way.

### Large CAD Systems - Only a partial solution.

At first, the large Computer Aided Design (CAD) system appeared the answer. But these, althougn powerful, are very expensive, complicated and difficult to learn. The \$50,000<br>standalone CAE workstation isn't the answer either-by the time the engineer gets access he's probably forgotten the complex commands.

There must be some way to beat the CAD/CAE dilemma.

### FutureNet's DASH Schematics Designer Bridges the Gap. Dash is the answer. Now, perfect

schematics can be created on an IBM PC, XT, or AT right at the engineer's desk,

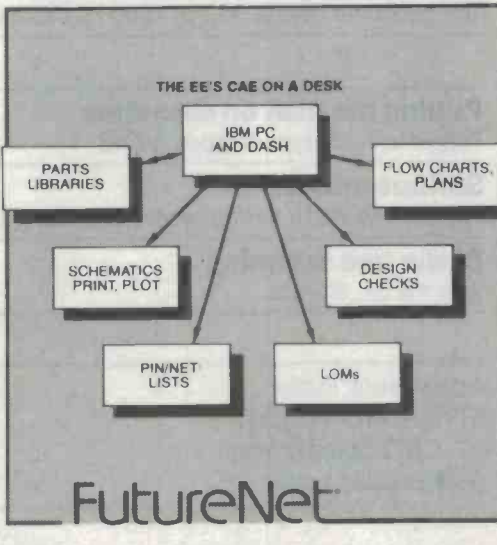

in a fraction of the time It used to take. And that's not all. Since DASH automatically captures design data, key documents such as Net Lists, Lists of Materials, and Design Check Reports can be printed at will using DASH postprocessors.

### **DASH**

- reduces the engineer's workload in many ways
- dramatically increases productivity
- is easy to learn and operate
- has powerful optional software

### DASH-2

a schematic design system which adds a new set of mouse -driven editing features with software to increase the speed and ease of logic and chip level design.

DASH CADAT \* simulation for chips and PCBs

### DASH-3C

adds full colour to the complete range of DASH-2 features

DASH-PCB

mainframe PCB layout power, right at your desk, on the IBM PC

### So, to let your PC become an electronic draughtsman.

Call your local Anitech office today, and ask for detail on FutureNet's DASH system.

Distributed in Australia by:-

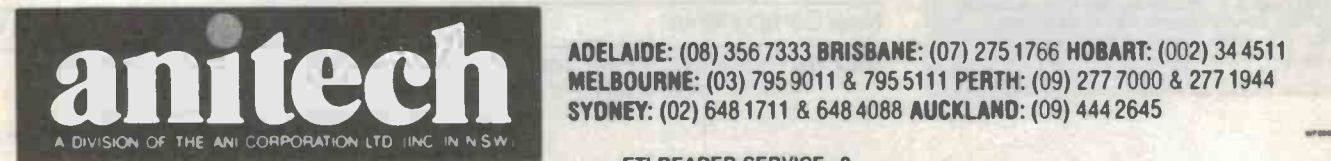

2ELBOURNE: (03) 7959011 & 7955111 PERTH: (09) 2777000 8 2771944 SYDNEY: (02) 6481711 & 6484088 AUCKLAND: (09) 4442645

ETI READER SERVICE 2

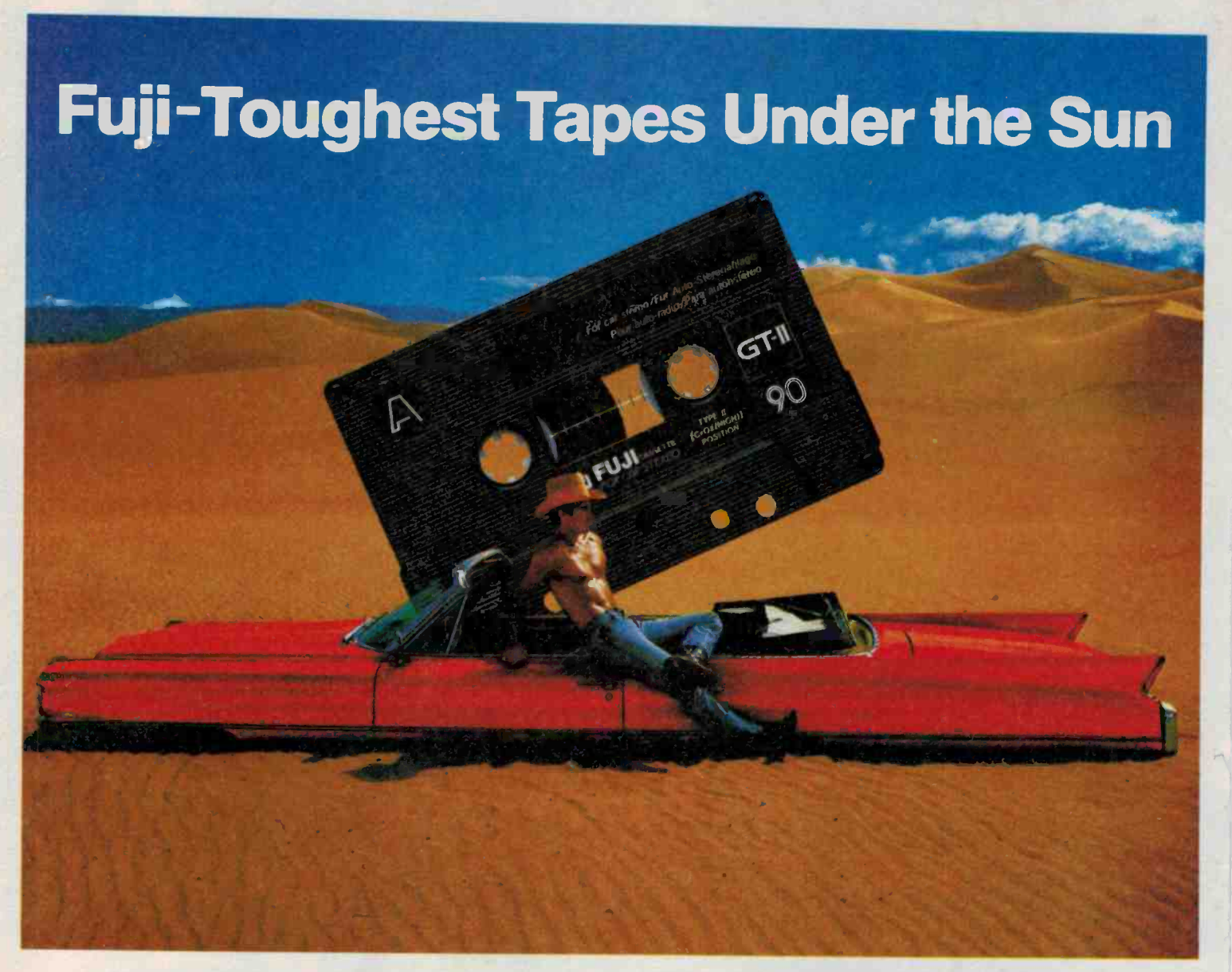

A desert is the last place you'd want the car to break down. But does HE look worried? Though the heat is on, this cool customer's Fuji GT car stereo cassettes keep the music flowing clear and clean.

GT's outer casing as well as the tape itself can withstand temperatures up to 110°C (230°F)! while offering unsurpassed sound performance over rough roads. A special dual-spring pressure pad -

### On or off -road, hear for yourself why Fuji GTs are the toughest tapes under the sun.

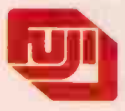

DISTRIBUTED IN AUSTRALIA BY HANIMEX

similar to a car's independent suspension maintains tape pressure and close contact with the heads when the cassette deck is vibrating.

GTs sound hot on the highway too, with high-note clarity that overcomes sound-deadened car interiors. And clever concave "A" and convex "B" side markings and different left/right feel allow quick side selection by touch - without taking your eyes off the road.

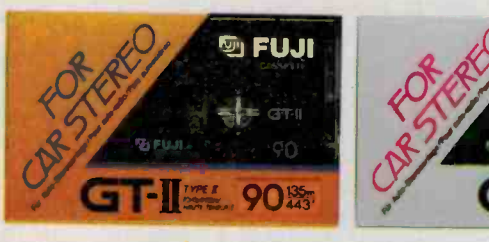

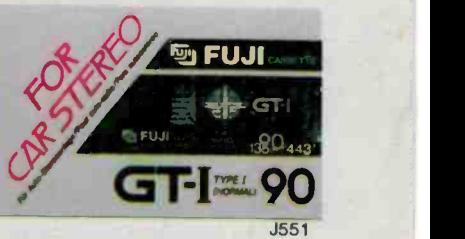

### There's just one Australian up there.

STC, alone among Australian companies, was chosen to build vital electronics for the AUSSAT satellites. This is in recognition of our many achievements in communications," and

Say of the State

a tribute to our known ability to manufacture technological components to the "fail-safe" standards demanded in space.

As communications systems evolve at an

amazing rate, STC maintains its status at the leading edge. Today, the many STC products and services, all designed within the last two years, continue to speed and simplify the ways in which people and businesses

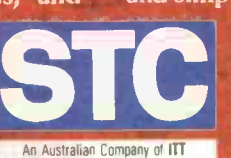

**THE LEADING EDGE.** 

**Communicate. STC. The first Australian** company into space.

The only Australian company into space. Proudly part of the AUSSAT Programme.

"STC electronics are also built into satellites for the Indonesian and Mexican governments as well as the vital U.S. communications satellites WESTAR and GALAXY.

Q571C

# Molly takes his hat off<br>to Sony Audio Tapes.

### I'm always listening.

t

he

Day after day there's always new stuff coming in. I listen at home, in the office, even in the car. And whenever I can, especially in the car, I make sure I'm listening on Sony Audio cassettes.

After all I've spent a small fortune on my car sound system, and the people I'm listening to have spent a small fortune in a recording studio. So the least I can do is listen to their stuff on tape with the kind of quality I reckon will do them justice. I mean anything that makes me sound good

has to be terrific.

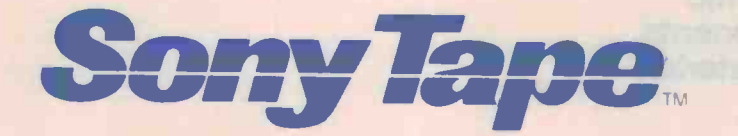

**P** or some companies and their products, today's market is very "testing" indeed. Firstly because more and more products are incorporating electronics for improved performance and reliability, so they fit a market hole precisely.

Secondly, the scope and range of functions they perform are leapfrogging each year with the introduction of intelligent features, via microprocessor based components.

The smart companies are learning that when they deal with Philips Elcoma in Australia, they can out perform their competitors by increasing their "marketing quotient"

Philips Elcoma (Electronic Components and Materials) encompasses some 200,000 different products to help you extend your products' IQ and improve sales. From micro -processors that can be built into computer assisted appliances - to a switch for a typewriter keyboard. From tiny resistors to integrated circuits of high complexity, or giant megawatt klystrons.

And the applications are almost limitless. For example, you can use Philips components in musical instruments, washing

**In the case of the case of the case** 

machines, cars, or security systems ...a wide, wide range of "thinking" products. The scope is only bounded by your ingenuity.

Additionally, Philips can design and manufacture a unique thick -film hybrid sub-assembly to satisfy a specific need you might have, or develop a dedicated IC for you.

Philips Elcoma serves the electronic industry around the world. Call Philips Electronic Components and Materials for a solution to a market opening you can see.

Test Yuurnt

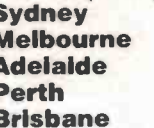

compo \_\_

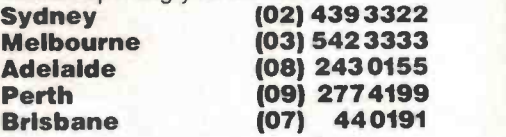

wing in Aus nake electronics in

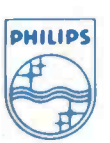

**Electronic Components** and Materials

PHILIPS

### NEWS DIGEST

### Seeing in the dark

Scientists at the University of NSW (UNSW) have developed a microelectronic sensor chip which can create television images in total darkness by imaging objects in their own heat radiation.

The ultimate aim of the project is to produce an inexpensive, portable, infrared TV camera. "Such a device has enormous implications for industry, mining, astronomy and medicine. However, it is in astronomy, remote sensing and defence that the most immediate and revolutionary applications are to be found," according to one of the special calcium fluoride and sapteam leaders, Dr John Storey, of phire optical system which can team leaders, Dr John Storey, of the University's School of Physics.

Known as an Infrared Schot-<br>tky Charge Coupled Device, the sensor chip contains more than Not only can images be taken 2000 separate pixels, or picture in total darkness, but by exami-<br>elements. Each pixel incorpo- nation of the 'thermal signature' elements. Each pixel incorporates an ultra-thin layer of palladium, which converts the infrared radiation into an electronic charge.

The sensor chips are fabricated in the extensive facilities of the Joint Microelectronics Re-

search Centre (JMRC) on the UNSW campus. After testing and packaging, the devices are taken to the School of Physics where they are cooled to  $-200^{\circ}$ C to prevent the weak infrared signal being swamped by thermal noise in the detector itself. An image of the particular object of interest is then formed, using a special calcium fluoride and sapfocus the infrared rays. The image is then processed by a small computer before being

presented on the TV screen. point in total darkness, but by examination of the 'thermal signature' assess instantly the heat loss of or temperature profile of a an entire machine or facility is scene, information is revealed invaluable. which is completely hidden at normal visible wavelengths. Dr Storey says that in medicine, for example, thermal images of a human body can reveal abnor-

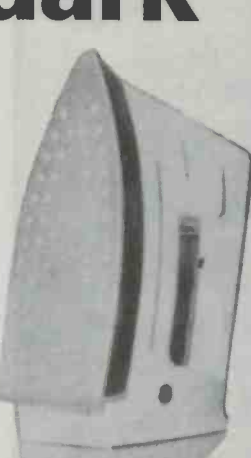

malities in the heat distribution and blood circulation, thus pointing the way towards diagnosis of an underlying malady. In industry too, the ability to an entire machine or facility is invaluable.

The development is the latest product of a four-year research program conducted jointly in the School of Physics and JMRC, by a team consisting of Associate

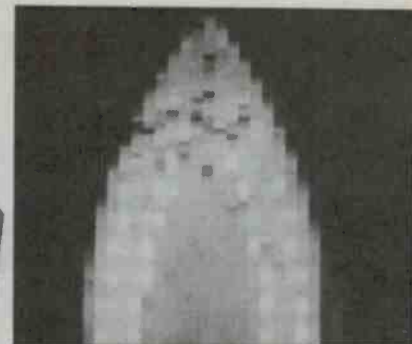

Thermal image of a steam iron. The image shows the distribution of infrared radiation at a wavelength of 1.6 microns, roughly three times the wavelength of ordinary visible light. Although the steam holes are not hotter than the surrounding aluminium baseplate, they appear brighter because they are 'blacker' than the shiny baseplate.

Professor M. A. Green, Mr J. M. Kurianski, Mr E. Oilier, Dr J. W. V. Storey, Dr S. T. Shanahan, Dr U. Theden and Mr M. R. Willison. Funding for the project has come from the Australian Research Grants Scheme and a wide variety of potential users of the sensor, in particular the Anglo-Australian Observatory, CSIRO Division of Mineral Physics, and the Defence Research Centre, Salisbury.

COPYRIGHT: The contents of Electronics Today International and associated publications is fully protected by the Commonwealth Copyright Act (1968). Copyright extends to all written material, photographs, drawings, circuit diagrams and printedcircuit boards. Although any form of reproduction is a breach of copyright, we are not concerned about individuals constructing projects for their own private use, nor by bands (for example) constructing one or more items for use in connection with their performances. Commercial organisations should note that no project or part project described in Electronics Today International or associated publications may be offered for sale, or sold in substantially or fully assembled form, unless a licence has been specifically obtained so to do from the publisher, The Federal Publishing Company, or from the copyright holders.

TECHNICAL INQUIRIES: Technical inquiries by mail must be accompanied by a<br>stamped self-addressed envelope. There is no charge, but we reserve the right to publish the inquiry and the reply In Electronics Today or any of its associated publications. We can only answer queries relating to<br>projects and articles as published. We cannot advise on modifications, other than errata or addenda. Difficult questions may take some time to answer.

### SERVICES

LIABILITY: Comments and test results on equipment reviewed refer to the particular item submitted for review and may not necessarily pertain to other units of the same make or model number. Whilst every effort has been made to ensure that all constructional projects referred to in this edition will operate as indicated efficiently and properly and that all necessary components to manufacture the same will be available, no responsibility is accepted in respect of the failure for any reason at all of the project to operate effectively or at all whether due to any fault in design or otherwise and no responsibility is accepted for the failure to obtain any component parts in respect of any such project. Further, no re sponsibility is accepted in respect of any injury or damage caused by any fault in the design of any such project as aforesaid.

GENERAL INQUIRIES: For all inquiries about back issues, subscriptions, photocopies of articles, artwork or submitting articles call (02) 693-6666 or write to: ETI Reader Services, 180 Bourke Rd, Alexandria, NSW 2015; (PO Box 227, Waterloo NSW 2017).

CONTRIBUTIONS: Submissions must be accompanied by a stamped, selfaddressed envelope. The publisher accepts no responsibility for unsolicited material.

### Funds for **NASA**

The US Space Foundation has outlined plans for fund raising activities related to construction of a replacement orbiter for the Challenger.

The foundation is a private, non-profit, educational organisation established to stimulate international dialogue on the beneficial uses of space and to integrate space education materials into the curriculum of schools at all levels.

The foundation has established the Challenger 7 Fund which already has received significant contributions and has<br>marshalled the support of a number of individuals and or-<br>ganisations. The foundation ulti-<br>mately plans to donate the contributions to NASA for its use infinancing a replacement orbiter should the US Congress authorise a replacement.

### NEWS DIGEST

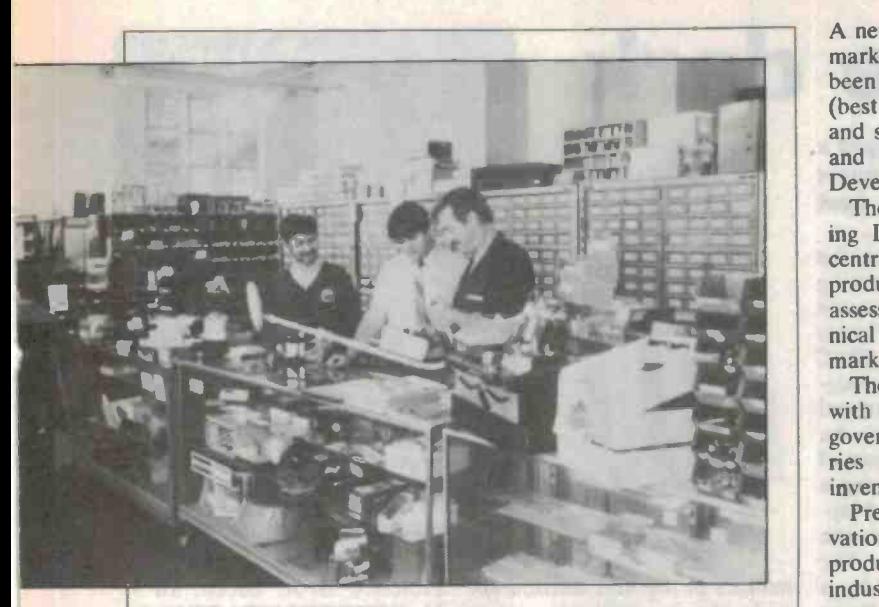

### OVER THE COUNTER

All Electronic Components is a maze of fascinating electronic parts ranging from the latest state of the art and printed circuit boards, to old radio valves, 20 year old projects and copies of Radio, TV and Hobbles from the SOs.

The company is run by father and son team, Neville and Andrew Frolley, both keen fishermen and kit-set constructors.

According to Neville, they carry an extremely wide range of kit sets and components, many of which are not available from 'cash 'n' carry' type stores. Neville says proudly that the store in Lonsdale St, Melbourne has "Australia's largest range of kit-sets and components, and is one of Melbourne's oldest and most respected electronics companies.

The Frolleys pride themselves on both their counter service and their stock. All their staff are trained people who understand customer needs. "All our parts are top quality, recognised brands and are covered by manufacturers' warranties. We do not stock cheap imitation or hobby grade components as they have high failure rates," Neville explains.

"Our customers are mainly electronic connoisseurs, industrial people or experienced hobbyists and they appreciate the quality and range of our components and our kit-sets."

The company accepts mall orders from all parts of Australia and often from overseas. Policy is to keep a wide range of stock under the one roof instead of spreading out into the fast food, serve yourself type chain stores. If we don't stock an item, we can usually quote. We believe in old-fashioned, help-the-customer service. AEC is genuinely prepared to help the confused customer," says Neville.

Before entering the wholesale/retail side of the electronics industry with All Electronic Components, Neville had 32 years experience in the electronics industry with servicing, designing, quality control, inspection and instrumen-

tation. Andrew Frolley, tongue firmly in cheek, likes to describe himself as tation.<br>Andrew Frolley, tongue firmly in cheek, likes to describe himself as<br>the "typical boss' son - long lunches, late starts, appearances only on<br>pay day, four-wheel-drive addict and fishing fanatic," - but he built his first kit when he was seven years old.

Andrew says he is continually trying to convince the staff they should have a fishing-tackle section, but when he takes you on a tour behind the counter, you know that he is an expert in all the components that

An ex -Melbourne and Queensland University student and rugby player, Andrew is a keen kit-man (almost as keen on kits as he is on Murray cod) and he is as proud of the company as his father.

"While kits are just a side line for other companies who discount them and allow the parts and the quality to deteriorate, they are of prime importance to us," Andrew says with confidence.

#### POSTSCRIPT:

Tantamount to their component knowledge, All Electronic Components has recently been appointed sole Victorian distributors for Jemal Products, and National Panasonic components. Andrew is currently 'on the road' representing the company in this field.

A new company to develop and market Australian products has ited expects that products which<br>been set up by McPherson's Ltd, will be of most interest will come been set up by McPherson's Ltd, (best known for its engineering and steel distribution activities) and the Australian Industry Development Corporation.

The new company, Engineering Innovations Ltd, will con centrate initially on industrial<br>products, although it will also assess prospects for selling technical products into consumer markets.

The company plans to work with CSIRO, university and government research laboratories as well as with private inventors.

Presently, Engineering Innovation Limited is examining the inventor gets a royalty based products from a wide range of industries and markets although some, like the electronics business, are by nature more receptive to ideas and change. "But this also presents problems," sions when it comes to market-<br>says Robert Zahara, Managing ing Australian inventions oversays Robert Zahara, Managing Director. "New products in the electronic field are very difficult to patent and can be superseded before manufacture has com menced.

"One of our main aims is to become involved in products not facing up front competitive mar- ket positions."

Engineering Innovation Limited expects that products which from sole inventors or small private companies that have been born from an actual need rather than from generalised scientific research.

"We have a strong preference for being involved with the products at a very early state products at a very early state -<br>at prototype or even earlier and beginning funding at that stage. And that means being fully involved both with product development and marketing development."

The company hopes to take on products on a licence agreement with the inventor whereby on percentage of sales "while we fund development of manufacturing, marketing and selling of the actual article".

Mr Zahara is under no illusions when it comes to marketseas, but says "With any new product our aim would be to attempt first to achieve success in the USA."

For further information con tact Robert Zahara, Engineering Innovation Limited on (03)699- 3588.

### BRIEFS

#### Electronic component quality scheme

Electronic component distributors in Australia are to be offered a financial incentive to become part of an international quality assessment scheme run by the International Electrotechnical Commission. (The Commission's assessment scheme is the only world-wide certification scheme of its type.) Funding will be provided by the Commonwealth government, Telecom, and the Australian Electronics Industries Association.

#### Intel micro drives Nissan cars

Intel recently unveiled a 16-bit microcontroller, the MCS-96 featuring 12.5µs average instruction times. The chip will be used in conjunction with an 8-bit Nissan microprocessor to control functions such as fuel injection, ignition timing, a twin variable nozzle turbo charger, valve timing and four speed automatic transmission in Nissan vehicles from the 1990s.

#### NOTES & ERRATA

Project 4102, Digital sampler, May '86: Resistors mentioned in the Parts List as 5% should be 2% and those marked as 2% should be 5%. The standby power supply VA mentioned at the end of the How It Works should be in house style reading  $V_{GG}$  as in the circuit diagram. lettering F should read J and vice versa.

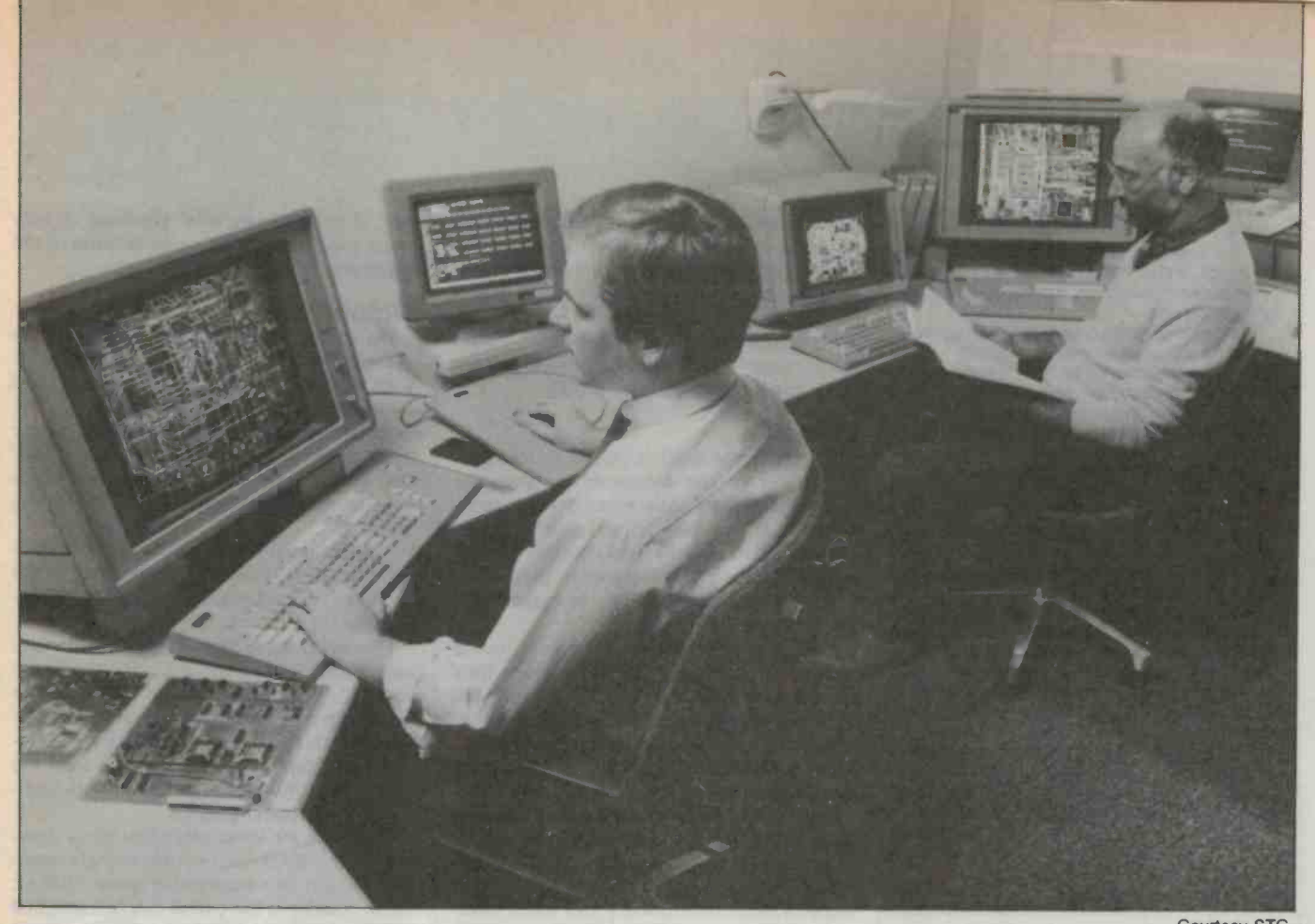

Courtesy STC.

# COMPUTER AIDED DESIGN

Computer aided design is one of the most talked about facets of modern computing. The beauty of its images has a fascination that goes beyond the merely utilitarian. Meanwhile its potential to change the manufacturing process has made it the centre piece of technical change.

CAD HAS ALSO been notoriously slow to take off in Australia. While other uses of computers have expanded by leaps and bounds, CAD makers are still trying to shift powerful small computers like the IBM-PC, product out of the factory door. product out of the factory door.

### Drafting

Firstly, what is CAD? Because of the way in which the market has developed, it's possible to make a fundamental distinction between drafting machines and design machines, both of which go by the name of CAD. A drafting machine is essentially something that uses a computer to replace the pen and ruler of the conventional draftsman.

Drafting machines are all pretty much of

<sup>a</sup>muchness, offering a rather circumscribed list of features. Their importance in the market -place is due almost entirely to powerful small computers like the IBM-PC, possible to repeat tracks so that you can lay sonably sophisticated graphics at a price just about anyone can afford.

So packages for drawing circuit diagrams abound in which the various components of a circuit can be called up from a library of symbols and displayed on the screen. Then some simple graphics functions allow the operator to join the symbols together with straight lines.

Another part of the package allows the operator to lay out the pc board. Usually

### Jon Fairall

### PROTEL PCB

Protel-PCB is typical of many of the low end CAD systems now appearing on the market. Designed by Hobart based HST Industries, it allows the user to draw the artwork for a pcb on the screen, essentially replacing the drafts man and his tools. Its power lies In the various labour saving devices stored in software.

For instance, to lay down a DIP package, it is necessary to position only pin 1, and specify the direction in which the package is to lie. It's possible to repeat tracks so that you can lay more advanced, the user can define a block on the board which can be repeated at will In other portions of the board. It also features rubberbanding, in which it's possible to move a component after all the tracks have been laid down to it.

From the pcb master, Protel can generate other drawings. For instance it can give you a solder mask, a pad master and a component **overlay** 

It supports both a plotter and a mouse, and sells for under \$1000.

### AUSTCAD

Austcad's new Basicad program has been sold to both the Cessna Aircraft Corporation and the huge US defence contractor General<br>Dynamics, and is the first in a series of complementary software programs being developed by the company.<br>Basicad is currently under evaluation by sev-

eral other international groups including Motorola, Goodyear, the Hong Kong Housing Authority, UK construction group Condor Tech-nology, German civil engineers UHDE GMB-H, and NZ whitegoods company Fischer & Pay-<br>kell. kell.

Established only five years ago, Austcad now operates what it claims is the largest CAD bureau in the world, specialising in servicing the Cadam system. Cadam was developed by the Lockheed Corporation now Cadam Inc. Austcad's Basicad has been designed as an enduser interface for Cadam.

Since the system's debut sale to Cessna, Cadam Inc. has signed a sole distribution agreethroughout manufacturing, architecture, engineering, mechanical and electrical concerns, and government and public utilities among other sectors.

Based on the early acceptance of the system, Austcad is predicting that Basicad will generate revenue of over \$5 million within the next five years, at a unit cost of \$12,000.

### HP EGS

Hewlett-Packard is one of the larger companies to make a considerable investment in CAD tools. It manufactures an Impressive range of 2D and 3D systems ranging in price from<br>\$45,000 through to \$390,000. They are compart based around the Motorola 16/32-bit processor running at 12.5MHz with vast amounts of memory (minimum 2M) on the side.

'personalities' for electrical, mechanical and general drawing. Its electronic drawing package features the full range of CAD options, from data capture of the schematic through to layout of the board. It has a library which contains 50 commonly used circuit components plus provision for the user's own additions.

It has no auto routing ability, but it does do rat's nests, which allow for manual routing and optimum chip placement.

It has a full documentation package with it, so parts lists, drawing references and so on<br>can be generated easily and quickly. It even has the ability to interface with Techwriter, the HP word processing package.

To a greater degree than most, HP has en couraged third party contractors to supply interfacing programs for its CAD systems. One such is called Esprit, distributed by JB Davies Computer Systems, which is claimed to be able to generate proper numerical control code to control the manufacture of a party by any machine tool.

There is also a program by DP Technology called Microcad 11 that will turn Esprit Into a fully blown CAD system. It also has the ability to use Esprit to do test runs on the NC Information in order to check the CAD output for errors.

a library of features such as pads, tracks and dip patterns is included. These are called up and placed on the screen in the desired position. Subsequently, artwork can be generated from a plotter ready to be used to generate artwork for making the board. A typical package is the Protel PCB package (see box) which sells for under \$1000.

#### Design

On the other hand, a design system uses<br>the power of the computer to transpose non-visual inputs into visual terms (given the appropriate models) and also to generate non-visual outputs from a screen presentation. It allows the designer to play 'what if games with the machine, to expand this line, change that resistor.

ment with Austead for international distribution **Design systems form a far more diverse** throughout manufacturing, architecture, engl-<br>
group than drafting machines. Since they Design systems form a far more diverse are purpose built for the job in hand, the and there tends to be a linear relationship between the features offered and the price demanded.

Important points to look for in modern design machines are the extent to which the machine can be integrated into the entire and lation of otherwise overwhelmingly com-<br>manufacturing process, the presence or ab-<br>plex circuits in a reasonable space of time. manufacturing process, the presence or absence of three dimensional and solids modelling abilities, and the ability to perform extensive mathematical modelling before or after the screen display.

bined hardware-software packages for the most and pin numbers will be generated automat-<br>part based around the Motorola 16/32-bit pro-<br>ically on the screen, and the machine may memory (minimum 2M) on the side.<br>Its 2D package called EGS features three types of simple errors, like two inputs con-A good design system dedicated to electronics will probably have a software library of components, transistors, resistors, iC packages and so on. The correct symbols This is a valuable procedure when the cir-<br>and pin numbers will be generated automat- cuit contains an integrated circuit too comand pin numbers will be generated automateven have sufficient power to detect certain nected together, or illegal fan out. The ex-

tent of this 'design rule' checking is very much a measure of the sophistication of the hardware.

#### Simulation

On sophisticated machines, it's possible to simulate the performance of the circuit. You specify inputs, the machine will demonstrate the outputs (see Figure 1). The simplest simulators will calculate simple logic level changes. More complex machines will actually take account of propagation delays, known component tolerances and so on.

This facility is obviously fantastically use ful, effectively doing away with much of the necessity for prototyping, especially in digital boards.

software is far less limited by the hardware, in time. The mathematics necessary to general there tends to be a linear relationship at a simple counter as we have done in Fig-However, there are large problems with simulation. It is clearly a tremendously expensive procedure in terms of computer time. The mathematics necessary to generure 1 is phenomenal, and grows with the complexity of both the circuit and the individual chips under test.

> But there are some tricks that allow simulation of otherwise overwhelmingly com-Small chunks of the circuit can be modelled separately, then stored as separate circuit elements complete with a pattern of inputs and outputs. This can save a considerable amount of computer time when running a simulation of the complete board.

Another clever idea is to use a real chip. This is a valuable procedure when the cirplex for easy modelling, like a central processing unit. In this procedure, the chip is actually driven by the software. Its output is then fed back into the software where it is  $\blacktriangleright$ 

### COMPUTER GRAPHICS FOR MANUFACTURERS

Ausgraph 86, the fourth Australasian confer- ence and exhibition on computer graphics, is holding a special industry stream for those involved in the design and manufacture of a wide range of products.

The 'design and manufacture' program is aimed at engineers and designers in mechanical, electrical or electronic disciplines, and covers all aspects of computer -aided engineering.

The conference, which is being held in Sydney at the Hilton Hotel July 7 to 11, Is orga-nised by the Australasian Computer Graphics Association, an organisation of both users and vendors of all types of computer graphics equipment.

A trade exhibition at the Sydney Town Hall is being held in conjunction with the conference, and will feature equipment and services from all the major vendors of computer graphics equipment.

Chairman for the design and manufacture program is Frank Mullen, Managing Director of the Centre for Industrial Technology (CIT) at

the New South Wales Institute of Technology. CIT was set up with the support of government and industry to assist in the transfer of advanced manufacturing technology into Australian industry.

Keynote speaker for the design and manu facture stream will be Joel Orr, one of the world's leading authorities in the field of CAD/ CAM, who specialises in industrial automation.

Other speakers include Hulas King, from McDonnell Douglas Corp, USA, and Daniel Raker from Design and Systems Research, USA.

Companies exhibiting include IBM, Tektronix, Intergraph, Easinet, McDonnel Douglas Automation and Auto-trol Technology.

The exhibition will take up both the upper and lower floors of the Sydney Town Hall, and represents the largest specialist exhibition of computer graphics equipment ever staged in Australia.

For further information about Ausgraph 86, contact Robyn Hughes on (02)929-5855.

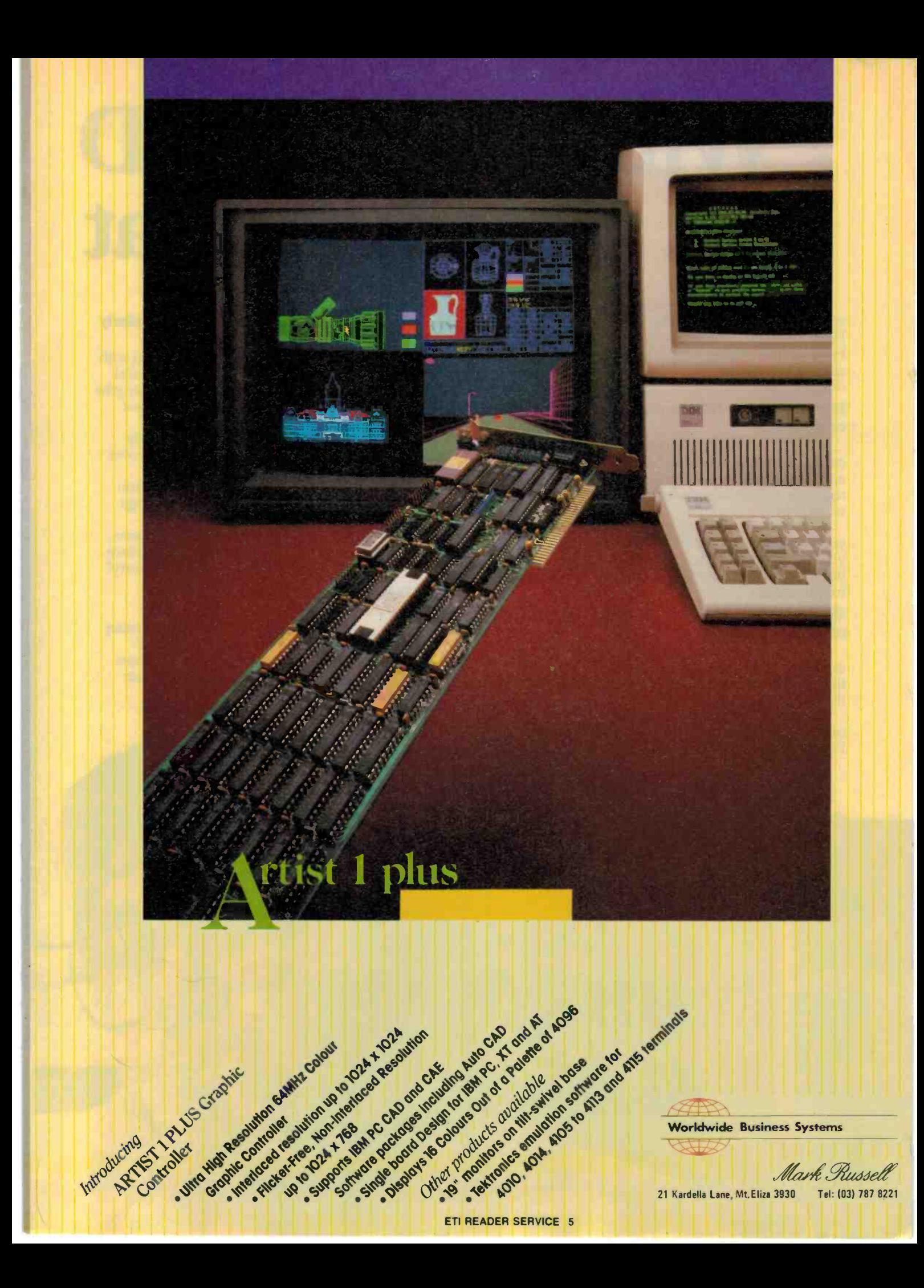

# "With my HP CAD sail a boat that

Ask Ben Lexcen what his most valuable design tool is and he'll tell you it's his Hewlett-Packard Computer Aided Design system. Here he talks about his experience with the HP system and offers some salient advice to the new generation of designers who will follow in his wake.

### Have you always felt at ease working with computers?

"No way! Really I was a latecomer to computers because I didn't have any formal training and I was frightened of them. In fact, I used to dream up some wonderful excuses to avoid getting involved with them.

"But, of course, I realise now that if you're going to be a leader in any field, not just design, you've got to utilise the leading technology. And really this HP stuff is so easy to use, I'm not sure what I was frightened of."

### Which parts of a boat do you design with the help of the computer?

"Virtually the whole lot, with the exception of tiny mechanical things. But we use it to design the shape and structure of the boat, and the sails.

"We use it to do all the hydro -dynamic considerations such as the total drag of the hull unit. Plus we use the computer to test different hull shapes."

### What aspect of your involvement with Hewlett-Packard strikes you as being particularly beneficial?

"Well, once you become involved with HP, you'll soon realise that apart from their technical excellence and innovation, one of their major strengths is that they have the people to help you get the best results from CAD.

"Because HP supply the hardware and the software, you've got a terrific advantage over the guy who tries to work with a lot of different suppliers. I mean it counts for a lot when the person who writes the software understands the workings of the processor.

"If you've got questions or problems, you can get answers and solutions from the one place. And believe me, that can save a lot of time and worry."

### How has the HP equipment assisted in the day-to-day running of your office?

"Well, it's staggering how much faster we can get things done since we plugged into HP This is mainly due to the fact that the computer does so much of the calculation which we used to labour over manually.

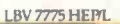

# system I can vi doesn't exist." A

"For instance, now I can create the basic shape of a boat in a matter of hours whereas it used to take about a month. It might take me about ten minutes to do a keel whereas before it might have taken a week"

### Does saving so much time mean that you have to compromise on quality or accuracy?

"Absolutely not. The equipment is dead accurate and I can do a more thorough job for far fewer man-hours.

"In fact, we are so confident in the HP equipment that when we've settled on the design of the boat to defend the America's Cup, we won't tank test it in Holland, we'll test it here in the computer. And when you're talking about a million dollar boat, you've got to be damn sure you've got the right equipment to do it."

### What of CAD in the future?

"Look - I'm sure that if Australian designers don't grab CAD with both hands and run with it, the rest of the world will pass us by. And once we all realise its potential, you're going to see a lot of very happy and satisfied people in all sorts of design offices."

### You're on a winner with the **HP DesignCentre**

Our Computer Aided Design solutions work together in an integrated design environment called the HP DesignCentre. HP's renowned technical excellence shines brilliantly in the DesignCentre where our engineering workstations and quality graphics peripherals come to the fore. And it's well worth remembering that HP's reputation for unfailing backup and support has been well earned.

HP offers a comprehensive solution to your CAD. To obtain your free DesignCentre Management Kit or Technical Kit to help make your next design project a winner, call HP now toll free on (008) 033821 or send in the coupon below.

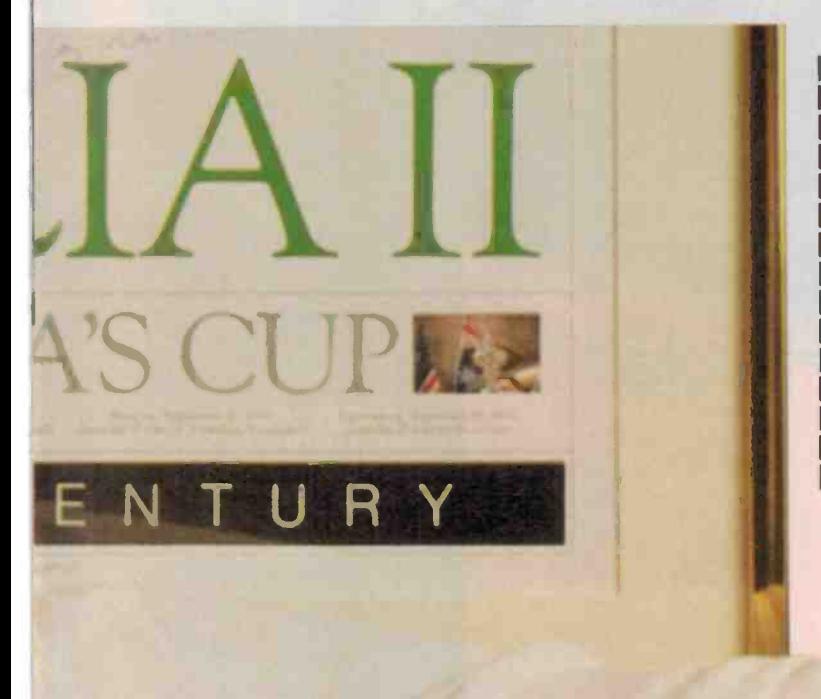

Please send me more information on HP's DesignCentre

Management Kit **Technical Kit** 

NAME

POSITION

COMPANY

ADDRESS

P/CODE

HEWLETT<br>PACKARD

LBV 7775 HEPR

POST TO: Hewlett-Packard Australia Ltd L. 31-41 Joseph Street, Blackburn, Vic. 3130

### U'D THINK SOMEONE D INTEGRATE DESIGN MANUFACTURE

### **SOMEONE HAS** -MARCONI

 $\tilde{\circ}$  $\sqrt{2}$  **Democrisht in settion** 'run a cormach dah base appd to you, then consider this. Marconi **Can also supply** ATE systems to further reduce your lead times. So If you want a complete solution stop quessing and ring us. There is no telling how far you can go.

**Altonic Inicho DUAD** 

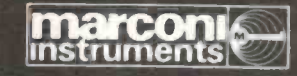

Marconi Instruments 2 Giffnock Avenue North Ryde N.S.W. 2113 N.S.W. Phone (02) 8876117 treated as required by the rest of the simulation.

The result is a hybrid hardware -software simulation that can sometimes be very effective. It's an idea that can't be taken too far, however, since it can defeat the whole purpose of simulation.

When the circuit is complete it is possible to generate the artwork for the circuit board. This involves using a 'netlist' to identify which pins on which components need<br>to be connected together. There are a number of levels at which this may be done. Some systems generate a `rat's nest' in which straight line connection is made between pins. This allows for auto placement routines, the idea being to shuffle the vari ous components around on the board to minimise the track length required.

A far greater level of sophistication is auto routing, in which practical tracks are generated, and, in fact, can be used to generate artwork for the finished board.

Routines such as this require many of the attributes of artificial intelligence. It's com puting of very high order and is frequently not done particularly well. Some of the most highly regarded machines will regularly position 80% of the tracks, and leave 20% for manual placement.

\* open preset |<br>\* dep 1<br>\* s;m 500<br>\* ha

#### CIM

Most modern CAD packages will now permit a number of interfaces into the rest of the manufacturing process. For instance there will be automatic generation of parts lists, perhaps interfacing to stock and inventory programmes. All the documentation associated with individual drawings themselves will be controlled. There will be interfacing to numerically controlled drilling machines, which actually drill the holes in the circuit board.

Computer integrated manufacture (CIM) is the name given to a philosophy more than a product. The essential idea is that there are many products in the world that can be made by computer once a human being specifies exactly what is required. At the heart of CIM, naturally, is CAD. Using the CAD system, the designer can specify every significant element in the product. Output from the CAD can then be used to drive the machines necessary to make the product, and also perhaps to establish the routines necessary to test it.

CAD will affect the way in which the components are stuffed into the board. In fully automated factories, output from the CAD will control the insertion machines. It can provide visual displays to machine operaters in some systems, even showing a manual inserter where to place a component, and its polarity.

In very sophisticated packages it is possible to take the results of simulations and use these to generate inputs for automatic test equipment, so that boards can be tested after they have had their components mounted.

### 3D

Three dimensional modelling is not much in demand in electronic CAD packages, however, it is one of the more interesting criteria by which mechanical engineering systems are judged.

Modern 3D solids graphics packages have a number of abilities that can be taken for granted. They will all be able to take a plan view and project a 'z axis' onto it. On instruction, the component can be rotated such that all sides of the model can be viewed.

Some of the standard routines will include hidden line removal and filling. Hidden line removal involves recognising that certain lines are in front of other lines, and not printing them. Filling involves recognising that a certain area of the screen is in fact a plane, and should all be filled in an appro-

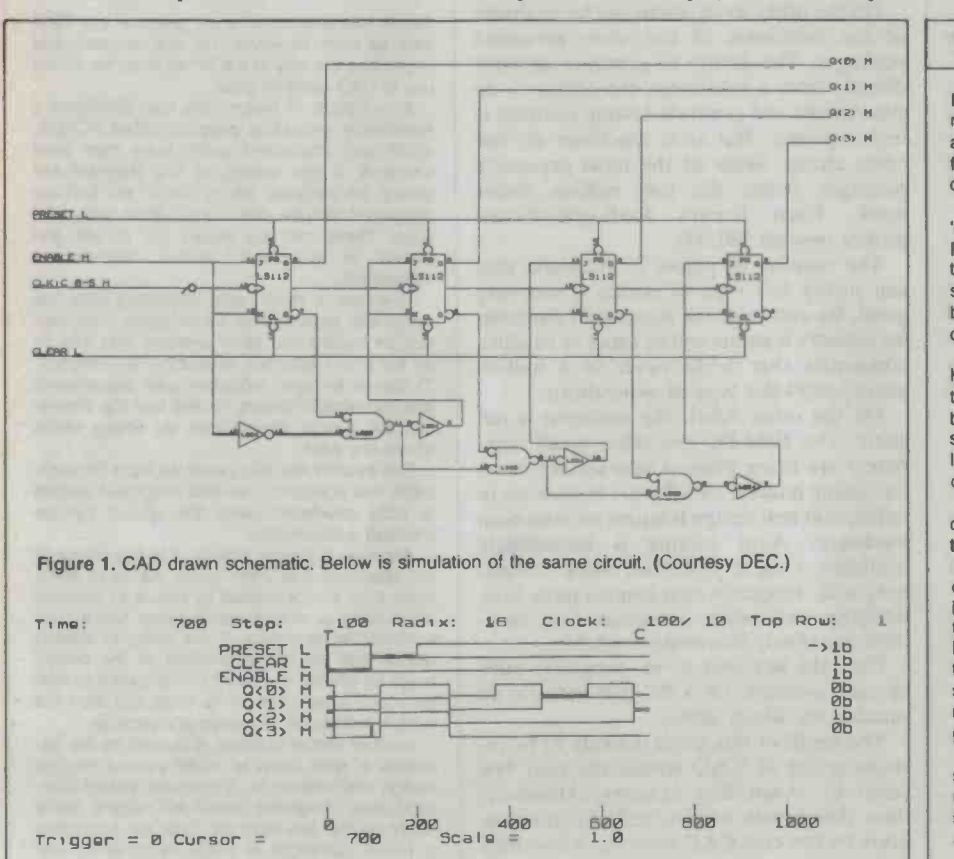

REDLOG/REDBOARD

Racal's Redlog and Redboard are typical of middle of the range CAD systems costing about \$25,000. They are contained on seven floppies that need to be loaded Into the hard disk of an IBM-XT or similar.

Redlog is the package designed for circuit 'capture', that is, laying out the schematic. Parts are called from a library and appear with the correct labelling, pin numbers and logic symbols where appropriate. New symbols can be created and added to the library as re quired.

The pins are connected by the designer. However, Redlog will only allow connections that conform to its design rules. It's not possible to draw a connection to nowhere for instance, or to connect in defiance of the rule laid down for the inputs and outputs of the components.

At the conclusion Redlog will generate a complete netlist for use with board layout systems like Redboard.

Redboard features complete auto placement of chips on the board, and complete auto routing. How well these systems work depends on the complexity of the board. As the board gets larger and the interconnections more complex it takes progressively longer for the computer to solve the problem. There is provision for manual override when the automatic routines get bogged down.

Automatic checking routines check the design at every stage to make sure that design rules are obeyed. These concern things like spacings between tracks, pads, components

and bare copper areas. Output from the system is via photoplotter, pen plots or disk into other CAD or CAM systems.

### FEATURE

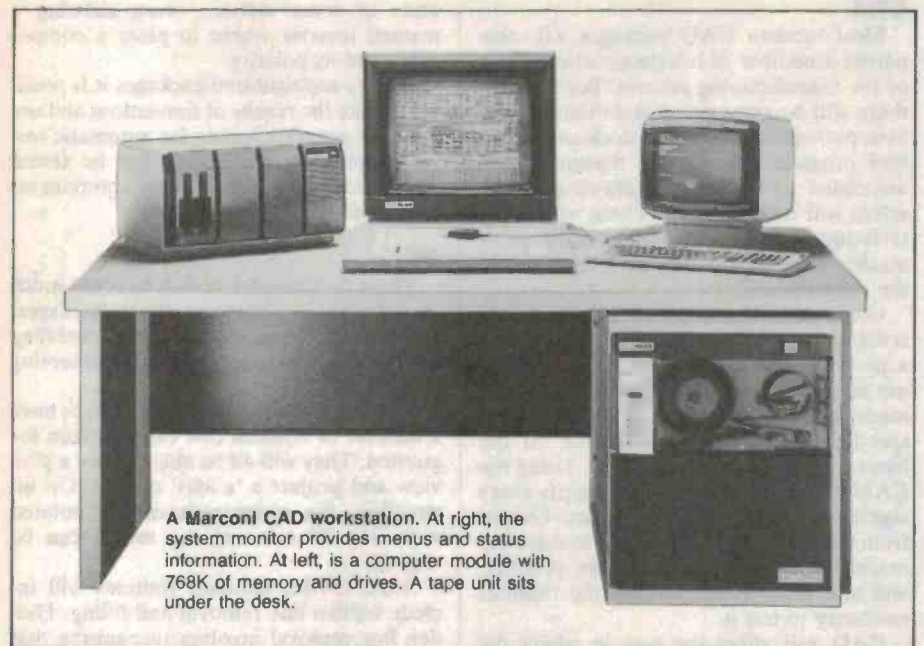

priate colour. More sophisticated versions of this will recognise that parts of an object are in shade and alter the colour and texture accordingly.

These may seem somewhat overblown features in an engineering design tool. However, manufacturers and users argue strongly in their favour. One of the main design strengths of CAD is its ability to highly prized. But such machines do not demonstrate what something will look like before it's built, and to try out various designs for their aesthetic appeal.

#### Markets

Strangely enough, given its evident advantages, CAD is a technology that has largely been ignored in Australia. Tim O'Sullivan of Hewlett-Packard describes the Australian scene as 'eons' behind that in Jeane Palmer echoes his sentiments.

Theories to account for this state of affairs abound: industry is too conservative, managers too ignorant, there are no design ers here, industry's in a mess, and so on. There may be a smidgin of truth in all of them.

One argument stands out: the machines are still too expensive for the increase in productivity they generate. The drafting type packages are, without doubt, accessible to almost anyone in business. The in crease in productivity they claim is more problematic.

Doug Rees of Bishop Graphics, which, uniquely in Australia, sells both CAD and no faster than a skilled draftsman with tape. It is probably true, however, that a CAD system is easier to operate well than tape, so<br>**18- ETI** July 1986

that a CAD system might be worthwhile when there is insufficient work to retain a full time draftsman.

On the other hand, there can be no doubt of the usefulness of the more advanced packages. The ability to generate artwork<br>directly from a schematic, the ability to do use of CAD systems goes. directly from a schematic, the ability to do simulations and generate testing routines is come cheap. Some of the most expensive packages nudge the half million dollar mark. Even Racal's Redlog/Redboard pushes beyond \$20,000.

The number of places in Australia that can justify this type of outlay is not very great. By and large the Australian electrongreat. By and large the Australian electron-<br>is industry is composed of small or smallish can be loaded into other systems that can do companies that could never in a million years justify this type of expenditure.

the US in terms of CAD usage. At Racal, On the other hand, the situation is not Jeane Palmer echoes his sentiments. On the other hand, the situation is not static. The IBM-PC and other small com-<br>puters are being pressed into service as an The system w increasing number of software houses try to implement real design features on minimum hardware. Auto routing is increasingly available, even if it doesn't work particularly well. Programs that control parts lists, | lems. One son is caused by failure to simulate labelling and other documentation functions are slowly becoming available.

Over the last year or so, programs have become available on a PC that actually do simulations, albeit slowly.

artwork for manually taping up boards, tirely by low cost CAD systems, a corollary argues that drafting-type CAD systems are is that the established leaders in CAD systems. The result of this trend is likely to be increasing use of CAD within the next few years by Australian industry. However, since this growth will be fuelled almost enis that the established leaders in CAD systems are likely to lose out on most of the growth in business.

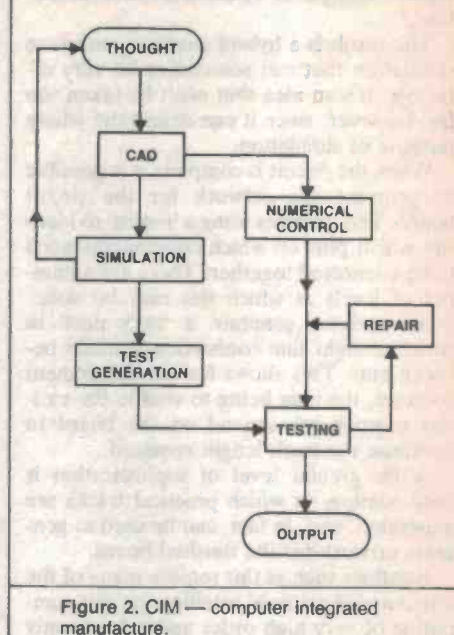

### TEXAS INSTRUMENTS

Texas Instruments does not produce any CAD gear as such. However, it is one company that Is pointing the way to the future in so far as the

In a typical TI system the user confronts a reasonably innocuous program called PCADS, which can implement some fairly high level functions. It has access to Ti's standard cell library, for instance, which has all the 54/74xx integrated circuits plus some other odds and sods. These can be pulled out at will and placed in a circuit, (either discrete or integrated).

However, it really gets interesting after the can be loaded into other systems that can do an extremely accurate simulation, for instance. TI claims to have modelled gate capacitance and propagation delays so well that the simulation will almost always pick up timing errors

The system will also generate input for automatic test equipment, so that integrated circuits or pcbs developed using the system can be checked automatically.

Although it sounds simple, it is this phase of the operation that often gives the most probsome input or output configuration which later turns out to be critical. If the designer doesn't realise that he has a problem at the design stage he will fail to instruct the simulator to look for it and it will pass all its tests and then not work in the circuit, to everyone's surprise.

Another sort of problem is caused by the ex tremes of time taken to model even a modest design mathematically. A relatively simple thousand-gate, integrated circuit will require many hours on the simulator for instance. According to David Cartwright of Texas Instruments, one of the exciting trends of the next few years will be the arrival of accelerated computing functions that will cut into this time overload.

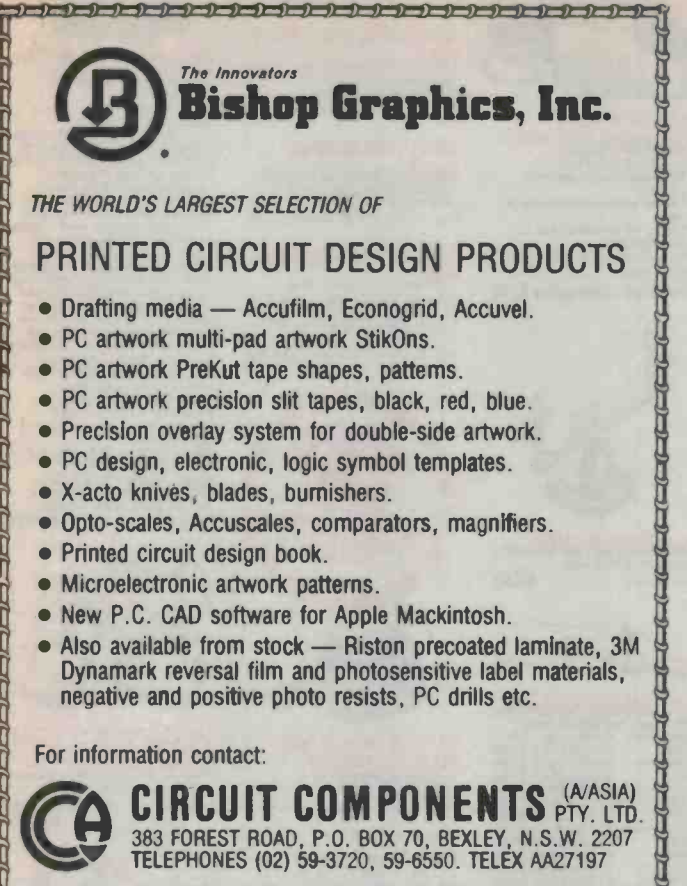

MULTI -LAYER DOUBLE SIDED SINGLE SIDED WE CRN PROVIDE RLL THE ABOVE ON OUR CRD SYSTEM ELECTRI-BORRD DESIGNS P/.L PCB DESIGN SINCE 1912 15/31 WATERLOO ROAD, 02-888 6925 NORTH RYDE NSW 2113. 02-888 3929

FINE LINE

ELIC CONTROLLED FOR SERVICE 8

### INTRODUCING THE TIME-SAVER/MONEY-SAVER **CIRCUIT-BOARD-ARTWORK SOFTWARE**

For only \$1,250 smARTWORK" lets the design engineer create and revise printedcircuit -board artwork on the IBM Personal Computer (or equivalent).

Forget the tedium of taping it yourself or waiting for the technician, draftsperson, or the CAD department to get to your project.

### smARTWORK" (Version 1.20) is the only low-cost printed circuit -board -artwork editor with all these advantages:

- □ Conductor spacing always correct.
- O Lines don't become too narrow.
- Connecting lines do not intersect other **conductors**
- Automatically seeks and draws shortest route between conductors.
- O Quick correction and revision.
- Production quality 2X artwork from a pen -and -ink plotter.
- $\Box$  Prototype  $-$  quality 2X artwork from a dot-matrix printer.
- **Easy** to leam and operate.
- $\square$  Single-sided and double-sided printed circuit boards up to 10 x 16 inches.
- □ Multicolour or black-and-white display.
- $\square$  Library storage and retrieval of your own commonly used layouts and pinouts.

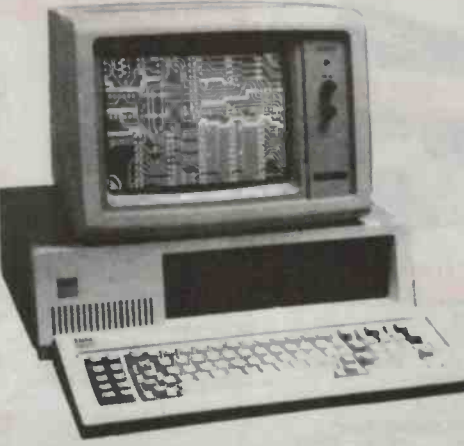

- Block movement and rotation for on- screen cut and paste editing.
- **D** Place text on either board layer.
- □ Separate silk screen layer.

System Requirements (smARTWORK<sup>™</sup> Version 1.20)

- □IBM PC, XT or close compatible with 384K RAM, 2 disk drives.
- □IBM Colour/Graphics Adaptor with RGB colour or B & W monitor.
- □ Epson MX/FX80/100 dot matrix printer.

D Pen-and-ink plotters:

ETI READER SERVICE 91

Houston Instrument DMP42, 52 Hewlett Packard HPGL 7470, 75, 7580, 5, 6.

PRINTED BOARD **DESIGN** CRD BUREAU SINCE 1981

SURFACE MOUNT

7 | | |

□ Microsoft Mouse (optional), and other compatibles.

This revolutionary software package originates from the U.SA where it has a proven record for reliability. Entertainment Audio of Adelaide are

actually manufacturing the product locally, which has obvious benefits:

- □ Quicker availability of new releases and upgrades.
- Experienced engineers available to help or answer enquiries.
- □ For a FREE TRIAL of smARTWORK™ and further information, ring (008) 88 8414.

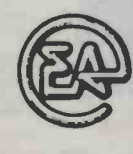

**Entertainment Audio P/L**<br>A VILLAGE ROADSHOW COMPANY 59 KING WILLIAM STREET, KENT TOWN, SA 5067 Phone (08) 363 0454

WIMTEE Representing WINTEK Corporation (USA)

**ETI READER SERVICE 10** 

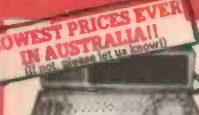

### **IBM\* COMPATIBLES**

**From S799\***<br>
Including special package deals<br>
The Took RAM, single direct operations<br>
The Sex RAM, single direct operations<br>
disk controller and printer cards \$799

**CONTRANT:** Colour Graphics, Disk<br> **Controller Card, 1 parallel port,<br>
2 disk drives and 3 months<br>
warranty. The colour State only \$1,350** 

warranty.<br>
840K RAM: Colour graphics,<br>
Multitunction Card, Disk Controller<br>
Card, 2 serial and 1 parallel ports,<br>
2 disk drives and 3 months warranty<br>
only \$1,450

only \$1,456<br>Colour Graphics Card, Multifunction<br>Card, Disk Controller Card, 2 senial<br>and 1 parallel ports. A 120 C.P.S.<br>printer and a monochrome monitor<br>and 3 months warrantyl only \$1,899

and 3 momes warantyl only \$1,899<br>640K PACKAGE DEAL: Includes<br>Colour Graphics Card, Multilunction<br>and 1 parallel ports. A 120 C/P.S.<br>and 1 parallel ports. A 120 C/P.S.<br>piniter, a monochrome monitor and<br>3 monits, warrantyl o

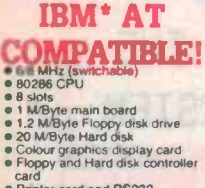

- 
- 
- er card and RS232
- 200W Power supply Keyboard
- All this for just \$2,995

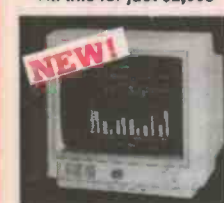

#### **NEW INTRA HIGH RESOLUTION RGB** COLOUR MONITORI

**Site:**  $Y_4$  meh. The Term Feed; 15.75 KHz<br>Sync. Vert. Scan Freq; 15.75 KHz<br>Band width: 18.MHz<br>Resolution: 640 x 400 dols<br>Display Format: 80 x 26 Characters<br>Display Format: 80 x 26 Characters<br>Input Connecto:: 9 pin D typ Cal X14520 only \$695

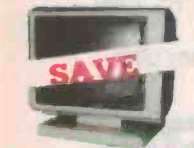

### **BITRON 2 MONITORS** available in amber or green.<br>Green Cat. X14596 Normally \$215<br>Amber Cat. X14508 Normally \$219<br>SPECIAL, ONLY \$199

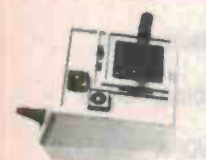

**JOYSTICK FOR IBM** mlenng" or "free fli mg. centering" or "free floating"<br>thim adjustments on both<br>360 degree cursor control ree floating ... El<br>nts on both axis **Cat. C14205** \$39.95

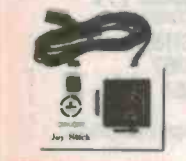

**NORTHE JOYS LICKS** Cat. C14200 \$34.95

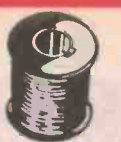

#### **SOLDER ROLLS**<br>Absolutely top quality, unlike our opposition's!<br>60/40 Resin cored. Description Price Cat Mr.

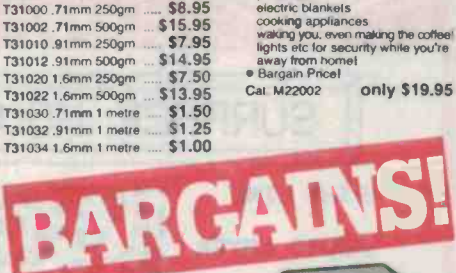

**UQW HORN SPEAKERS** 

C12010 Normalty \$9.95<br>SPECIAL, ONLY \$7.95

Cat. C12010

NE

Cat. X12020

**IBM COMPATIBLE CARDS** 

**TURBO CARD W MHZ IBM** 

MOTHER BOARD<br>XT compatible mother boards<br>8 slots, room for 256K RAM

MULTIEUNCTION CARD<br>(384K RAM) Parallel, serial and<br>game port. Plus battery backup d

**QISK CONTROLLER CARD** 

512K RAM CARD<br>Including RAM Cat. X18015 \$299

Excluding RAM Cal. X18016 \$129

**APPLE' COMPATIBLE** 

80 Column Card Cat X17025 \$109

Printer Card Cat. X17029

Speech Card Cat. X17009

Music Card Cat. X17011

RGB Card Cat. X17039

Super Serial Cat. X17035

Drive Card Cal. X17019

**CARDS** 

compatible motherboard

 $Cat X$ 

Cat. X18020 **GAMES ADAPTOR CARD**<br>**Features 2 joystick ports.** 

Cat. X18019

Cat. X18013

Cat. X18005

Cat. X18007

**HIGH RESOLUTION** MONOCHROME GRAPHICS CARE

г

**FW!**  $\sim$ 

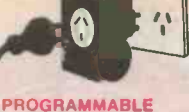

### 24 HOURS MANINE i filter<br>tric blankels

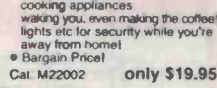

PIEZO SIREN<br>• Fpiezo units in a high impact

ل کا کا کار کا

**"IRM'AT STYLE" KEYBOARD** 

• 107% 18M- PC, XT compaintie,<br>
• bow profile keyboard design,<br>
• bow profile keyboard design,<br>
• proper placement of shift keys with large key tops to suit professional typists<br>
• 3 step heighttangle adjustment<br>
• 3 step

\$495

\$295

\$49

\$329

\$89

\$249

**S89** 

\$95

\$69

**S99** 

\$79

\$129

a 4 piezo unha in experimental plastic cabinet<br>
o louput 115d6 at 1m, dual lone<br>
■ Oulput 115d6 at 1m, dual lone<br>
■ Compact size 105 is 85 is 45mm<br>
■ Smart design suits interior use<br>
■ \$23.95

**START OF** 

ı

Г

ı

ı

ī

B

п

only \$245

 $GL$ 

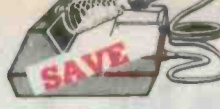

### **WELLER WTCPN** The WICER ING STATION<br>The WICER Features:<br>
• Power Unit 240 V AC<br>
• Temperature controlled Iron,<br>
• Plexible silicon lead for ease of

- 
- 
- Cat. T12500
- 

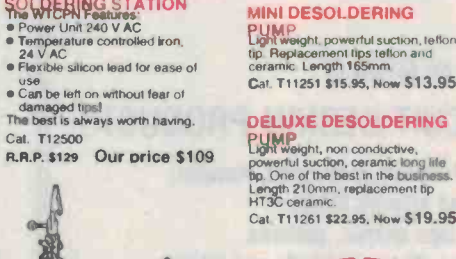

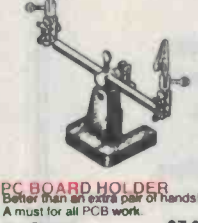

### \$7.95 Cat. T12442

### CRAZY SPECIAL! **CHARGE SECTAL SECTAL SECTAL SECTAL SPECIAL SPECIAL SPECIAL SPECIAL SPECIAL SPECIAL SPECIAL SPECIAL SPECIAL SPECIAL SPECIAL SPECIAL SPECIAL SPECIAL SPECIAL SPECIAL SPECIAL SPECIAL SPECIAL SPECIAL SPECIAL SPECIAL SPECIAL SP** 8MHz<br>8.867238MHz V11055 \$2.00 \$1.60 **OMHz** Y11060 \$2.00 \$1.60<br>Y11070 \$2.00 \$1.60 12MHz<br>
12MHz<br>
12MHz<br>
13MHz<br>
13MHz<br>
13MHz<br>
111072 \$2.00 \$1.60<br>
16MHz<br>
11085 \$2.00 \$1.60<br>
18MHz<br>
11085 \$2.00 \$1.60<br>
20MHz<br>
11085 \$2.00 \$1.60<br>
184324MHz<br>
11085 \$2.00 \$1.60

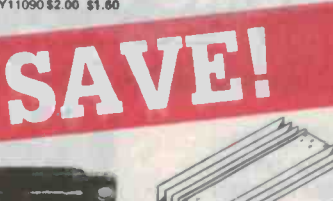

### **REGULATED DC-DC**

- **REGULATED**<br>CONVERTER<br>Built on to a heavy duty aluminium trucks and boats<br>
Coluput 24V DC<br>
Coluput 12V DC at 7 amps<br>
Coluput 12V DC at 7 amps<br>
Coluputed with short circuit
- protection<br>• Size: 1801L) x 94(W) x 33(H)n \$33.95 Cat. A15056

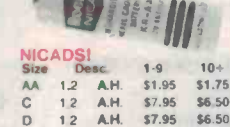

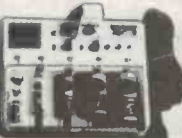

### UNIVERSAL BATTERY

CHARGER AND TESTER with this universal battery charger.<br>
Youth it is universal battery charger.<br>
provisions for D, C, AA, AAA, N,<br>
button and cell batternes, 9V and 6V<br>
(square types). Comes complete<br>
with detailed instructions Cat. M23533 \$27.95

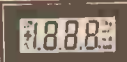

SAVESZ T

**STANDARD DESOLDING** 

**BLACK CONSTRAINER CONSTRAINER**<br>Lightweight, powerful suction, telfon<br>ceramic. Length 195 infinition and<br>Cal. T11241 \$16.95, Now \$14.95

AIL ORDER HOTUNE

10 THRN WIRE WOUND

Spectrum worder 334<br>Equiv (Bourns 3540S, Beckman<br>7256)<br>Dials to suit 16-1-11, 18-1-11,<br>21-1-11,

14100 5K<br>19 14110 10K<br>19 14120 20K<br>19 14130 50K<br>114140 100

20K<br>50K

 $100k$ 

\$12.50

**POTENTIOMETER**<br>Spectrol Model 534

50R<br>100R<br>200R<br>500R

21-1-11.<br>
R14050<br>
R14055<br>
R14060<br>
R14070

R14080<br>R14090  $\frac{1}{2}$ K

\$13.50

**OPM-200 PANEL METER** 

**OPM-200 PANEL METER**<br>
Superior Science Contemption (Section 1991)<br>
According to the state of the state of the state of the state of the state of the state of the state of the state of the state of the state of the state o \$99.95 Cat. Q15510

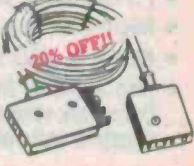

**TELECOMMUNICATIONS AUSTRALIAN STYLE ADAPTOR CABLE**<br>**ADAPTOR CABLE** programet · Length 10 metres Normally \$15.95 Cat. ¥16015

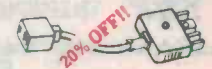

TELEPHONE ADAPTOR<br>• Australian plug to U.S. socket<br>• Length 10cm<br>• Cream colour cable Cal Y16026 Normally \$6.95 SPECIAL, ONLY \$5.55

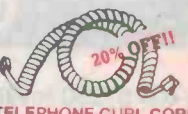

**TELERHONE CURL CORD** • Replacement hand set cord<br>• Length 4.5 metres<br>• Colours: cream, dark brown. Cat Normally \$7,95 **SPECIAL, ONLY \$6.35** 

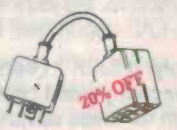

**TELECOMMUNICATION PLUG TO 2 SOCKETS.**<br>Ideal for modern connections

I. Y16014 Normalty \$12.95<br>SPECIAL, ONLY \$10.35

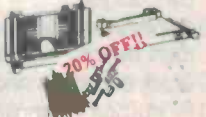

**BS232 MINLBATCH BOX** • With male to female 25 pin inputs<br>• 25 leads with tinned end supplied<br>• Complete with instructions Normally \$25.95 Cat. X15654 SPECIAL, ONLY \$20.75

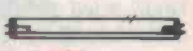

His into standard 15W Nouro holder. First into standard 1597 flouro holder,<br>Suitable for Scotchcal, Eprom<br>erasing etc. As used in ETI Eprom<br>Erasing Kit.<br>WARNING: Do not look directly into<br>UV Tubes<br>Cat. H28600 \$24.95<br>"If ordering by mail please include UV Tubes<br>Cat. H28600 S24,95<br>"If ordering by mail please include<br>an extra \$2 for "special" packing.

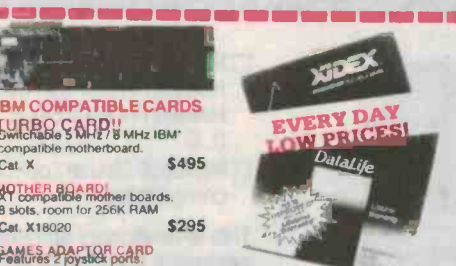

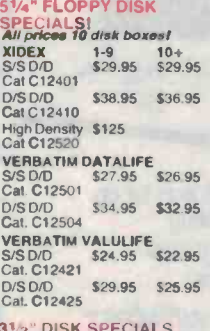

**3**<br>
Verbatim S/S Cat.C12610 369.95<br>
Verbatim S/S Cat.C12612 389.95<br>
Xidex S/S Cat.C12600 ... \$65.95<br>
Xidex D/S Cat.C12602 ... \$89.95

### **NEED HIGH DENSITY** DISKS FOR YOUR IBM AT?<br>Buy your high Density disks<br>at below recommended retail

prices from Rod Irving<br>Electronics and SAVE"II **R.R.P. \$113 Our Price \$99.95**  **RS232 & 'D' TYPE<br>SPECIALS<br>Part Description Cat.No.** Price DE9S 9 pin Female P10881 \$1.75<br>DE9P 9 pin Male P10880 \$2.25 DE9C 9 pin cover P10882 \$1.95

DA15P 15 pin Male P10890 \$2.10<br>DA15S 15 Female P10891 \$2.25 DA15C 15 pin cover P10892 \$1.15<br>DB25P 25 pin Male P10900 \$1.95 DB25S 25 Female P10901 \$2.95<br>DB25C 25 pm cover P10902 \$1,20

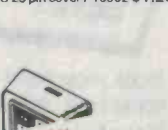

 $\overline{O}$  $12$ 

 $\begin{array}{l} \textbf{CODE} \text{ } \textbf{K} \textbf{E} \textbf{Y} \textbf{ PAD} \\ \bullet \text{ Teiephone type digital keyboard.} \\ \bullet \text{ Four digit} \\ \bullet \text{ Over 5000 possible conditions.} \\ \bullet \text{ Power consumption: 5mA standards.} \end{array}$ 

Different participant amperiswitch,<br>Different participant amperiswitch,<br>Different ampatible,

1. A13014 Normally \$69.50<br>SPECIAL, ONLY \$55.60

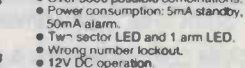

Wrong number lockout.<br>12V DC operation.<br>Relay output<br>Panic button

Cat. A13014

### **MULTIMETERS**

11:15:1 :1 11:1 = 11:1 = 11:1 = 11:1 = 11:1 = 11:1 = 11:1 = 11:1 = 11:1 = 11:1 = 11:1 = 11:1 = 11:1 = 11:1 = 1<br>
held 3'2 digit rrullImeters. use<br>Dual -elope A-0 converters use<br>
C 1825 tarlanology baruaacroag, polarity elec Indication. Full overload is provided

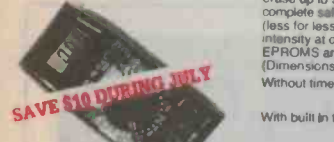

### METEX 3800<br>MULTIMETER<br>MULTIMETER

- 
- 
- 
- 
- Features...<br>
 Fraction CNVOFF power swinch<br>
 Single 30 postform easy to use<br>
 The PLACTION and<br>
 The PLACTION and<br>
 The PLACTION and<br>
 The PLACTION and<br>
 The PLACTION and<br>
 The PLACTION and<br>
 The PLACTION protect e All ranges hully protected plus<br>
a Haromatic "ZERO" of all ranges<br>
mithout short architected plus<br>
mange which shows "000 or 001"<br>
e High Surge Vollage protection<br>
of High Surge Vollage protection<br>
of Audition Contract
- 
- 
- 

- 
- 
- 
- 

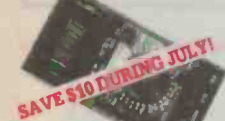

### METEX 3530<br>MULTIMETER<br>Features

- 
- Push-button ONOFF power switch<br>
Single 30 position easy to use<br>
Single 30 position.<br>
RANGE selection.<br>
RANGE selection.<br>
ANGE over-range indication<br>
Automatic over-range indication<br>
Automatic potanty indication on<br>
Automat
- 
- 
- 
- 
- 
- 
- 

● Capacitatic measurements to tpF<br>
capacitatic measurements to tpF<br>
current, the Transistor New York Capacita<br>
e Audible Continuity Test<br>
● Transistor NFE Test<br>
SPECIFICATIONS<br>
SPECIFICATIONS<br>
SPECIFICATIONS<br>
37.2 digit t

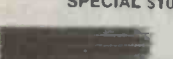

HIGH EFFICIENCY<br>Back anotised with a thick base<br>Diate, this radial fin heatsrnk can<br>plate, this radial fin heatsrnk can<br>dissipate large amounts of heat tor<br>find Irving.<br>Rod Irving.

- t05s30mm Cat.Ht0520 \$ 3.50 105x75mm Cat. H10525 \$ 3.50 105e100mm Cat. H10529 \$ 4.90 lobet40mm Cat. H10534 \$ 6.50 105x150mm Cat. H10535 \$ 6.75 105.170min Cal. H10538 \$7.95 to5,t95mmCat H10542 \$ 9.90
- 105x200mm Cat. H10543 S 9.90 105.225mm Cat H10546 \$10.50 105.300mm Cat H10549 512.00 105x600mm Call H10560 \$24.95

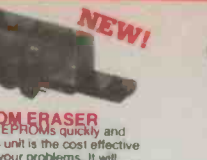

Limate your EPHOMs quickly and<br>safely This unit is the cost effective<br>solution to your problems. It will<br>erase up to 9 x 24 pin devices in<br>complete safety, in about 40 minutes<br>(less for less chips). High UV intensity at chip surface ensures<br>EPROMS are thoroughly erased<br>(Dimensions 217 x 80 x 68mm)<br>Without timer Cat. X14950

MITSUBISHI DISK<br>DRIVES MF353 (31/2" DRIVE)<br>Double sided, double density<br>1 MByte unformatted, 80 tra 1 M/Byle unformatted, 80 track per<br>side. Cat. C11953 5280 Similine 8- Disk Drive, Double sided<br>Density No AC power required. 3ms

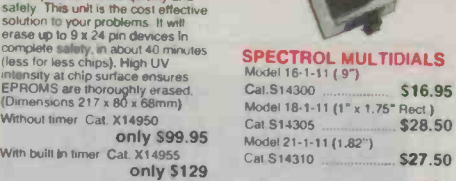

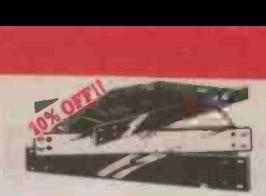

### PROFESSIONAL SERIES RACK MOUNTING

**PABINETS**<br>CABINETIS THE SECRET BONES WELL GENERAL CABINET boxes will give your equipment a real 1st class appearance.<br>appearance. All aluminium construction. The manuscription of the secret<br>secret of the samels. All alumi

**Phenoveable top and bottom<br>
And dimensioning conforms to the<br>
International Standard.<br>
Natural or black finish<br>
• Ventilated lid.<br>
• Deluxe brushed finish anodised<br>
front panel.** 

S<sub>27.50</sub>

**APPLE' COMPATIBLE<br>SLIMLINE DISK DRIVES** Japanese Chirion m<br>Cat. X19901

> FLAD **JEDITOVE**

19901 Normally \$225<br>NOW \$195

J

S5.95

Cat N11040 .. ... .... 56.95 Freezing Spray '202' Cal. N11042 .... . ...... \$6.95

Cal. N11043<br>Electric Motor Cleaner '204'<br>Cal. N11044 **S6.95** 

Electronic Super Clean, (Freon). 205. Flux Remover '206 Cal N11049 . \$6.95 Elec Contact Cleaner & Lube '207

Cat N11057 .... ...... \$5.95 Clear Coat Plastic Spray '540'

Cat. N11044

Silver Cote '208' Cal, N11054<br>Formule "66" '535'

Cat. N11059

\$49.50 \$43.50

VALUE roast panel. H10401 Natural H104O2Natural H10403 Natural **H10413 Black** \$69.95 \$65.00 \$79 95 \$75.00

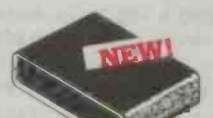

### "SMAP TOGETHER"<br>
PLASTIC CABINET<br>
Top and bottom simply snap to-<br>
able front and back panels<br>
able front and back panels<br>
Dimensions: 186(W) a 125(D) a<br>
Drimensions: 186(W) a 125(D) a<br>
Drimensions 186.95

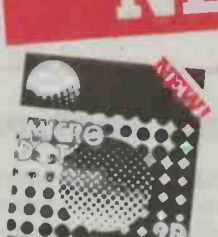

S/S Cat.C12440 \$17.95 \$16.95<br>D/S Cat.C12445 \$19.95 \$17.95 ff.f RODOT 51/4" DISKS<br>guaranteed! Where else can you<br>get 100% guaranteed disks at these picas?<br>f 1.9 10- S/S Cat.C12440 \$17.95 \$16.95<br>S Cat.C12446 \$17.95 \$16.95 pis Can.C12446 \$19.95 517.95<br>Bulk and Dealer inquiries welco

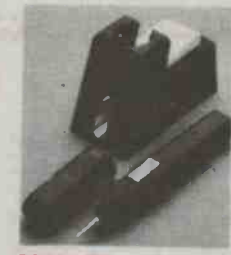

### CORDLESS RECHARGEABLE

1951 Friend Charles Point Illumination<br>
Easy replacement of solder tip<br>
Protective stand which also tunctrons as charging unit Sponge pad attach to stand Plug pack power adaptor Includes Nrcad battery Instructtion manual<br>12 months warranty

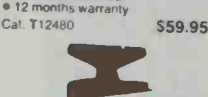

### SAVE SS

### **MAGNETIC BULK<br>ERASER<br>The best and by far the quickest way**

to erase tapes, cassettes and computer d15k51 Reduces nose levels below recorders own erase<br>head level On/Off switch located in<br>handle 240V AC operation.<br>Cat. C14950 Normally \$34.95

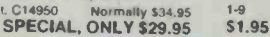

### AMAR

### L

**MINI UTILITY CASE**<br>Features a clear passic indicents. Up to hee, adjustable lower compartments, plus a sett elevating upper tray for smaller items<br>plus a sett elevating upper tray for Dimensions: 110 a 210 a 43mm.<br>Cat. 11

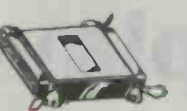

### CENTRONICS GENDER<br>CHANGER<br>Cennale to Female.

S Female to Female.<br>
• Saves modifying or replacing<br>non-mating Centronics cables. An 36 pins wired straight through Cal. X15662

### $\blacksquare$

'.I l'1'C: IfYV rÍY SPEECH SYNTHESISER<br>SP0256A-AC: Speech synthesise<br>chip, needs programming to work.<br>the chips chips of the synthesis.

CTS256-AL2: Contains the code<br>recognition crecuit to enable the<br>project to plug directly on the printer<br>port, or into an IBM PC<br>527.95

A SET OF EACH . \$39.50

ARGUS 726 ADJUSTABLE<br>MAGNIFIER WITH LAMP

NEW!

This of United States and Ward Conservation of the State Ward and All the analytical and the state and the state of Magnifying lamp.<br>and an adjustable magnifying lamp.<br>and and the state and was the state of the state of th

UNIVERSAL SOLDERING

Normally \$5.95 slashed to \$3.95

Equiv (Bourns 3008)<br>Essential for precision work.<br>R14200 10R R14290 10K<br>R14220 SOR R1431050K<br>R14220 50R R1431050K

R14240 200R<br>R14250 500R<br>R14250 1K<br>R14270 2K R142805K<br>1-9

**LEON STAND** 

only \$89

\$1.95 \$1.75

R14320 100K<br>R14330 200K<br>R14350 1M<br>R14350 2M

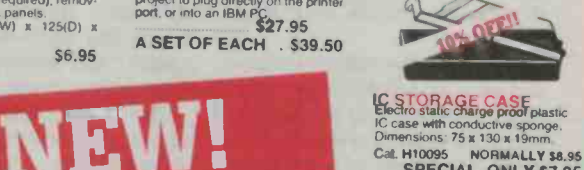

FAVE THE

IC SPECIALS

IC SPE9SALS10+ 100+ 4116 \$3.95 \$3.75 \$3.50 4164 52.95 \$2.75 52 50 2716 55.90 65.50 \$5.50 <sup>2732</sup>\$6 25 \$5.95 \$5.50 2764 \$6.25 \$5.95 \$5 00 27128 56 95 56.50 56.25 6116 \$2.95 \$2.75 \$2.50 41256 56.95 56.50 56.00 6264 \$6.50 \$5.50 35.25 27256 \$111550 110.50 \$10.00

Save \$20, SPECIAL \$29.50

TEXTOOL SOCKETS P17016 16 ion \$14.50 P17024 24 pin \$14.50 P17028 28 pin **\$19.50**<br>P17040 40 pin \$22.50

P17040 40 pin

**H10095 NORMALLY S8.95<br>SPECIAL, ONLY \$7.95** 

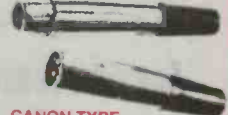

CANON TYPE<br>CONNECTORS<br>Cat. No. Description Price<br>P10960 3 pin line mate, Was \$3.9 Pale. Was \$3.90 P10962 3 pin chasis male Was \$3.00 P10964 3 pin line f.male Was \$4,20 P109663 pin chas 1 male Was \$4.50

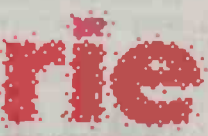

ROD IRVING ELECTRONICS<br>425 Nigh Street, NORTHCOTE, 3070<br>VICTORIA, AUSTRALIA<br>Phone (03) 489 8866 <sup>48</sup>A'Beckett St, MELBOURNE. 3000 VICTORIA, AUSTRALIA Ph. (ua) 663 6151<br>Mail Order and correspondance<br>P.O. Box 620, CLAYTON 3168<br>TELEX: AA 151938

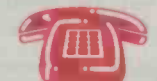

**MAIL ORDER HOTLINE** 

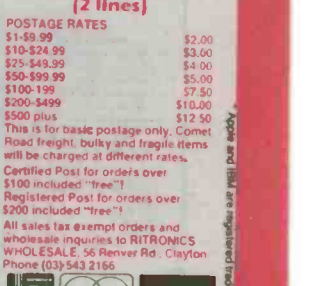

VISA 10+ \ X/

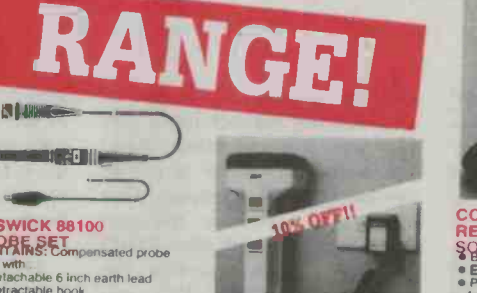

ARLEC SUPER TORCH<br>A sophisticated rechargeable forch<br>tideat for use in and around the<br>home, the car, the boat, etc.<br>FEATURES: ideal for use in and around the<br>home, the car, the boat, etc.<br>FEATURES:<br>• Powerful built in Nicad batteries<br>• Reflector head swivel through<br>90 degrees.

- 
- 
- 3 position switch gives orvolf/ and<br>dim.
- 
- 
- dim<br>
charges from mains, electricity or<br>
Charges from mains, electricity or<br>
from a car battery.<br>
Capproved battery<br>
(B) SEC approved battery charger<br>
(B) Plug and cord for car lighter<br>
socket.<br>
CHandy charging bracket wit

Cat A15055 Normally only \$44.95<br>SPECIAL, ONLY 539.95

track to track, 1,6 Mbytes<br>unformatted, 77 track side 10s/su10<br>bit soft error rate, Cat Cat C11916 \$895<br>Case & Power Supply to suit Mag54<br>
Slimilne 5<sup>1</sup>/a<sup>2</sup> disk drive. Double<br>
sided, double density, 96 track/inch,<br>
9621 bit/inch, 1.6Mbyte unformatted<br>
3ms track to track access. 77 track/<br>
case 8 Power Supply to suit<br> **375**<br>
Case 8 Power Supply to sui S<sub>159</sub> AEROSOLVE SPRAYPACKS<br>PCB Coating '201'<br>Cat N11040

VALUE!

Cat X11011 \$109

### **M4853**<br>Similine S<sup>1</sup>/4" disk drive, Double<br>Sided, double density, 1 Mbyte<br>unformatted, 3ms track lo track, 80<br>track/side, 5922 bits/inch. Cat. C11903 5295<br>M4851 .

Similing 51/4" disk drive Double<br>sided, double density 5006<br>unformatted, 40 tradiciside. Steel<br>band drive system, Cat. C11901<br>Case & Power Supply to suit

BESWICK 88100 PHOPE SET<br>CONTAINS: Compensated probe lead with ..<br>● Detachable 6 inch earth lead<br>● Retractable hook<br>● IC test tip

**SERIES** 

Tic insulator<br>BNC adaptor<br>Trimming tool

© Trimming tool<br>SPECIFICATIONS:<br>Bandwidth: 10:1 position :250MHz<br>al - 3dB into 20 pF<br>Rise Time: 10:1 position less than

Tan comma<br>
Switch Function:<br>
(a) 10:1 alternation -  $V = 3\%$ , with<br>
resistance.<br>
resistance.<br>
To Scillosope of 1 Mohin input<br>
10 MHz approx.<br>
(b) 1:1 alternation with bandwidth of<br>
(c) Reference position. tip grounded<br>
was

via 9 Mohm, oscilloscope input<br>Input Capacitance: 16pF inputed<br>
imput capacitance<br>
imput capacitance Compensation Range: oscilloscopes<br>
of 15 to 60 pF input capacitance<br>
Working Voltage:600V DC or peak<br>
AC

\$34.95

Cat. X11011 \$109 Cat<br>M44855 . Slimiline 51/4" disk drive, double<br>
sided, double density, 96 track/inch.<br>
2 0 Mbytes unformatted.<br>
Cat. C11905 5385 Cle.

### SIGHT & SOUND NEWS

### Multi play CD player

The new Pioneer PD -M6 has a six disc multi play magazine giving versatility in the selection of compact disc tracks.

A pre-program facility allows reduces dropouts.<br>oice of up to 32 selections from Other components and feachoice of up to 32 selections from Other components and fea-<br>the discs in the magazine. Alter-<br>tures include a single disc maganatively, the PD-M6 will play the zine, allowing the PD-M6 to play discs in sequence or, to add even more variety, the CD's micro computer will select the tracks at random.

The multi play magazine also doubles as a storage and additional holders will be available as accessories.

The PD-M6's other features include a disc stabiliser to minimise vibrations and mistracking and a linear servo system with its three laser beam pick-up which detects damage on the disc and

as if it were an ordinary single play CD, four repeat modes (for repeating all discs, a single disc program or single track), three speed manual search of the desired track, full remote control operation, subcode output for future disc technological development and headphone output with volume control.

The PD-M6 retails from Pioneer dealers at a suggested retail price of \$899.

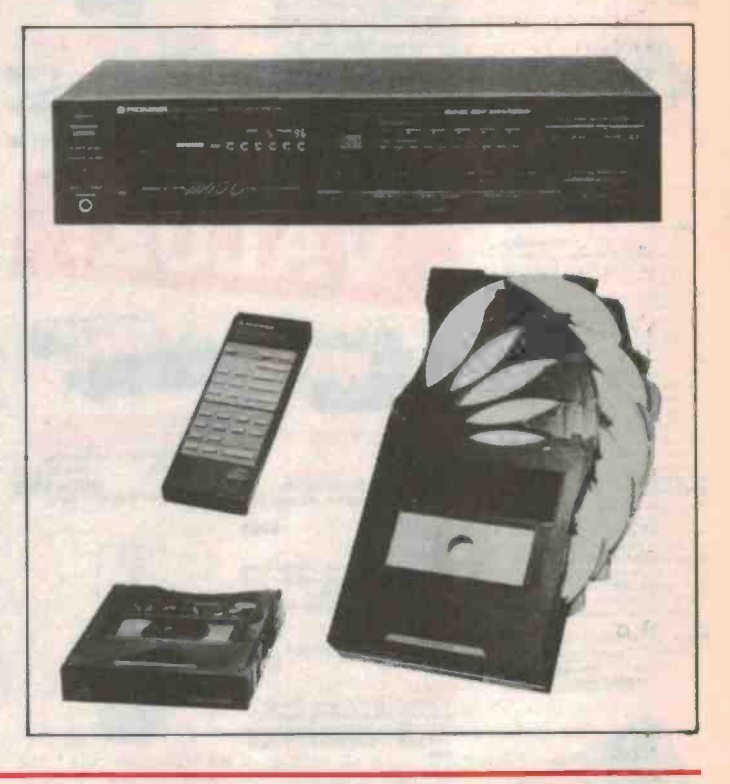

### International video festival

Plans are now under way to es tablish a premier video competition and exhibition to bring together the most innovative video-based images produced in<br>Australia and overseas.

The format of the event planned for August will include competitions in a variety of categories: video art and graphics, documentary and information, music video, drama/narrative student works, and home video. Exhibitions of the best entries will be shown with a selection from various countries. An historical section is proposed for several Sydney venues such as

the Art Gallery of NSW, Chauvel and Academy Twin Cinemas, Metro TV Studios, Roslyn Oxley Gallery, Artspace and the Performance Space. There will also be forums and discussion sessions of topical interest such as copyright issues, the effects of new technology

like Aussat, digital television and distribution possibilities.

For more information contact the Secretary, Australian Video Festival Committee, PO Box 316, Paddington, NSW 2021. (02)339-9555.

### NAD 30 Series

NAD has introduced three new models as successors to its <sup>20</sup> Series: the 1130 preamplifier, the 3130 integrated amplifier and the 4130 tuner. NAD's claim is that this 30 Series offers

more power, better FM reception and more features than its as a moving magnet input and predecessors.

The newly designed, discrete transistor phono preamp section of the 1130 preamp includes a

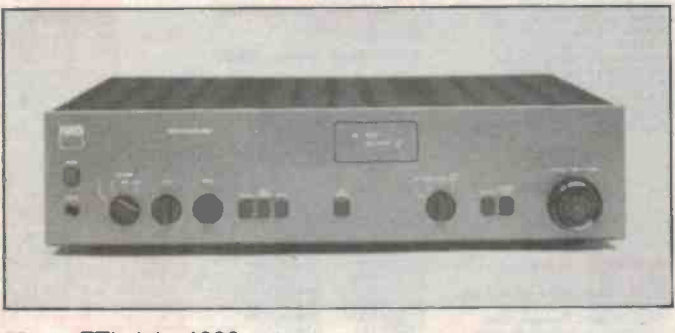

quiet moving coil input, as well very wide dynamic range. NAD claims the CD input is a true overload proof compact disc input, not merely a renamed AUX input. As with other NAD cable.<br>products, it incorporates the The 4130 tuner includes a new products, it incorporates the very useful BASS EQ and INFRA DEFEAT features.

The 3130 integrated amplifier includes NAD's high current design and +3dB of IHF dynamic headroom. This means that the 3130 can develop more than 60 watts of power per channel into speaker impedances of almost any value. The speaker imped ance selector matches the power supply to the speakers. Instead of the usual spring clips, heavy duty speaker binding posts are used to ensure low resistance connections for high current delivery with any type of speaker cable.

FM noise reduction circuit to provide optimum compromise between quieting and stereo separation at every signal level improving stereo S/N by up to 10dB in weak signals. NAD also boasts exceptional immunity to rf overload and over -modulation. The tuner features five AM and five FM presets.

 $22 - E$ TI July 1986

### BRIEFS

### Carin car map

Prototype systems of Philips' Carin CD -based car information and navigation system are being developed for further testing. The system operates such that when a Carin disc is loaded into the system, all the driver has to do is enter his departure and destination points and any special route requirements such as the shortest, the most economical or the most scenic. The best route meeting these requirements is then planned and stored in memory. During the journey, Carin monitors progress and provides all the navigation information that the driver needs to follow the correct route.

### Cassette deck from Onkyo

The new TA-2090 from Onkyo is a three-head, three-motor cassette deck. Its fully automatic "Accubias" system, developed by Onkyo research fine tunes the recording bias to provide optimum results regardless of tape and eliminates the need for a tape equalisation control. Other features include fully automatic tape selection; automatic music control system; three repeat modes - single song, whole side and block; multiple mode display for six deck operating modes; and re- mote control capability with optional accessories.

The TA-2090 is available for around \$1500.

### A quick DRAM makes TV better

A new family of dynamic random access memory chips designed by NEC should give better TV and video pictures. The chips are used for separating luminance and chrominance signals, eliminating cross colour interference, reducing jitter in VCRs and interpolating non -interlaced scan displays. They also implement the one-line delay required in European and PAL standards.

#### dbx CD player

dbx is stressing the three parameters of compression, DAIR and ambience control in its DX3 CD player. The compression function makes the quiet passages on the recorded disc more audible at low listening levels, and loud peaks less fierce; the digital audio impact recovery is intended to restore lost peaks from compression or clipping in analog master tapes; and the ambience function is an effort to reproduce the fuller, more "spacious" sound of phono.

### AM stereo campaign

One of the largest promotional created by involving Pioneer, campaigns in Australian radio the AM radio stations and the campaigns in Australian radio has caused Pioneer some unu sual storage problems.

Using former pop star Glenn Shorrock as the new Pioneer presenter, the message was to 'get out and equip yourself with a new AM car stereo radio/cassette'. To do this Pioneer offered a \$100 trade-in for any mono car radios to those making the changeover.

But the success of the promotion has Pioneer's Product Manager for Car Sound, Neil Whitehead, inundated with car radios of various brands, types and antiquity.

The project's success is being attributed to its `synenergy'

created by involving Pioneer, car sound retailers. Pioneer said

that the promotional campaign was valued at \$1 million and covered every AM stereo station the was valued at \$1 million<br>aid covered every AM stereo stat<br>and the cover of the state of the state of the state of the state of the state of the state of the state of the state of the state of the state of the state of

in Australia - a radio advertising schedule unmatched in frequency and reach.

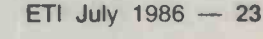

Jaycar's CD buyer's club demise<br>The mail order compact disc buyer's club established by Jaycar recently has collapsed due to a lack of supplies from the record companies. Although response to the club was good, Jaycar found that it could not offer reduced prices for large orders because the record companies could not supply the discs ordered.

### **Twin mechanism design: a new innovation**<br>Sharp's new 'twin mechanism' design for the cassette player.

uses a single compartment instead of the conventional two to house both cassettes. Two cassettes placed in the mechanism, stacked one behind the other, are activated by a single capstan whose axis assures uniform operational precision and optimum performance. Performance accuracy and operational ease are said to be improved without the characteristic performance differential found in ordinary two -compartment systems. This is of advantage in, for example, editing, where even the slightest mechanism difference between compartments may adversely affect the editing quality.

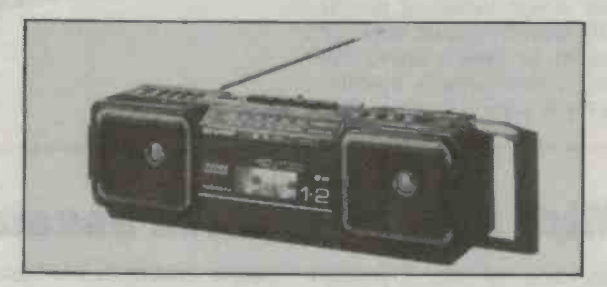

### Short-play tapes for commercial application

Abbreviated-play audio cassette tapes, suitable in such applications as advertising and music recording are being introduced by Klarion. The special tapes are made to three configurations, with a casing of sturdy polystyrene or polycarbonate. Corrugated slipsheets ensure a flat pancake within the cassette, an important feature when the tape is used for high speed duplicating or subjected to frequent fast forward/ rewind operation. A pressure pad is secured to the spring by four clasps as well as being glued so the pad cannot be subject to any lateral movement on the backing spring if the cassette is frequently driven at high speed (such as when used in language laboratories).

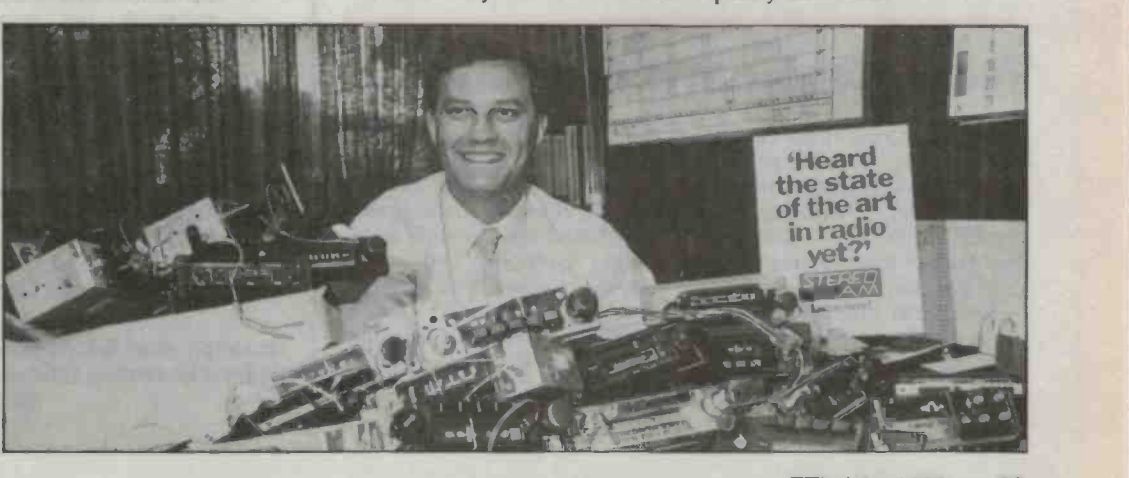

### SIGHT & SOUND NEWS

### JVC's lightest CD player

The new JVC XL-R10 boasts a minimal weight of only 440g (without carrying case and battery pack).

The XL-R10 has 15-channel random access with a full digital display of track, time and programme. Other features include repeat play, remaining time and skip/search functions.

Apparently JVC's intention is to integrate this player with the PC-W320XA mini hi-fi system. This would consist of the XL-R10; double cassette deck with normal or double speed dubbing; 5-band graphic equaliser; Dolby B noise reduction; digital synthesiser tuner programmable for six AM/FM channels; and two-way speakers.

### Midi size hi-fi sales assault

According to the Consumer Electronics Suppliers Association, sales of midi size hi-fi systems now account for about 20 per cent of Australian hi-fi sales.

All the major manufacturers of hi-fi have released midi systems in the last few years and in corporate the<br>many cases, CESA claims, the technological many cases, CESA claims, the specifications, performance and The reasoning behind this goes<br>features of these models are bet-<br>that because midi systems are features of these models are better than comparably priced big rack style systems. Manufactur- ers and suppliers are apparently supporting the sale of midi systems at the expense of their other units.

The obvious selling points companies are stressing are, of course, the space saving benefit of the midi size systems (particularly relevant to the millions of

people residing in small units or terrace houses), and their facility for combining with TV and video in the 'integrated entertainment centre'. But more interesting is the claim that midi size systems are very likely to incorporate the latest Japanese developments. The reasoning behind this goes the most popular in Japan, the high demand means that problems are ironed out and improvements implemented before shipments reach our shores.

With the recommendation of at the very least no loss of quality and their attractive small size midi systems should yet have a maxi future in Australia.

### New Keyboard System

The introduction of the JVC NS (New Series) commences with the two new models NS50 and NS70 System Component Keyboards. Both can be purchased and built in modular stages, like hi-fi systems.

Keyboards Manager for JVC in Australia, Geoffrey Hyde, says he believes the modular keyboard concept will become the industry leader and will lead to a return to popularity of the dual keyboard home organ product. "We do not think of our new keyboards as organs. The JVC NS has a sound generation based on the new technology synthesis and most sounds are possible to create." He added that the main 'mother module' is only a start and that JVC intends to continue introducing new add-on modules for the New Systems.

Be part of Today! Be part of the State strolig<sub>e str</sub> nunications<br>Revolutions with an edge is given by  $\mathbf{v}(\mathbf{G})$ 

4 !

^-.f,, ; »

 $\frac{1}{2}$ 

i: "^"%4,. m. 9i

When we analyse the recent past and project the immediate future, computers and communications technologies play a vital part, but we must avoid the tendency to look only to the hardware level. The fact that technologists have appropriated words like 'communications', 'information' and 'data' and given them electronic rather than social meanings, should not disguise the fact that in the final analysis, communications involves people and ideas, not electronic bit and bytes.

People and Ideas ... that's the side of Australia's Communications Revolution we tell about in this informal look at today's world of computers and telecommunications.

At your Newsagent now!

Or simply send  $$4.95$  plus  $$1.00$  post and packing to  $-$ Federal Marketing Book Sales, P.O. Box 227, Waterloo 2017 NSW.

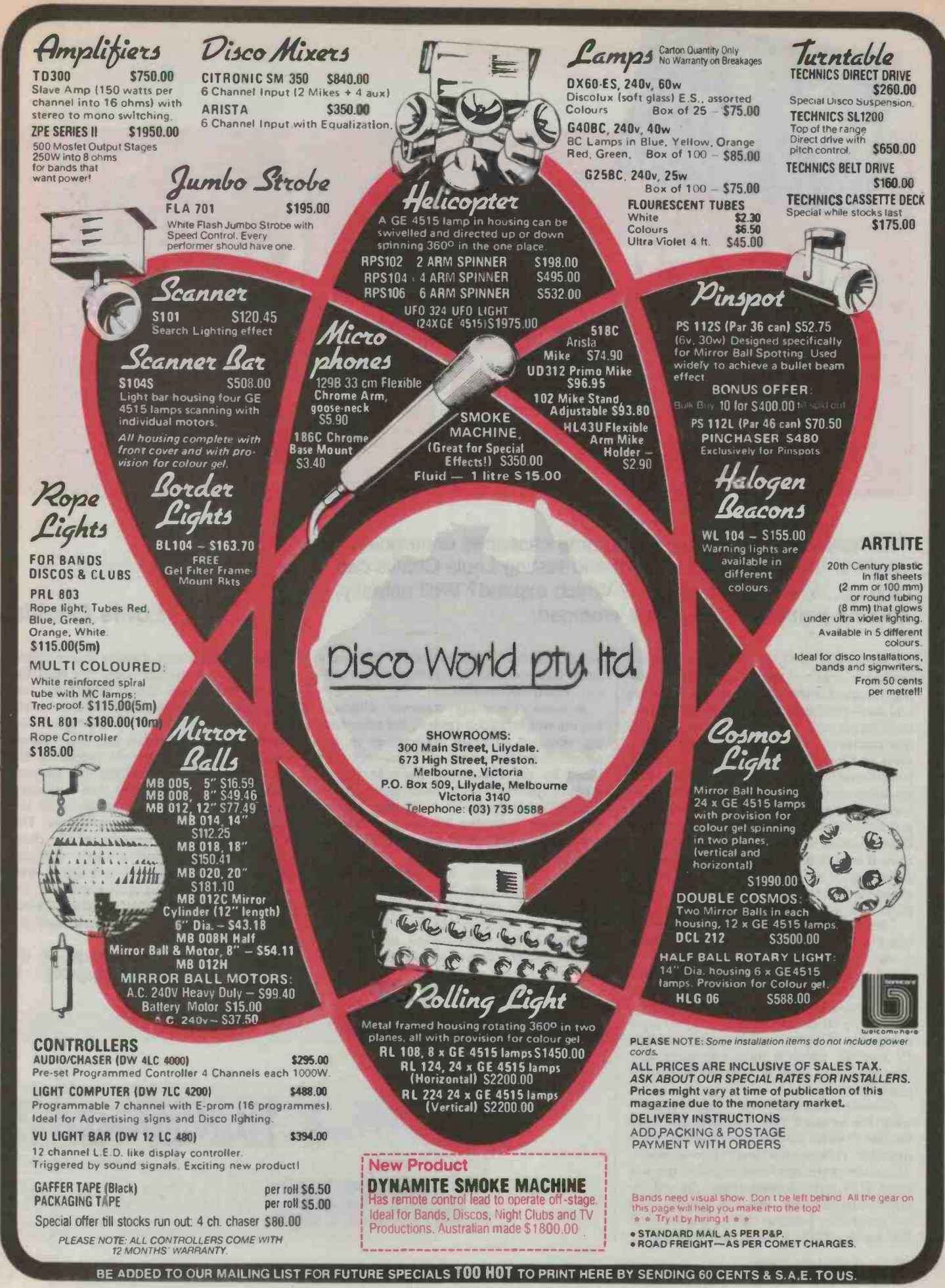

# PUTTING THE HEAT ON CASSETTES

The heat is on: twelve type II chrome cassettes undergoing some of the harshest treatment and testing Louis Challis can dish up. Which type burnt out? Which expired? Well actually, it was a pretty cool group that emerged.

market is large and appears still to be growing, the market for blank tapes for domestic and semi-professional recording is substantially larger and, in the eyes of most of the manufacturers, far more important. While most of the recording companies (or their subsidiaries) which produce pre-recorded cassettes use type I tapes, a small (but increasing) number lay claim to superior products because they use chrome (type II) tapes. Almost anybody taking the trouble to read this review takes recording seriously and many, if not most of you, will also purchase chrome (type II) tapes for a large proportion of your recording activites.

There are four primary classifications of blank cassette tapes currently being manu- factured. These have been designated by the International Electro -technical Commission (IEC) as type I (gamma ferricoxide), type II (chrome or chrome equivalent), type III (ferro-chrome - a two layer composite of types I and II tapes) and type IV (metal), which is most expensive and, like type III, sold in somewhat smaller quantities.

Gamma ferric -oxide coated tapes (type I) were the original tape formulation. Over the last 25 years they have been subjected to multiple refinements and improvements. These developments have included the low<br>noise (LN tape) formulations, the cobaltdoped formulations, and last but not least the controlled particle sized tapes (as typified by the TDK ADX tapes) which, as a

ALTHOUGH THE pre-recorded cassette group, achieve performances you may<br>market is large and appears still to be growgroup, achieve performances you may ous recording activities.

A word of warning, however, although not the subject of this review, our prior testing revealed dramatic differences in the range of performances and qualities provided by the commonly available type I tapes in Australia. As a consequence, I can not off-handedly recommend type I tapes for serious recording without appropriate pre -qualification and where possible proper testing.

The first of the type II tapes were released in the early 70s as 'straight chromium dioxide' tapes, generically described as `chrome tapes' by Du Pont (which developed the first formulation), as well as by BASF (which soon became the market leader).

### Louis Challis

The new chromium dioxide magnetic ma terial had a far higher coercivity than the gamma ferric-oxide tapes. Whilst the cassette recorders developed to accommodate the full potential of the chrome tape incorporated new equalisation and bias characteristics, obviously the old machines did not. If you tried to play the new chrome tapes on an older machine, the frequency response was boosted unnaturally at the high frequency end of the spectrum. The different magnetic properties of the chromium dioxide required a vastly different equalisation characteristic and that is why the industry, with the cooperation of the IEC, specified the 70 microsecond equalisation curve, which is now standardised for types II and IV tapes.

The most obvious advantage of the (Continued page 32)

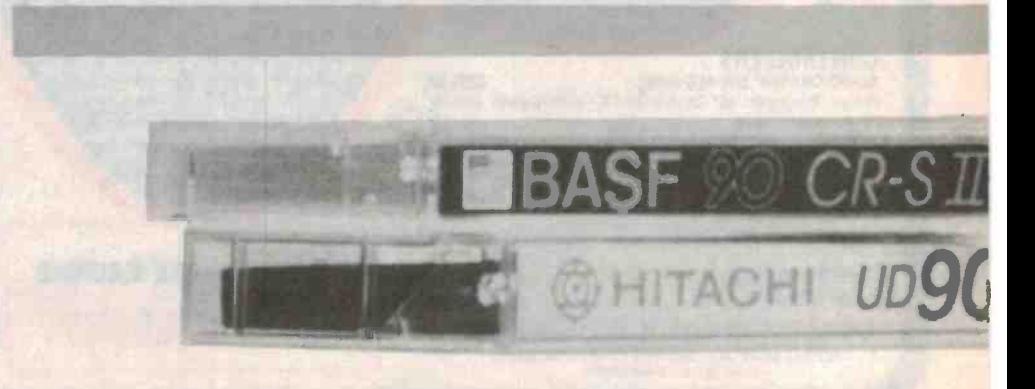

### SOUND REVIEW

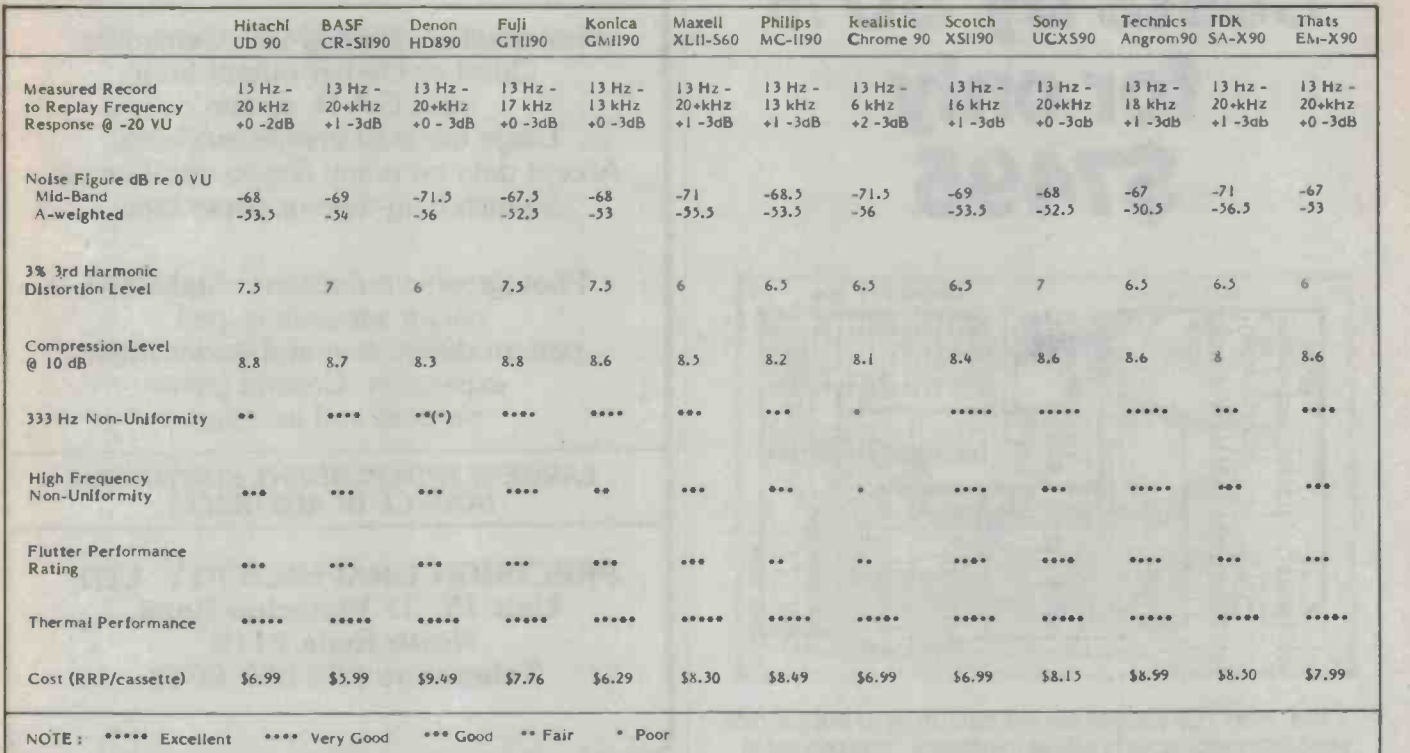

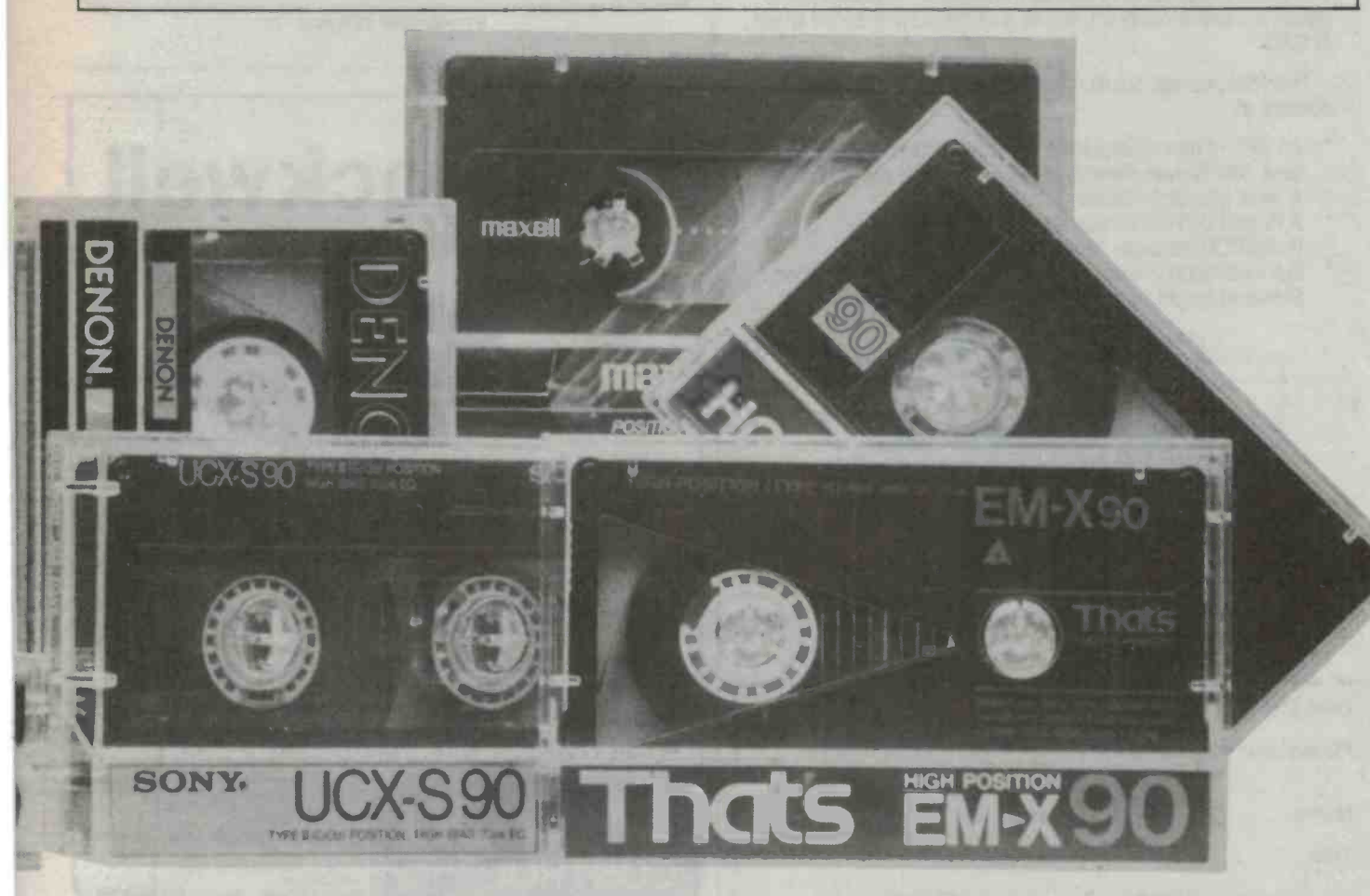

### Cut PCB design costs by 50% for only<br>\$7495

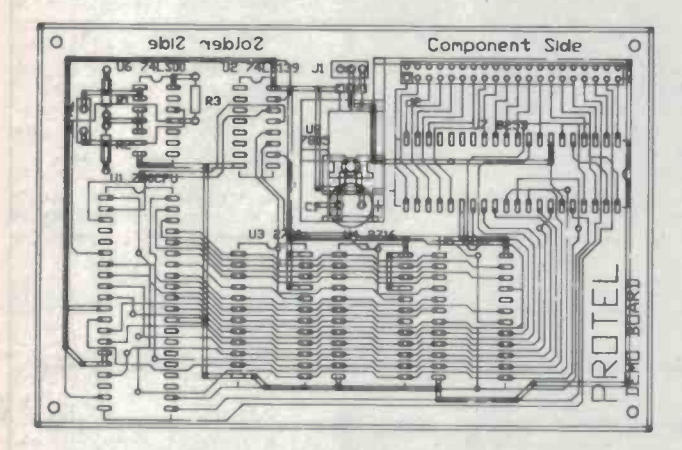

Now, every PCB designer can reduce costs by as much as 50% using technology as up to date as the designs. From concept to layout, to camera-ready art, and all with the aid and added speed of CAD,

This total package solution from  $NEC$  specialist, Sleebs, consists of:

- An APC III microcomputer with colour screen, colour graphics card, 384KB main memory, serial and parallel ports, MS-DOS.
- A serial Microsoft Mouse.
- 
- A Roland DXY880 A3 size 8-pen plotter.<br>Protel/PCB computer aided PCB design software.
- Full installation in metro Melbourne, Hobart or Launcestion. Delivered freight -free to all other locations in Australia.

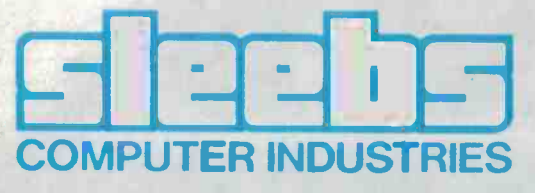

For detailed information about this special offer, send the coupon below to:

Sleebs Computer Industries

163 Eastern Road, South Melbourne. 3205 Phone: 690 1333

73 Murray Street, Hobart. 7000 Phone: 34 6477

 $\overline{Q}$ 

Dear Sir,

Please send me more details about the PCD, CAD system.

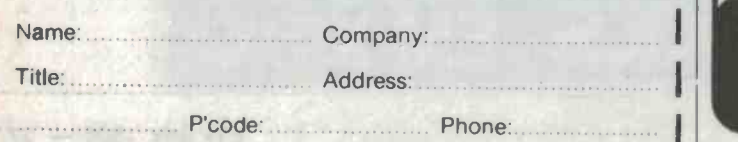

### P.C.B. FILMWORK

Photoplotting, Photo Mask Generation. Quest or Gerber output from your C.A.D. system. Large range of images available. Accept data on many floppy disk formats  $\frac{1}{2}$ -inch mag tape or paper tape.

Photographic reductions, duplication, colour separation, pad pattern duplication and solder mask expansion. Ground plane reversal and insertion.

LARGEST INDEPENDENT PHOTOTOOL SOURCE IN AUSTRALIA

PRECISION GRAPHICS PTY. LTD. Unit 15, 31 Waterloo Road, North Ryde <sup>2113</sup> Telephone (02) 887-2648

ETI READER SERVICE 12

J

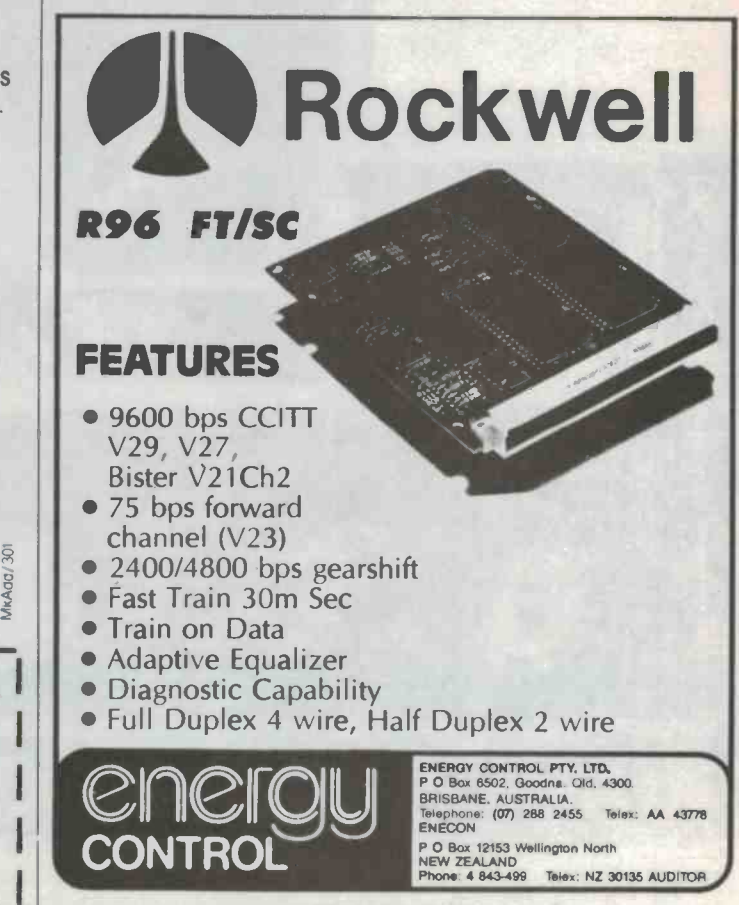

ETI READER SERVICE 13

### **SOUND REVIEW**

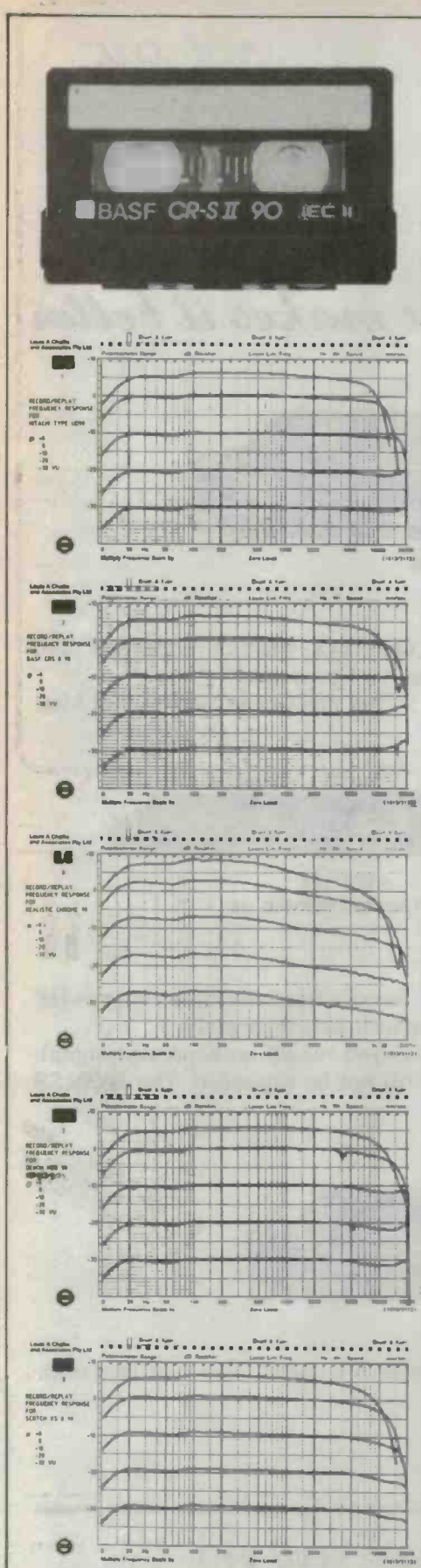

#### Record-to-replay

The record-to-replay evaluation was conducted on a machine, theoretically optimised for a Nakamichi tape, and which prior testing has shown to have a higher coercivity and retentivity than the standards laid down by IEC. This means that, if a tape has been correctly formulated to conform to the IEC standards, it should exhibit a slight drooping response at high frequencies rather than being dead flat or providing a slight rising response.

Very few of the tapes provided a dead flat response although a number of them did perform closely enough to be regarded as just less than perfect. The typical boost or drop is less than 3dB at 15kHz with the exception of the Realistic Chrome 90 which obviously does not conform to the basic requirements of the IEC specification and has other characteristics. which disturbed me.

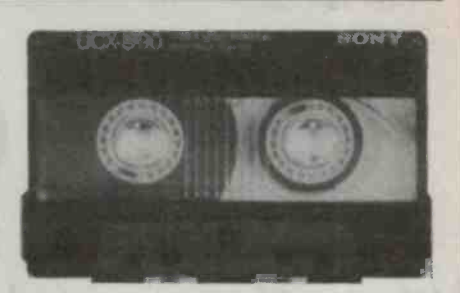

With the exception of the Realistic, all of the tapes provided record-to-replay frequency responses which I would classify as outstanding and with which the intending user should be happy. The one factor any buyer would need to be sure of is that the bias level on his/her machine has been correctly set for type II tapes and that the heads are clean.

By comparison, the Hitachi UD90 tape provided a frequency response that was just as<br>flat because the head, gap and geometry of this particular recorder allows it to achieve excellent results with a type I tape.

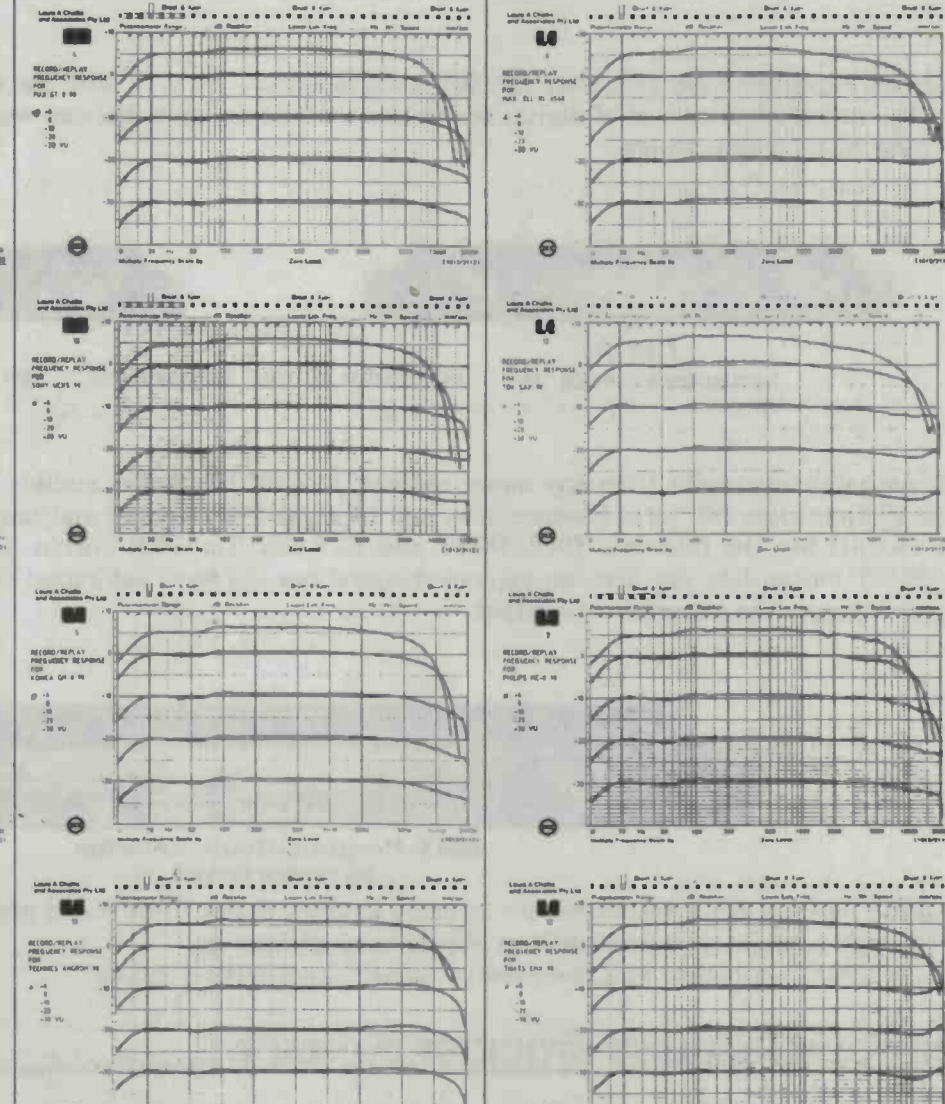

 $\overline{a}$ 

 $\Theta$ 

 $\sim$  $\sim$ 

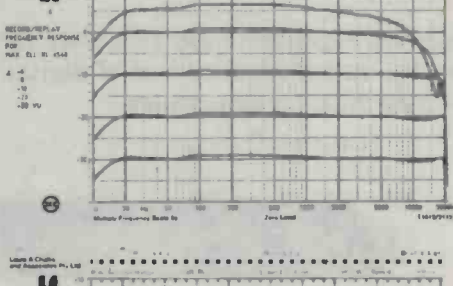

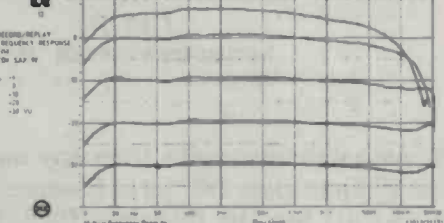

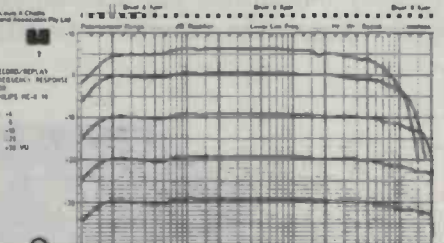

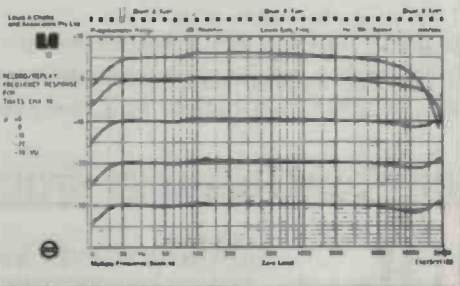

ETI July 1986 - 29

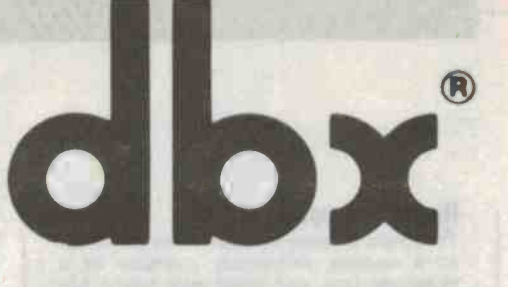

### When the music's feeling good, dbx makes it better

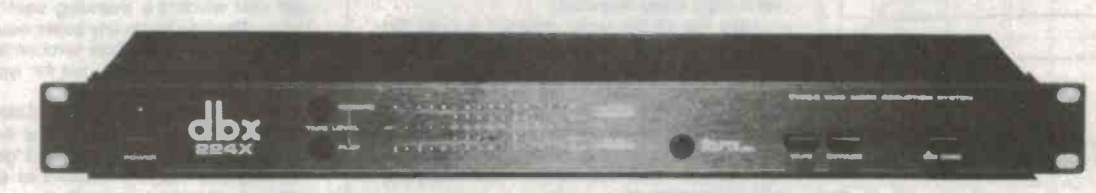

224X Type II Tape Noise Reduction Unit

When recording from compact discs the dbx 224X is a must. That is, with the dbx 224X, you can record and play back the full dynamic range of digital sound sources like compact discs as well as live music. You hear full dynamic range. The state of the state of the state of the state of the state of the state of the state of the state of the state of the state of the state of the state of the state of the state of the state o

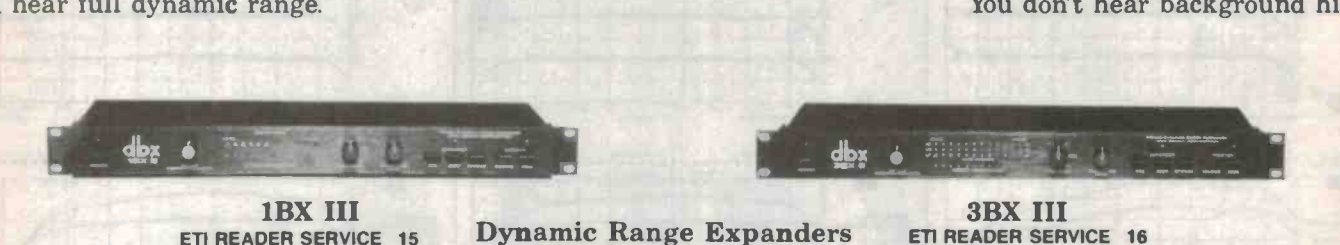

50% more dynamic range from any music source. The 3BX III divides audible frequencies into three ranges-HF (High Frequencies), MF (Mid Frequencies), and LF (Low Frequencies) and handles each separately.

The 1BX III has the functions PRE, POST and BYPASS. The PRE button lets you record an expanded signal. The POST button lets you hear an expanded signal but the recorded signal will not be expanded. The BYPASS button bypasses the expander altogether.

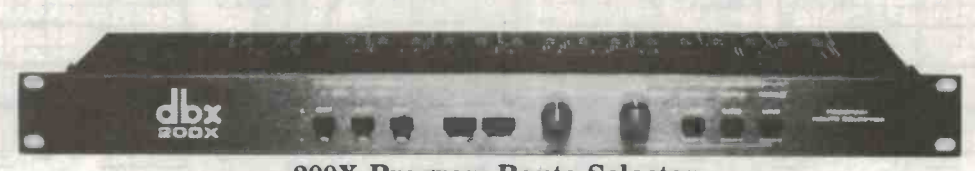

200X Program -Route Selector ETI READER SERVICE 17

The 200X lets you easily hook together as many as three decks, three sound processors and a noise-reduction unit. All through a single tape-monitor loop of your amp or receiver. The dbx 200X is a logical and inexpensive way to simplify your stereo.

### FOR YOUR NEAREST STOCKIST CONTACT:

AUDIO ENGINEERS PTY. LTD. 342 Kent Street, Sydney, NSW. 2000. Tel: (02) 29-6731<br>AUDIO ENGINEERS (QLD) Cnr. Jane & Buchanan Sts., West End. Qld. 4101. Tel: (07) 44-8947<br>MARKETEC PTY. LTD. 51 Scarborough Beach Rd., North Per AUDIO ENGINEERS (QLD) Cnr. Jane & Buchanan Sts., West End. Qld. 4101. Tel: (07) 44-8947

i

### **SOUND REVIEW**

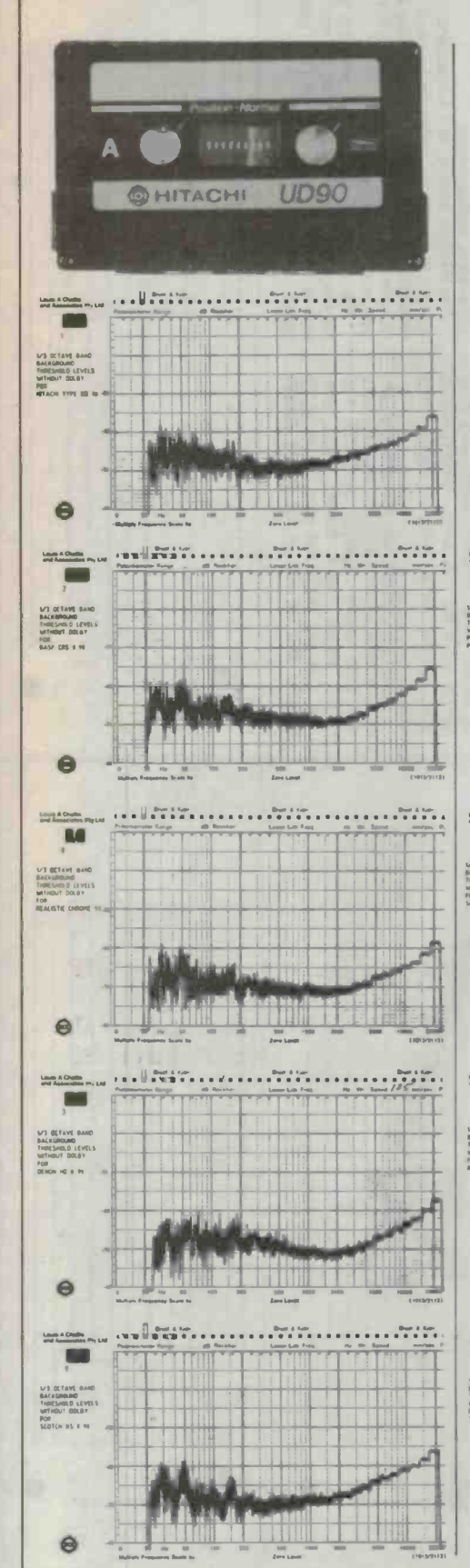

### Third octave background

The shape of the noise threshold of each of the shape of the hose threshold of each of<br>these tapes varies significantly from tape to<br>tape, as do the A-weighted and unweighted noise figures.

The lowest noise figures were provided by the Maxell XLII-S 60 tape and the Realistic Chrome 90 tape, whilst the TDK SA-X 90 tape was only 0.5dB higher. The result from the Maxell is very commendable, but the result from the Realistic is not really in the same class because it has been achieved primarily as a result of a drooping frequency response at high frequency. This means that the Realistic Chrome 90 tape achieves its high frequency noise reduction at the expense of output right across its full dynamic range.

It is interesting to note that the spread of Aweighted noise figures ranges between  $-51dB(A)$  and  $-56.5dB(A)$  relative to 0VU on the recorder and consequently indicates that there is a significant spread in achievable noise figures through correctly selecting your tape. Obviously, these figures can be substantially improved by a noise reduction system so that

 $\frac{\cos n \cos \theta}{\cos n \cos \theta} = \frac{1}{n} \frac{\cos n \cos \theta}{\sin n \cos \theta} = \frac{1}{n} \frac{\cos n \cos \theta}{\cos n \cos \theta} = \frac{1}{n} \frac{\cos n \cos \theta}{\cos n \cos \theta} = \frac{1}{n} \frac{\cos n \cos \theta}{\cos n \cos \theta} = \frac{1}{n} \frac{\cos n \cos \theta}{\cos n \cos \theta} = \frac{1}{n} \frac{\cos n \cos \theta}{\cos n \cos \theta} = \frac{1}{n} \frac{\cos n \cos \theta}{\cos n \cos \theta} = \frac{1}{n} \frac{\cos n \cos \theta}{\cos$ SALESBOARD<br>THRESHRUD LEM<br>METHOLY DOLOT<br>PAR  $\Theta$  $\blacksquare$ V) BENAVE BAN<br>BAKWERDAND<br>THRESHOLD LEVE<br>HTMLT DOLBY<br>FOR<br>SONY BENS NY  $\Theta$ **Louis A Challie**<br>And Americans Pa

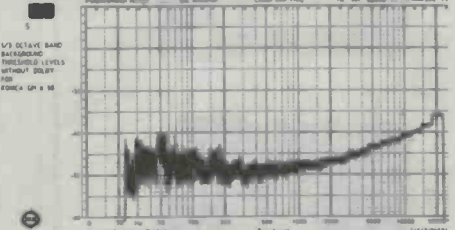

**Janet** Louis & Challer<br>And Accounting BACKSMOLINE<br>THRESHOLD LEVE<br>WITHOUT ORLEY

absolute differences between one tape and another will be far less significant when Dolby B or Dolby C is used, making the less obvious differences of tape uniformity and upper saturation level assume a greater importance.

The evaluation of third harmonic distortion revealed a very narrow spread in the recording levels to produce 3% third harmonic distortion (relative to a 333Hz signal). The levels fell be-<br>tween +6VU and +7.5VU and for reference the Maxell, which had the lowest noise figure, also had one of the lowest levels of 3% third harmonic distortion.

The TDK and Realistic tapes were only 0.5dB better at 6.5dB so that they lose a little of the lustre that I attributed to them during the background noise level testing. The overall indicated unweighted dynamic ranges for these tapes are thus 57.5dB to 63dB, with the Realistic providing the highest figure and the Technics Angrom HG90 providing the lowest. It is interesting to note that the Hitachi UD90 tape provided a 61dB dynamic range comparable with the mean of the type II tape results.

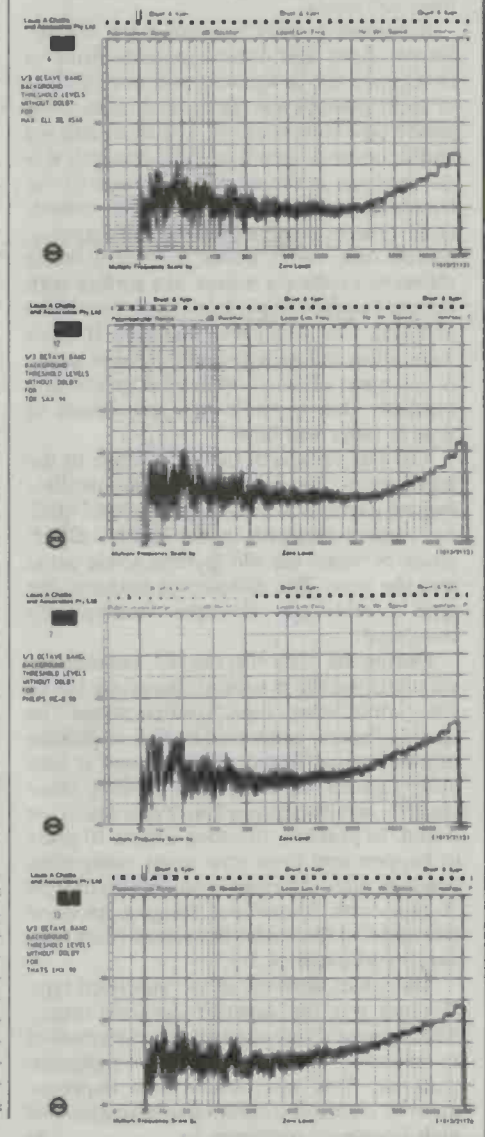

ETI July 1986 -- 31

chrome and chrome equivalent tapes was their ability to record peak signals at levels as much as 3dB higher than the early generation of gamma ferric-oxide tapes. In many cases this was also achieved with a lower noise figure which was appreciated by amateur and semi-professional recordists alike.

Soon after the release of the type II tapes users found themselves beset by some nasty, insidious problems. There were many cases of excessive head wear on expensive cassette players causing many people to shy away from using the new chrome tape

The problem lay with poor manufacturing, specifically poor calendering of the tape with unusual sharp epitaxial chrome elements projecting beyond the calendered surface. These were so abrasive that they could destroy a set of recording heads in less than 100 hours.

Sufficient market resistance led BASF. Scotch, Sony and other reputable firms to investigate the complaints and one product of their research was the development of superior tape formulations. The most striking and important benefit of their research was the increase in the number of stages of calendering of the tape surfaces. The calendering process involves passing the magnetic coated base webb under counter rotating rollers to produce a mirror-like surface with minimal surface imperfections and no loose material. The result was that type II tapes were produced with polished finishes so far in advance of what had been previously available that a whole new generation of type II tapes was born.

The same research flowed through to the type I tapes. The improvements in calendering, magnetic material, adhesives and quality control resulted in substantial differences between the old gamma ferric-oxide and the new. The differences between the type I and type II tapes consequently narrowed.

During the early 70s, the IEC committees standardised the magnetic characteristics of the 'conforming tape configurations' so that, in theory, you would be able to pick up any individual brand of tape, load it into your cassette recorder and achieve comparable results irrespective of the source or brand. In practice, this took almost 10 years to happen and even now many companies produce three different formulations of type II tape with coercivities ranging between 500 and 750 Oersteds; the retentivities may vary by as much as 2:1.

The major attribute of the improved type II tapes was the superior dynamic range. The improved calendering process resulted in superior consistency of the magnetic material. This was observed as improvement in record-to-replay characteristics and high frequency responses.

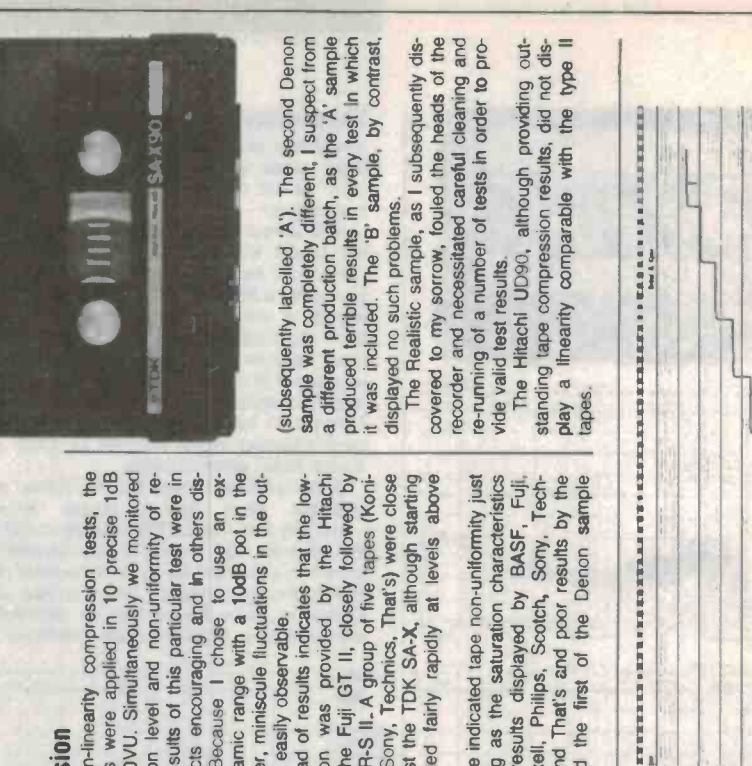

# Compression

 $\frac{1}{10B}$ Simultaneously we monitored The results of this particular test were in some respects encouraging and in others disthe out-The spread of results indicates that the low saturation level and non-uniformity of panded dynamic range with a 10dB pot in input signals were applied in 10 precise For the non-linearity compression tests, an use the level recorder, miniscule fluctuations in Because I chose to saturation was provided put level are easily observable steps from OVU. couraging. play. he est

ėxthe

ė

Hitachi the BASF CR-S II. A group of twe tapes (Koni-<br>ca. Scotch, Sony, Technics, That's) were close<br>behind, whilst the TDK SA-X, although starting followed by found the indicated tape non-uniformity just above saturated fairly rapidly at levels UD90 and the Fuji GT II, closely Σý well,

**Change** 

THE R. P. LEWIS CO., LANSING, MICH. 49-14039-1-120-2

**MAG** 

as Interesting as the saturation characteristics<br>with good results displayed by BASF, Fuji,<br>Konica, Maxell, Philips, Scotch, Sony, Techby the<br>sample That's and poor results<br>the first of the Denon the and and Konica, **New York** Realistic

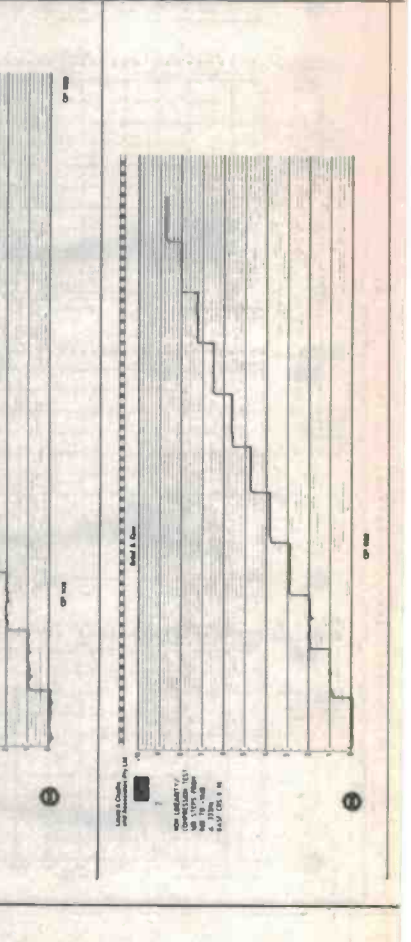

 $\Phi$ 

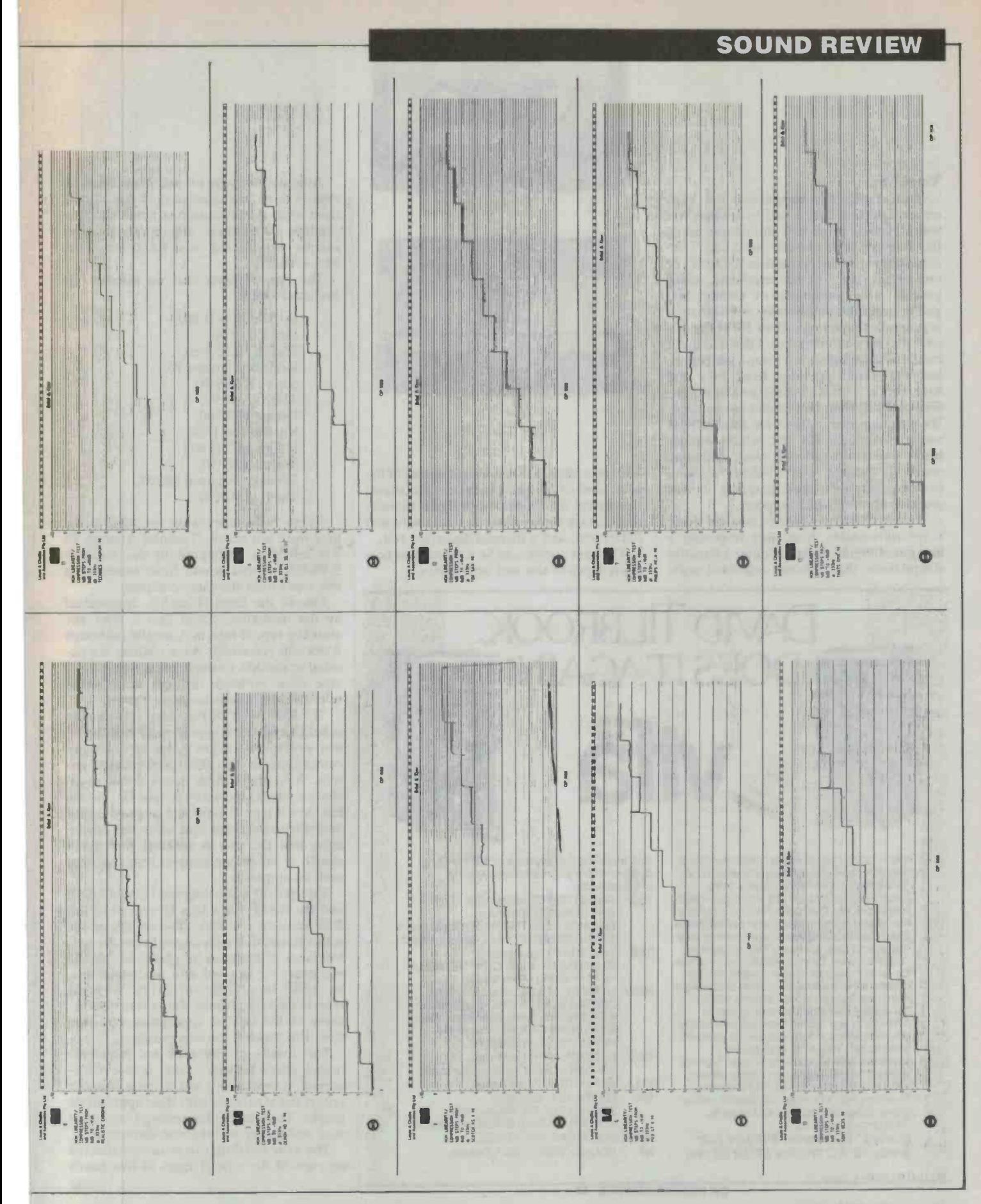

ETİ July 1986 - 33

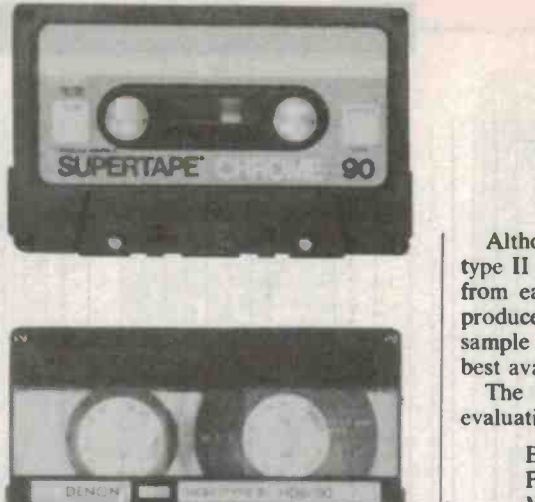

### **Testing**

In designing this comparison the most<br>critical question that I had to resolve was which cassette recorder I should use, given the many possible choices that I had. I decided not to use the Nakamichi 'Dragon', or one of the other similar machines, which provide either automatic or manual bias and/or azimuth optimisation, as this feature<br>is generally found in less than 3% of the cassette players on the market. I decided that I<br>should ideally utilise a current generation<br>recorder which provides fixed bias and equalisation. If the machine provided variable controls, then they would not be used.<br>The machine that I chose for this purpose was a Nakamichi BX 300, which was already a year old and well used. Although nominally cleaned (and I believe adjusted to manufacturer's specifications) it was otherwise normal in all respects.

The tests that I resolved to conduct were:<br>a record-to-replay frequency response; a background noise determination; a linearity compression test utilising expanded scale level recording, a direct measurement of the peak level of 3% third harmonic distortion; the correct determination of signal-to-noise ratio; a tape replay linearity test; a wow and

The next question to be resolved was how many tapes to test and which ones.

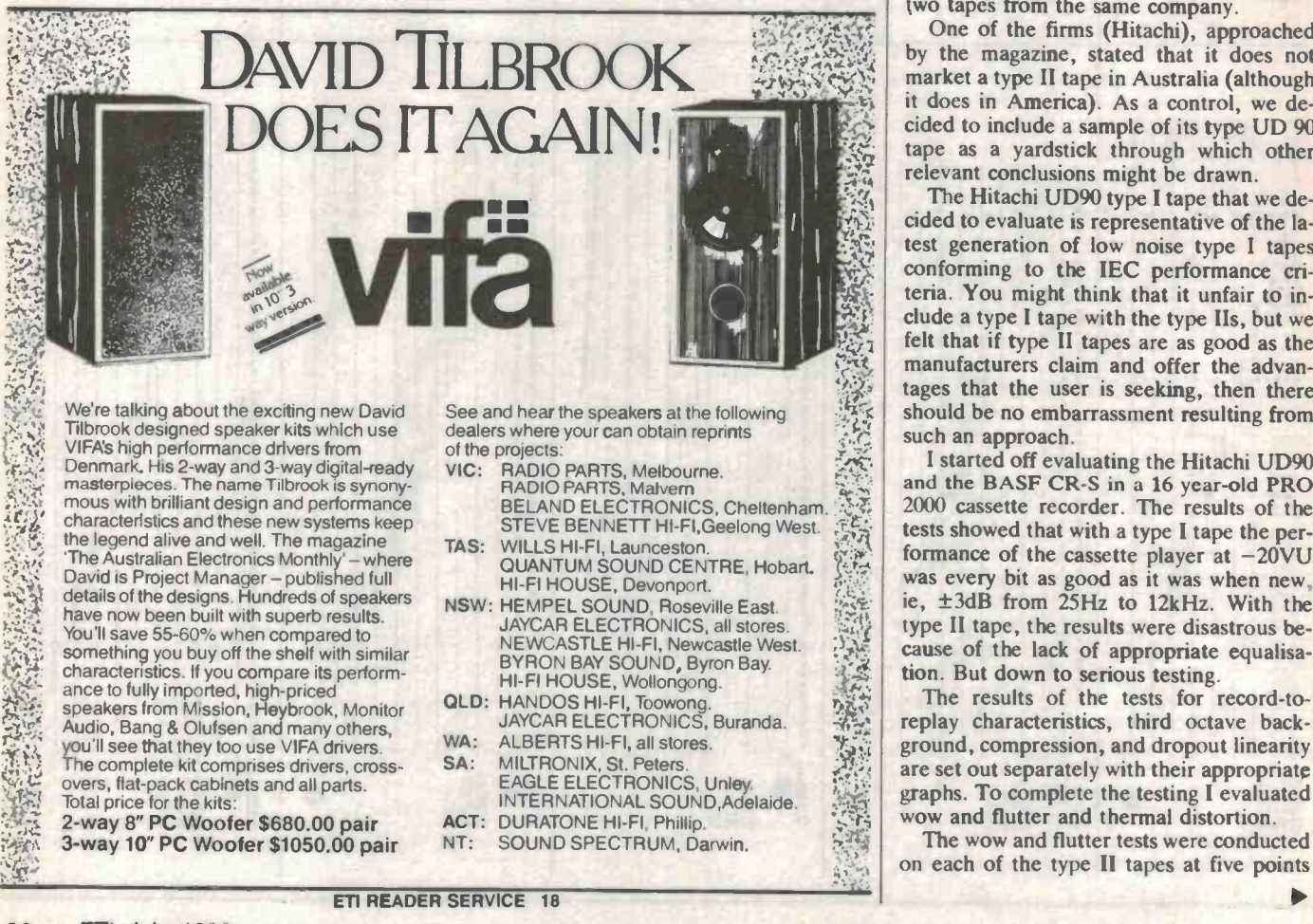

Although we were offered in excess of 20 type II tapes, we selected only one sample from each manufacturer as some of them produce up to three different types. The sample we selected was, we believe, the best available.

The type II tapes that we selected for<br>evaluation were

BASF CR-S II 90, Fuji GT II 90, Maxell XLII-S 60. Realistic Chrome 90, Sony UCX-S 90, **TDK SA-X 90.** Denon HD8 90, Konica GM-II 90, Philips MC-II 90, Scotch XSII 90, Technics Angrom HG90, That's EM-X90.

flutter test; and a thermal distortion test.<br>The next question to be resolved was how was tested in preference to the National As no Agfa tapes were supplied to us, they were not tested. Technics Angrom 90 RT90EX as that would have represented two tapes from the same company.

One of the firms (Hitachi), approached by the magazine, stated that it does not market a type II tape in Australia (although it does in America). As a control, we decided to include a sample of its type UD 90 tape as a yardstick through which other relevant conclusions might be drawn.

 $\frac{1}{2}$   $\frac{1}{2}$   $\frac{1}{2}$   $\frac{1}{2}$  clude a type II tapes are as good as the function of the type II tapes are as good as the  $\frac{1}{100}$  manufacturers claim and offer the advan- $\frac{1}{2}$  tages that the user is seeking, then there The Hitachi UD90 type I tape that we decided to evaluate is representative of the latest generation of low noise type I tapes conforming to the IEC performance criteria. You might think that it unfair to in-<br>clude a type I tape with the type IIs, but we should be no embarrassment resulting from such an approach.

STEVE BENNETT HI-FI, Geelong West.<br>
STEVE BENNETT HI-FI, Geelong West.<br>
CONSERVED ENDING STEVE BENNETT HI-FI, Cause of the Cassette player at -20VU <sup>I</sup>started off evaluating the Hitachi UD90 and the BASF CR-S in a 16 year-old PRO 2000 cassette recorder. The results of the tests showed that with a type I tape the performance of the cassette player at  $-20\text{VU}$  was every bit as good as it was when new, ie, ±3dB from 25Hz to 12kHz. With the cause of the lack of appropriate equalisation. But down to serious testing.

> The results of the tests for record-toreplay characteristics, third octave backare set out separately with their appropriate graphs. To complete the testing I evaluated wow and flutter and thermal distortion.

> The wow and flutter tests were conducted on each of the type II tapes at five points

34 ETI July 1986

### **SOUND REVIEW**

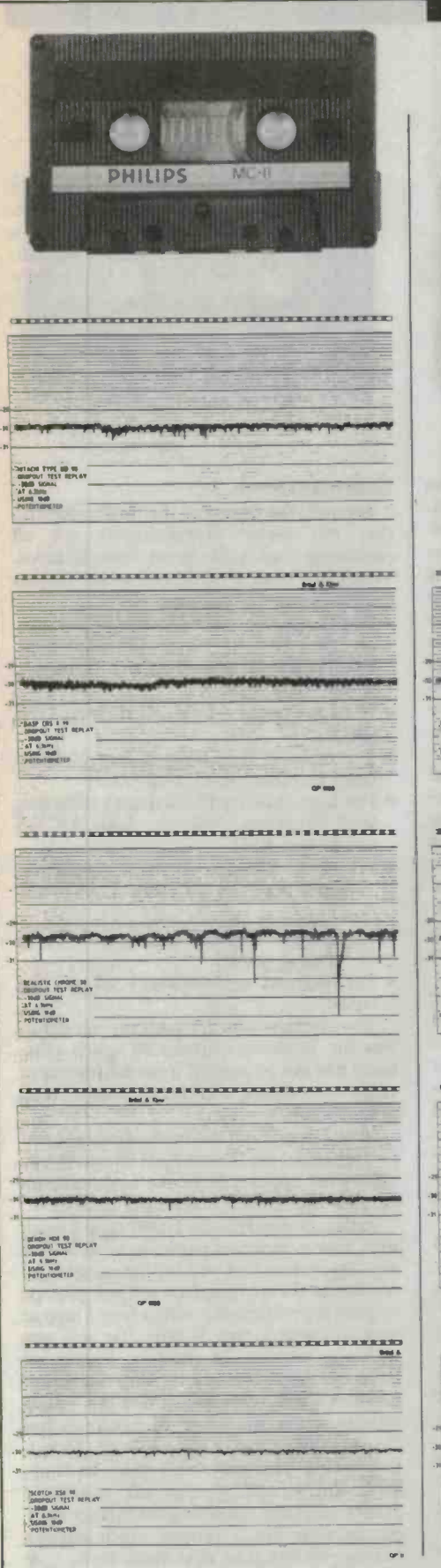

### **Dropout linearity**

This test clearly displays significant differences<br>in the tape formulation between one tape and the next so that you are able to assess other important characteristics of the tape coating. The thinner and straighter that the line is the better the quality control of the magnetic coating and the cleaner the response at high frequencies.

The most outstanding results in this respect<br>were provided by the Technics Angrom 90 (which utilises a different manufacturing procedure from the rest of the tapes) closely followed by the Scotch SXII and the Fuji GT II, which were head and shoulders above the rest of the tapes. All of the other tapes were good,<br>with the exception of the Konica GM-II; this tape displayed a number of significant dropouts<br>that were quite noticeable. The Realistic displayed poor linearity and some rather disturbing dropouts which would have both been audi-

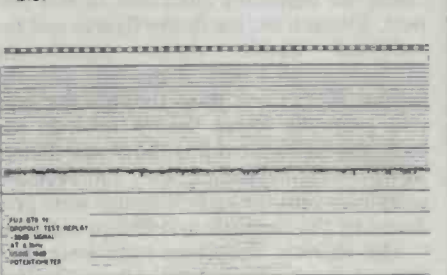

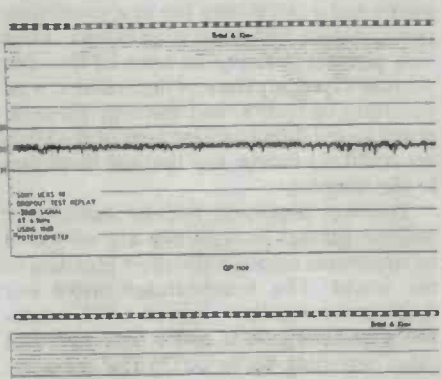

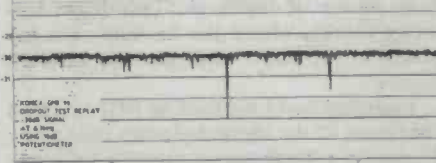

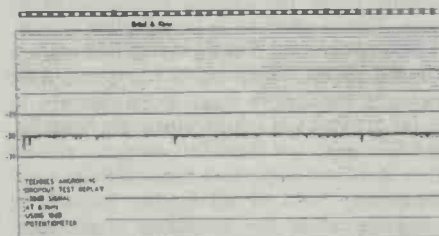

 $\rightarrow$ 

It is pleasing to note how uniform the output is at high frequencies compared with the last series of tests that I conducted and even the Hitachi UD90, which fared better than the Konica and Realistic tapes, is on a par with most of the other type II tapes in this regard.

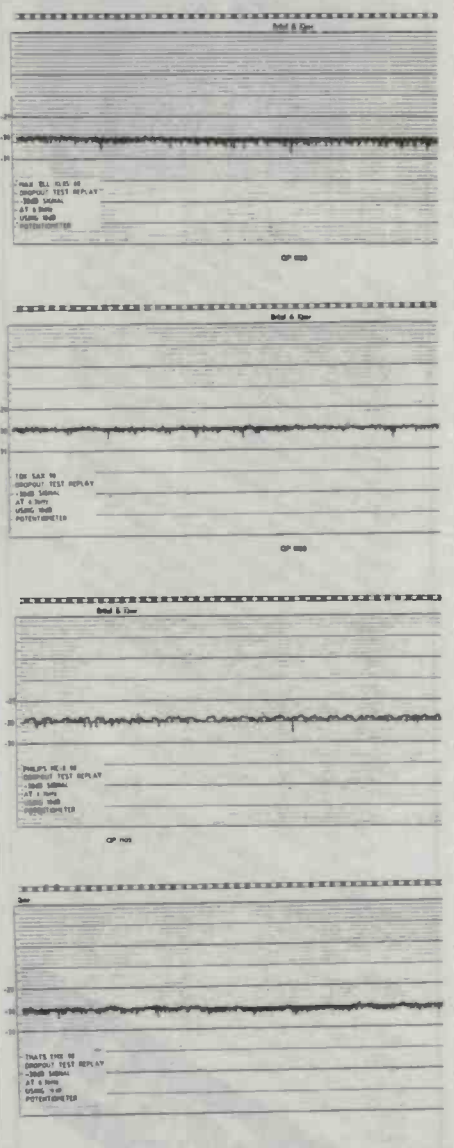

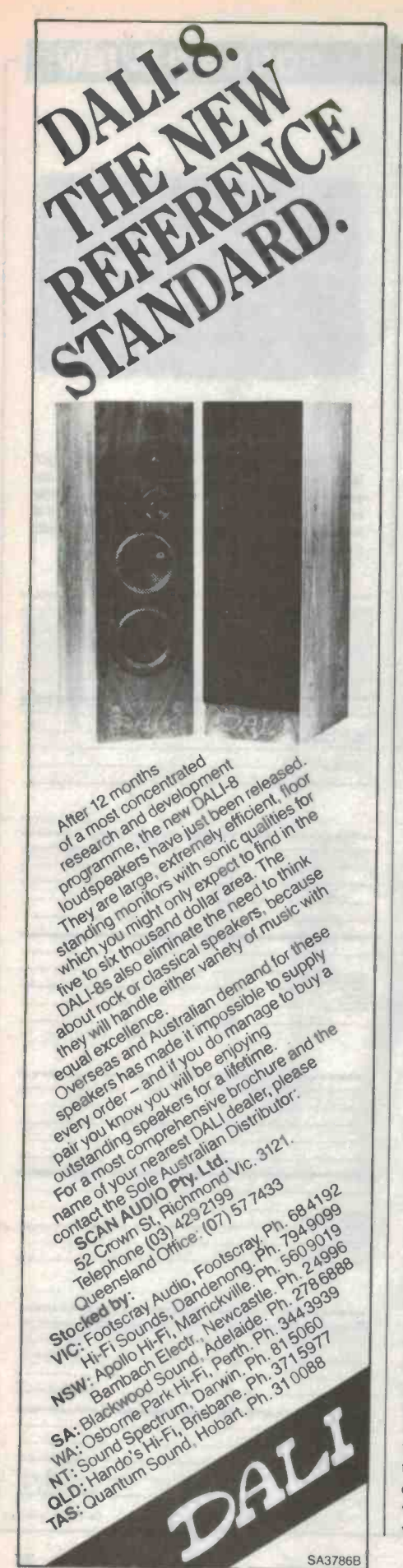

**SOUND REVIEW** 

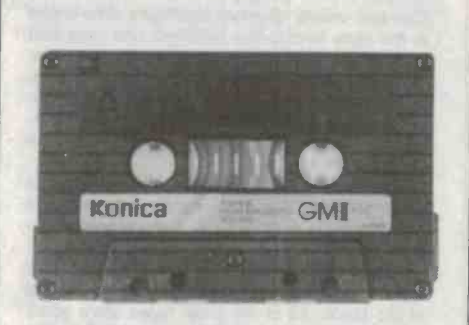

through the length of the tape. All of the tapes displayed the same wow figure, indicating no signficant difference in this respect. By contrast, the flutter figures and the weighted flutter varied significantly throughout the length of the tape with the highest figures one-third through the tape and generally lower figures towards the<br>end. The tapes providing the lowest flutter figures were the Scotch, Sony and Technics samples, whilst the highest figures were produced by the Realistic and Philips samples.

The thermal distortion tests were performed in our thermostatically controlled oven, which incorporates two heater elements and a circulating fan in a convection configuration with separating barrier. I was very pleased to note that none of the samples displayed any trace of distortion at temperatures up to 76°C and that only when exposed to the direct radiant heat of the heaters could we induce any thermal distortion in the samples.

This was important because automotive cassette players in Australia are subjected to conditions amongst the most gruelling in the world. The temperatures under our dashboards regularly exceed 65°C, sometimes exceeding 70°C and I have heard of cases reporting up to 80°C. The temperatures on top of dashboards (which are normally black), where the cassettes are exposed to the direct sunlight, may be even higher.

Investigations I did back in 1971 revealed that most of the thermo-plastics utilised by European manufacturers had low softening points which resulted in innumerable 'meltdowns' inside the cassette players of many cars. The top American brands, like Scotch, which catered for a more diversified market (including the 'deep south') selected their plastic formulations much more carefully to meet extremes of temperature. By contrast, BASF was so red faced following my review that the local importers immediately put a temporary hold on all further imports of cassettes while the moulding formulation was replaced with a new higher temperature withstanding material.

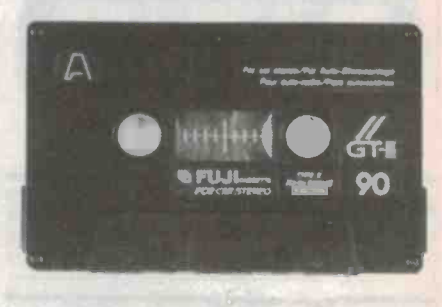

### **Summation**

Overall, the results of the testing confirm that the major manufacturers are all producing reasonably good cassette tapes. Those that caught my attention for various attributes were as follows:

- For frequency record-to-replay linearity on the cassette player actually used: BASF CR-S II, Maxell XLII-S, TDK SA-X and That's EM-X.
- For noise figure: Maxell XLII-S and TDK SA-X.
- For minimal tape compression of maximum recording level: Fuji GT II.
- For tape linearity at maximum recording level: Technics Angrom, Sony UCX-S and Scotch XSII.
- For tape linearity at high frequency: Technics Angrom 90, Scotch XSII and Fuji GT II.
- · For flutter: Scotch XSII, Sony UCX-S, **Technics Angrom.**
- · For thermal performance: all of the tapes.

The one tape which did not get any prizes was the Realistic Chrome 90 which obviously had not benefitted from the Memorex company merging with the Realistic group of companies.

In conclusion, on the basis of price versus performance, the Scotch XSII 90 and BASF offer what appears to be the best performance on the basis of dollars per decibel.

Although the Hitachi UD90 type I yardstick tape performed particularly well, it is my observation that 90% of the cassette recorders in the marketplace will not provide as good a performance with a type I tape as they will with a type II tape. To help you with the problem of choosing brands we have tabulated the results with numerical results (where relevant), a five star rating scheme where the range of figures is less clearly defined and RRP prices at the bottom which may vary from shop to shop. With this tabulation, and the associated graphs and level recordings to further complicate your life, I foresee much anguish before you buy your next blank tape.

ETI READER SERVICE 19
## LABORATORY POWER SUPPLIES

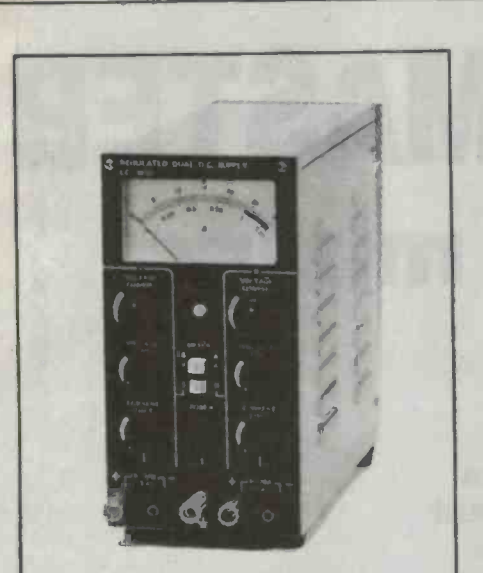

APLAB offer a complete range of regulated DC bench/ rack power supplies combining high precision and regulation capabilities with continuously adjustable<br>outputs.

outputs. Designed with single, dual and multiple outputs, these power supplies can be used in either constant voltage or constant current mode of operation. Standard models include:

SINGLE OUTPUT OUTPUT: Output VOLTAGE: Current 0-30V 0-1A to 30A 0-70V 0-2A to 10A

DUAL OUTPUT 0-30V 0-1A to 2A MULTIPLE OUTPUT 0-30V 0-2A to 5A

From \$196 (not including sales tax)

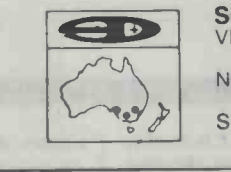

SCIENTIFIC DEVICES AUSTRALIA PTY. LTD.<br>
VIC. 2 JACKS RD., SOUTH OAKLEIGH. 3167<br>
PHONE: (03) 5793622 TELEX: AA32742<br>
NSW: 559A WILLOUGHBY RD., WILLOUGHBY 2068<br>
PHONE: (02) 95 2064 TELEX: AA22978 S.A. 31 HALSEY RD., ELIZABETH EAST. 5112 PHONE: (08) 2556575 TELEX: AA88125

The Kit An amazing chance to get a Floppy Drive and Controller. What's a kit without the Kaboodle? With your first kit have a Kaboodle on us. 0999711 Western Digital 2793A. Single rail, single chip, floppy disc controller.  $\frac{1}{2}$ **Maxell Floppy Disc** for the F301. Western Digital data book - it includes all the data on the WD 2793A, of course.<br>Offer valid while stocks last. Chinon F301 3" Compact Floppy Disc. Plug compatible with standard 51/4" interface. Features: • High precision head positioning mechanism **• Low power consumption Single push loading Eject mechanism** rPlease rush me kits and my free Kaboodle. NAME: ADDRESS: P/Code: Ph: Ienclose Cheque Money Order Bankcard [ at \$92.75 each. Bankcard No. n Signature: Ex Date: Please rush me to: daneva **D** 64-66 Bay Road Sandringham<br>Victoria 3191 Australia PO Box 114 ETI

ETI READER SERVICE 20

**ETI READER SERVICE 21** 

### SOUND REVIEW

# SERIOUS MIXMASTER — Akai MG1212 mixing<br>recorder

If your intentions are a bit more serious than cooking up <sup>a</sup> catchy little tune, the Akai MG1212 is something you should view. This 12-channel mixing recorder offers dbx on each<br>channel, accurate timing memories, easy access to inputs/ outputs and comprehensive mixing facilities, just to name a few features.

THE CONCEPT OF a combined mixing | balanced input, a pin Cannon jack is used to desk and multitrack recorder has been | connect microphones to a channel. To condesk and multitrack recorder has been around for a fair while. It has usually taken the form of a portable 4 -track recorder with mixing facilities. Akai has taken a quantum<br>leap with this unit, however, and created a 12-track, 12-channel mixing recorder: the MG1212.<br>As with most of the smaller mixing re-

corders, the MG1212 combines mixing, and the equaliser and thus allow effects to recording and noise reduction facilities in the one package. However, this is where the similarity stops. The MG1212 offers a very comprehensive mixing facility, automatic control facilities on the tape deck, dbx noise reduction on all 12 channels and two dedicated tracks for control and synchronisation signals. The mixing recorder has 14-track capability as you don't need to sacrifice any tracks for synchronisation and control.

### Design and operation

### Mixing

The console is layed out with the 12-track from the microrder located on the right and the 12 20dB range. recorder located on the right and the <sup>12</sup> mixing channels in 12 columns on the left.

At the top of these columns are the input<br>doutput sockets for each individual chan-<br>MG1212 the first thing I was impressed by and output sockets for each individual chan-<br>nel. Located on the top panel of the console, they are more easily accessed when equalisation of each channel. This is impleconnecting the mixer with instruments, effects, microphones, etc. On most mixing rear panel, which can be inconvenient, especially if you don't have a patch-bay.

Each channel has one microphone input,<br>a line input, an accessory input and an accessory output. As the microphone jack is a

balanced input, a pin Cannon jack is used to nect line level instruments such as keyboards, drum machines and guitars to a channel, a phono jack is also provided.

The accessory input/output allows external effects units to be used on individual channels. The associated jacks are internally connected between the preamplifier and the equaliser and thus allow effects to of jacks also allows the user to add extra equalisation to each channel (if required) and is especially useful when both effects buses are being used. The accessory output can also be used as a channel output.

A switch at the top of the column allows the input to any channel to be selected from microphone jack, line jack or from the<br>12-track recorder. Below it is the PAD control which attenuates signals from the microphone inputs by 0, 20, or 40dB, then the<br>TRIM knob, used to adjust the signal level the fader controls. Therefore, when you are TRIM knob, used to adjust the signal level from the microphone and line inputs over a

### Equalisation

When using the mixing facilities of the was the incorporation of 3-way parametric mented by the three controls located under | channel, giving prior warning of signal clipthe TRIM knob. Each of these is coaxial with the lower half controlling the frequency range and the top half controlling in recording standby or in recording mode.<br>cut and boost for that range. The three At the bottom of the column of knobs, cut and boost for that range. The three ranges covered are 1.5kHz to 15kHz (high), 350Hz to SkHz (midrange) and 40Hz to 800Hz (low). Since parametric equalisation

allows one to cut or boost the centre frequency anywhere within a particular band, it gives the user more control over the sound than graphic equalisation. The amount of cut or boost allowed is 15dB; for situations where you do not require any equalisation there is a BY-PASS switch.

The MG1212 mixing recorder has two EFFECTS SENDS located directly under the parametric equaliser controls.<br>Next, the TRACK control is used during

recording and playback. The knob is coaxial with its upper half controlling the level of signals played back from the tape deck and the lower half used to pan them left and right.

Below this, the peak level meter displays the peak signal level on each channel in playback and recording using an LED bar<br>graph. The displays act like the VU meters on a multitrack recorder, but are more convenient because they are located close' to recording you can see what is happening on each track of the tape deck without looking away from the console. Nice one Akai)

Next to the peak level meters are the overload and recording indicators which light up when the signal is 3dB below the saturation level of the amplifiers in the ping. The recording indicators illuminate when the corresponding input channels are in recording standby or in recording mode.

where you would expect them, are the PAN and FADER controls. These set the overall signal level in the channel and the amount

**.00000000000**<br>22 22 22 23 23 24 25 26 26 2 'I {Q jjjl . D <sup>O</sup>It <sup>ú</sup>**C**<br>C<sub>2</sub>l®, C<sub>2</sub>l®, C<sub></sub> -e e - . e .rT.-rY" Y <sup>Y</sup>' Y ' 'Y <sup>Y</sup>' Y Y j: ; 4: e: e. :': <sup>o</sup>es o. Ho: o.  $\overline{2}$  . or p- p- p-1  $\overline{\phantom{a}}$  $|0.70 - 0.76 - 8$ e  $\begin{array}{cc} \bullet & \bullet & \bullet \ \bullet & \bullet \end{array}$  . AKAI success, wildlete  $\bullet$   $\bullet$   $\bullet$ **P Y E** of **Y E** of **Y E** of **Y E** of **Y E** of **Y E**  $\frac{1}{2}$   $\frac{1}{2}$  . . : - o . - - ` d 5 <sup>S</sup> t. 2 .I. J. 1. 1. 1. J. J. d. J . .f. 1. 1 .. e III<br>.. e III Oe de la 1  $t_{\rm{min}}=0.01$  in the same of  $\omega_{\rm{min}}$ .. ;,°. ,**oo00000000** 1111111111® ®®MR

Neale Hancock

of signal sent to the left and right outputs.

The master module controls the overall level of monitoring, the EFFECT SENDs, the sync track level, and the overall output level. The inputs and outputs linked with this module are located at the top of the master column.

There are outputs provided for monitoring, mastering, sending to effects in stereo | groups. The bottom group contains the conand mono, a track output and a direct out-<br>put for buses A and B as well. There is also an input and an output to allow synchronisation with external devices such as drum machines and sequencers via a sync track. Corresponding inputs are provided for re-<br>ceiving effects; a direct bus input and an auxiliary input is provided for cascading spective indicators. mixing desks.

The tape deck monitor and the level mixing desk monitor controls are located under the EFFECT SENDs and RECEIVEs. The STOP, PAUSE and EJECT along with a monitor output can be used on the track monitor output can be used on the track output or the master output.

Two LED bar graphs are used to show the overall peak signal level switchable to display the signal level at the master output, buses A and B and effect bus A.

Three faders control the amount of signal going to bus A and bus B (the left and right<br>to audio recording by using the bank of<br>signal channels of the mixing desk) and the<br>pushbutton switches located above the cassignal channels of the mixing desk) and the output level at the mastering output.

### Recording

Recording is done on a half inch cassette tape (Akai MK20 RRP \$29 each packaged<br>in boxes of 10), which is about the same size in boxes of 10), which is about the same size to as a video cassette, but uses a different set recording at 19cm/s (7.5ips) and 20 minutes of recording at 9.5cm/s (3.75ips). This is less

time than you would have on a reel-to-reel tape deck, however it is offset by a short changeover time. A pitch control located here can be used to adjust the speed by

±12%. are on the right of the console (just under the cassette lid) and are clustered into three trols for the tape transport along with the channel and track selectors. The middle group contains the display showing which channel is allocated to which track and whether the track is in RECORD or PLAY-BACK. The top group consists of the counter and memory controls with their re-

The tape transport is controlled by the standard cassette -type controls namely, PLAY, REWIND, FAST FORWARD, red STOP, PAUSE and EJECT along with a agency current along the start of a track. There is also a MEMORY SEARCH con trol which can automatically rewind or fast | 12-track recorder has two displays, one forward the tape to a preset memory

location.<br>The 12 channels of the mixing desk can be assigned to any of the 12 tracks dedicated to audio recording by using the bank of sette transport controls. These buttons set any track into PLAYBACK or RECORD allowing recorded tracks to be played back  $\vert$  recorded on a dedicated track  $\vert$  at the whilst others are recording. One set of butwhilst others are recording. One set of buttons selects the mixing desk channels to be sent to the bus and another selects the track<br>the bus output is sent to. This method of tenth of a second) with respect to the rethe bus output is sent to. This method of configuring PLAYBACK or RECORD

takes a bit of getting used to, but beats the hell out of rearranging a patch-bay each time you want to change your recording setup. What would be ideal in this instance would be a memory for each set-up, but I suppose you can't ask for everything.

By using this set of buttons in conjunction with the display you can quickly set up the MG1212 for ping-pong recording, overdubbing, mixdown or playback. Once again the advantages of having the mixing desk and recorder combined are evident. Because of plenty of access to inputs and outputs, no flexibility is lost either.

In the bottom group of controls a SOLO button allows monitoring of a single channel. An AUTO/MANUAL tape monitor button monitors the tape during playback and rewind, and the source during record, record standby, eject and stop. To protect<br>against accidental recording, an ANTI-RECORD button is also provided.

The counter and memory section of the showing the running time of the tape and the other indicating the time stored in memory.

The running time of the tape is displayed in minutes, seconds and tenths of seconds. This method is far superior to the standard tape counter, not only because it counts in real time, but also because the time signal is recorded on a dedicated track  $-$  at the tracks. Therefore, the display on the time counter will always be accurate (to within a corded music.

## SOUND REVIEW

The time counter can also be reset to zero at any point, thus indicating positive time from that point on and negative time back<br>from that point.<br>studio owners. from that point.

The memory section enables the user to The features of the recording section<br>times to within a second and use them to which I was immediately taken with were set times to within a second and use them to automatically control some functions of the the use of dbx on all twelve channels, additape deck. When using the memory search tional dedicated channels for synchronisatape deck. When using the memory search<br>facility the tape can be automatically rewound or fast forwarded to any of the times<br>stored in memory. This search can be performed in two ways. Firstly, it can be performed by presetting memories 1 to 8 during recording or playback to points of interest. Then the tape can be automatically fast forwarded or rewound to any of these sion of SMPTE time code compatibility points at a later time. The second way is by<br>using the buttons labelled 0 to 9 to manually<br>closely with digitally controlled studio key in the desired time, then fast forward or rewind the tape to this time.

tape deck can also be implemented using from Akai. Users should beware that de-<br>these memory times. The automatic spite the tape's resemblance to VCR cas-PUNCH IN/PUNCH OUT enables the tape<br>deck to automatically record between two specific memory times on any channel, so if studio, I used a variety of sound sources in-<br>your hot shot guitarist plays a dud note half cluding microphones, synthesisers, guitars, your hot shot guitarist plays a dud note half way through his solo you can set the memory times before and after his moment of embarrassment then play the tape through again. Your guitarist can get his timing right as the tape plays, so when the first memory time occurs and starts the recording he can correct his mistake. The second memory time will stop the recording, thus preserving any musical gems located later in the track.

memory times in the same way as PUNCH well as a number of cues for the performers<br>IN/PUNCH OUT does. The only difference to work from which had to be accurately IN/PUNCH OUT does. The only difference is that the PLAYBACK MUTE automatically turns off a particular channel (or chancally turns off a particular channel (or chan-<br>nels) at the first memory time and turns the The master tape for the perfo channel on again at the next memory time. <br>This feature is ideal for quickly editing a mastering deck as well. The master tape was This feature is ideal for quickly editing a track in the mixdown situation.

For situations where you want to listen critically to a part of the song you have re-<br>corded, there is also a REPEAT PLAY-<br>BACK facility. This feature plays the tape corded, there is also a REPEAT PLAY-<br>BACK facility. This feature plays the tape<br>between two memory times, then rewinds it<br>the overall quality of the tape, as was I. to the first time, and plays it again.

### Summation

section which I appreciated, were that it was<br>modular, "it used parametric equalisation<br>and had the level meters located right near<br>the faders giving me direct visual feedback<br>of the signal level in each channel.

<sup>I</sup>was also impressed with the stereo efis the potential for some interesting<br>stereo sound effects. The amount of access given to the user by the abundance of inputs and outputs also pleased me. The location of these jacks on the top panel of the console is a definite plus for home

The features of the recording section the use of dbx on all twelve channels, addition and timing signals, the use of a real time counter with memories and the overall feel of the controls. However, it would have been nice to have a memory for different configurations of mixing desk channels and tape deck tracks.

I would have liked to have seen the incluwith this system, to permit it to work more equipment.

Automatic recording and playback of the tem, is that there is no other source apart My only reservation about the tape sysfrom Akai. Users should beware that desettes it uses a different format.

Recording with the MG1212 in my home studio, I used a variety of sound sources indrum machines, effects and prerecorded tapes. The recording quality of each of these sound sources on the tape was excellent, largely due to the dbx noise reduction. The parametric equalisation also assisted in achieving a good sound on each channel.

cated later in the track.<br>
The PLAYBACK MUTE uses the the full 20 minutes of tape to record them as<br>
emory times in the same way as PUNCH well as a number of cues for the performers One test I put the MG1212 to was recording a soundtrack for a live performance in<br>the recording hall of the Sydney Opera the full 20 minutes of tape to record them as timed. The memories and the time counter<br>were extremely useful for this.<br>The master tape for the performance was

recorded using dbx noise reduction on the played back from the mastering deck through a PM2000 mixing desk, driving four speakers and two sub woofers. Every one <sup>I</sup> House technical staff) was impressed with

**Summation** and digital control would undoubtedly ex-<br>After extensively using the MG1212, I ceed the price of the MG1212. The<br>was quite impressed with its capabilities and MG1212's low \$12,000 (at present) is<br>performance. The combination of a 12-channel mixer with a 14-track recorder equipped with dbx ceed the price of the MG1212. The MG1212's low \$12,000 (at present) is one console. It is a price ideal for people who are recording demos, soundtracks, jin-<br>gles and for home recording enthusiasts.

I was also impressed with the stereo ef mixing desk has inputs directly into the bus fects capability of the effect bus A; there as well as two auxiliary inputs it would be For live situations there may not be enough mixing desk channels, but since the as well as two auxiliary inputs it would be possible to cascade another mixing desk anyway.

## ECTRONICS — IT'S EASY!

mmmm

A two volume set that's written for the intelligent layman as an introduction to electronics theory and methods. Volume 1 discusses electronics systems in general: what they do, how they do it and how a complex electronic system can be broken down into fundamentals. Volume 2 introduces digital instruments, computers and peripherals, and oscilloscopes.

Order yours now from: **Federal Marketing Book Sales** P.O. Box 227 Waterloo, N.S.W. 2017 **CLI** 

\$5.95 per volume Please add \$1 to the cost of each volume to cover postage and handling.

mmmn

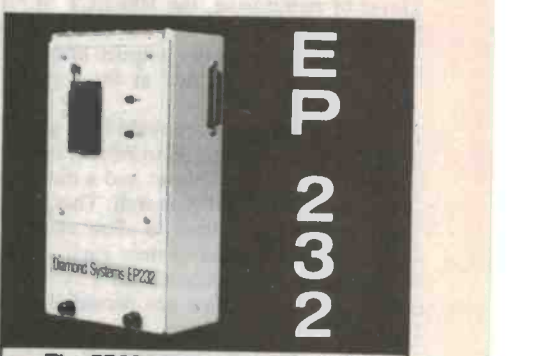

The EP232 turns your PC or CPM computer into a versatile EPROM PROGRAMMER able to program all common EPROMS up to 27256.

- Software provided gives a comprehensive set of commands
- Simple interface via RS232 port
- Locally made EP232 costs a fraction of imported programmers

### CALL FOR DETAILS

Diamond Systems (03) 714 8269 P.O. Box 105 Hurstbridge 3099

## **RITRONICS WHOLESA** WEOLESALE<sup>ry</sup> Ltd.

## Phone (03) 543 2166 (3 lines)

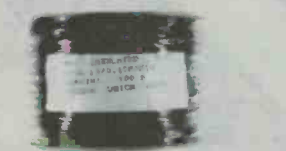

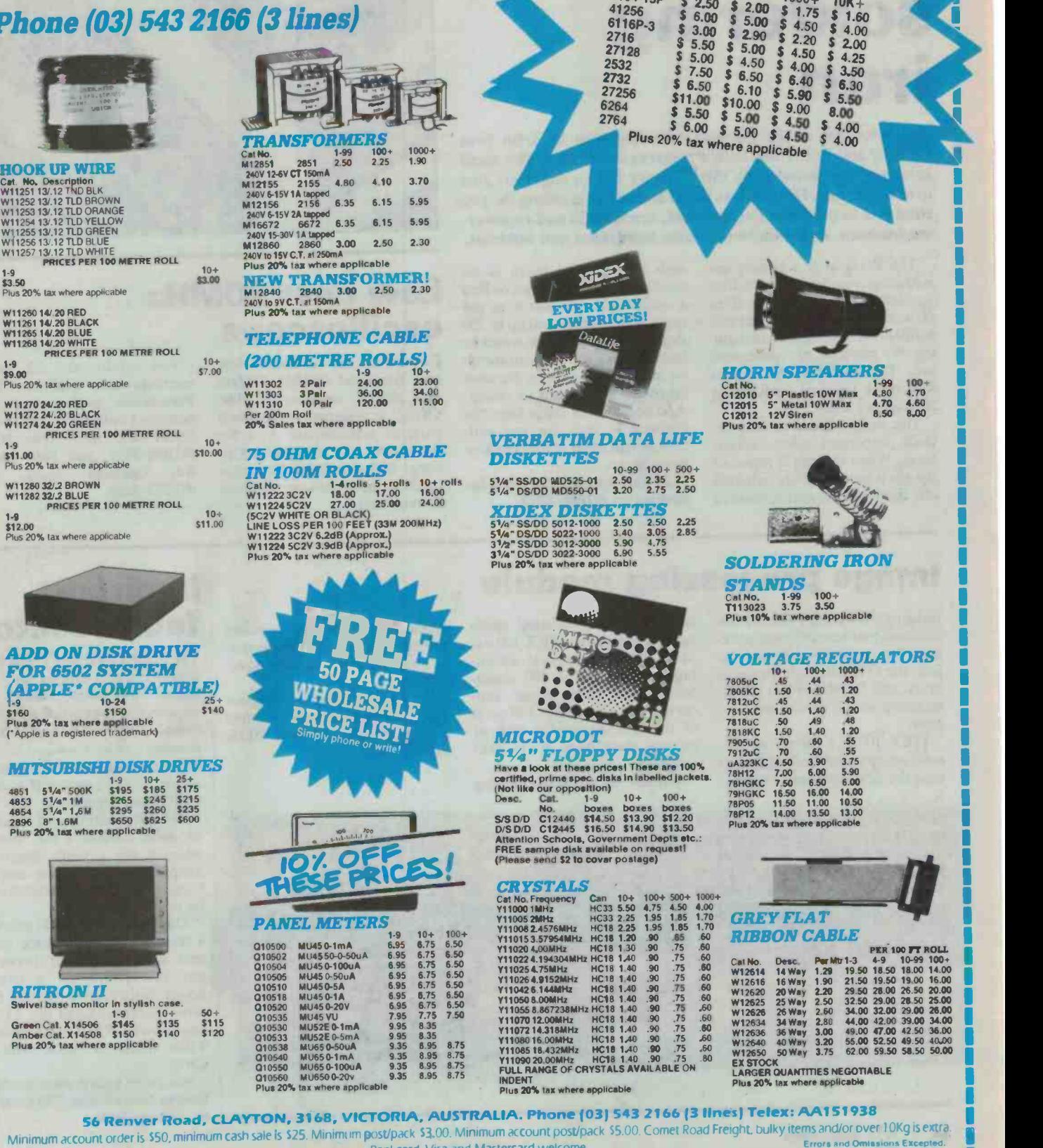

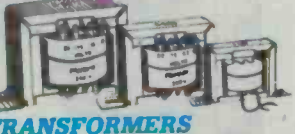

### **TRANSFORM** Cat No. 1-99 100+<br>M12851 2851 2.50 2.25 1000+

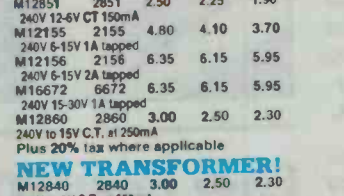

240V to 9V C.T. at 150ma<br>Plus 20% tax where applicable

### TELEPHONE CABLE

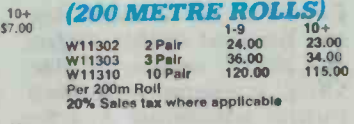

## $10^{10}$  75 OHM COAX CABLE

**IN 100M ROLLS**<br>
Cattol. (2010)<br>
2012/22302V<br>
11/22302V<br>
11/224502V<br>
11/224502V<br>
104<br>
104<br>
(5022V WHITE OR BLACK)<br>
UNE LOSS PER 100 FEET (33M 200MHz)<br>
W11224 302V 6.2dB (Approx.)<br>
W11224 302V 6.2dB (Approx.)<br>
Plus 20% tax

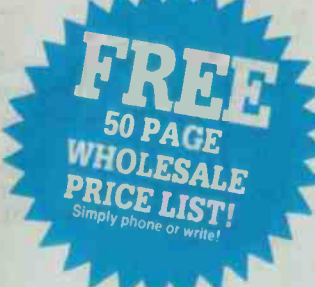

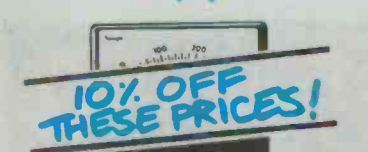

### PANEL METERS

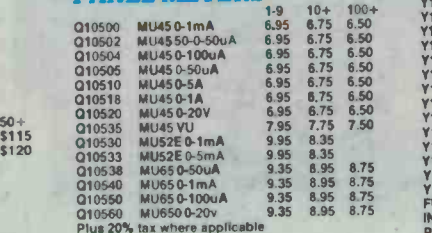

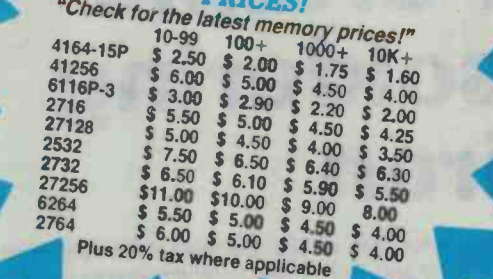

Cat No.<br>C12010 512010<br>C12015

mil °--tatili

WE HAVE THE BEST

**MEMORYL** 

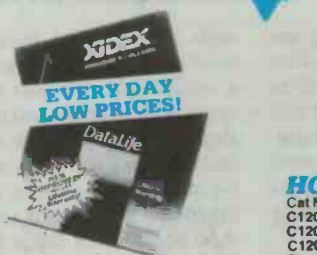

r-----..------------------------ ---iry

### VERBATIM DATA LIFE DISKETTES 10-99 100+ 500+

 $\begin{array}{rrrr} 10\text{-}99 & 100 + & 500 + \\ 2.50 & 2.35 & 2.25 \\ 3.20 & 2.75 & 2.50 \end{array}$ 

51/4" SS/DD MD5525-01 2.50<br>
51/4" DS/DD MD550-01 3.20<br>
51/4" SS/DD 5912-1000 2.50<br>
51/4" DS/DD 5922-1000 3.40<br>
31/4" DS/DD 3022-3000 5.90<br>
31/4" DS/DD 3022-3000 6.90 **XIDEX DISKETTES**<br>5<sup>1</sup>/4" SS/DD 5012-1000 2.50 2.50 2.25<br>5<sup>1</sup>/4" DS/DD 5022-1000 3.40 3.05 2.85 31/1" SS/DD 3012-3000 5.90 4.75 31/4" OS/DO 3022-3000 6.90 5.55 Plus 20% tax where applicable

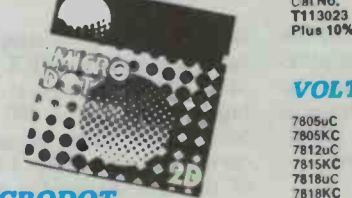

### MICRODOT

5<sup>1</sup>/4<sup>11</sup> FLOPPY DISKS<br>Have a look at these prices! These are 100%<br>certitled, prime spec. disks In labelled jackets.<br>(Not Ilke our opposition).

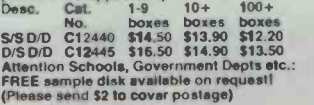

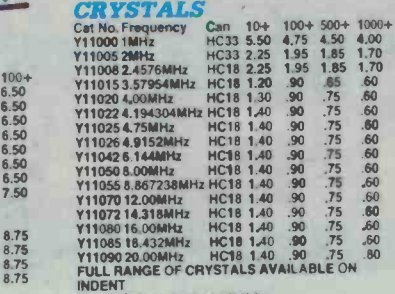

INDENT<br>Plu**s 20%** tax where applicable

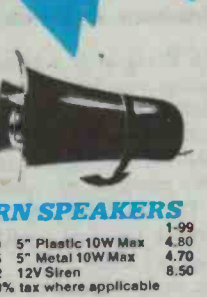

 $100+$ <br> $4.70$ <br> $4.60$ <br> $8,00$ 

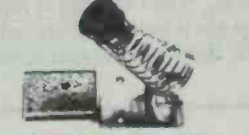

## SOLDERING IRON STANDS<br>Cat No. 1-99 100+<br>T113023 3.75 3.50<br>Plus 10% tax where applicable

### VOLTAGE REGULATORS

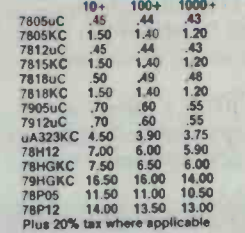

 $^{170}_{170}$  GREY FLAT 60 RIBBON CABLE

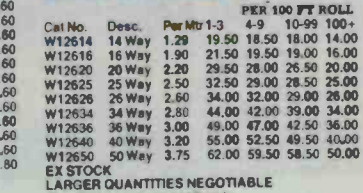

i

LARGER OUANTTTIES NEGOTIABLE Plus 20% tax where applicable

Minimum account order is \$50, minimum cash sale is \$25. Minimum post/pack \$3.00. Minimum account post/pack \$5.00. Comet Road Freight, bulky items and/or over 10Kg is extra.<br>Bankcard, Visa and Mastercard welcome.<br>And the sa 56 Renver Road, CLAYTON, 3168, VICTORIA, AUSTRALIA. Phone (03) 543 2166 (3 lines) Telex: AA151938

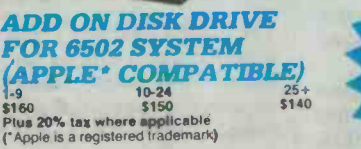

### **MITSUBISHI DISK DRIVES**

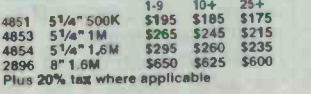

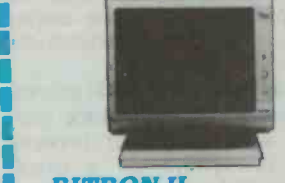

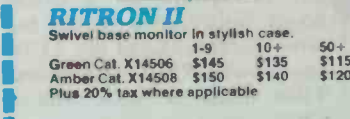

1 1 1

6.75 6.75 6.76  $7.75$   $7.50$ 8.35 8.35 8.95 8.75 6.50 6.50 6.50  $7.50$   $v$ 8.75

## **NEW EQUIPMENT**

## Portable soldering iron

The invention of the Portasol soldering iron by Irish firm Oglesby and Butler has been a remarkable success. The small company was founded by three former Braun engineers just over a year ago. Distributors DRM Industries is selling the pen-<br>sized tool to people in the electrical, mechanical and engineer-<br>ing business, and soon to the home handyman and hobbyist.

The Portasol is a butane gas with the Portasol there is no soldering iron, ignited by a flint need to wait for it to cool or find ignition in the cap. It has a 10 to a suitable place to rest it, as the ignition in the cap. It has a 10 to <sup>60</sup>watt temperature control and is filled with gas lighter fuel giv-<br>ing 60 minutes of continuous use. The Portasol also comes<br>with three tip sizes each giving<br>30 hours of use.

The design features also include important safety advantages. When the cap is replaced the gas is automatically switched off, and when the user is finished

need to wait for it to cool or find cap is able to withstand up to 250 degrees. There is little waste or<br>leakage since the user can switch on and off at will. The Portasol takes just 20 seconds to reheat. And because it's static free, the Portasol is ideal for use with purpose maintenance tool for<br>CMOS and other static-sensitive the factory test laboratory. Op-CMOS and other static -sensitive components.

To find out more call DRM Industries on (02)997-5522.

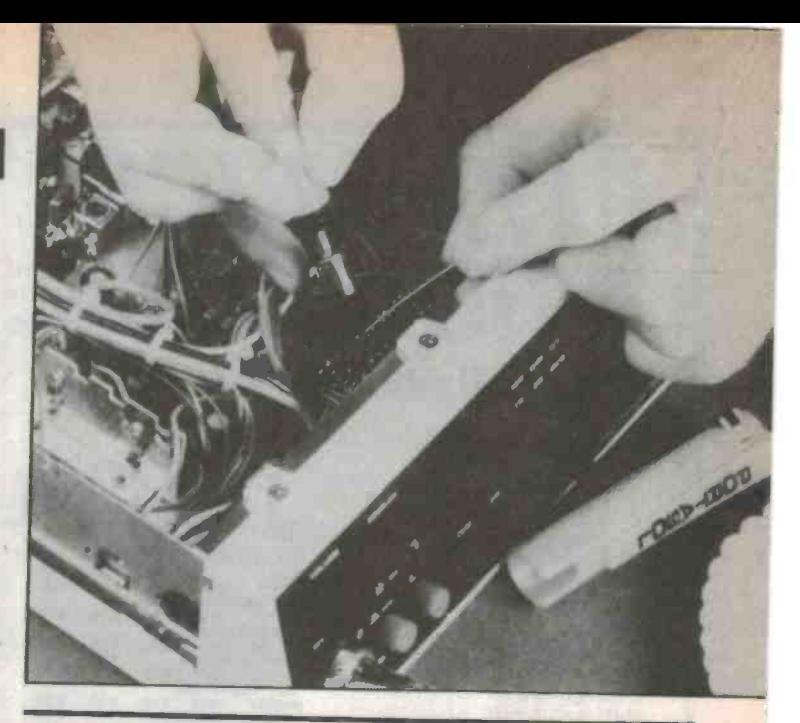

## Low cost 20MHz oscilloscope

Parameters has released a low cost Kenwood CS1021 20MHz dual channel oscilloscope. The CS1021 is designed as a general purpose maintenance tool for tional 10:1 switchable Greenpar Rd, oscilloscope probes are available at extra cost.

Full service and 12 month warranty are available from Parameters Sydney and Melbourne, Centrecourt, 25-27 Paul Street Nth, North Ryde, NSW, (02)888-8777, and 1064 Centre Oakleigh (03)575-0222.

## Image processing module

Imaging Technology Inc has an- nounced two new software packline: the ITEX 100 subroutine library, and IMAGE-PRO 100 interactive image processing program.

**ITEX 100** is a library of sub-<br>routines specifically designed to ease the development of sophis-

nounced two new software pack-<br>ages for its Series 100 product<br>line: the ITEX 100 subroutine li-<br>tages of the Series 100 singleticated image processing appli-<br>cations programs. ITEX 100 ex-<br>ploits the architectural advanboard real time image pro-<br>cessor, relieving Series 100 users of the time-consuming task of 106. writing their own driver-level software.

Written in C programming

language, ITEX 100 routines<br>provide image processing graphics, and hardware control functionality.

Vermont, (03)873-4455.

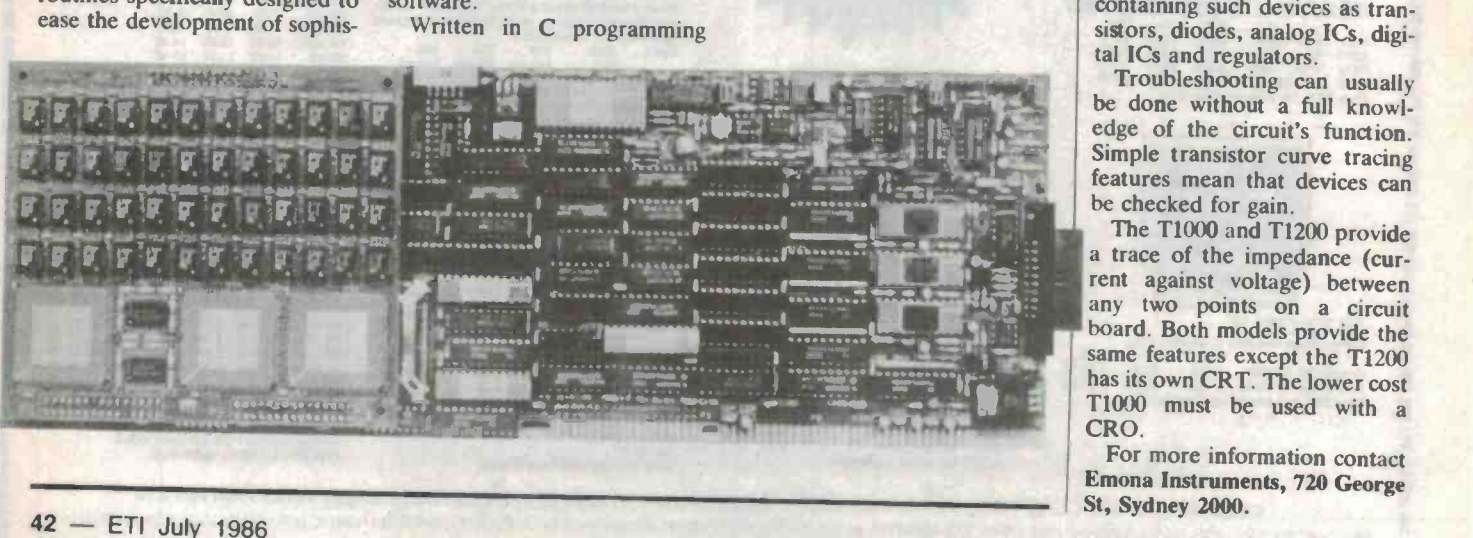

## In -circuit fault locator

For more information contact signed to isolate faults on The Dindima Group, PO Box unpowered boards down to indi-<br>106, Vermont, Vic 3133, vidual components. Faulty com-The Polar T1000 and T1200 fault locators from Emona are deunpowered boards down to indiponents can be found on boards. containing such devices as transistors, diodes, analog ICs, digital ICs and regulators.<br>Troubleshooting can usually

be done without a full knowledge of the circuit's function.<br>Simple transistor curve tracing features mean that devices can<br>be checked for gain.<br>The T1000 and T1200 provide

a trace of the impedance (current against voltage) between any two points on a circuit<br>board. Both models provide the same features except the T1200 has its own CRT. The lower cost T1000 must be used with a CRO.

For more information contact Emona Instruments, 720 George St, Sydney 2000.

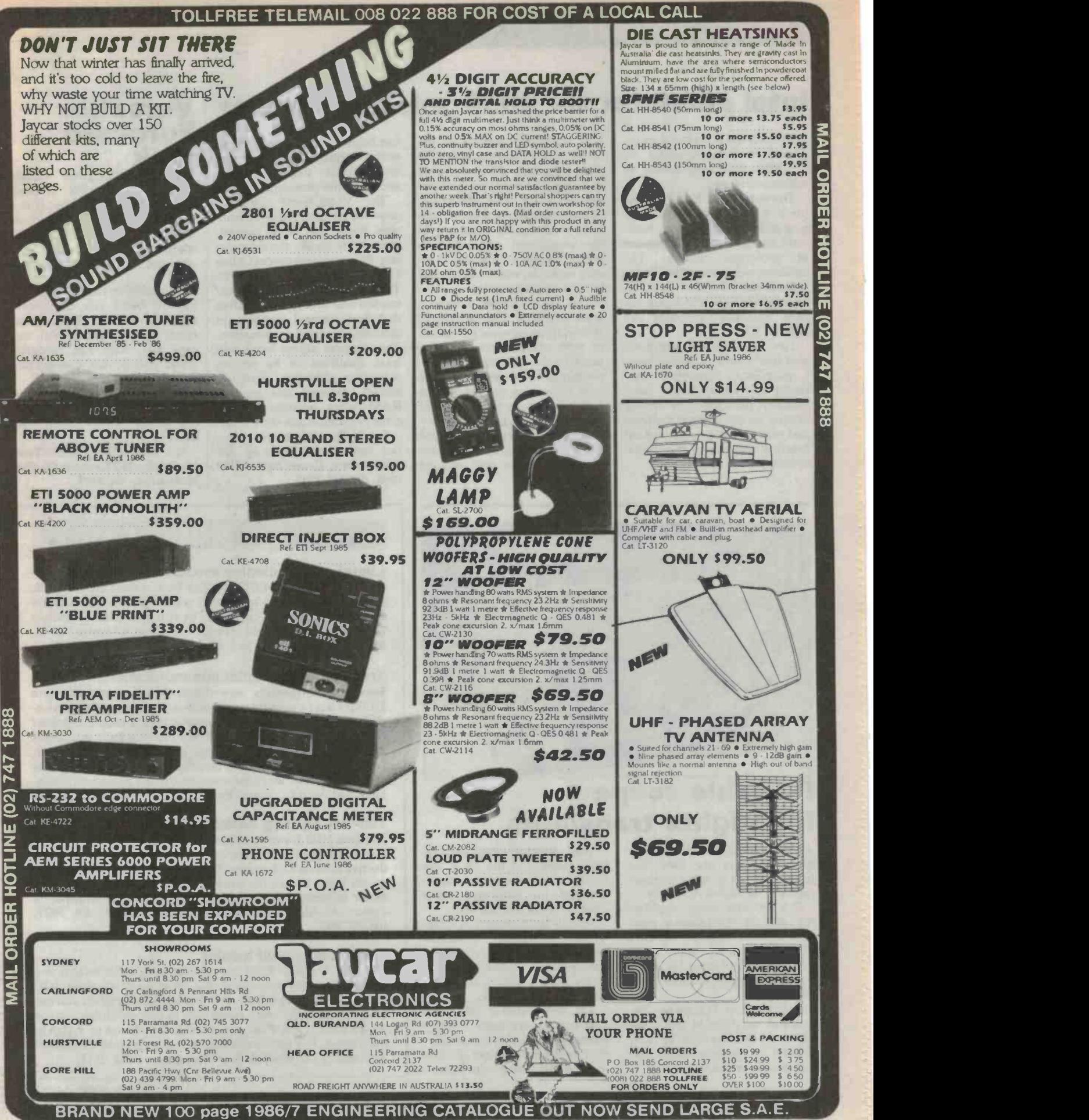

## Intel emulator for 8096 microcontroller | Versatile

Intel Corp has introduced an en hanced in -circuit emulator for the 8096 (MCS-96) family of microcontrollers.

The new VLSiCE-96P emulator is a comprehensive debug-<br>ging and test tool used for hardware and software development of prototype systems. The emulator operates on Intel's Intellec Series III and IV development systems as well as on the IBM Personal Computer AT and PC XT

The VLSiCE-96P emulator uses Intel's bondout technology, a proprietary emulation pro-<br>cessor that allows higher functionality, particularly in viewing activity on the internal data bus and gaining access to the special function registers of the micro-<br>controller.

A distinctive feature of the VLSiCE-96P emulator is its abilregisters and write many readonly registers. This allows the user to examine write -only regispreset (before emulation) readin the component only.

features precise, real-time (up to. 10 MHz), transparent emulation<br>of 8096 components, allowing users to debug time-critical input/output hardware. Software code debugging can take place in the emulator's 64 kilobytes of memory in high-level or assem bly language before prototype hardware is available. Integration of hardware and software

ity to read many 8096 write-only crocontroller socket is concan begin as soon as modules of  $\overline{\mathbf{c}}$  ode are completed and the mi- $\overline{\mathbf{r}}$ code are completed and the minected to the prototype.

ters, which can be written to in plex break and trace capabil-<br>the component only, and to ities. With break, the user can the component only, and to ities. With break, the user can<br>preset (before emulation) read-<br>stop the emulation process when only registers, which can be read a given set of conditions occurs. The VLSiCE-96P emulator ecution and data flow, including The VLSiCE-96P emulator<br>provides an assortment of complex break and trace capabil-Trace captures the program exthat from internal registers (in memory) for later examination. The emulator allows break and<br>trace qualifiers to be set on execution addresses, data addresses, external and internal Betacom promises a very com-<br>RAM values, opcodes and sel-<br>petitive and extensive customis-RAM values, opcodes and selected program status-word flags.<br>For further information con-

tact Intel Corp, Level 6, 200 Pacific Hwy, Crows Nest, NSW 2065. (02)957-2744.

# **Eurocard**

Unirac is the latest release from Betacom NS through Temple Smith Australia. It is a subrack module and card housing package to DIN 41494 standards, accepting all sizes covering the Eurocard standard.

Available in the standard 3U and 6U frame kits, the system will also include divider kits, blank panels, front panel and card kits, four rail modules, frame covers, card handles and

Betacom promises a very coming service with reduced lead times.

For information contact Temple Smith, 252 Graham St, Port Melbourne, Vic 3207.

### BRIEFS

### Liquid crystal display modules

The Oki dot matrix LCD modules from Amtex are compact, lightweight and have low power consumptions. The displays range in size from 16 characters by two lines to 80 characters by 25 lines and come in reflective and back -lit types. For information ask Amtex, 36 Lisbon Street, Fairfield NSW 2165.

### Training for all -digital communications

Feedback Instruments<sup>7</sup> new digital communications system<br>DCS297 is a fundamental trainer illustrating the principles underlying behaviour in most common digital communications circuits. The system is designed on a modular basis and covers such things as digital signalling, noise, clock regeneration, frame synchronisation, and amplitude, frequency and phase shift keying. For more information contact Electrical Equipment Ltd, Unit C, 8 Lyon Park Rd, North Ryde, NSW 2113.

### Ten-way lighting switching panel

UK firm NJD Electronics has released a switching unit capable of switching 1500 watts of resistive load or 1000 watts inductive load on each of the 10 channels. Primarily designed to switch lights or lighting control units, the Logic 10 provides either momentary or latching control. For more information contact Musitronics, 19 Ashford Rd, Keswick, SA 5035. (08)297-8932.

### Power cable fault locator

timing-margin violations are the The new Telefault P240 low voltage cable fault locator is a battery operated portable device which uses the pulse echo method of locating a fault. It is microprocessor based and can be used normally when connected to energised low voltage power cables. The P240 covers cable lengths up to 3.2km in five ranges. For more information contact Macey's Electrical Accessories, 37 Ryedale Rd, West Ryde, NSW 2114.

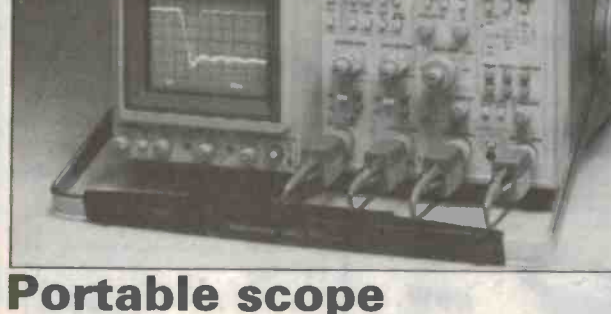

## **Portable scope<br>highlights transients**

A new portable oscilloscope from Tektronix, the 2467, has been designed to solve a major problem for digital designers.

The 350MHz scope amplifies the intensity of infrequent transient events, while the intensity<br>of highly repetitive events is lim-<br>nous noise, crosstalk, or erratic of highly repetitive events is limited. This is achieved by incorporating a micro. channel plate (MCP) CRT.

According to Tektronix. "infrequent variations in high repedifficult problems in digital system design applications".

With the transient-intensifying capability of the MCP, the 2467 displays rare events superimposed on otherwise much brighter repetitive signals.

System faults caused by infrequent metastability, asynchrotarget of the 2467's transientintensifying capability.

tition rate signals cause the most intensity can display fast, single-The new 350MHz 2467 portable oscilloscope with adaptive intensity can display fast, single-<br>shot events at 500ps per division<br>— even in normal room light.

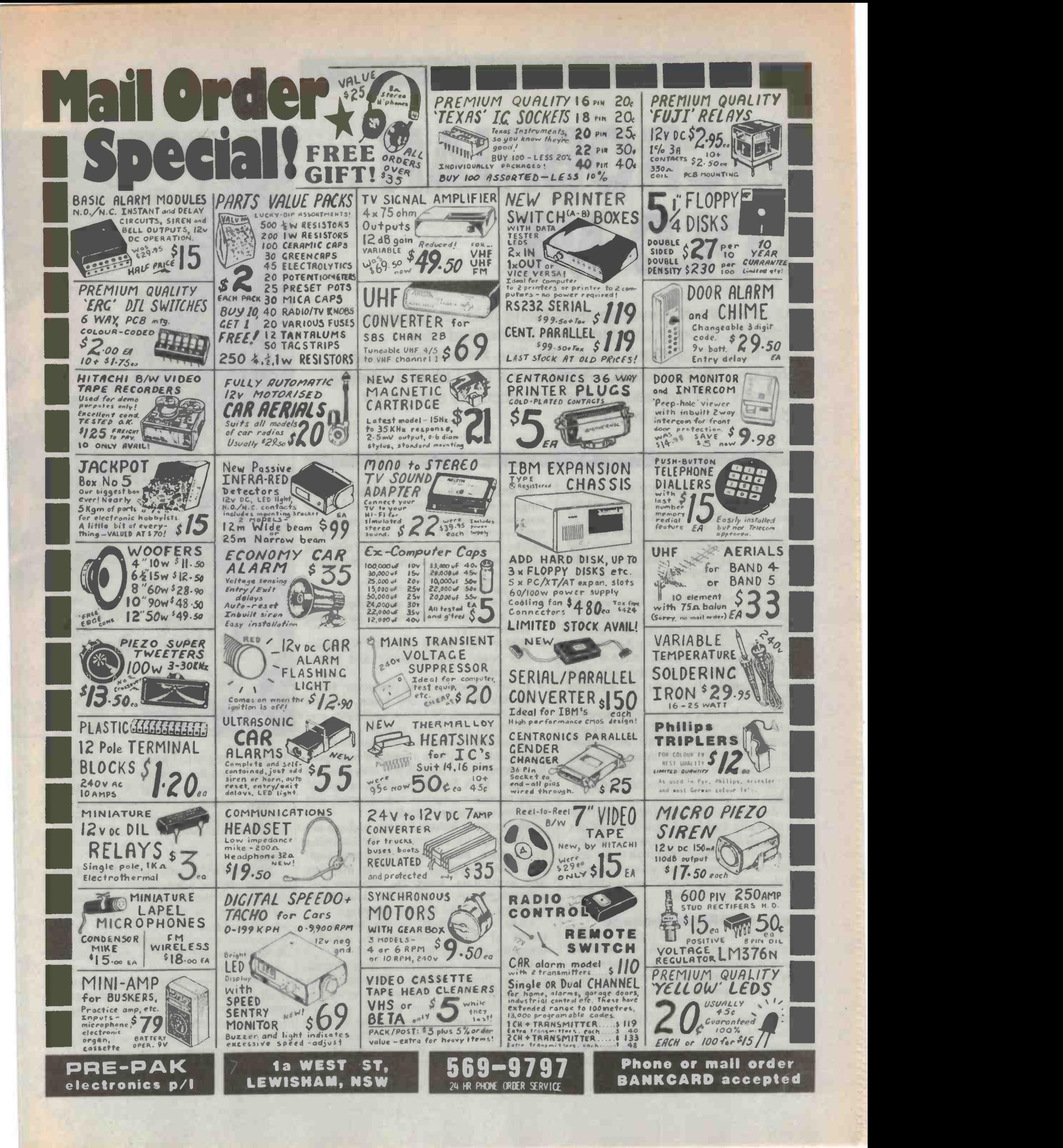

## **TECHNIQUES**

# MICROBRIAN TOLD ME

The prospect of non-specialists being able, by personal computer, to process information transmitted from polar -orbiting satellites is a reality. The Melbourne -based company, Microprocessor Applications Pty Ltd, is marketing, nationally and overseas, a fast and accurate system for processing satellite images.

THE FEDERAL MINISTER for Science. Mr Barry Jones, unveiled the new system,<br>called MicroBRIAN, in Melbourne on 27 ware which they can implement on the syscalled MicroBRIAN, in Melbourne on 27 February. It was developed by the CSIRO Divisions of Water and Land Resources and Wildlife and Rangelands Research from its<br>forerunner, the Barrier Reef Image ANaly-<br>palette of 16.8 million. forerunner, the Barrier Reef Image ANalysis (BRIAN) system.

MicroBRIAN is a flexible and powerful image -analysis package designed for processing data from Landsat (or the National Oceanographic & Atmospheric Administration environmental satellite, NOAA, and the Systeme Probatoire d'Observation de la Terre commercial resources satellite, SPOT).

Its main elements are the IBM personal computer a Vectrix graphics board set and<br>software, and sells for \$33,000. More complicated systems that could be assembled to do similar tasks might cost upwards of \$200,000 and still require specialists to operate them.

In developing MicroBRIAN, the Division of Water and Land Resources set out to bring satellite-image processing into the office of the end user rather than to the cor- poration with a large, centralised computer system, aiming to design an intelligent stand-alone work station.

### The MicroBRIAN package

Purchasers of the system receive a package comprising the MicroBRIAN software<br>(written in Microsoft Fortran 77) and manuals, serial communications software, and one of three optional hardware configurations.

The hardware offered by MPA Pty Ltd allows the user access to the range of genallows the user access to the range of gen-<br>eral purpose software available for the IBM<br>mainframe (or other PCs) and the Micropersonal computer (XT and AT models). BRIAN PC by serial line.

46 - ETI July 1986

In addition, users can choose from a wide range of modern commercial graphics softtem's Vectrix board. This graphics board set has the capability of producing 512 different colours on the screen at any one time from a palette of 16.8 million.

- Vectrix VX/PC board set, colour monitor, inkjet plotter for use with an existing IBM-PC AT;
- IBM-PC XT fitted with the Wavemate 286 board, inkjet plotter and colour monitor;
- an MPA-manufactured computer, based<br>on the Wavemate 286 board, Vectrix VX/PC board, 20 Mbyte hard disk, ink-<br>jet plotter and colour monitor.

MicroBRIAN can be expanded to incorporate options such as a range of high quality printers, extra hard disks, cartridge and towards the development of a complete standard 1600 BPI tape drives a special workstation environment for the Microarray processor, optical disk, joystick and full communications interface.

The manuals included in the package de-The manuals included in the package  $de$  lected mainframes such as VAX and HP.<br>tail the steps for carrying out the following applications: basic image processing, shallow water mapping, land cover mapping and monitoring, image rectification and data integration, crop and forest condition mapping, and land erosion mapping.<br>Data is transferred to the system by

means of floppy diskettes or, directly, through serial data lines.

Considerable quantities of data already exist on floppy diskette. The Australian Landsat Station, for example, is to release Landsat data on a floppy disk.

Communications software in the package mainframe (or other PCs) and the Micro-

The joint CSIRO/MPA team is working BRIAN system and the capability of com-<br>municating faster and more directly with se-

### Use

MicroBRIAN mathematically transforms the digitally recorded measurements of light in the four 'spectral windows' transmitted by Landsat (as it passes over Australia every 16 days) to reflect desired physical properties, eg, water depth and vegetation. It then re-codes them in colour to form graphic maps.<br>It is a handy tool for monitoring land use

such as the development of rice crops. In this respect, it would be a most useful and relatively inexpensive acquisition for agricultural co-operatives in countries like China (which receive Landsat images). In fact, a number of Chinese institutions have

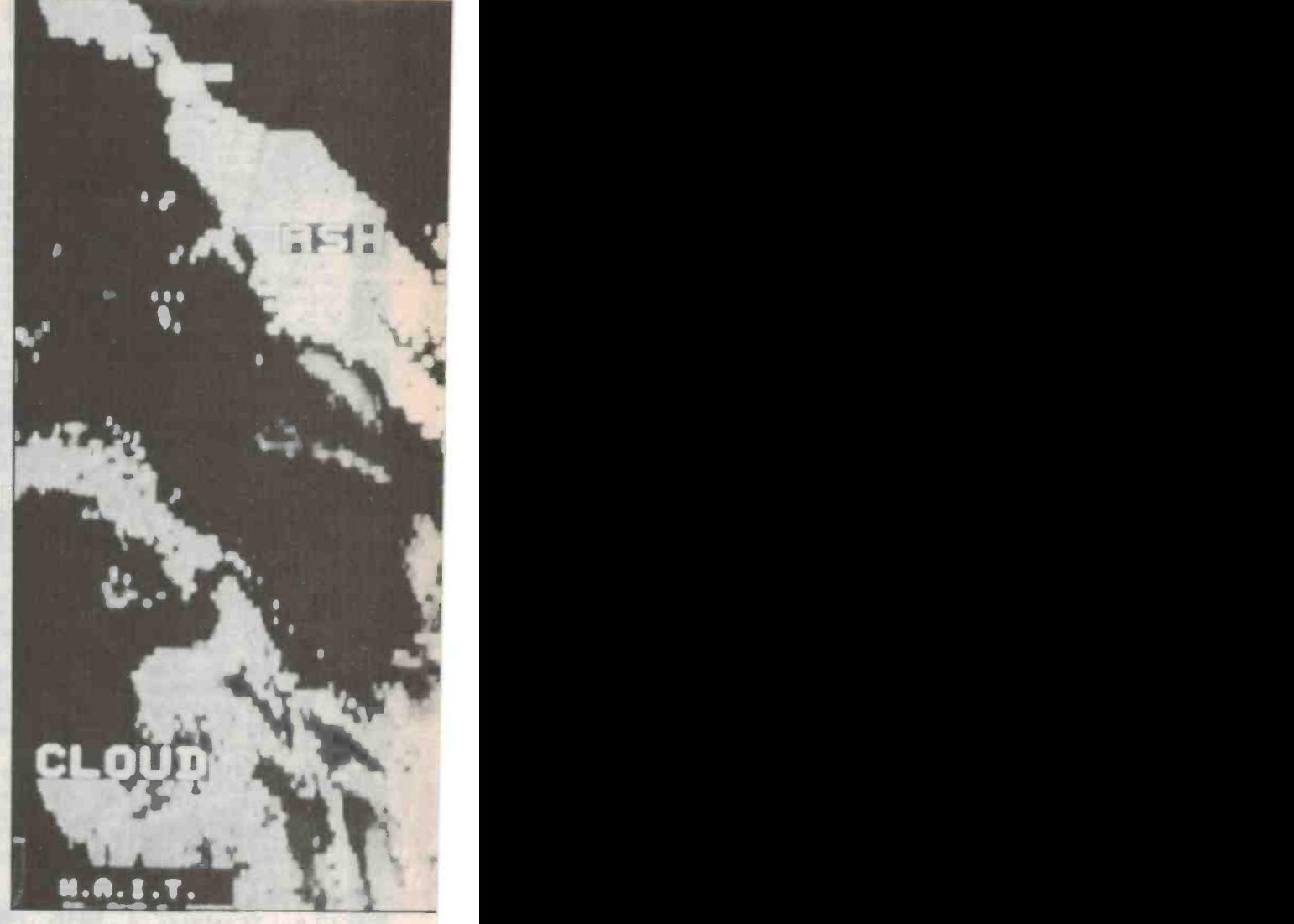

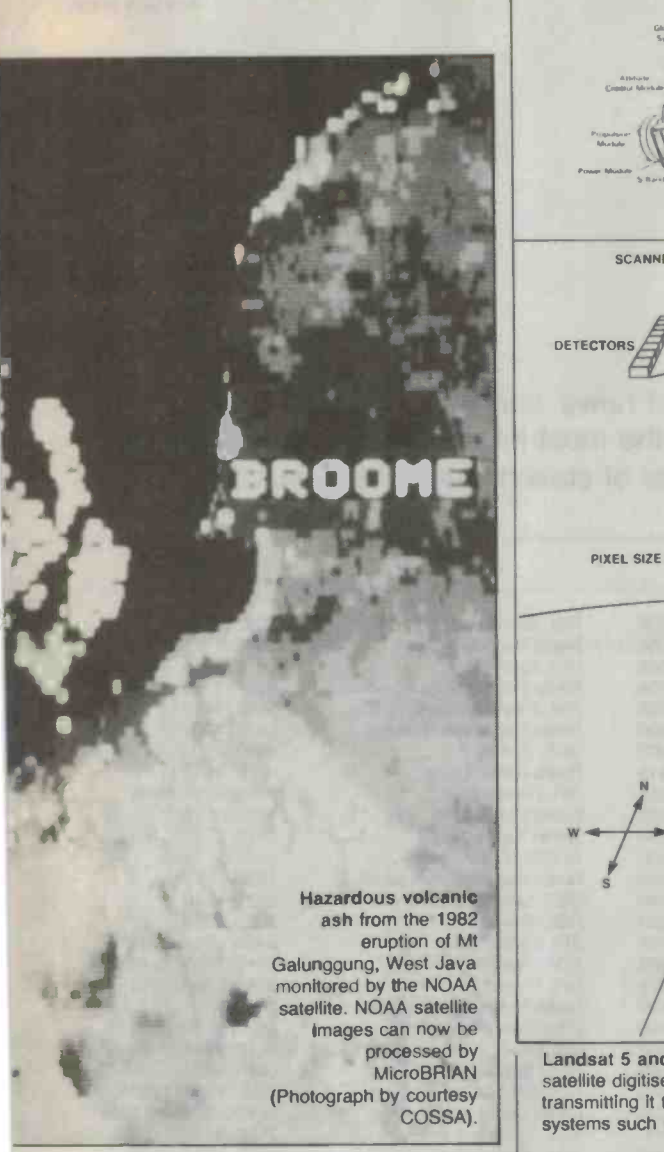

expressed interest in using the system for<br>agriculture, land cover and erosion land cover and erosion Republic of t<br>mon Islands. mapping.<br>The earlier BRIAN system was the out-

come of a collaborative project between CSIRO, the Great Barrier Reef Marine Park Authority and the Australian Survey Office (ASO) for application in shallow water mapping and reef survey in many parts of the world.

The Authority's chairman, Mr Graeme BRIAN and we<br>elleher, believes BRIAN has saved about tility and speed. Kelleher, believes BRIAN has saved about \$21 million and 10 years effort on preexisting techniques for mapping the reef. work on MicroBRIAN and customers can The Authority realised that BRIAN could be used for mapping the entire region at international cartographic standards of ac curacy (1:250,000 scale). Subsequently, maps covering the entire Great Barrier Reef  $(348,000 \text{ km}^2)$  were completed by the ASO at a cost of around \$250,000.

The system has also attracted interest from government authorities in Indonesia,

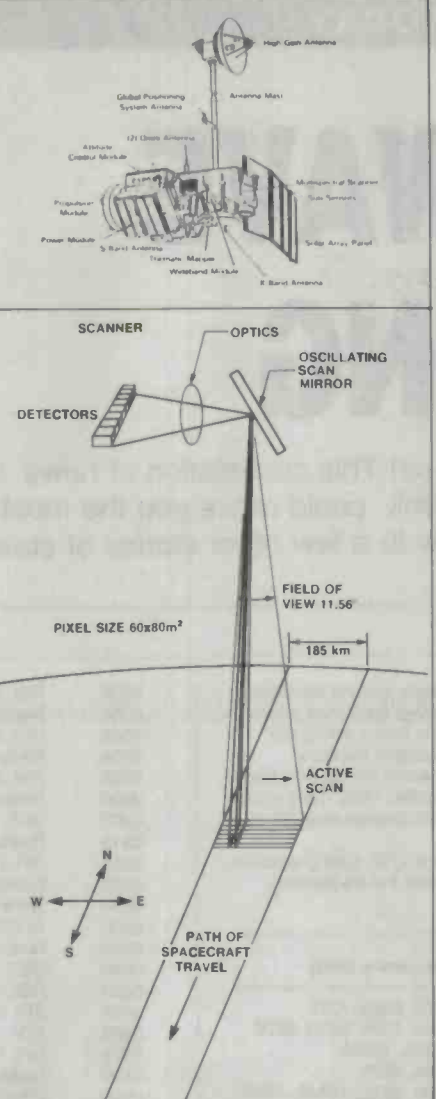

Landsat 5 and Its scanning path. The satellite digitises the collected data before transmitting it to Earth for processing by systems such as MicroBRIAN

the Philippines, Malaysia, Thailand, the Republic of the Maldives, Fiji and the Solo-

Representatives of a number of Asian and Pacific countries who attended international training courses on remote sensing at the Australian Institute of Marine Science in Townsville last August, and at the University of the South Pacific in Fiji last month, had the opportunity to use Micro-BRIAN and were impressed by its versa-

The Division is continuing with further expect to benefit from any new software developments.

For more information contact Dr David Jupp, CSIRO Division of Water and Land Resources, GPO Box 1666, Canberra, ACT 2601. Phone (062)46-4911. Or Mr Hal Shuster, Microprocessor Applications Pty Ltd, 48 Rutland Road, Box Hill, Vic 3128. Phone (03)890-0277.

### ADVERTISERS' INDEX

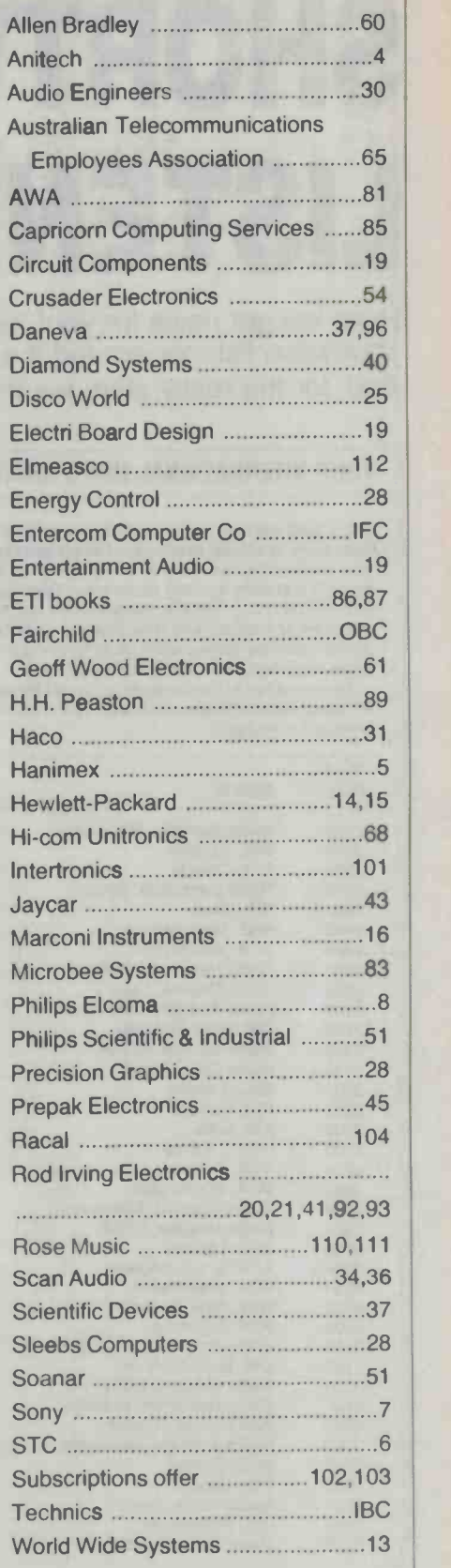

### COMMUNICATIONS TODAY

# SHORTWAVE LISTENING

The transmitting site at Sackville, New Brunswick, which houses the Radio Canada transmitters and was first built in 1945.

Arthur Cushen

Have we got news for you! Yes sir! This compilation of news services available to the shortwave listener around the clock could make you the most informed person on the block. And for the really alert, we throw in a few other stories of stations and changes.

### YOUR INTERNATIONAL NEWS SERVICE

In the April issue of this year we featured English News Around the Clock from many countries which carry broadcasts on the high frequency bands. This review of schedules mainly highlights the signals heard during the daylight and early evening hours when listening in eastern Australia (2000-1200 UTC). The frequencies listed are those which should give best reception in Australia and New Zealand up to November, 1986. They should remain relatively stable, although In September a time change may affect some broadcasts from European countries.

Times quoted in this selection of World News are in UTC (GMT) which is 10 hours behind Eastern Australian Standard Time and the frequencies listed are in kilohertz.

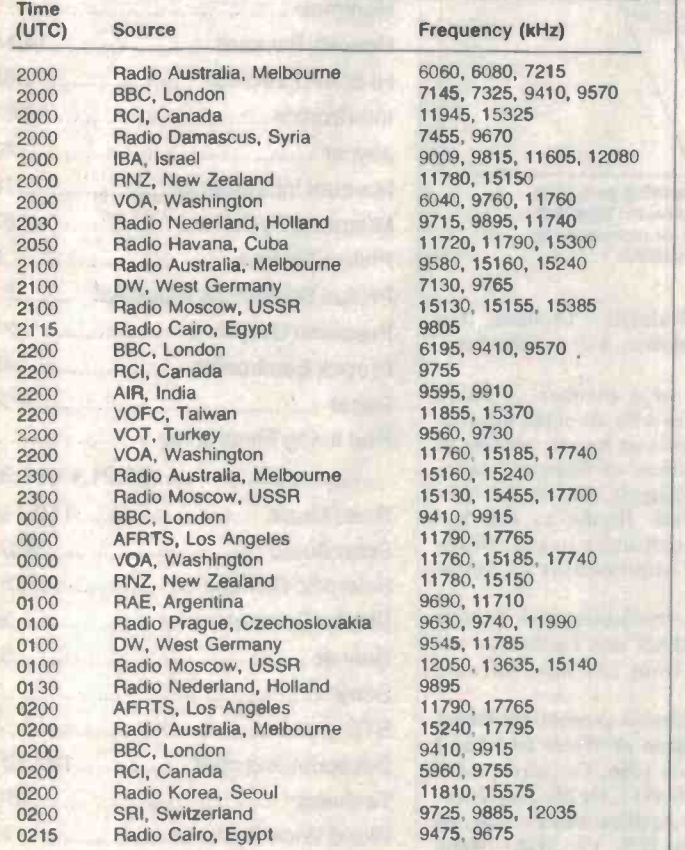

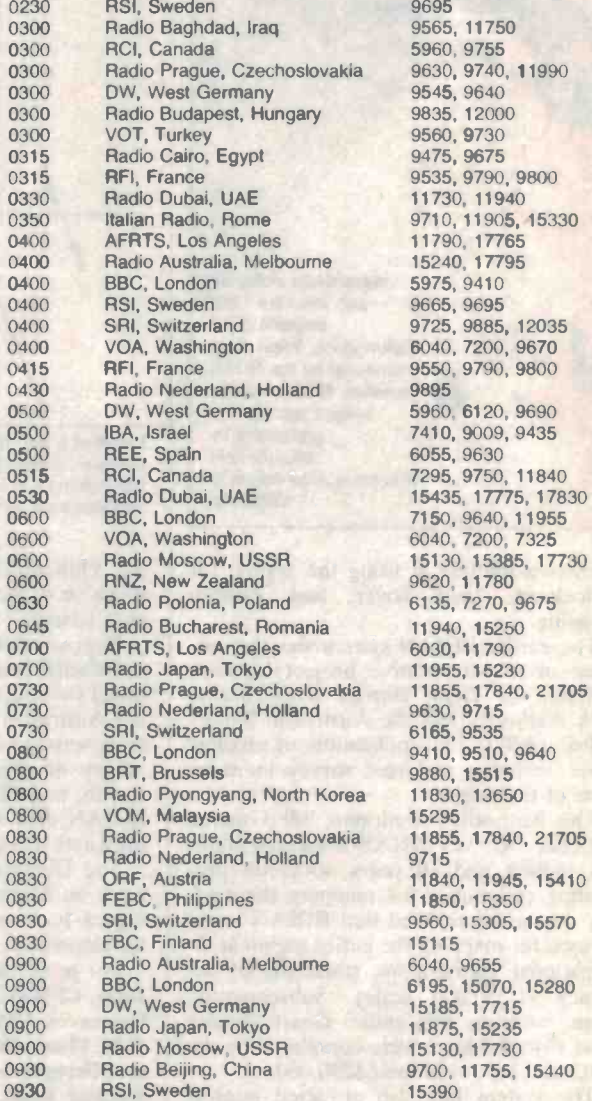

9695 9565, 11750 5960, 9755 9630, 9740, 11990 9545, 9640 9835, 12000 9560, 9730 9475, 9675 9535, 9790, 9800 6040, 7200, 7325 6135, 7270, 9675 9700, 11755, 15440

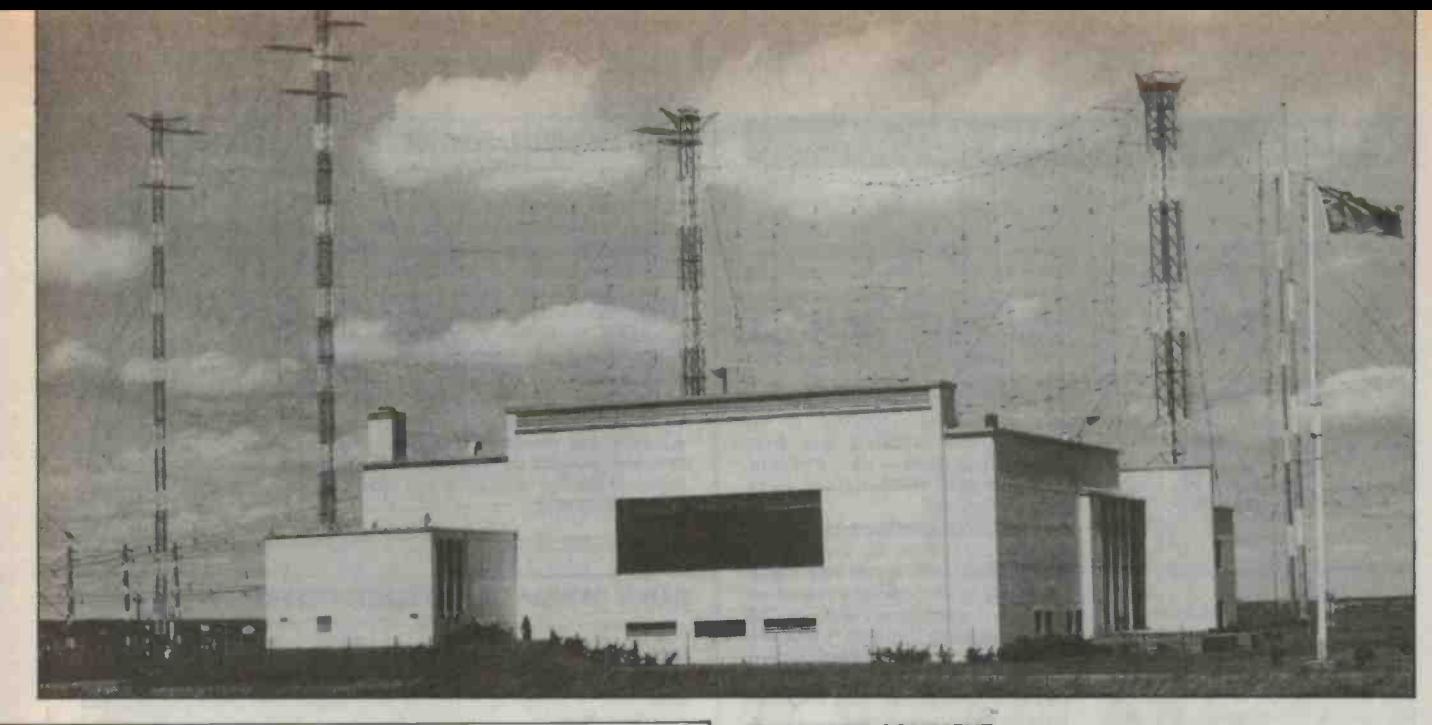

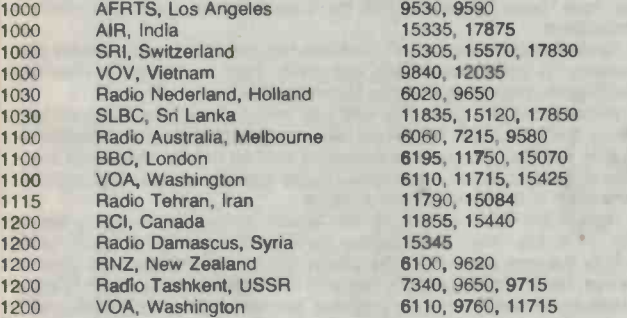

### ABBREVIATIONS

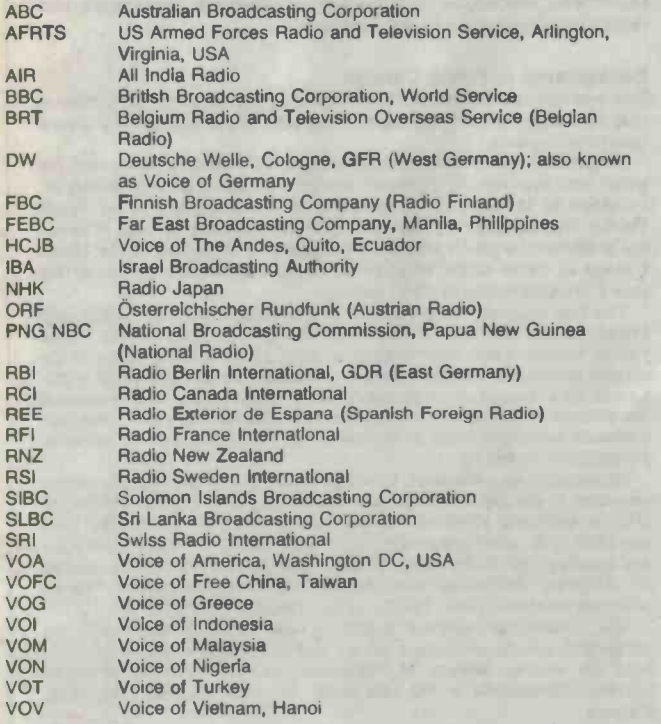

### KILOHERTZ COMMENT

**BRAZIL:** An unexpected newcomer to the use of Daylight Time in the South-<br>ern Hemisphere is Brazil, which commenced Daylight Time on 2 November last and continued until 28 February 1986. According to a report in a BBC World Information Bulletin, the adjustment sought to reduce the consumption of electric power at sunset and prevent the powerlines from being overloaded during peak consumption times

CHINA: Radio Beijing, with transmis-<br>sion to Australia, has introduced the new frequency of 15440 kHz for transmissions In English at 0830-0925 and 0930-1025 UTC. The second broad-<br>cast is a repeat and both transmissions are available on the additional frequencies of 9700 and 11755 kHz.

DUBAI: The UAE Radio at Dubai has replaced 9565kHz with 11940 for its English broadcast from 0330 UTC. The station opens with a broadcast in Arabic at 0230 UTC and broadcasts are also carried on the alternative frequency of 11730kHz.

FRENCH GUYANA: An agreement is in force between France and China for both countries to use one another's facilities to improve their re ception In various parts of the world. Radio France International, with transmitters in French Guyana is broadcasting in English to North America at 0300 UTC on 11970,<br>11980, 15280 and 15445kHz. This is repeated at 0400 UTC to the North American west coast on 11980, 152-<br>80kHz, and at 0500 UTC on <sup>o</sup><br>9565kHz. The broadcasts of Radio France International are carried on UTC on 1<br>Radio Beijing transmitters, 0100-0130 The b<br>LITC when using 15450kHz in English Morning UTC when using 15450kHz in English to Asia.

Radio France International has an nounced plans to build a relay transmitter in Sri Lanka which will consist of three 500kW transmitters. It was<br>reported earlier that Radio France International and Deutsche Welle would operate jointly from Trincomalee, but<br>Radio France has decided to build its own relay base in another part of Sri Lanka. The exchange broadcasts between Radio Belling and Radio France International are on a trial basis only, according to "Media Network" from Radio Nederland.

INDIA: All India Radio broadcasting from Delhi has been heard on 15335kHz in English to Australia 1000-1100 UTC. Two other frequencies, 11810kHz and 17875kHz also carry the transmission to this area, while additional frequencies are used to beam to North East Asia.

IRAN: Radio Iran has signed an agreement for the purchase of ten 500kW shortwave transmitters with a Swiss company. The acquisition will be over five years and the transmitters will be installed in three different areas of Iran. According to the BBC, "several far away places and all countries in the re gion will be covered by shortwave transmissions" from Radio Iran. The station broadcasts in English at 1930 UTC on 9022 and 9765kH.

IRAQ: Radio Baghdad is using 11750kHz for Its broadcast in English 0300-0500 UTC. The alternative frequency of 9565kHz is also well received.

NEW ZEALAND: Radio New Zealand broadcasts to the Pacific at 1830- 2115 UTC on 11780kHz, 15150kHz; 2345-0145 UTC on 15150kHz; 0345- 0730 UTC on 11780kHz; and 0145- 0330 UTC on 15150kHz (Saturday only). To Australia and Papua New Guinea broadcasts are 2345-0145 UTC on 11780kHz; 0345-0730 UTC<br>on 9620kHz; 1030-1215 UTC on on 9620kHz; 1030-1215 UTC on<br>6100kHz, 9620kHz; and 0145-0330<br>UTC on 11780kHz (Saturday only).

The broadcast includes "Good"<br>
orning New Zealand" Morning New Zealand" Sunday/Thursday 1900-2100 UTC with 'Morning Report' 1900-2000 **UTC.** 

NORWAY: Radio Norway broadcasts in Australia at 1000-1045 UTC on 9590, 15180 and 17715 kHz. The programmes are in Norwegian but on Sunday there is a 30 minute session in English titled 'Norway Today'. A further service to Australia at 1200-1245 UTC on 15165 kHz is in Norwegian.

### COMMUNICATIONS TODAY

SWEDEN: Radio Sweden International, Stockholm is using the frequency 11845kHz in Swedish at 0330 UTC,<br>and English at 0400 UTC. The service to Australia at 0930 UTC in English and 1000 UTC in Swedish on 15390kHz encounters interference from the BBC in Hungarian on Sunday 0930-1030 UTC, and on other days from 1000 UTC onwards.

TURKEY: The Voice of Turkey, Ankara now broadcasts In English: 2100-2150 UTC, 2300-2350 UTC on<br>6105kHz, 7215kHz, 9560kHz, 6105kHz, 7215kHz, 9560kHz, 9730kHz; 0300-0350 UTC on 9560kHz, 9730kHz with 9560kHz giving the best reception.

USA: The Voice of America with broadcasts originating from a studio in Washington is transmitting its programmes to the Far East mainly from the transmitting site in the Philippines. The service to Oceania has been moved to other frequencies for primary reception, and the secondary coverage provides some good signals. The broadcast 2200-0100 UTC is now on 15305kHz and 17740kHz 9770kHz, 11760kHz, 15185 and 15290kHz. The evening service for this area from 1100UTC is on 6100kHz and 11715kHz and additional frequencies of 9760kHz, 15160kHz and 15425kHz also carry this transmission.

This item was contributed by Arthur Cushen, 212 Earn St, Invercargill, New Zealand, who would be pleased to supply additional information on medium and shortwave listening. All times quoted at UTC (GMT) which Is 10 hours behind Australian Eastern Standard Time; areas observing Daylight Time should add a further the the 100kW to hour to these schedules. hour to these schedules.

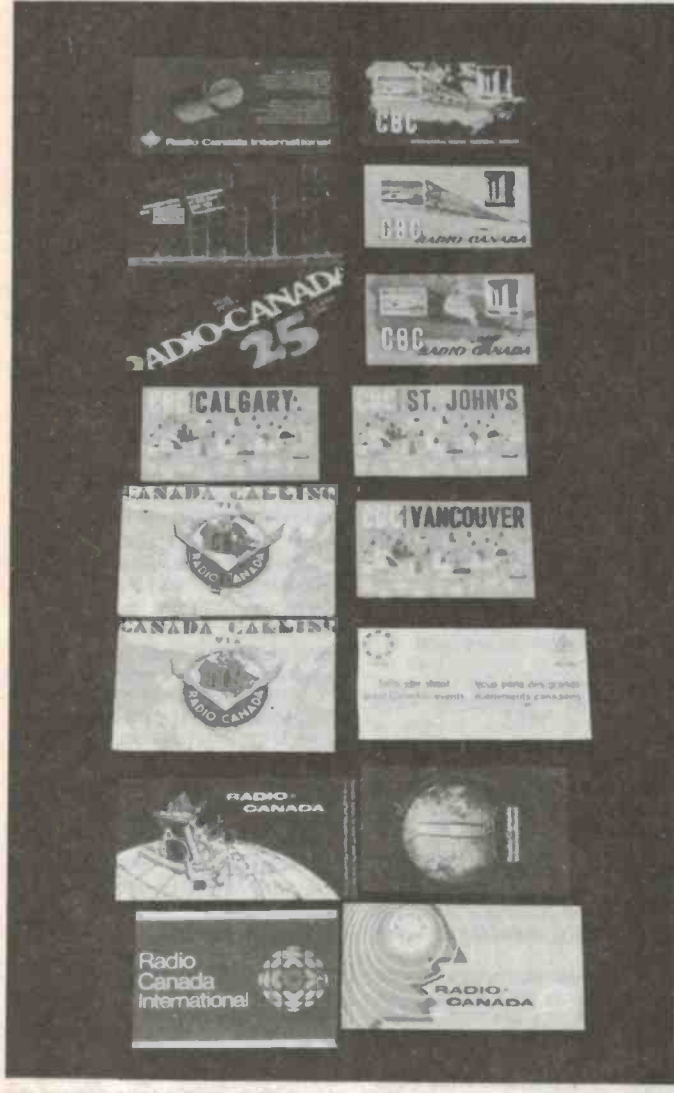

This collection of verification cards from Canada, includes one commemorating the earliest CBC broadcast of the regional service from Montreal in 1941, and verification cards from CBC stations in Vancouver and St John's, as well as a variety of Radio Canada cards.

### NEW EXTERNAL SERVICES

Two African countries, Liberia and Zimbabwe, have announced plans for external services. According to a BBC report the Zimbabwe Broadcasting Corporation plans to beam for three to four hours a day to the Far East, Africa and Europe, the Caribbean and South America. The project is expected to cost \$US9.5 million. ZBC has aleady applied to the United Nations controlling agency, the International Frequency Registration Board, in Geneva, for a frequency allocation.

Liberia is planning an external service which is being paid for by the working population and a BBC report indicates that the head of state recently forwarded a cheque of \$US34,000 to the Liberia Broadcasting System. The money was collected from the Forestry Development Authority and represented a 25% salary deduction. This is the third donation received by the Liberia Broadcasting System from workers' organisations, an attempt to put Liberia on the map in the shortwave broadcasting field.

### RADIO CANADA REFURBISHES TRANSMITTERS

Radio Canada International, which commenced operation in December 1945 with three 50kW transmitters has recently replaced these with three 100kW transmitters. It has also added five 250kW transmitters

The new replacement transmitters are used mainly in the Northern Canada service from Montreal. Radio Canada also used the facilities of the BBC at Daventry for relaying programmes to Eastern Europe which too have been upgraded with the installation of three new 50kW transmitters.

Radio Canada uses its own Sackville transmitters as well as those at Daventry to cover Europe and Africa with daily broadcasts in French and English, originating from the Montreal studios.

When it opened, Radio Canada was unique in that the transmitting site at Sackville, New Brunswick, was some 960km from the Montreal studios. But the distance from the studio site has proved effective as the ground area in marshy land gave Radio Canada an excellent signal particularly to Europe and Latin America.<br>Here in the South Pacific, Radio Canada commenced a weekly ser-

vice on 6 July, 1947 broadcasting for more than 20 years, more frequently towards the end of the period. Since discontinuing this direct service, Radio Canada provides us with alternative listening in the North American service, and in the morning service to Africa in French and English (heard during the afternoon in this area). From its Vancouver studios Radio Canada has used Teleglobe Canada satellite facilities to beam "Canada This Week" in Japanese and "Canadian Journal" from Montreal for rebroadcast on Tokyo's Nihon Shortwave Broadcasting and Hong Kong Commercial Radio respectively.

Background to Radio Canada<br>The International service of the Canadian Broadcasting Corporation Is operated on behalf of the people of Canada and is financed by annual government grants.

The service was officially inaugurated on 25 February, 1945, and the writer was appointed a technical monitor who could provide weekly information to Montreal about reception of Radio Canada in the South Pacific. This monitor has also conducted monthly band surveys of selected shortwave bands for frequency occupancy information, so that Radio Canada is aware of the other users of the shortwave channels at the time it is broadcasting to North America.

The first programmes broadcast by the station were in English and French aimed primarily at the members of Canada's armed forces then in Europe. Later other languages were added and the scope of the service broadened to give shortwave listeners around the world a picture of life in Canada and Canada's role in world affairs. The shortwave transmitters at Sackville are also used to broadcast news and other programmes to people living in Canada's Far North, beyond the signal of the domestic networks.

Broadcasts from Montreal to North America also provide secondary coverage to the South Pacific with transmissions in English 0300-0330 UTC on 5960 and 9755kHz. The services to Africa in French 0500 UTC and 0530 UTC and English 0515 UTC and 0545 UTC Monday to Friday are broadcast on 6140, 7275, 9750, 11840 and 15180kHz. Broadcasts<br>on Saturday 2130-2200 UTC Include "Shortwave Listeners Digest"<br>which is heard on 11945, 11960, 15150, 15325 and 17820kHz.<br>The "Shortwave Listeners Digest" i

0300 UTC service conducted by Ian McFarland and includes contributions on various aspects of radio listening. The address of Radio Canada International is PO Box 6000, Montreal, Quebec, H2L 4S5, Canada.

50 - ETI July 1986

## Compact DMMS...

## ...with real testbench performance

Philips Series 18 DMMs give you a magic combination - nocompromise testbench features and performance, packaged in a<br>choice of three compact, easily portable instruments that are always handy for lab, workshop or field use.

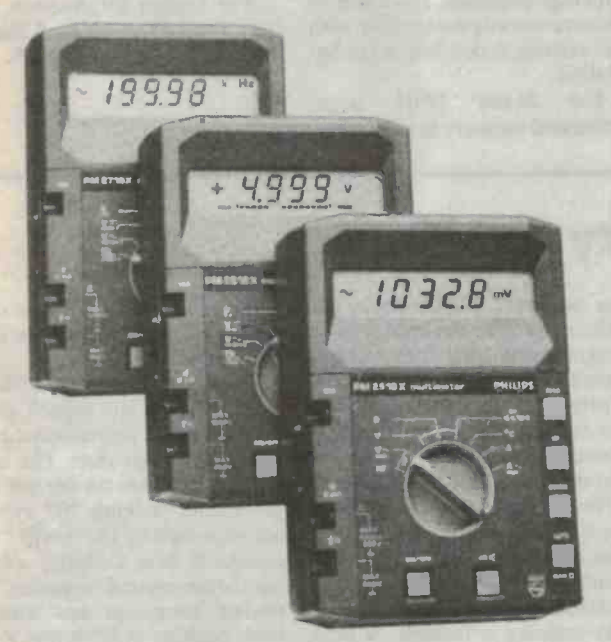

Our range of three models lets you select exactly the functions you need for every application and environment.

**PM** 2718

min/max auto data hold, 100 kHz RMS AC, 0.05% DC

> ETI READER SERVICE 23

**PM 2618** 

electronic calibration, 200 kHz counter, 0,3% bargraph and 10 MHz logic view ET1 READER

SERVICE 24

measurements ETI READER SERVICE 25

**PM 2518** 

direct temperature,<br>dB and relative

RMS AC,

PHILIPS | **W** 

Contact Philips Scientific & Industrial.

SYDNEY: Box 119 North Ryde 2113 Tel. (02) 888 8222 (Toll free (008) 22 6661) MELBOURNE: Locked bag No. 5 Oakleigh South 3167 Tel. (03) 542 3600 (Toll free (008) 33 5295)

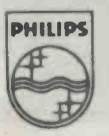

## RESIN MOULDED TRIMMING POTENTIOMETERS

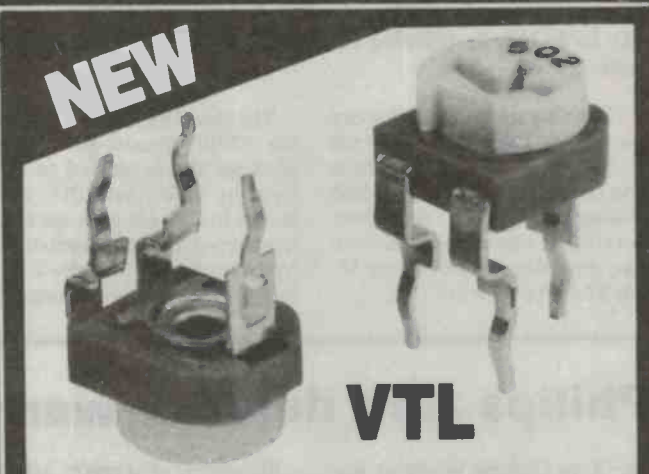

Manufactured in Japan these miniature trimming potentiometers offer a very low cost alternative to cermet film trimpots.

The moulded construction offers greater resistance to solder heat and flux interaction than normal types of trimpot.

This makes them ideal for automatic insertion, wave soldering and automatic adjustment and cleaning processes in accordance with the latest assembly

- techniques.<br>  $\star$  Pin spacing is based on the 5mm<br>
industry standard grid.
- $\star$  Supplied in plastic tubes for ease of<br>handling and storage.
- $\star$  Volume delivery from stock in values ranging from 200 OHMS to <sup>1</sup> MEGOHM.

TECHNICAL INFORMATION AVAILABLE ON REQUEST.

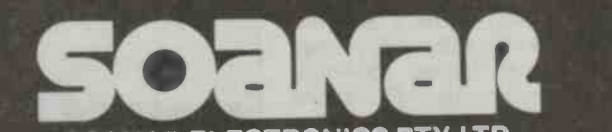

### SOANAR ELECTRONICS PTY. LTD.

INCORPORATED IN VICTORIA

30-32 Lexton Road, Box Hill, Vic., 3128, Australia.

VICTORIA: 895 0222 QUEENSLAND: 8521133 N.S.W.: 789 6744 WEST. AUST.: 445 <sup>3611</sup> STH. AUST.: 297 0811 TASMANIA: 316533

ETI READER SERVICE 26

## Megabit EPROM

Intel is trying to ease the adoption by designers of higher density EPROMs by offering three architectures for its new 1Mb part.

The chips are intended for cus tomers who need a clear upgrade to the higher density, for those who do not want to modify their existing designs or for those<br>working on new designs that can take advantage of advanced 16and 32-bit processors.

the 27010, housed in a 32-pin package and organised as 128K bytes by 8 bits; the 27011, which comes in a 28-pin package and is configured as eight pages of 16K uration<br>bytes by 8 bits; and the 27210. The bytes by 8 bits; and the 27210, housed in a 40-pin package, or-

ganised as 64K words by 16 bits each.

The three EPROMs consist of about an upgrade path from the 27010, housed in a 32-pin lower-density EPROMs to ones The 32-pin 27010 is suitable for designers who are concerned about an upgrade path from the with high densities. The lower 28 pins are directly compatible with the existing Jedec 28-pin configuration.

> 28-pin 27011 pageaddressed memory is a direct re

placement for the byte-wide 27513, a 512K EPROM.

The third EPROM, the 40-pin 27210 is designed to optimise the capabilities of advanced 16 and 32-bit microprocessors.<br>For further information con-

tact Total Electronics, 9 Harker Street, Burwood, Vic 3225.

## Philips zero defects warranty for ICs

The Zero Defects Warranty implemented by the Philips affiliate Signetics last August has been extended from March this year to cover all ICs produced worldwide by the Philips group of companies. Under the terms of the warranty a customer who finds a single defect in a batch will be able to return the whole batch to Philips for rescreening or replacement.

The warranty applies immediately to all standard function ICs manufactured after the implementation date. Customers have

a 30 day period to report a defective batch. The warranty covers also application specific ICs (ASICs), however cooperation is required with the customer to develop correct testing procedures for each application.

Philips began a major quality improvement program in 1981, starting with the components group, to eliminate defects by designing them out of manufacturing and administrative operations. At that time, Philips claims the IC industry average outgoing electrical defect rate

ran at about 10,000 parts per tomers are essential to the commillion; by 1985 the impact of its program was such that it could introduce the Zero Defects the Japanese claim in 1981 that manufacturers had achieved a

Nevertheless the Philips procontinued improvement depends increasingly on customer interaction and cooperation. The ongoing collection of field data (and subsequent analysis) and cooperation with major cuspany's ultimate goal of the Zero Defects Warranty.

Warranty. This contrasts with terest, Philips will launch an in-<br>the Japanese claim in 1981 that ternational IC promotional comone defective part per million. paign will centre on the use of a Nevertheless the Philips pro-<br>gram is now at the point where<br>accompanied by the words "one To stimulate industry-wide interest, Philips will launch an inpaign from mid year. The camaccompanied by the words "one<br>standard, Zero Defects — from<br>people committed to quality." people committed to quality". A similar campaign has already been running in USA and in international magazines under the Signetics name.

## 12 -bit A/D converter

For the first time, the industry-<br>standard 574 12-bit analogue-to-<br>digital converter (ADC) is available on a single -chip.

It's the industry's first com-<br>plete 12-bit ADC to include a<br>microprocessor interface, clock and reference on one chip. The monolithic AD574A is a drop-in replacement for its two-chip<br>predecessor, retaining performance specifications and pinout. Because of its high resolution and low price, the ADC is used in data acquisition systems for process control and test applications.

For more information contact Parameters, 25 Paul St Nth, North Ryde, NSW 2113.

52 - ETI July 1986

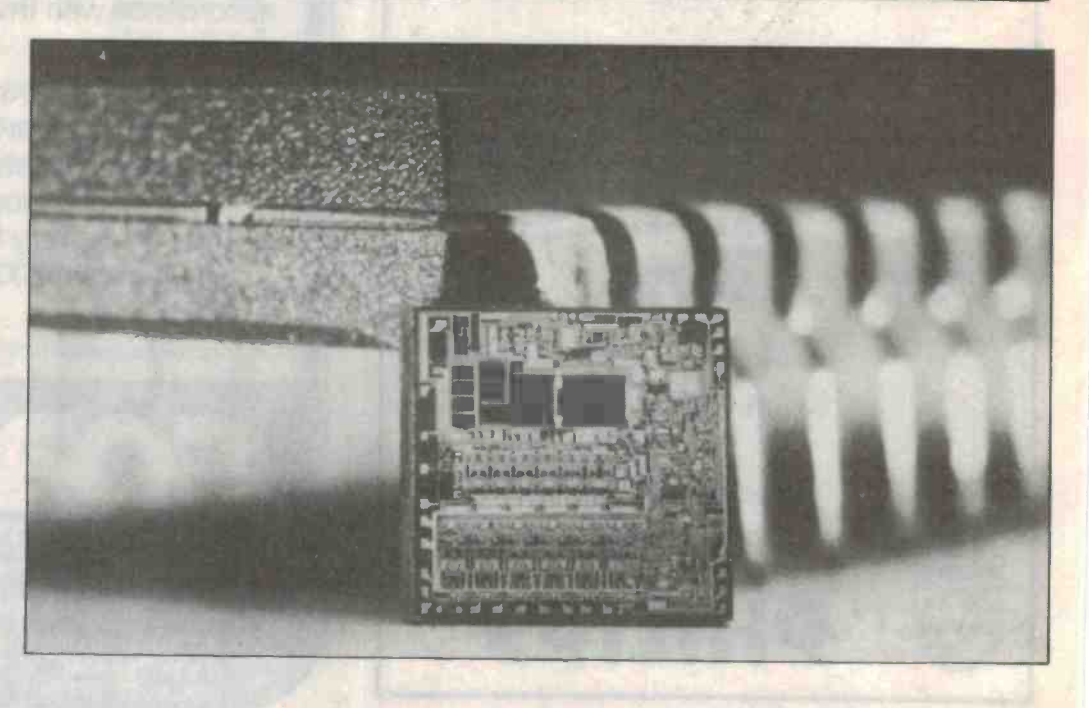

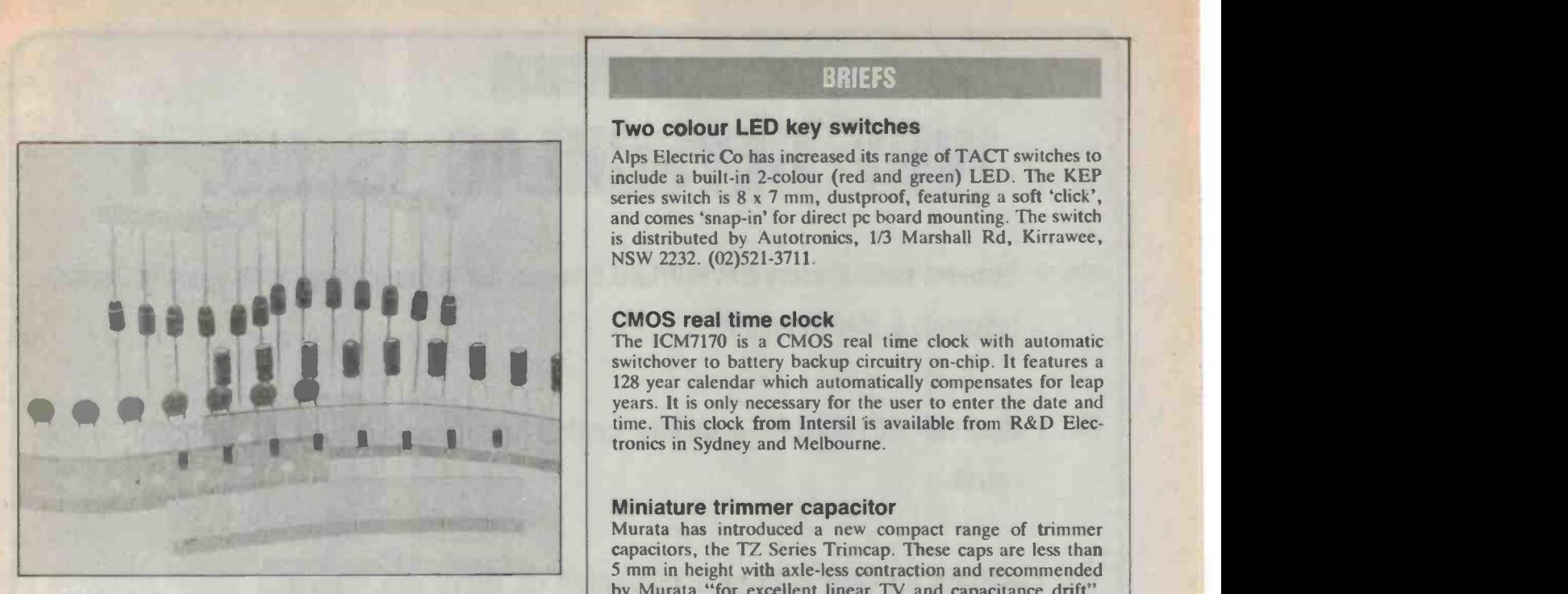

## Auto insertion components

Soanar now supplies pcb components on bandolier tape from stock.

Radial-lead capacitors will be supplied on 5mm lead-spacing tape in `ammo' packs. Animo packs have been chosen because of the ease in selecting the correct polarity of electrolytic capacitors and other polarised components.

Tantalum, monolithic ceram-

ic, disc ceramic and polyester capacitors will all be supplied on radial tape.

Rectifier and signal diodes will normally be supplied on axial tape. However the radial lead format is also available for these components but on an indent basis.

For more information contact Soanar, 30 Lexton Road, Box Hill, Vic 3128. (03)895-0222.

## Last from Motorola

Motorola has announced it is now taking the last orders on a large number of older data con- version circuits. The company is phasing out these components as part of a strategic shift of resources to its new line of videospeed data conversion devices based on its MOSAIC process. The following parts will be phased out over the next two years.

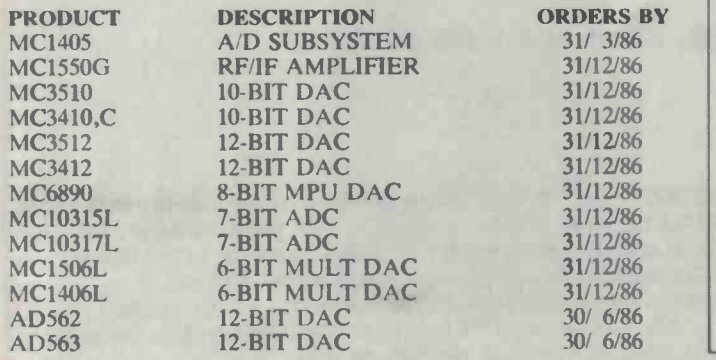

### BRIEFS

### Two colour LED key switches

Alps Electric Co has increased its range of TACT switches to include a built-in 2 -colour (red and green) LED. The KEP series switch is 8 x 7 mm, dustproof, featuring a soft 'click', and comes 'snap-in' for direct pc board mounting. The switch is distributed by Autotronics, 1/3 Marshall Rd, Kirrawee, NSW 2232. (02)521-3711.

### CMOS real time clock

The ICM7170 is a CMOS real time clock with automatic switchover to battery backup circuitry on-chip. It features a 128 year calendar which automatically compensates for leap years. It is only necessary for the user to enter the date and time. This clock from Intersil is available from R&D Electronics in Sydney and Melbourne.

### Miniature trimmer capacitor

Murata has introduced a new compact range of trimmer capacitors, the TZ Series Trimcap. These caps are less than <sup>5</sup>mm in height with axle -less contraction and recommended by Murata "for excellent linear TV and capacitance drift". For further information contact IRH Components, 32 Parramatta Rd, Lidcombe, NSW 2141.

### Jap semiconductor data manuals

Imark has copies of the 1985 CQ Data Manuals on transistors, transistor substitution, diodes, FETs, op-amps, linear ICs, TTL ICs, CMOS ICs and memory ICs. Other manuals in the range include the "Power & Industrial Manual" and "Interface IC/Device Manual". Imark is at 167 Roden St, West Melbourne, Vic 3003. (03)329-5433.

### EEPROM with floating gate

The first model Siemens EEPROM which can be operated from a 5 V supply is now available. The SDA 2506 with 1024bit (128 x 8) non-volatile memory can store data for over a decade, operating at low loss with a current draw below <sup>5</sup>mA. Siemens is at 544 Church St, Richmond, Vic 3121. (03)420-7204.

### Motorola SMD

Motorola is offering 10 new bipolar and three new TMOS power MOSFET's. These new transistors come in a DPAK, the first power package designed for surface-mount applications. The DPAK offers a reduction in the size of the printed circuit board, the use of both sides of the pcb, the elimination of pcb through -holes and the ability to reliably handle power levels of over 1 watt.

### SMD guide

A booklet entitled A Basic Guide to Surface Mounting of Electronic Components is available free from National Semiconductor. The booklet defines the types of surface -mount packaging and covers such topics as wave soldering, solder paste reflow, mixing surface -mount and insertion -mount, surface -mounting on both sides of a pc board, pc board design for surface -mounting and rework of surface -mounted components. It also includes an appendix with dimensions of surface -mount package types available and a directory of companies supplying surface mount process equipment, supplies and services.

## -IBE9SGNINGI-- WHY BEYSCHLAG IS NO. 1

- No. 1 Because each & every BEYSCHLAG film resistor is the product of 55 years of German research & development.
- No. 1 Because BEYSCHLAG's quality control program is the most stringent in the world.
- No. 1 Backed up with a 25 year guarantee on every component.
- No. 1 in Australia, No. 1 throughout the world.

## METAL FILM RESISTORS

--IEEgSCHLASI-

All values of resistors available from:

## CRUSADER ELECTRONIC COMPONENTS PTY. LTD.

81 PRINCES HWY, ST. PETERS NSW 2044 Phone 519 5030 516 3855 (3 Lines) 519 6685 Telex 123993

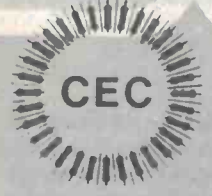

Call us now for free brochures, literature & technical specs.

### APPOINTED DISTRIBUTORS:

SYDNEY GEORGE BROWN & CO, PTY. LTD. PHONE 519 5855 GEOFF WOOD ELECTRONICS PTY. LITD. PHONE 810 6845<br>WOLLONGONG MACFI FC PTY. I TD. PHONE 29 1455 CANREDDA OF 2000 DECUTRONICS PTY. LITD. PHONE 810 6845 WOLLONGONG MACELEC PTY. LTD. PHONE 29 1455 CANBERRA GEORGE BROWN & CO PTY. LTD. PHONE 80 4355 NEWCASTLE NOVOCASTRIAN ELECTRONIC SUPLIES PHONE 61 6055 MELBOURNE R.P.G. AGENCIES PTY. LTD. PHONE<br>439 5834 JESEC COMPONENTS PTY. LTD. PHONE 508 2238 OFO55 MELBOURNE R.P.G. AGENCIES PTY. LTD. PHONE 439 5834 JESEC COMPONENTS PTY' LTD. PHONE 598 2333 GEORGE BROWN & CO PTY. LTD. PHONE 419 3355 BRISBANE L.E. BOUGHEN & CO. PHONE 369 1277 COLOURVIEW WHOLESALE PTY. LTD. PHONE 275 3188 ST LUCIA<br>ELECTRONICS PHONE 52 7466 ADELAIDE BROTRONICS PTY. LTW WHOLESALE PTY. LTD. PHONE 275 3188 ST LUCIA ELECTRONICS PHONE 52 7466 ADELAIDE PROTRONICS PTY. LTD. PHONE 212 3111 D.C. ELECTRONICSPTY. LTD. PHONE<br>233 6946 PERTH SIMON HOLMAN & CO. PHONE 381/4155 PROTRONICS PTY. LTD. PHONE 362 1044 233 6946 PERTH SIMON HOLMAN & CO. PHONE 381 4155 PROTRONICS PTY. LTD. PHONE 362 1044

# **SUPER II VZ200** MODIFICATION

### Matthew Sorell

The VZ200 computer was one of the earliest of the really cheap, low performance computers on the market and as such it gained a loyal following. Over time, however, it's started to look a little too down-market. Its memory is ridiculously small, its keyboard is horrible and it lacks a number of features other computer users take for granted.

THERE ARE TWO solutions to this broblem. One is to throw it away and buy a Microbee. The other is to be a bit more adventurous and see what can be done with the old carcass. In this project we show you how to increase the memory, fit a new keyboard, make it run faster, upgrade the power supply and provide a reset facility. You may carry out any or all of these modifications, as time, experience and inclination allow. It's called the Super II, for want of a better name.

### **Keyboard**

The keyboard used in the prototype was a Digitran Golden Touch keyboard from Dick Smith. It was dirt cheap, as the keys had been coated with solder mask. Having cleaned and tinned the connections, it was as good as new. Another suitable keyboard. is the Microbee.

If a numeric keypad is available, then this too can be connected, by means of the extra switches in parallel with the ones on the keyboard. On the prototype, the keypad included the digits 0 to 9, a period (.) and a RETURN key. If switches are not marked correctly, (eg, with graphic symbols), then these can be simply re-marked.

To start, remove any interface board from the keyboard. If the keys are a part of this board simply disable the interface circuit by cutting any tracks to it. By cutting tracks (on a pcb-based keyboard) and linking keys together, arrange the keys to form the matrix shown in Figure 1. With a keyboard using separate keys (eg, the Microbee), simply use wires to hook the keys together.

Extra keys, such as SHIFT-LOCK, LINE FEED or ESCAPE, should be left uncon-

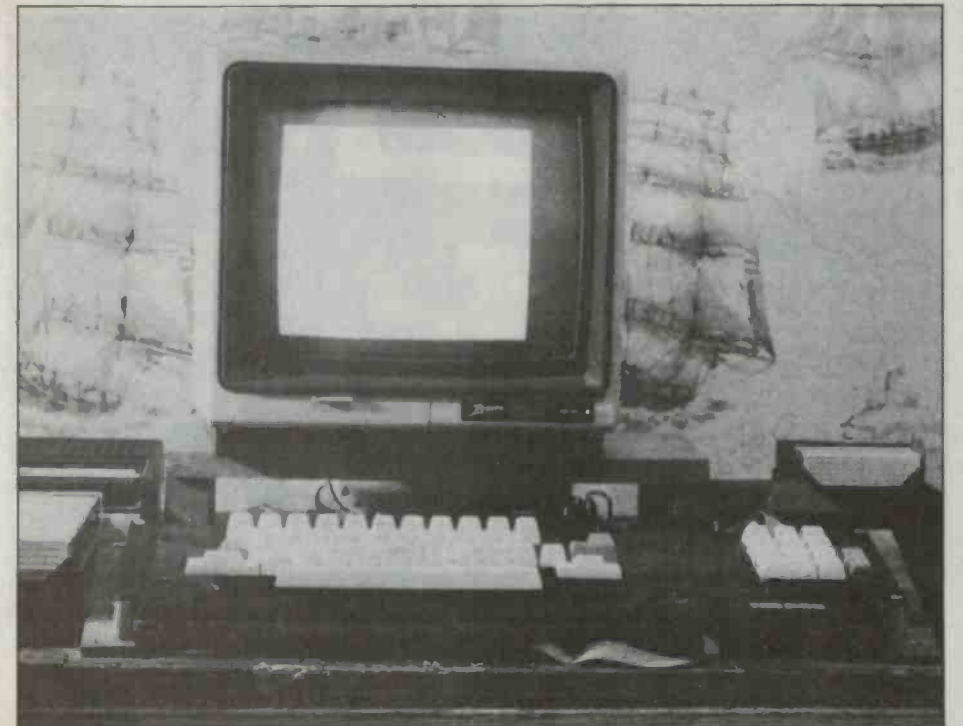

nected or removed if possible. On the prototype, only 58 of the 101 keys were used, the rest were removed and the holes covered with black insulation tape.

Additional keys such as a numeric keypad, can be wired in parallel with the key they correspond to. Shift keys should be wired in parallel.

Most keys will not be correctly marked for the VZ200. If this is the case, use Liquid Paper or similar to cover over the incorrect mark, and also over blank areas where a marking is required. Mark the key required by using a black pen or thin permanent texta.

If the keyboard is for the VZ200, then invert the colours or the graphics symbols on the keys (ie, black to white or vice versa).<br>On the VZ300, the symbols have been corrected to the BASIC ROM. The colours can be marked on the keys 1 to 8 using the appropriate coloured permanent marker.

Control keys can be marked. On the prototype, only the control words for keys 1 to 8 were marked (ie, CSAVE/ CLOAD/ CRUN/ VERIFY/ LIST/ RUN/ END/ NEW). In addition, cursor control arrows, INSERT, RUBOUT, BREAK and INVERSE should he marked. Other keys may be marked, depending on your requirements.

When all the marking is complete, gently wipe each key with clear nail-polish. This protects the marking from being rubbed off, and provides a nice, silky finish to each key, if it is applied correctly!

Now that the keyboard is to your satisfaction, decide on the connector to be used. The prototype used a 16-pin DIP plug and a 16-pin IC socket. This is reasonably flat, and so can be mounted on the underside of the computer, but the IC socket is ex tremely hard to keep secure. Alternatively, a 15-pin D-connector can be mounted on the top of the computer (making sure it will fit when the lid is closed!), without the power supply connections.

Open the computer by removing the six back screws. Remove the four screws holding down the main pcb. Locate the 16 connections to the keyboard. Solder a wire onthe track side of the pcb to each pad (see Figure 2). If +5V is required rather than the LED power signal, this can be obtained nearby. If no power indicator is required, the last two pads can be left without the extra wires.

Wire these new wires to the connector as shown in Figure 2. If a 16-pin DIP socket is used, cut a hole to suit in the bottom of the case, and use whatever you can to keep it there (Araldite, silicone rubber, plastic ce ment, etc). A 15-pin D connector can be mounted on the top of the case behind the "200" in the insignia. Make sure that the wire used is long enough, so that the case can be closed easily. In order to minimise wear, silicone rubber was smeared over the connections.

### PARTS LIST - ETI-687

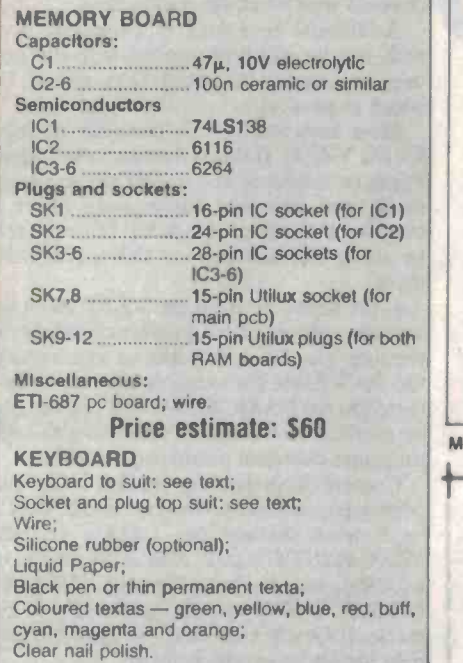

Make up a cable from the keyboard, con-<br>necting the signals as shown in Figure 1 (ie,<br> $[50 \text{ DS} \text{ and } 40 \text{ A} \text{?}]$  is a suitable 15 cm 16 D0-D5 and A0-A7) to a suitable 15- or 16pin connector. An LED may be connected across the power and OV signals, if a 16 -pin connector is used and these signals have been wired in place internally. The power signal, if replaced with  $+5V$ , may be used as desired.

Check your wiring. When everything appears to be correct, reassemble the computer, plug in the power and the video plugs only, and turn on. If the computer gives the correct sign on message, then all is well. Check that all the keys on the normal keyboard function correctly, then plug in the new keyboard.

If everything has been wired properly, then the new keyboard should work. If the machine crashed when power was applied, reopen the box and look for both short and open circuits on the pcb. A multimeter is handy here. If the keyboard does not work, check your wiring.

You now have a keyboard to your satisfaction!

### **Memory**

The new memory board replaces the standard 6K of the VZ200 with 34K of static RAM.

The design is relatively simple, using only five random access memories and an address decoder IC. This is because of the use of high density static RAMs which require almost no interfacing (unlike dynamic RAM, which requires multiplexed address

tra 1990  $\mathbf{H}$ **第二章要求**<br>1<br>2010年 p 1/ 1 n the state of the line  $\mathbf{R}$  .  $\mathbf{r}$ **TERRITORE** lb ni <sup>n</sup><sup>r</sup> Gtk Construction ra da mai da mai dal tall  $\begin{array}{lllllllllll} \mathbf{D} & \mathbf{D} & \mathbf{D$ r nti<br>Nati  $,$   $\blacksquare$ Is' <sup>u</sup>  $\mathbf{p}$ ul ., <u>اس ا</u> tra a r Memory board.

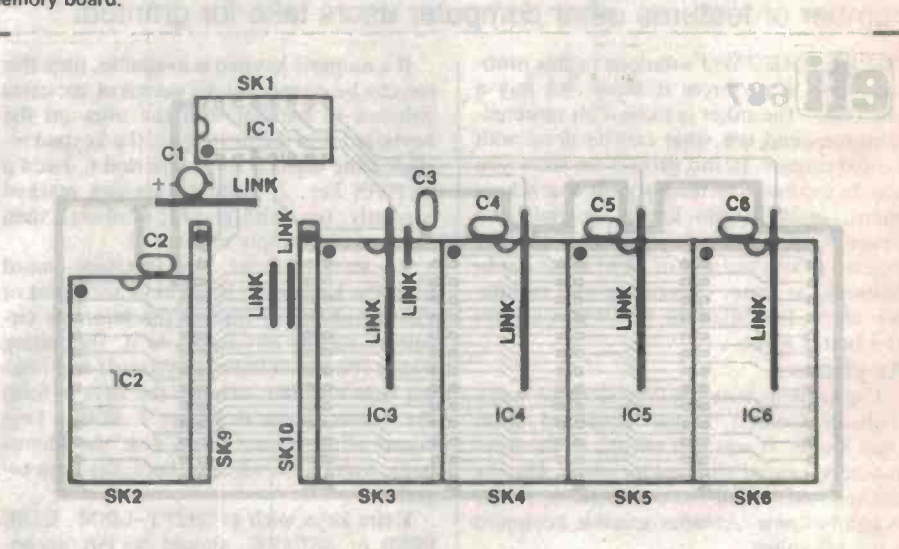

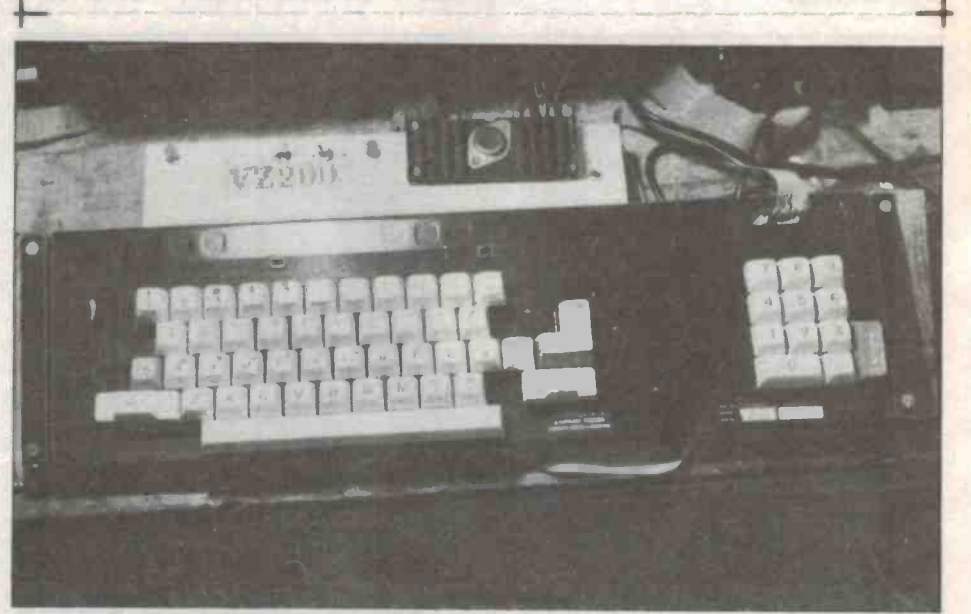

The completed keyboard with the computer beneath.

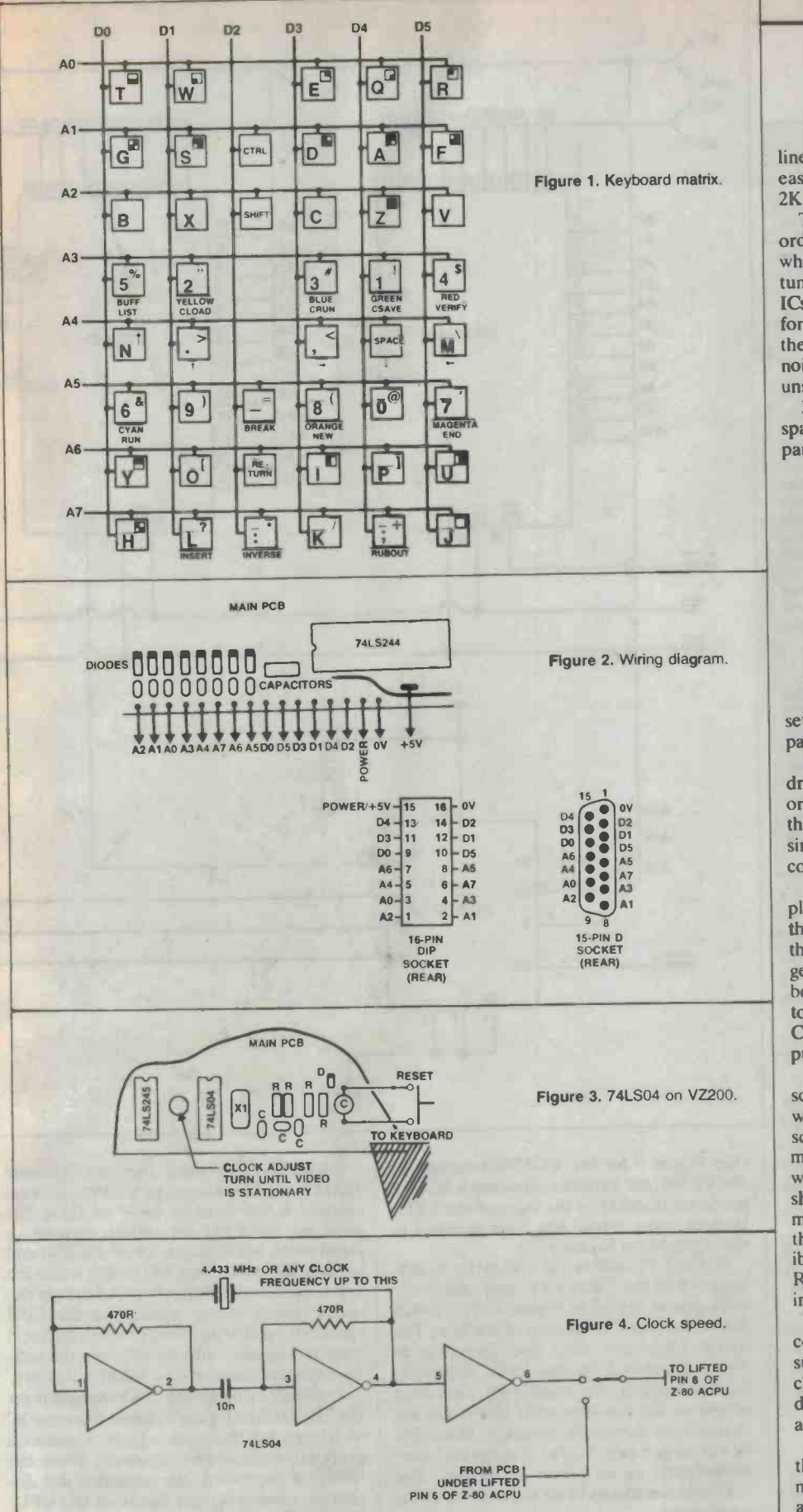

lines plus refreshing) and are thus extremely easy to use. Two types are used: one 6116 2K RAM and four 6264 8K RAMs.

The pcb is single-sided and uses links in order to lower the cost. The board plugs in where the original board was fitted. Unfortunately, as sockets are used (the cost of the ICs makes this necessary), there is no room for the rf shield, however, 1 have found that there is no perceptible difference in the noise levels radiated by both shielded and unshielded computers.

34K is the maximum addressable RAM space in the VZ200 memory map. The ex panded map looks like this:

0000-1FFFF: BASIX ROM 0

2000-3FFF: BASIC ROM 1 4000-67FF: reserved for ROM (eg

DOS/RTTY etc)

6800-6FFF: input/output latch 7000-77FF: video RAM

'7800-7FFF: 2K user RAM (6116) '8000-9FFF: 8K user RAM (6264)

'A000-BFFF: 8K user RAM (6264)

6C000-DFFF: 8K user RAM (6264)

\*E000-FFFF: 8K user RAM (6264)

All peripherals are compatible with this set-up (except, of course, for memory ex pansion modules).

To begin check that the pcb has been drilled correctly and that there are no short or open circuits (a lens is handy). Solder in<br>the eight links first. It is a good idea to use single-strand insulated wire, as some wires come very close to other contacts.

Now solder in the two 15-pin Utilux plugs. These require lmm holes instead of the 0.8mm holes elsewhere. Then solder in the six IC sockets which are crammed together rather tightly in order to reduce board size, so be careful. The bypass capacitors should now be inserted. Take care with Cl, the electrolytic. Check the board and put it aside (no ICs yet!).

Attack the VZ200. Remove the six back screws, lift the lid carefully (the keyboard will still be connected) and remove the four screws holding down the pcb. Desolder the main switch and the speaker (note the wires), and desolder the four lugs of the rf<br>shield from the earth tracks. On the top, remove any braid to the rf shield then remove the shield. Behold! The RAM board is visible. Cut the short cables leading to the RAM board from the main pcb, remove the insulation and desolder each wire.

The contacts must be cleaned so that the connector can be inserted. I used a solder sucker, desoldering braid and a needle to clear the holes. Be careful! Overheating does wonders to the main pcb. If you lift any track, put in a link to replace it.

Insert the two 15 -pin Utilux sockets to the main pcb. Check for lifted tracks. At the moment the computer will not work. In case anything goes wrong, it is a good idea to fit  $\blacktriangleright$ 

### HOW IT WORKS - ETI-687

MEMORY BOARD<br>The RAM ICs require a simple TTL power supply. The data pins are connected directly to the data bus, as are the address lines. WRITE ENABLE is connected to the Z80 WR signal, and the OUTPUT ENABLE Is connected to the RD signal. The 6116 is selected by an address decoder on the main pcb. The 6264s are selected through the 74LS138.

When  $\overline{\text{MREG}}$  is low and A15 is high, the 74LS138 will decode one of four combine tions, depending on the status of A13 and A14, These signals are sent to the 6264s to enable the correct IC.

When any of the ICs are enabled (CS<br>goes low), and a WR or RD signal is valid, the data bus will go out of tristate mode and either read data from the 280 data bus into the address indicated on the address lines, or write data from the address on the address bus to the data bus. No other interfacing is required.<br>The decoupling capacitors are required

for the stability of the power supply, as inductance occurs on the pcb with the power tracks.

### **KEYBOARD**

The keyboard is continually scanned for<br>any keys pressed. All address lines (A0-A7) are held low while the data bits (D0-D5) are checked. If any are found to be low then the computer knows that a key has been pressed and checks each address by holding the single address line low, and check-<br>ing the data bits. SHIFT and CONTROL keys are also checked, and are used to derive the final character code.

Utilux connectors to the 6K RAM board for testing. To do this the holes must be wi-<br>dened to 1mm. If you do this, now is a good time to check that the computer still works by plugging in the 6K board, reconnecting<br>the power and the speaker and turning on. If the normal message appears, then proceed, otherwise check the main pcb for short and open circuits (a lens and/or a multimeter is handy) and good luck!

If all is well, insert the ICs into the new RAM board making sure they are inserted correctly then plug the board into the sock-<br>et, making sure that all pins are in the right place. The board will not fit flatly into the socket because two RAMs get in the way,

however the contacts are satisfactory.<br>Apply power. If the message appears (it will take longer than normal), then all is well. If not, check everything. Once again, good luck!

the main pcb and replace the back of the<br>box. Test once more. Your VZ200 has 36K

### Some other modifications

1. If the video signal wavers, then correct the clock speed by adjusting the variable capacitor by the 74LS04 on the main pcb.  $\frac{1}{56}$  for  $\frac{6}{56}$  = ETI July 1986

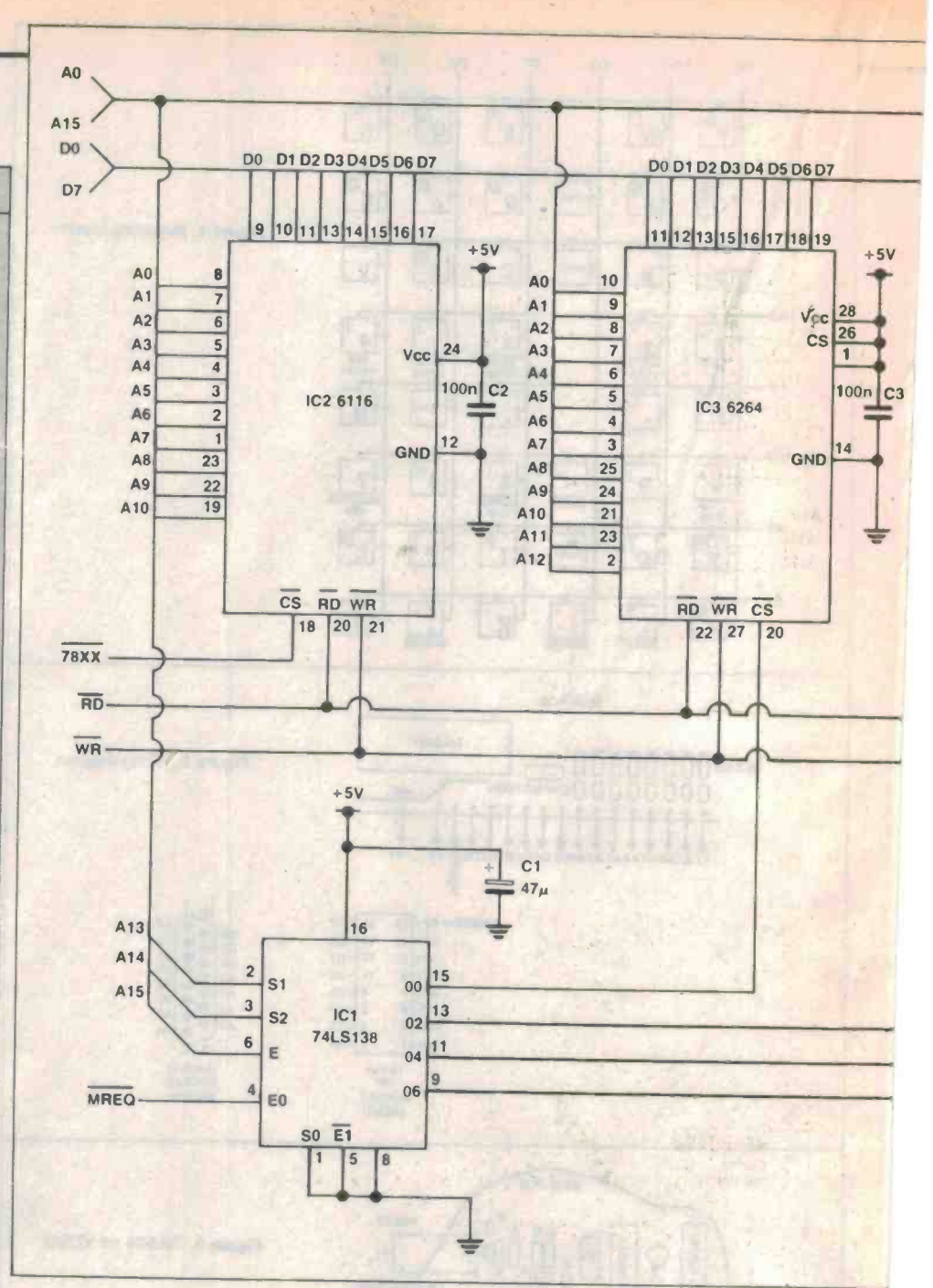

(See Figure 3 for the VCZ200 location. In 3. WAIT. Providing that no dynamic the VZ300, the variable capacitor is located RAM is used (apologies to VZ300 and comthe VZ300, the variable capacitor is located inside an rf shield to the right of the CPU.<br>In both cases, a hole has been punched in pend on the CPU for refresh signals), a In both cases, a hole has been punched in the rf shield for access.)

od luck!<br>Once everything is working, screw down<br>e main pcb and replace the back of the speed change will affect tape operation, as of RAM (including video RAM) ... more. I disk operations are unaffected and most than most home computers on the market! programs will run somewhat faster. Do not change over the switch, however, unless the 2. The CPU can run at 4.433MHz by lifting pin 6 of the Z80A CPU and adding the key is depressed. Not only will this help the clock circuit shown in Figure 4. The switch speed change circuit above, but the CPU can be mounted on the top of the box. The speed change will affect tape operation, as<br>this is controlled by the CPU. However,<br>disk operations are unaffected and most<br>programs will run somewhat faster. Do not the 74LS04 (see Figure 3; this is the same IC programs will run somewhat faster. Do not WAIT switch (see below) is depressed sim-WALL switch (see below) is depressed sim-<br>ultaneously, or no power is applied. The button is depressed, the capacitor will dis-Z80 does not like its clock signal to be interfered with!

mercial RAM module users as these depushbutton between pin 24 of the Z80 and ground will cause the CPU to halt while the key is depressed. Not only will this help the can be stopped at any time (even at a critical ware (except that dynamic RAM will clear).

4. RESET. Locate the 10µF capacitor on as is used for the clock signal). Connect a button is depressed, the capacitor will discharge, causing a reset signal on the CPU. This has the advantage of resetting without

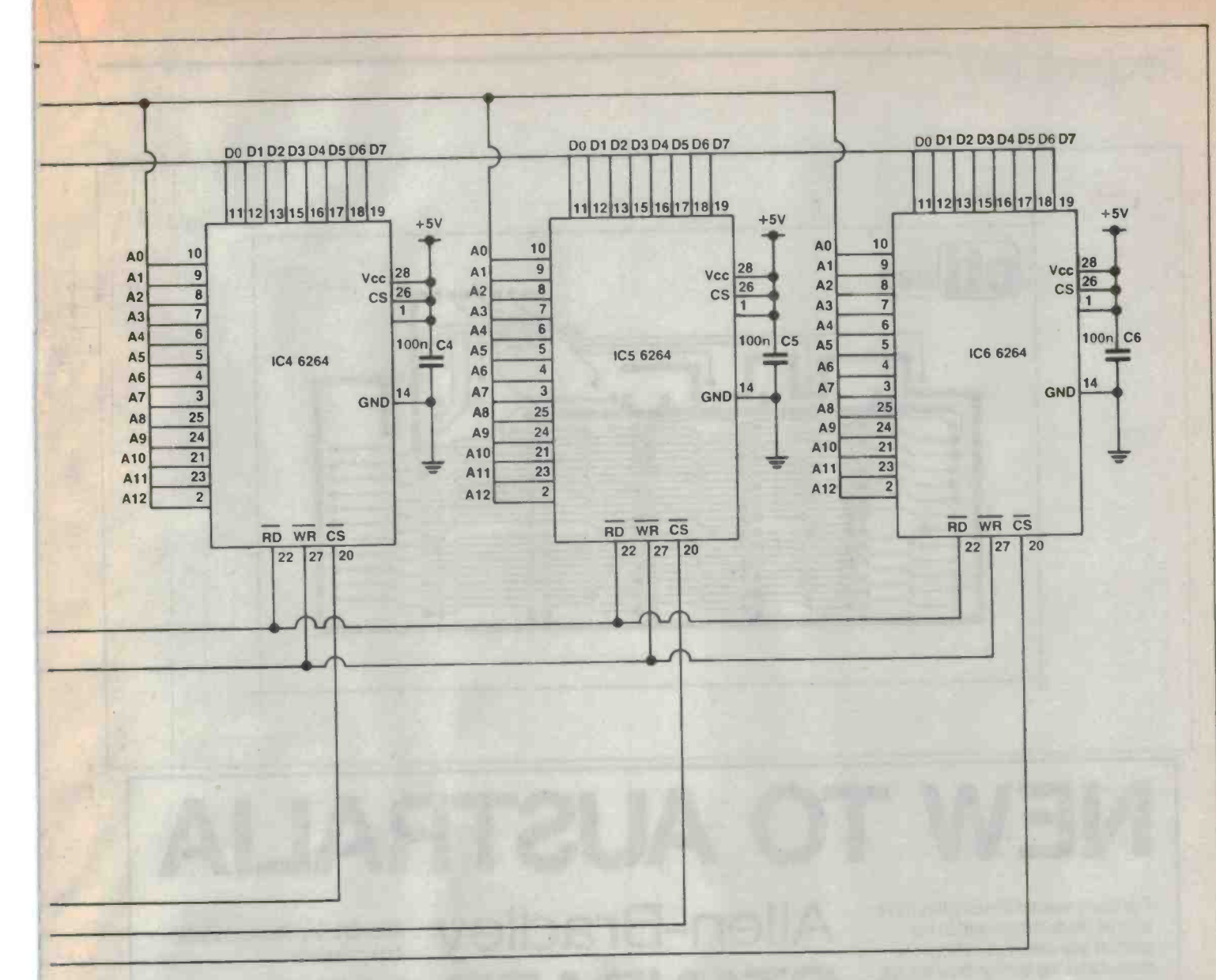

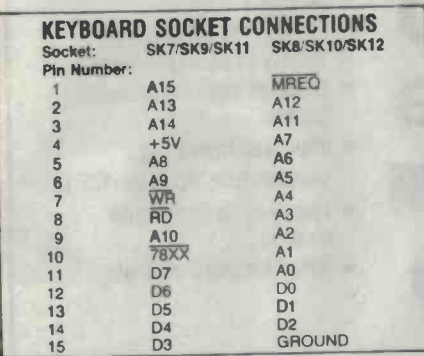

losing the memory, although all the program pointers will need to be adjusted. It is also somewhat kinder to the computer than turning off and on again.

5. Power supply. I have found that the power supply runs far too hot for my liking. Therefore, I mounted a 78H05 on a heatsink on the top right of the case, removed the present 7805 and heatsink, and wired the 78H05 in its place. Not only does the computer now run cooler, it no longer packs up when all my peripherals are connected!

The memory board mounted upside down inside the VZ200 case.

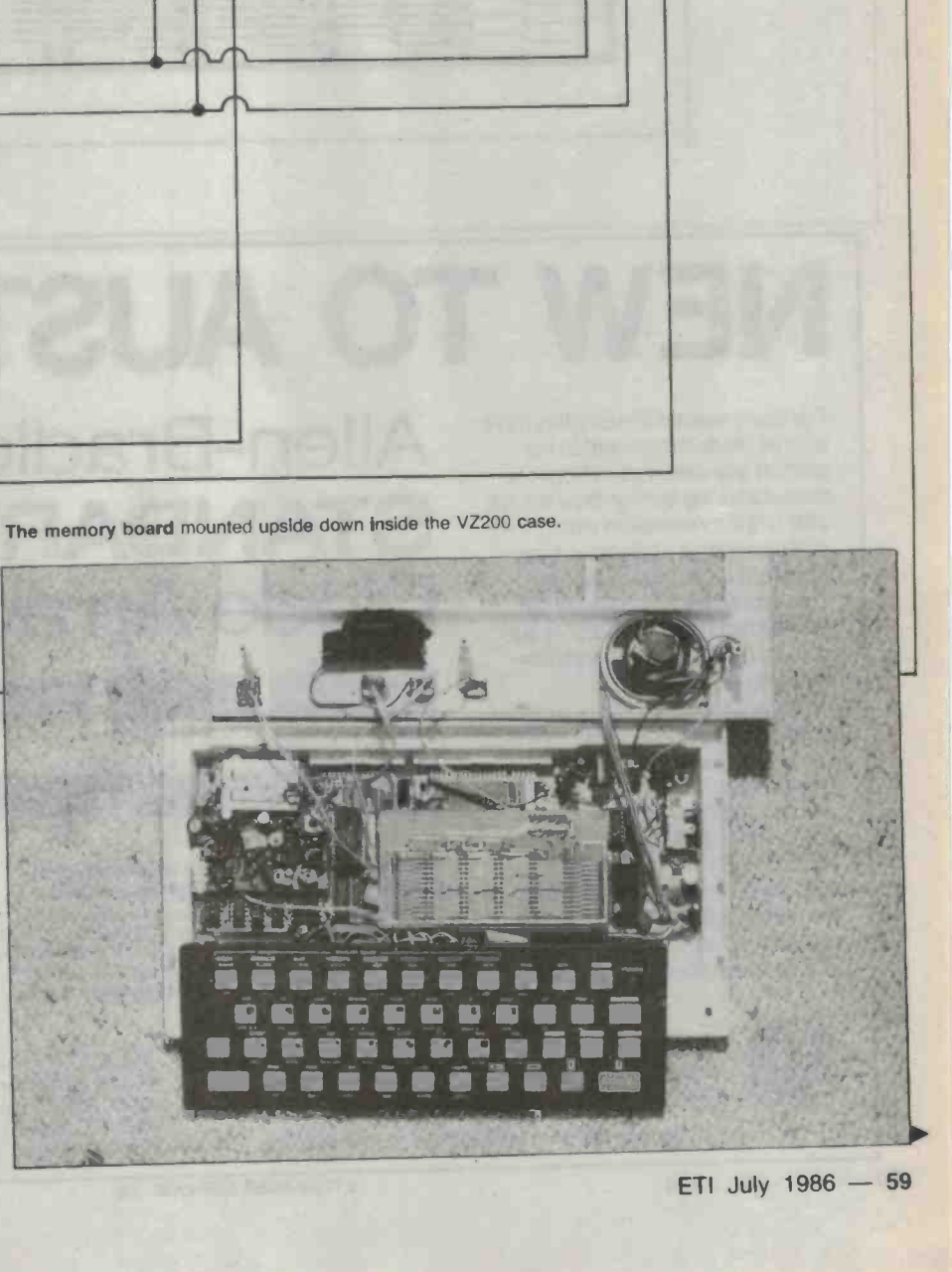

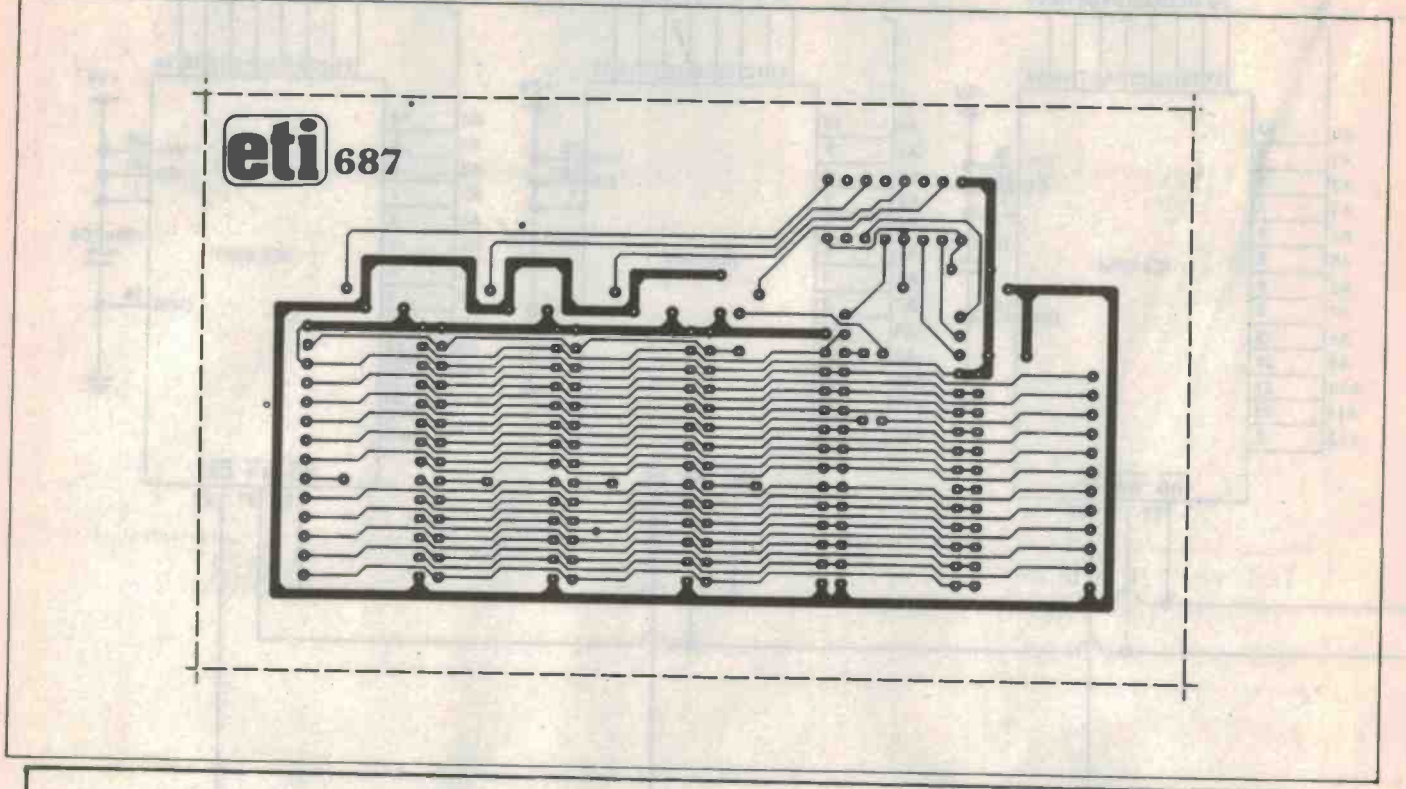

# NEW TO AUSTRALIA

For many years Allen-Bradley have offered Diode Arrays within the context of a customised Network<br>manufacturing facility. Now we are able to offer Australian industry a complete range of Single in Line Standard Diode Arrays as well. This new range will enhance our established thick film custom and standard networks and hybrids. By using new design and manufacturing techniques we have been able to incorporate the most commonly requested standard Diode applications into an easy-to-<br>use, compatible and cost-<br>competitive package. Allen-Bradley is a world leader in

electronic components manufacture, the performance, quality and reliability of our products has earned us that reputation.

## Allen-Bradley STANDARD Diode Arrays *Stariety of configure*

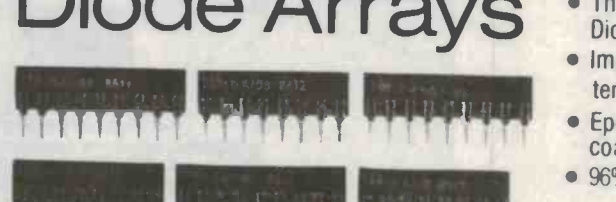

## Iltílttan 11111 I ft There are 3 types available - all are based on equivalents of the 1N4148 high speed Diode.

TYPE A. Common Anode – up to 18 Diodes – 19 Pius Max.<br>TYPE C. Common Cathode – up to 18 Diodes – 19 Pins Max.<br>TYPE I. Isolated Diodes – up to 10 Diodes – 20 Pins Max.<br>Standard configurations are from 7 to 20 Pins on 0.1"<br>(

### Alien -Bradley Standard Diode Arrays feature:-

- Compact Size.
- <sup>7</sup>to 20 Pins Single in Line.
- Variety of configurations.
- Thermal tracking between **Diodes**
- Improved operating temperature -40°C to +125°C.
- Epoxy resin conformal. coating.
- 96% Alumina Substrate.

Contact your nearest Allen-Bradley Electronic Components Sales Centre today, we can promise you fast delivery on these new Standard Diode Arrays.

ALLEN-BRADLEY VIC. 37 Chapman Street, Blackburn, 3130, Ph. 899 0335<br>A Rockwell International Company QLD. 1925 Logan Road, Upper Mt. Gravatt, 4122. Ph. 343 7900 Design excellence and quality in the best tradition.

N.S.W. 22 Parramatta Road, Lidcombe, 2141. Ph. 648 2652 W.A. P.O. Box 23, Subiaco, 6008. Ph. 387 1702 1925 Congression Croad (Upper Marine Cost Traumon. S.A. K. D. Fisher, P.O. Box 170, St. Marys 5042. Ph. 277 3288 600 - ETI July 1986 **ETI READER SERVICE 28** 

FOR

IPS

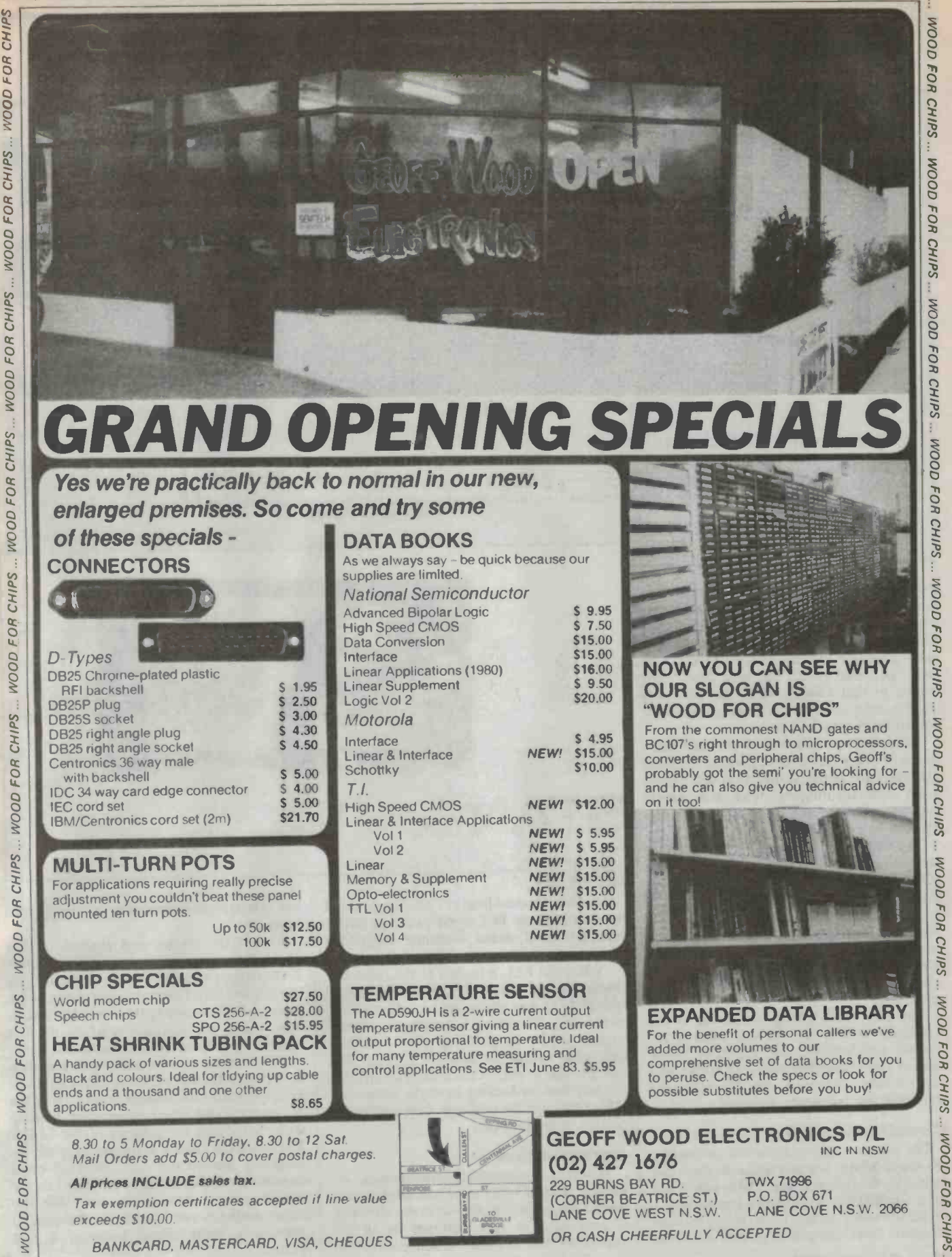

O o O o

**CHIPS** 

**FOR CHIPS** 

**DOOM** 

**FOR CHIPS** 

WOOD FOR

 $\mu$ 

ó o

specialising in electronic components for the professional and hobbyist.

V November 1980

 $\ddot{r}$ 

### Neale Hancock

,. FREQUENCY

°"/ STANDARD

Get the equivalent of a rubidium frequency standard by draping a piece of wire over the back of your TV set !!!

15 **62** 15 15 16 16 17 18

 $ETl.174$ 

yaww

FREQUENCE

NO, THE ABOVE statement is not an ETI<br>attempt at humour nor is it a figment of our imaginations. Believe it or not your humble television can provide an extremely stable<br>and accurate reference frequency. You may ask "Oi, what's with the wire then?" (or words to that effect). Well that acts as a transducer to pick up electromagnetic radiation from the back of the set.

Normally you would need to spend thou-<br>sands of dollars to achieve accuracy beyond the parts per hundred thousand you expect from ordinary meters. With this simple project, an extremely accurate 1MHz signal can be derived.<br>The horizontal deflection in the picture

tube is achieved by applying voltage to the yoke at a frequency of 15.625kHz. These pulses are decoded by the receiver from the signal sent by the television station. The<br>high voltage is provided by the extra high tension (high voltage) section of the TV set.<br>Therefore, the eht section has a very strong electromagnetic field of 15.625kHz pulses around it.

The 15.625kHz pulses generated at the television station are derived from a rubidium standard (or will regularly check against one) thus they are very stable and a ru- bit is due to the VCO of the PLL drifting very accurate. They provide the reference slightly then re-locking onto the reference. very accurate. They provide the reference signal for our frequency standard.

**Circuit overview**<br>The electromagnetic radiation emitted by the eht section is transformed into electrical<br>pulses by the loop of wire. These pulses are<br>then conditioned and buffered providing a<br>useful reference signal. When they are of an<br>adequate level, the pulses go into a CMOS<br> adequate level, the pulses go into a CMOS

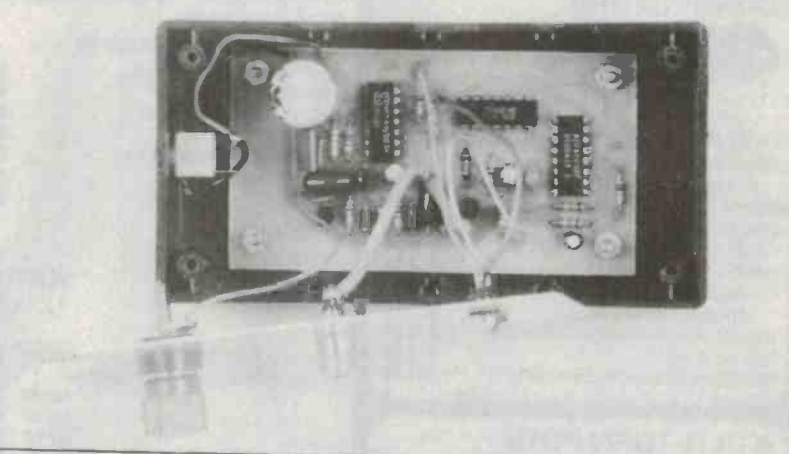

### The inside view.

4046 phase-locked loop (PLL). The internal the elect oscillator of the PLL is set to run at 1MHz correctly. oscillator of the PLL is set to run at 1MHz and is locked to the incoming 15.625kHz reference signal.

signal, its internal voltage controlled oscillator (VCO) has the same stability as the reference. Therefore the outgoing 1MHz Also check the orientation of all the ICs<br>signal will be as stable as the 15.625kHz against the overlay before you mount them. signal will be as stable as the 15.625kHz This jitter can be minimised by careful se- lection of components.

**Construction**<br>Before you commence construction, ex-

the electrolytic capacitors are polarised

When the PLL is locked to the reference first. Except for the voltage regulator, all Mount the diodes and transistors, but check their orientation against the overlay the ICs are CMOS so take care not to touch their pins when putting them into the board. Also check the orientation of all the ICs

Fightly then re-locking onto the PLL drifting sockets, LEDs and pc board mounted in it.<br>This jitter can be minimised by careful se-<br>pc board using short lengths of hookup Before you commence construction, ex-<br>amine the tracks on the pc board for breaks and bridges. First of all, put in the wire link located next to 1C4 then put in all the capacitors and resistors making sure that capacitors The case can now be drilled out, and then sockets, LEDs and pc board mounted in it. Finally connect the sockets and LEDs to the wire, but check the polarity of the LEDs.<br>To reduce the chance of having stray signals should be used to connect pc board to the prevent a short circuit between it and

Because broadcast television studios produce a great many hours of video pro-<br>grammes that may need to be edited or mixed with other programmes at any time, it Is vital that they have a very accurate time

base or synchronising signal.<br>A few commercial stations and the ABC use a rubidium frequency standard with an accuracy of something like one part in one hundred billion. Most stations that don't have a rubidium standard will have an oven controlled crystal oscillator and will regularly check it against a station with a ru- bidium standard.

In Sydney the four VHF stations regularly<br>compare their 4,433,618.75 hertz colour subcarrier against other stations and in virtually all Instances all four are within one or two hertz of each other.

The only possible exception is that a bad video tape edit can sometimes cause <sup>a</sup>momentary phase error In the broadcast signal.

If you need the highest possible accuracy from this project then don't use it on some thing with a lot of video tape edits like advertising.

The system of using broadcast television signals as a frequency standard is so reliable it is used in the US by many registered laboratories. Each month the US National Bureau of Standards publishes a frequency offset for each of the networks.

### $HOW$  IT WORKS  $-$  ETI-174

The incoming signal is filtered by C1, and R1 to remove any high frequency noise. The filtered signal then goes to the base of 01. Providing this signal has enough level to turn 01 on, the output from 01 will be able to drive the Inverting buffer ICla. The signal is now at a high enough level to drive the input of the phase -locked loop, IC2. To show that this signal is present, LED1 is illuminated via IC1b.

The combination of R8, R9, and C5 sets the internal VCO of the phase -locked loop running at 1MHz. The ratio of R8 to R9 Is optimised to minimise Jitter. So that the internally generated 1MHz can be compared with the 15.625kHz reference, it is divided by 64. To do this, six stages of a <sup>4024</sup> CMOS counter are used.

To show that the VCO Is locked to the reference, the lock detect output Is used to illuminate LED2 via IC1c. The locked 1MHz signal goes to the output socket via the npn transistor, 02. The voltage regulator IC4 and capacitors C8 and C9 supply the circuit with a stable 12 volts dc.

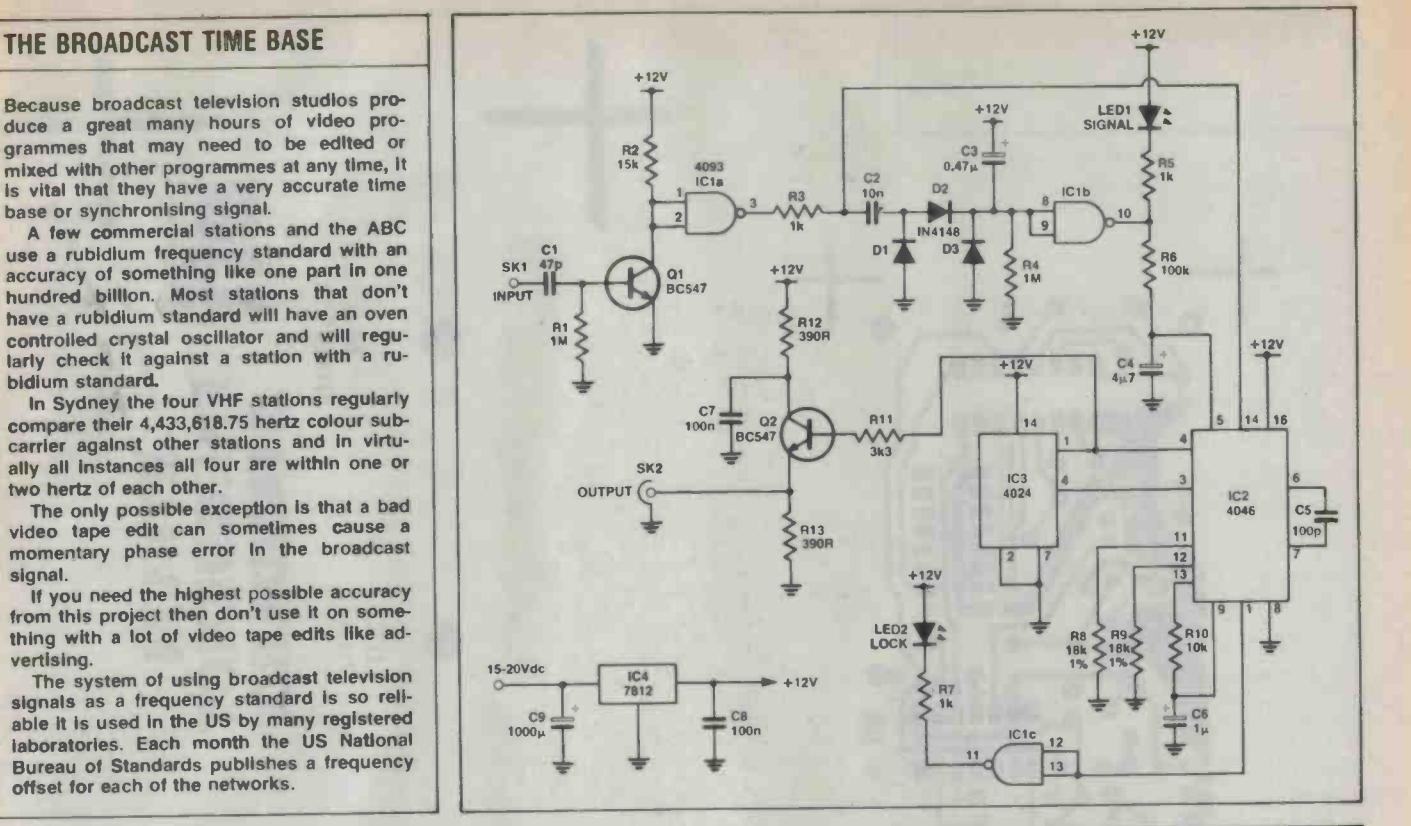

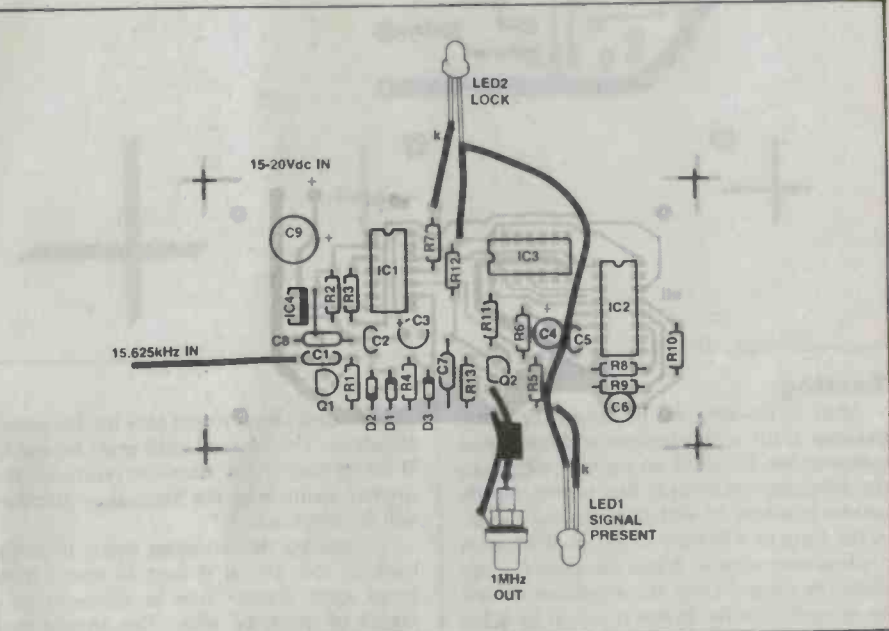

### PARTS LIST - ETI-174

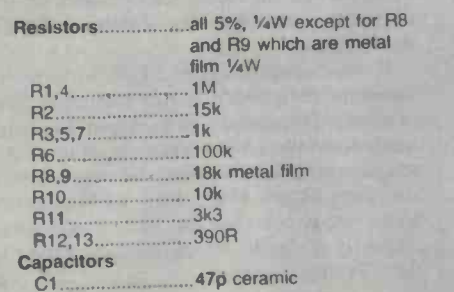

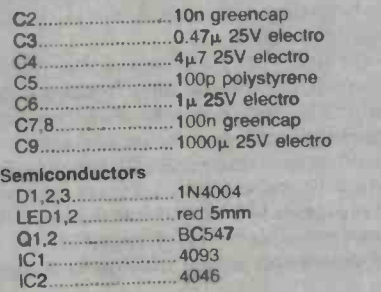

IC3 4024  $IC4...$ 

Miscellaneous<br>ETI-174 pc board; 41x68x130mm zippy box; female RCA socket; 4mm socket with binding post: shielded cable and hookup wire; Scotchcal or other front panel.

Price estimate: \$21

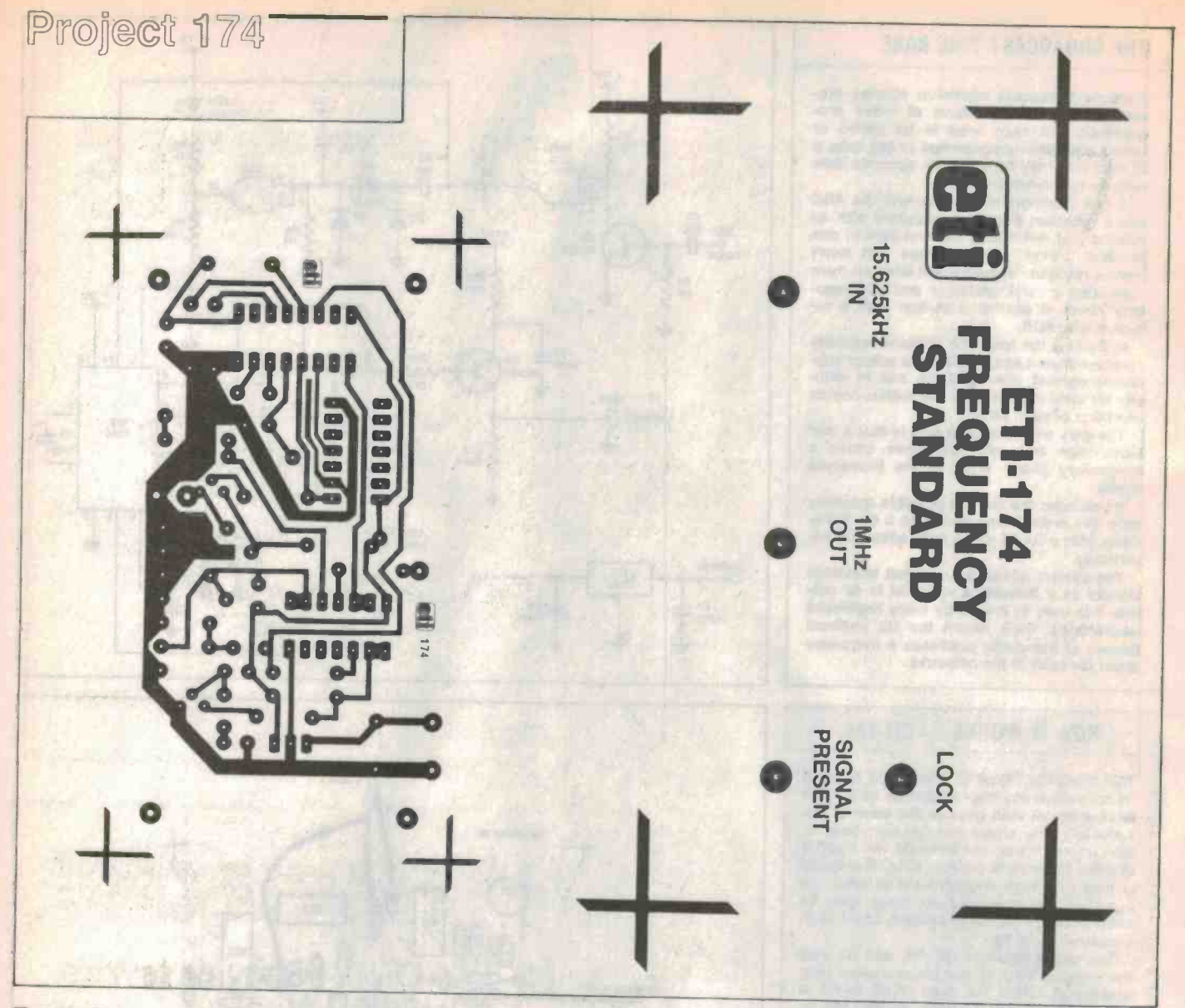

Testing<br>After assembling the pc board, carefully the cleanest signal to put into the frequency<br>examine it for solder bridges and misplaced standard. The vertical hold must be stable components. Connect up a power supply to<br>the frequency standard, this power supply can be between 15 and 20 volts and can be in the form of a battery, a plugpack or even a lab power supply. When the power is ap-<br>plied the output from the regulator should<br>be around 12 volts. If this is not so look for<br>length of insulated wire. This should then be around 12 volts. If this is not so look for short circuits around the supply rails.<br>If you want to perform an initial check on

the PLL to see if it is operating correctly<br>you can set it free running. This is done by<br>tion of the television and as I mentioned at shorting the VCO inhibit pin (pin 5 of IC2) to ground with a short (no pun intended) length of wire. The frequency at the output of the frequency standard should be between 700kHz and IMHz (the one I tested oscillated at 850kHz).

is clearest and most stable. This will provide<br> $64 - E$ TI July 1986

the cleanest signal to put into the frequency multimeter will perform the same task as standard. The vertical hold must be stable. <br>If the signal to put into the stable. If the picture 'rolls' then the reference frewill be incorrect.

back of the TV, it is best to make the make the loops each about 12cm in diameter in a length of insulated wire. This should then field is strongest, and taped the loops there, be taped to the area at the back of the TV be taped to the area at the back of the TV set which emits the strongest electro-

Setting up and operation<br>When mounting the wire on the back of moved around the back of the set the needle<br>the TV set select the channel whose picture<br>is clearest and most stable. This will provide<br>and most stable. This wi

quency going into the frequency standard<br>will be incorrect.<br>To right with the standard tion then let the meter settle before you To pick up the strongest signal from the ing than using an analog multimeter, but it will have to move the wire loops to a posigives the same result.

Set which emits the strongest electro-<br>
magnetic field. This area is near the eht sec-<br>
tion of the television and as I mentioned at<br>
the beginning of the article, this is where the<br>
field is strongest.<br>
To find the place Once you have found the area where the field is strongest, and taped the loops there, illuminate followed shortly by the 'lock' frequency standard has stabilised and is ready to use.<br>If the 'signal present' LED does not il-

multimeter with one end of the wire loop<br>connected to the positive (or red) probe and<br>the other end left free. As the wire loops are<br>moved around the back of the set the needle<br>one help add more loops to the wire or make<br>o luminate then there is not sufficient field loops until the LED comes on. If this does the loops bigger. If the 'lock' LED does not

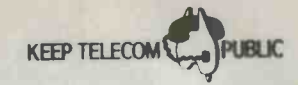

ENDANGERED SPECIES

## X. YOUR PRODUCT **X** YOUR BUSINESS X YOUR EXPERTISE

If Telecom is privatised, its 'Buy Australian' policy would disappear overseas along with Australian expertise.

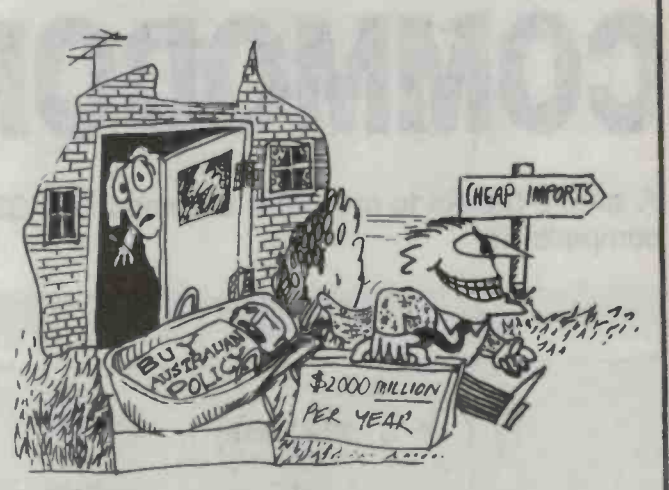

Further information: AUSTRALIAN TELECOMMUNICATIONS EMPLOYEES' ASSOCIATION PO Box 472, Carlton South, 3053.

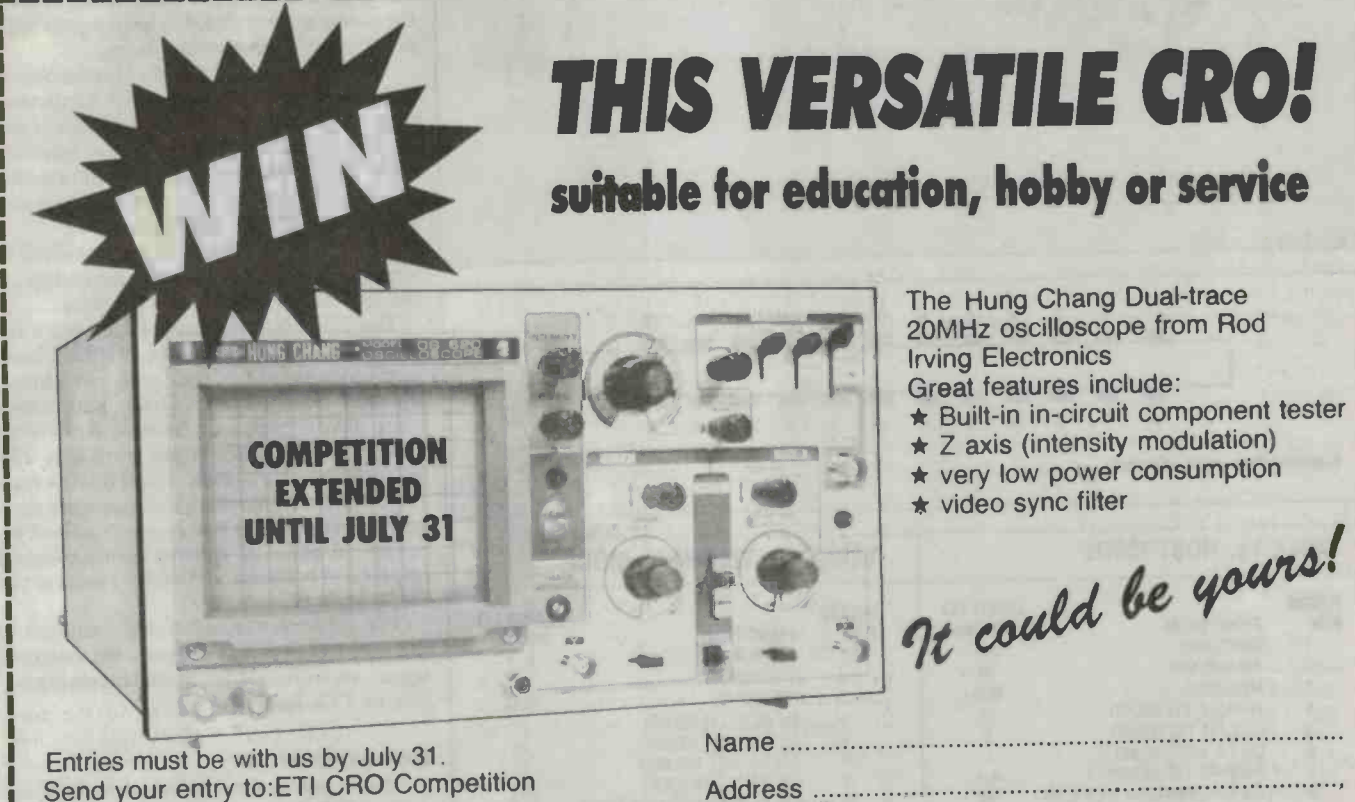

 $P$ /c

Send your entry to:ETI CRO Competition PO Box 227 Waterloo NSW 2017

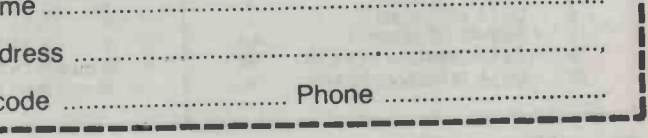

 $ETI$  July 1986  $-$  65

# RS232 FOR **COMMODORE**

A simple project to give your Commodore RS232

### **Neale Hancock**

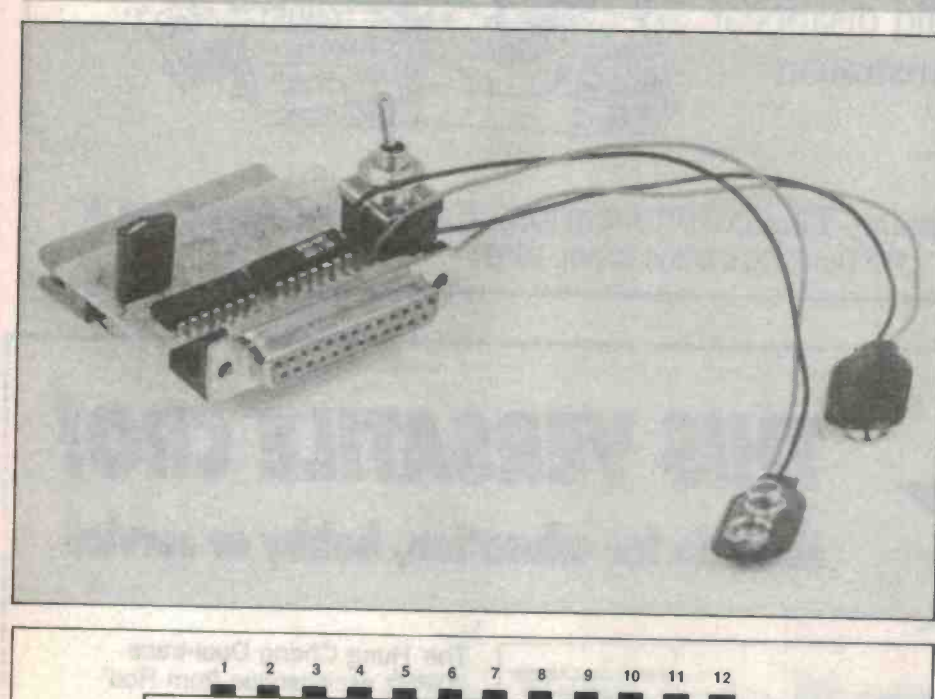

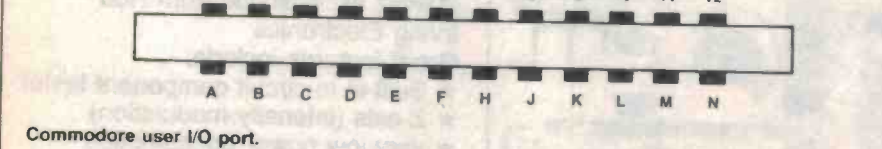

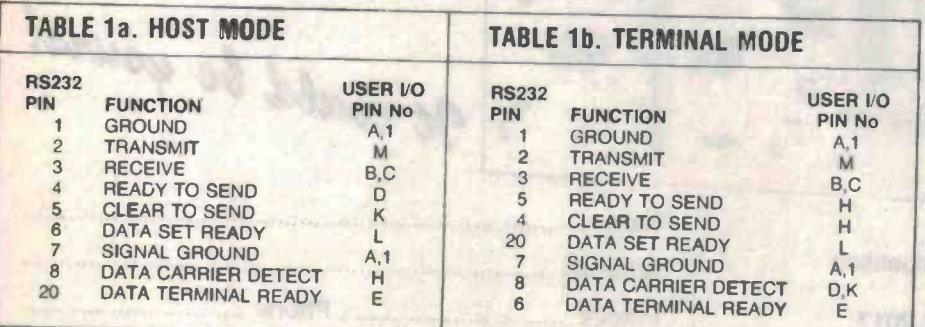

<sup>66</sup>- ETI July 1986

THE COMMODORE 64 and VIC 20 home<br>computers are extensively used by hobbyists and hackers alike but they suffer one major shortfall: their incompatibility with hard- ware from other manufacturers. Commodore users can't connect with non -Commodore peripherals even though they might be better, cheaper or not yet available from Commodore.

Commodore's decision to make the Com-<br>modore 64 and VIC 20 home computers compatible only with Commodore peripher-<br>als may have made good marketing sense to the manufacturer, but has been a pain in the posterior to Commodore users.

The main reason for the Commodore's lack of compatibility with other hardware is the lack of an RS232 serial port. Sure, Com-<br>modores have a serial port in the form of a 6-pin DIN connector, but the information which comes out of this port does not con-<br>form to the RS232 standard.

RS232 is the standard format for serial in-<br>formation exchange by microcomputers, so the lack of one is a serious problem.<br>The ETI-1601 utilises the Commodore's

24-pin user I/O port to give it RS232 hard-<br>ware compatibility. This port can already transmit and receive serial information using RS232 protocol, thus it is software compatible, but the output from it is TTL<br>level (5 volts for a logic 1 and 0 volts for a logic 0), and is therefore not hardware compatible. The RS232 line requires a level be-<br>tween +3 and +25 volts to signify a logic 1 and a level between  $-25$  and  $-3$  volts to signify a logic 0.

The ETI-1601 circuit board connects to<br>the user I/O port and converts the outgoing signals up to RS232 levels and incoming signals to TTL level.

**Construction**<br>Before you commence construction, examine the pc board for defects such as bridges and broken tracks. First solder in the two wire links then solder in the ICs, but

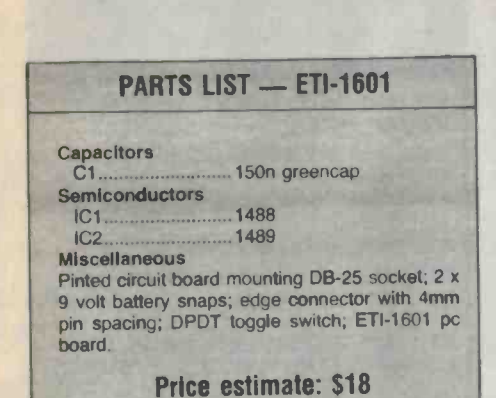

### $HOW$  IT WORKS  $-$  ETI-1601

IC1 is a 1488 RS232 line driver. This IC takes the TTL level signals from M, D, and <sup>E</sup>outputs on the Commodore's 24-way user I/O and converts them to a level acceptable to an RS232 port, in this case ±9 volts. IC2 is a 1489 line receiver which takes signals from the RS232 line and converts them to TTL levels. These signals are then sent to pins L, K, H, B and C on the user UO port.

Table 1 shows which pins on the 24-way edge connector correspond to which RS232 pin. It also shows which pins to swap to have the Commodore acting as the host or as a terminal. The pc board Is laid out to allow the Commodore to act as the host. If you want it to act as a terminal you will have to swap the lines as listed in Table 1.

Two 9 volt batteries are used to give the ±9 volt rail required to drive IC1. While there is 9 volts ac provided on pins 10 and<br>11 of the user *VO* port, it cannot source enough current to drive IC1 and thus the RS232 line.

check their orientation before you mount them.

them. Solder in the capacitor and the pc mounting DB-25 connector. The 24-way edge connector requires its pins to be bent at right angles before it can be mounted correctly. Solder the pins of this connector to give greater support. A fine tipped soldering iron may be handy if you want to mount the connector on the copper side of the pc board. Finally solder in the on/off switch and the leads which go to the two 9 volt bat-

teries. Carefully check the pc board for solder bridges and dry joints. Without the pc<br>board plugged into the Commodore connect up the batteries and flick the switch towards the DB-25 connector. Check that the voltage rails of ICI are close to 9 volts; if not re-examine the pc board.

### Software and operation

To enable the user I/O port to send data to a printer, it has to be opened and set up with the appropriate protocol. All of the above can be performed with one line:

OPEN  $1, 2, 0$ , CHR\$ $(x)$  + CHR\$ $(y)$ 

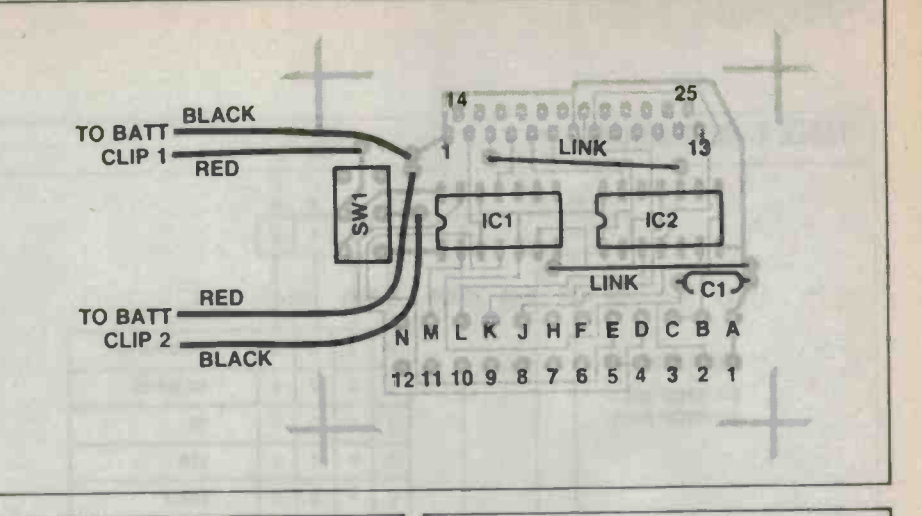

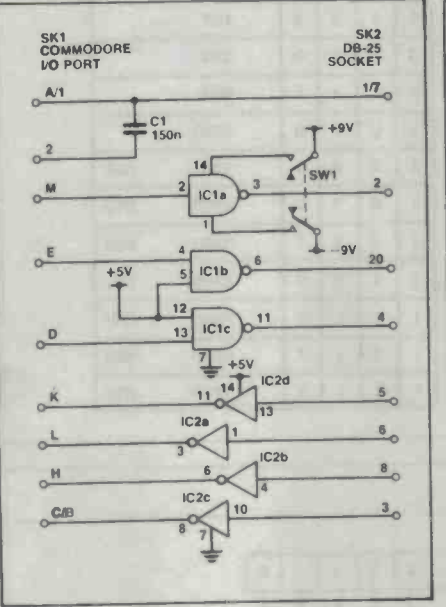

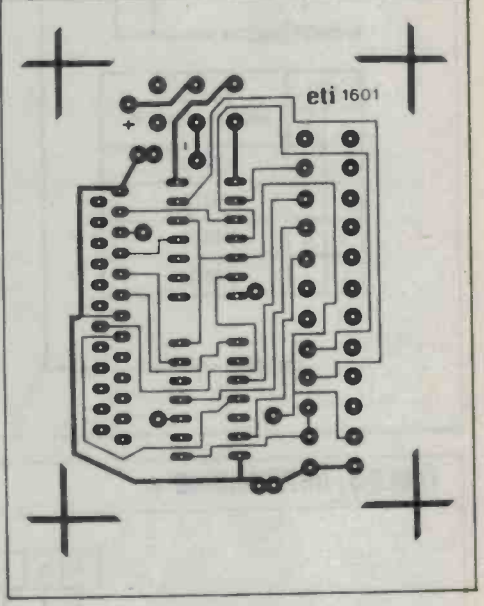

The OPEN 1,2,0, command opens the user I/O port. The three numbers after the OPEN statement designate that this port is the port to be opened.

The CHR\$ ( x) command sets the stop bit, data word length and the baud rate. The CHR\$ (y) command sets the parity options, the duplex and the handshake. Tables 2 and 3 will enable you to determine the values for x and y. Use them to convert your particular interfacing format into two 8-bit binary numbers, then convert these numbers to decimal, and presto: you have your value for x and y

For example, if you want to set up the Commodore's RS232 port for 1 stop bit, <sup>7</sup> data bits, 1200 baud, even parity, half duplex and three line handshake, the binary value for x will be 00101000 and the binary value for y will be 01110000. By using binary conversion x will equal 40 and y will equal 112.<br>Before you connect up the pc board make

sure that there is no power going to the Commodore. Then you can plug the edge connector of the RS232 interface board into the 24 -pin I/O connector on the back of the Commodore. Make sure that the toggle switch on the RS232 interface board is thrown towards the Commodore as this is the off position. The Commodore can then he switched on, the batteries connected to the RS232 interface board and the board switched on.

To test if the RS232 interface board is working correctly set up an RS232 printer with the following format: 1200 baud, 7 data bits, 1 stop bit, even parity and no X on/X off. Now type in and run the following program.

100 OPEN 1, 2, 0, CHR\$(40)+ CHR 5(112) 200 CMD 1 300 FOR I=1 TO 10 <sup>400</sup>PRINT "RS232 " SPC(1) **500 NEXT I** 600 END

The result of running this program should be RS232 typed 10 times running. If this does not occur, first carefully examine the program for errors then look for faults on the board, especially on the signal path from pin M of the Commodore to pin 2 on the DB-25 connector.

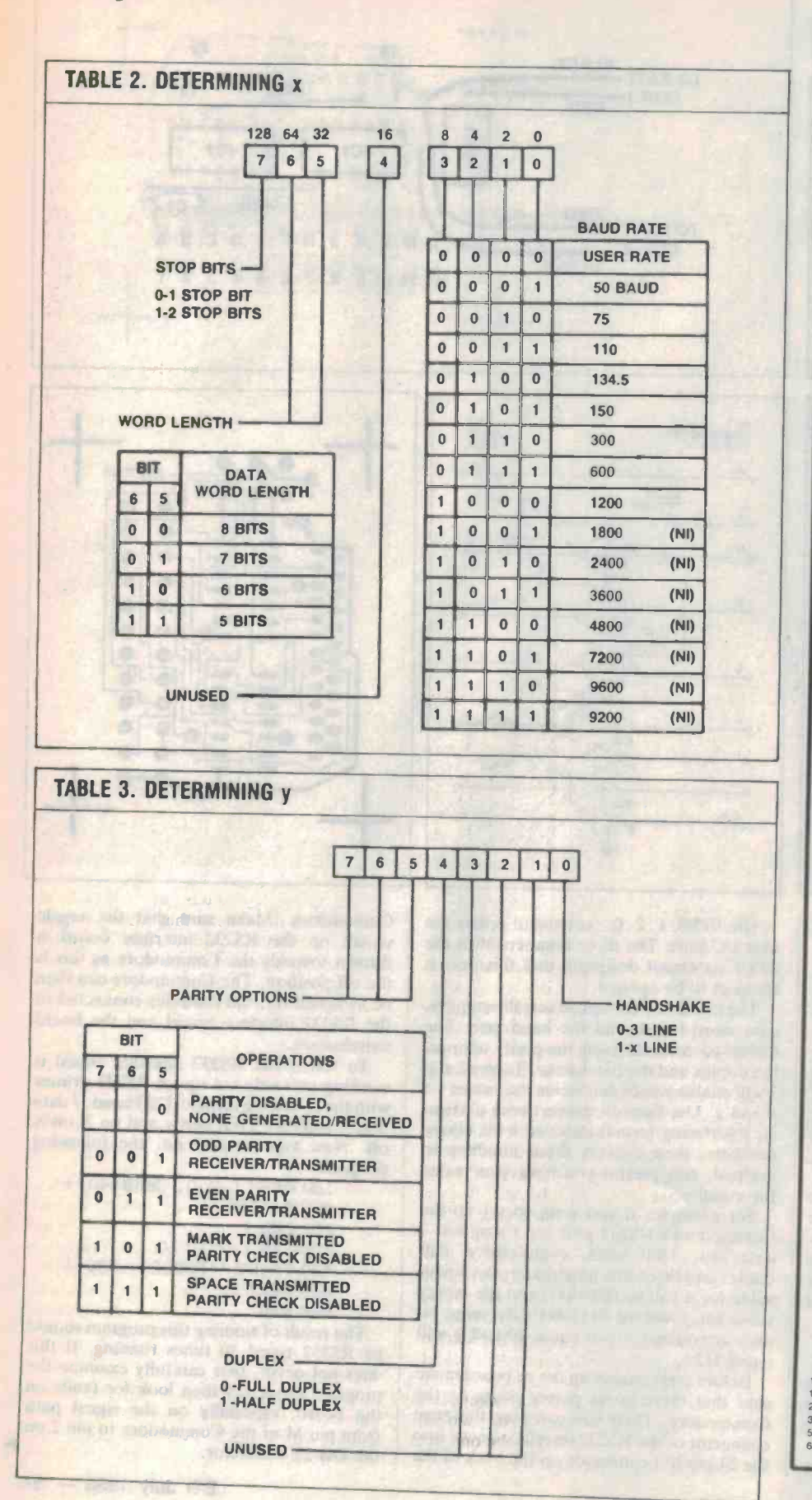

## HI-COM UNITRONICS INT. P/L 7 PRESIDENT LANE CARINGBAH, N.S.W. 2229 PHONE: (02) 524-7878 ETI 684 INTELLIGENT MODEM KIT<br>Ring for price SPECIFICATIONS<br>
Auto bauding, DC Hayes commands<br>
compatible, VIATEL cassette tape storage, optional 48K RAM buffer, 6802 CPU control with auto dial/answer. **ETI 343 Optical Car Alarm Controller**<br>incl. batteries & hardware \$85.00 incl. batteries & hardware ETI 1528 INTELLIGENT DOOR LOCK<br>incl. case & 16 key keyboard \$105.00 incl. case & 16 key keyboard AEM 4600 DUAL SPEED **MODEM KIT** \$150.00 **BUILD YOUR OWN IBM<br>COMPATIBLE COMPUTER save \$\$\$** 256K system with high resolution mono-<br>chrome graphic display & a TTL amber monitor, 1 drive printer output and a box<br>of diskettes \$1590.00 \$1590.00 640K system colour graphic output, <sup>2</sup> diskdrives parallel/serial/games/clock, 14" TVM colour monitor 640 x 400 (inter-<br>laced) display \$2570.00 Super 5 printer EN1090 100cps dot<br>matrix \$499.00<br>Super 5 EN1201 NLQ, 120 cps, IBM<br>graphics, etc \$599.00 graphics, etc. RADIO CONTROL SWITCH for car<br>alarm, garage, gate, etc.<br>Single channel with two keyring transmitters specification: \$129<br>12VDC 19MA power supply, relay o/p<br>10A rating, panic switch, indicator o/p,<br>over 20 m range & 17,000 combination. Dual channel with one keyring \$169 305 MHz 80-100M range,, 2058 code combination. '9 **TOROIDAL TRANSFORMER**<br>
VALUE DUAL SECONDARY SINGLE<br>
15 29.95 8 9 12 15 18 22 25 30 35 40 45 55 110 220 240<br>
30 39.95 **0 0 12 15 10 2 10 16 16 17 18 17 18 17 18 17 18 17 18 17 18 17 18 17 18 17 18 17 18 17 18 17 18 18 1** 30 33.95<br>50 39.60<br>80 43.00 120 47.50  $\bullet$  0  $\bullet$  0

ETI READER SERVICE 32

# **INTELLIGENT** MODEM

### S.K. Hui

Here it is!!! At long last: the circuits, the boards; all you need to know to construct the definitive modem.

THIS IS THE FIFTH part of the modem project, probably the most complex electronics project ever to appear in an Australian magazine. An explanation of the design philosophy appeared in December 1985, the auto dialling and answering in February 1986, the power supply in March | taken by people with experience only. How-<br>and commands and memory management in ever, problems should be few provided you and commands and memory management in June. The final chapter next month will be a detailed operator's manual.

We have attempted, in this project, to offer our readers a fully professional<br>modem for a fraction of the cost of a bought one. The differences between this and others floating around are not easy to establish from a quick glance at the specifications; one 1200/75 modem is much like another, right?

Wrong. The features in the software can make all the difference from an operator's point of view. Just as an example, take the auto dial facility. Some modems will simply dial the number for you and sit there waiting for carrier to come back. A more sophisticated one, like ours, will sense exchange tone to ensure a free line is available and if it isn't it will let you know. It will then detect any possible tone coming back from the other phone and react accordingly. If the phone is busy it might redial; if unan-<br>swered it will ring off; if answered by a person it might do something else, and so on.<br>A word of warning. This is a complex and

expensive project, and should be undertaken by people with experience only. Howuse extra care in handling the integrated circuits and boards.

most important as it will be next to impossible to find chip level faults without the use of proper logic analysis. For this reason, it is important that you should be able to guarantee that the board itself and your soldering is fault-free.

Use your mulitmeter frequently. A good típ ís to check the continuity of every com ponent as you solder it in. Say you have two components connected by a bít of track. If you place your meter probes on the leads of the components you can check your soldering and the integrity of the track in one go. This idea can be expanded to socket level. As you solder in the socket, check each pin, making sure it's not shorted to the one next to it, nor to any adjacent tracks.

This is pretty tedious, and takes time. However, it does mean that when you plug the chips into the board you can be reason ably sure that everything is working.

Part 5

in the contract of the contract of

Also, check your work as you go. This is vant pins. Note that even a multimeter can If you have trouble there are some fundamental tests you can do. Check that every IC has power and ground. Do this by checking both continuity and voltage. If you have access to a CRO you can check to make sure that there is activity on all relebe used with some success here; expect it to show a value somewhere between 5 and 0 volts.

This level of trouble -shooting will clear up 95% of faults. We have built up two prototypes in the lab here at ETI, and found that the most common source of problem is in the feedthroughs, the connections between one side of the board and the other. Check them carefully, in fact check everything; it's the key to a successful project.

### Construction

ruummuunn

The first job is to inpsect the two boards carefully. Take your time and if possible double check with a magnifying glass, making sure there are no broken or short-cir-

cuited tracks, especially on the motherboard. Bear in mind that this board will be almost impossible to debug when it is complete.

Check that the boards fit in the box. The box you need is one commonly available in electronics shops. As shown in the picture, two semicircular slots have to be cut on each edge of the boards to avoid the two posts inside the box when you lower them into it.<br>The plastic box separates into two pieces

when you unscrew it. The bottom piece is identified as the one with several long slim slots pre-cut for the loudspeaker. Put the loudspeaker onto the slots then lower the<br>line interfacing board onto it. The magnet of the speaker should go through the round hole on the line interfacing board. The<br>board should then land flat onto the plastic studs. Check that the screw holes on the board line up with the studs.

Similarly, lower the motherboard into the other piece of the box and make sure the screw holes on the board line up with the studs. You might have to use a small file to trim the edges of the boards and the semicircular slots slightly before they lie flat on the studs. With the boards still lying in the box, insert the front and rear panels and check that they clear the boards. More trimming with the file is needed if the boards are too big.

Now remove the boards from the box. If they are plated-through, life will be a lot easier, as there is no need for the feedthrough links in the motherboard. If they are silk-screened you can just follow the links on the interfacing board.

If you have bought a cheaper kit it will probably provide you with bare boards only. In such a case, carefully follow the overlay diagram and insert the feedthrough links into the correct holes in the motherboard. A feedthrough link joins two tracks together on both sides of the board so there must be pads on both sides. If not, you must be on the wrong hole.

the line interfacing board when jumper links are soldered. Pads are close to each wrong hole.<br>It is very important for you *not* to put any

components in at this stage since some of the feedthrough links ar sitting under some<br>of the ICs.<br>Once you are satisfied with the links on

both boards, you can concentrate on one the same as the height of the board at a time. It does not matter which box), no sockets should be us board you start first as long as you follow board you start first as long as you follow the instructions here.

**Motherboard construction**<br>The motherboard carries most of the big mend you use a thin soldering tip and thin<br> $70 - E T1$  July 1986

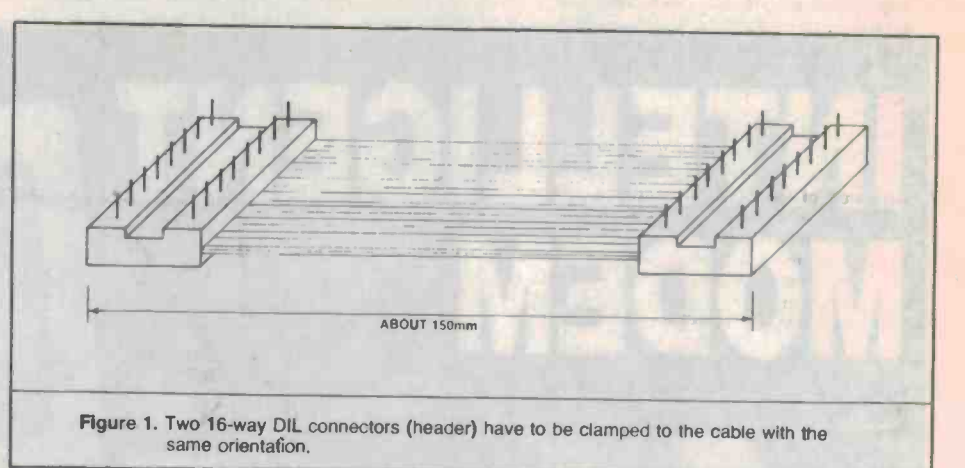

solder wire. Follow the overlay diagram | the jumper links. Count the number of links carefully and solder the resistors and diodes | soldered on the board against the ones carefully and solder the resistors and diodes first. Double check that they are in the right places with no bridging of the tracks due to careless soldering. It's a good idea to go around with a multimeter and check that you have the correct resistance values.

Next, work on the ICs, leaving the capchips on the motherboard such as the 6802 CPU, 6821 PIA, etc. The usual practice is to plated -through. If not, Molex pins must be used!!!

silk-screen printing to hook up the jumper took a few days to locate. It turned out that links on the interfacing board. In some places there are tracks going between pads. Be extremely careful not to short-circuit the pads to the track. During prototype development, just such an error took a few days to locate. It turned out that pad and a track and was glued in place by optical coupler used in the line interfacing the molten flux. That shorted one address line to another one and even a master reset wouldn't help it.

The last things to be soldered on to the board are the capacitors. The only thing you have to watch out for is their polarity.

The same degree of care is required on cables and 150mm long. At each end of the line interfacing board when jumper cables clamp a 16-way DIL connector as other and it is easy to insert the wire into the motherboard are pads for two 16-way DIL<br>wrong hole.  $\left\vert \right\vert$  connectors (they look very much like ICs). There are two flat cables connecting the two boards together. Cut two 16-way flat cables and 150mm long. At each end of the shown in Figure 1. Near the edge of the motherboard are pads for two 16 -way DIL Note that the copper pads are on the component side of the board. The connectors will be sitting on the soldering side when you solder them on. Because of the thickness of the connectors (which is nearly the same as the height of the studs in the box), no sockets should be used for the con-

### Line interfacing board

The motherboard carries most of the big chips and has fairly close tracks. I recom-<br>chips and has fairly close tracks. I recom-<br>the exercised if the board is to work first This is a single -sided board; most of the tracks are pretty wide and less dense than The next component to be treated unu-<br>on the motherboard. Great care should still sually is the 8-way DIL switch. To solder if be exercised if the board is to work first time. As mentioned earlier, be careful with

acitors for last. There are quite a few big the board, there are pads for two 16-way use IC sockets if your motherboard is sockets for receiving the two flat cables plated-through. If not, Molex pins must be from the motherboard. The two 16-way the jumper links. Count the number of links given on the overlay to make sure you haven't left any out. Next mount resistors and diodes. Solder the IC sockets in. You don't have to use Molex pins in this board because all the IC pads are on the solder side of the board. Again, near the edge of DIL connectors. Unlike with the motherboard, you should mount two 16-way IC sockets for receiving the two flat cables DIL connectors at the end of the cables will be plugged into the socket when the two boards are joined together.

Solder the capacitors and resistors on in the usual fashion.

There are some components that need to be treated in a slightly different way. The for detecting the ring is a 6-pin chip. However, there are only five holes on the board. Cut one pin (make sure you are cutting the right pin) and solder the chip directly on to board without using a socket.

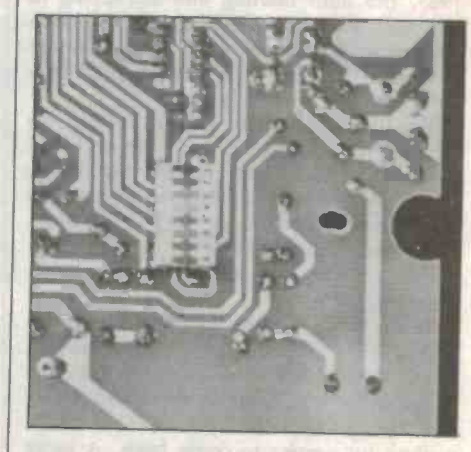

sually is the 8-way DIL switch. To solder it, turn the board over with the solder side facing up. The spot where the switch is to be

### **MOLEX PINS**

Molex pins are easily obtained from almost any decent electronics store. They come as a long strip with 40 or 50 pins linked by <sup>a</sup>thin piece of metal. If you are making a 40-<br>pin IC socket using Molex pins, cut two strips of 20 pins each. Insert the two strips of pins into the holes on board and solder them on both sides of the board.

Be careful!! If you look at the pins closely, you will see they are not symmetrical. One side of the pin is a flat piece of metal, the other side has a slot in the middle. When you Insert the pins Into the holes, the fiat metal side must be facing the outside. The flat metal side prevents the molten solder getting inside the pin when you solder<br>the Molex pins on the component side of the board.

Once you have soldered the pins In, it's easy to break the thin piece of metal which and the IC and the IC and the IC and I must be reader that I can be  $\blacksquare$ to ensure it can sit in comfortably.

soldered should have 16 pads with no holes drilled through them. Place the switch over the pads carefully and solder it. Now take the board and lower it on to the bottom piece of the box. The switch touches the box before the board lands on the studs.

Mark the position of the switch on the box and cut a rectangular slot to match the shape of the switch.

The board should now be able to sit com fortably on the studs inside the box. The switch should either be level or sticking slightly through the bottom of the box. The idea is to allow you to change the switch without opening the box. Solder the rest of the components on, such as telays, loudspeakers, capacitors, etc.

### Accessories

There are a few things to be fixed to the front and the rear panels: three 3.5mm phono jack sockets (one with on/off action), a DB25 connector, a reset pushbutton and <sup>a</sup>power indication LED, and one phono jack socket for recording. You should connect the mic input from the tape recorder to this last socket whether you are recording or not, as it carries the earth connection. To avoid earth loops, there is only one connec tion between the modem and the recorder, and it's through this socket.

is used for playback. The line out, or the ear out, from your tape recorder should be con- nected there. When the modem is used with the line, the phono jack for playback should be unplugged. The off action of the socket connects the line to the modem chip. As soon as you plug the playback jack into the socket, the on action disconnects the line but connects the signal from the tape re corder directly to your modem chip. Remember, however, that this socket has no ground wire connected to the modem board so you must have the record phono jack plugged in during the playback to provide the ground. The wiring of the reset switch and the LED is straightforward. Just follow the overlay diagram.

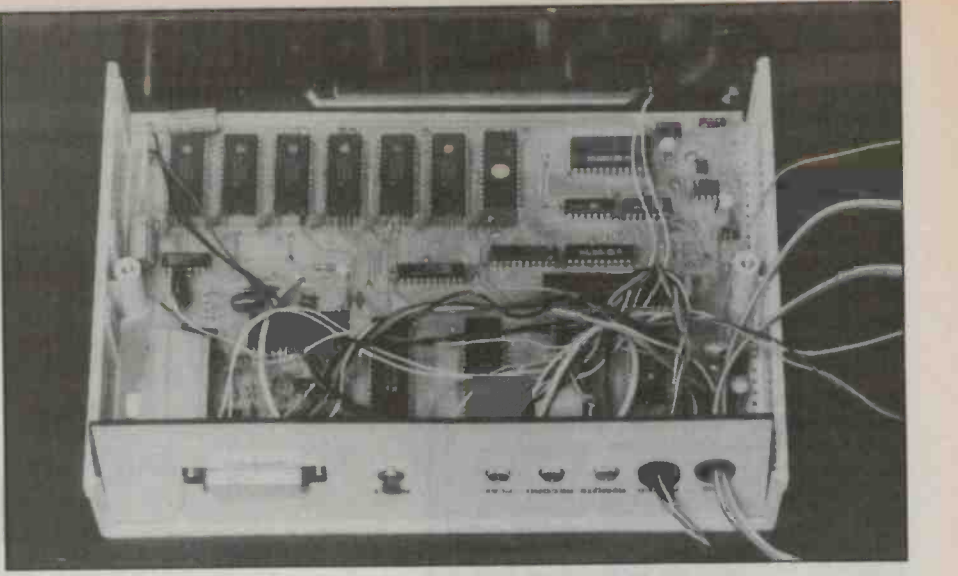

The orientation of the motherboard in the box in relation to the rear and front panels.

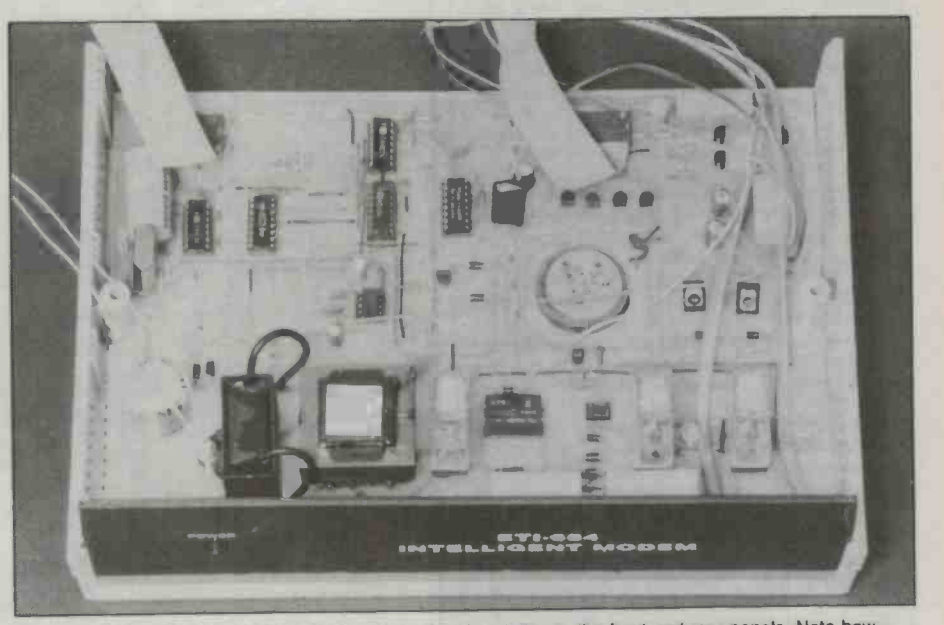

The orientation of the interfacing board in the box in relation to the front and rear panels. Note how the speaker pokes through. Insulating material should be placed between the speaker and the tracks to prevent shorting.

### Leads

A similar socket, but with on/off action, where flying leads are soldered and then<br>used for playback. The line out, or the ear brought to one of the grommets on the rear There are several points on both boards where flying leads are soldered and then I also recommend you get a standard tele-<br>brought to one of the grommets on the rear phone extension cord. On one end there is a panel. Tie a knot to the bundle for strain relief. The length of the bundle after the knot is entirely up to you. The end of the bundle is soldered into a 7 -way DIN connector. This connector will be plugged into the intelligent modem power supply. (See the ETI March 1986 issue for the modem power supply circuit.)

Since the bundle of wires carries the ground, +5V, -5V, +5V STANDBY, BELL, LIVEON, DTR, it is very important that you get the pin connections right. A  $\vert$  have, the connection from the modem silly mistake like  $+5V$  output from the board to the DB25 connector on the rear silly mistake like +5V output from the power supply connected to the -5V point on the modem board will be disastrous!! I suggest you take a meter and check the con-

nections between the modem and the power supply with the power completely shut off.

I also recommend you get a standard telestandard Telecom female socket and on the other a male plug. Chop the cord into two halves so that the bare ends can to be soldered to the interfacing board. The cord carrying the female socket should be soldered to the phone relay (see overlay), the other should be soldered to the line relay. Two cable clamps situated next to the phone relay are provided to clamp the cords down firmly onto the board.

Depending on the type of terminal you have, the connection from the modem panel may not be standard. See 'RS232C connections' box for more detailed explanations.

### ETI-684 - HOW IT WORKS

To understand how the modem works requires a lot of knowledge of microprocessor systems, assembly programming and transmission theories. It is impossible for me to detail all these theories here so the best compromise is probably to pick a few features of the modem and explain the algo-<br>rithms in the software that control them.

**AUTO BAUDING**<br>As you might have guessed, the modem will adapt its baud rate to the calling<br>modem and place itself in the answer mode.<br>For example, if the calling modem Is on 75 baud, the answering modem will automatically configure itself to 1200 baud. If the calling modem is on 300 baud (ORIG), our answering modem will set itself to 300 (ANSW), Note that if the calling modem is in answer mode, the auto baud facility will not detect any modem present, and hang up. Note that fast two-way communication is possible, but you have to reconfigure the modems to do it, ie, the originating modem<br>must go into answer mode, and vice versa.

The software first configures the modem<br>chip to generate the 2100Hz echo suppressor tone for a few seconds, then it waits for<br>a short period of silence. The software then<br>configures the 7910 modem chip to V.21 ANSW mode, taps the 300 baud from the baud rate generator and sends it to the<br>6850A (ACIA), and waits for the active carrier detect signal from the 7910 for two to three seconds. If there is no active carrier after the waiting period, the software recon- figures the 7910 to V.23 ANSW mode (that Is, Tx -1200 Rx-75) and sends out its carrier tone, taps the corresponding baud rates to<br>the ACIA and waits once again for the acthe Carrier line. If carrier detect becomes active within the waiting period, the soft- ware 'locks' onto it. If not, the software will control the relays and hang up.

### CASSETTE INTERFACING

A 741 op-amp acts as a butter for the audio signal from the line. The output of the op-amp is then attenuated to drive the mic<br>Input of the cassette recorder. Most cheap data cassette recorders have mic and ear<br>sockets. Some more expensive ones may<br>have line-in and line-out. A line-in requires<br>stronger signals to drive than mic so the at-<br>tenuation in the attenuator may have to be<br>tenuatio

to record something manually, plug the mic<br>lipput of the recorder to the RECORD socket<br>on the back of the modem. Any signal on<br>the line is now connected to the mic input<br>of the recorder.<br>Press the PLAY and REC buttons on y

recorder. The recorder does not start im-<br>mediately because its remote ON/OFF is<br>controlled by a reed switch in the modem<br>which is normally open. This switch is con-<br>trolled by two commands GSO and GSF for<br>trolled by two c

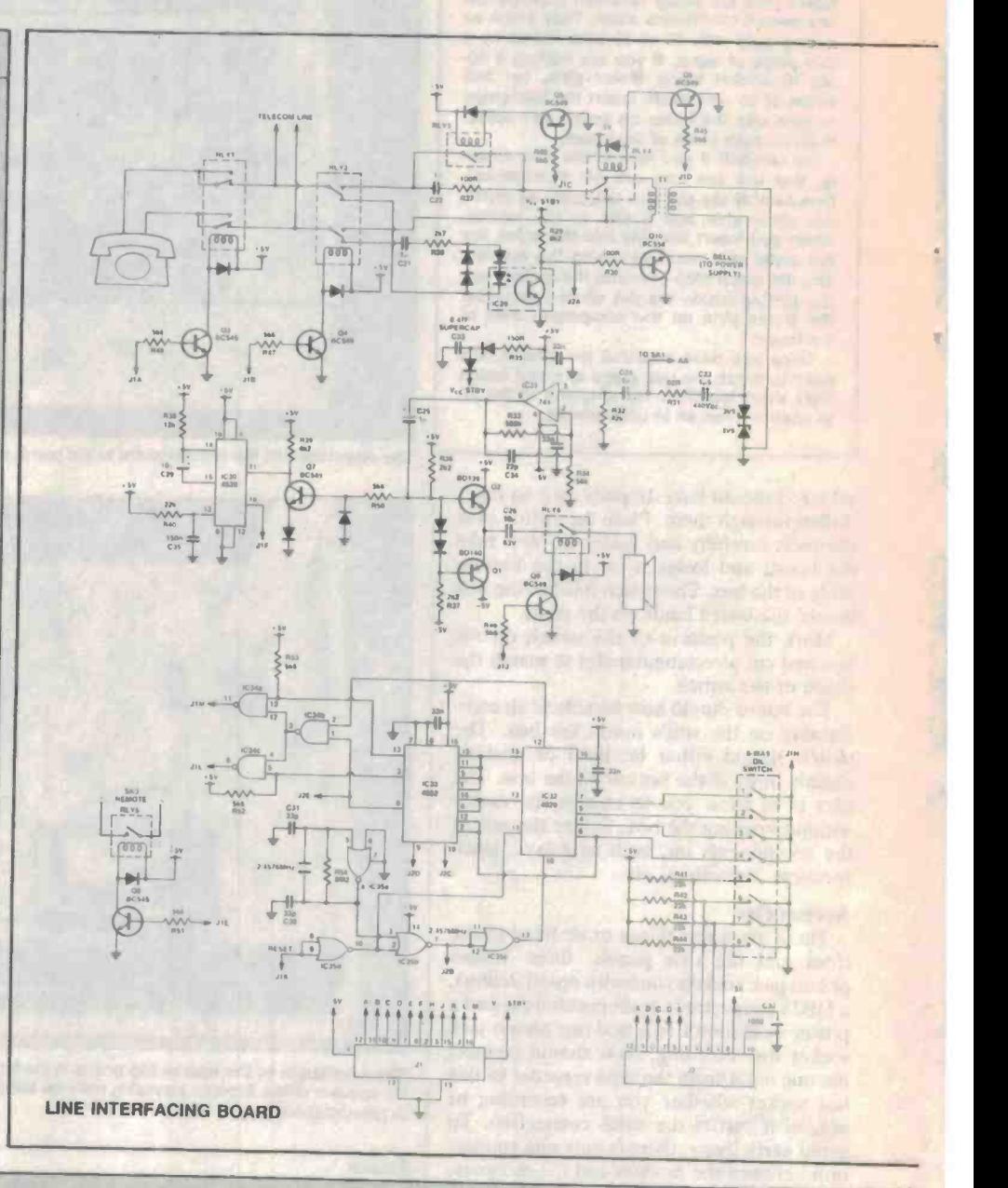

quest a download from the line will be re-<br>corded. To turn the recorder off, simply off-<br>corded. To turn the recorder off, simply off-<br>line yourself and use the comamnd CSF.<br>There is a more intelligent way to control

the tape recorder by the remote modem.<br>The software implanted in the modem has<br>the ability to recognise an escape control<br>sequence as suggested by Viatel. Upon receipt of such a sequence, the software will turn the recorder on or off (if the recorder has been plugged in with the PLAY, REC buttons depressed).

### LINE MONITORING

The optical coupler is powered by the<br>standby output of the power supply and is always active. Any voltage difference on the line will trigger the coupler output. It wakes up the power supply and the modem immediately goes into the ring detection mode. There are several different conditions<br>which can trigger the coupler: the ringing<br>current; a spike picked up by the line; lifting<br>current; a spike picked up by the line; lifting<br>up and putting down the telephone hand

very similar.<br>To distinguish between them, the software relles on the different timings, for instance, if you pick up the phone a low pulse<br>is generated on the coupler and then the output stays high for several hundred milli-<br>seconds at least. This is the delay time<br>when you turn the dial. The software recog-<br>nises on the coupler output, so the pulses<br>pulses on the coupler when the dial releases are<br>
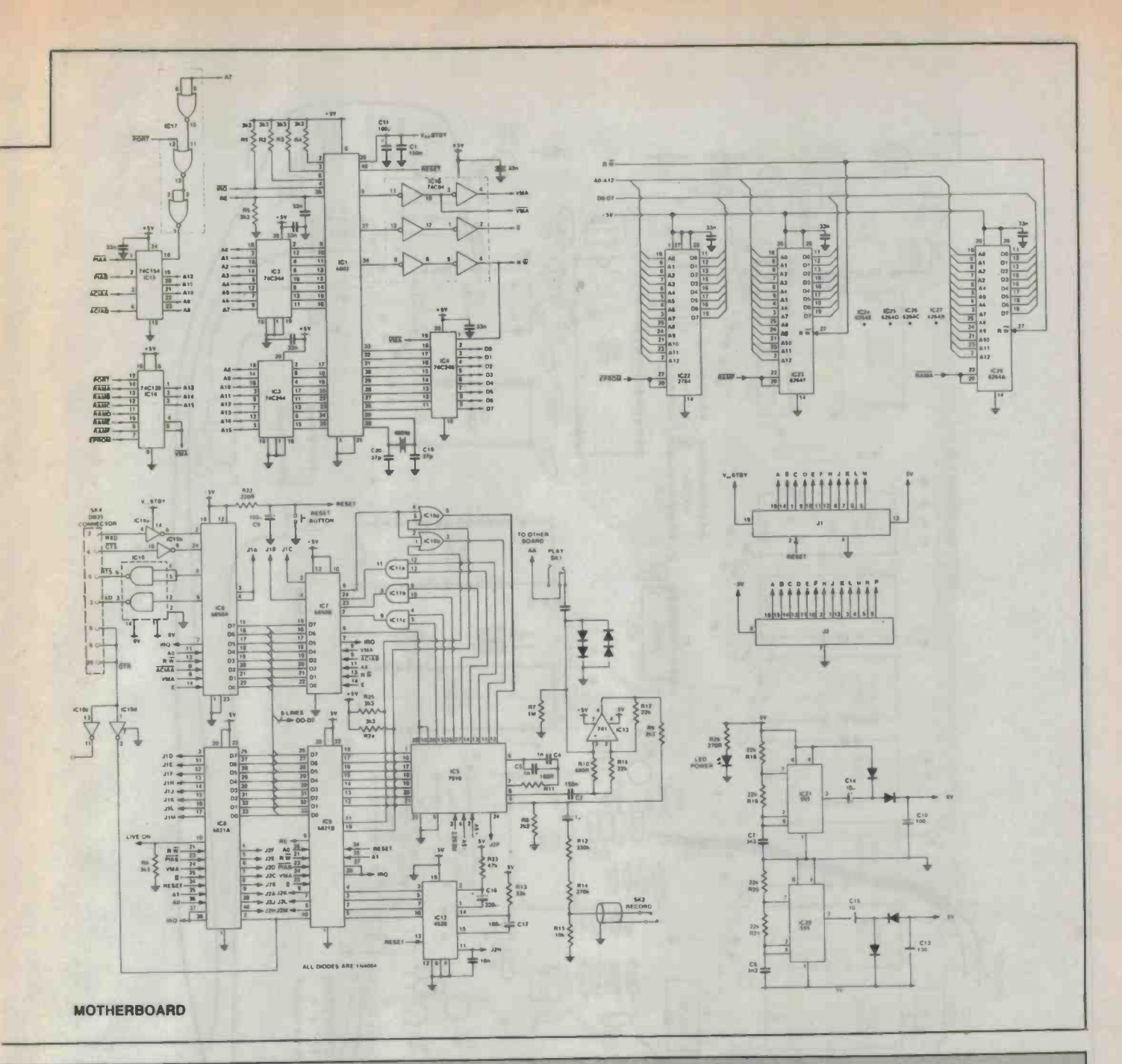

ed, the voice signal on the line is not strong enough to trigger the coupler to wake up the modem again.

If a spike of lightning is picked up by the line, the coupler outputs a low pulse for a short time and stays high for a long time<br>(unless there is another spike picked up at<br>this moment). This long period (a few hun-<br>dred milliseconds) of high is recognised by<br>the software and it antithe software and it enters a counting loop for about half a minute before shutting down the power supply.<br>Ringing current will cause the output of

the coupler to pulsate between high and low in a period of about 20 to 25 milliseconds for a total of 0.4 seconds, followed by silence for 0.2 seconds (the coupler output is high during this period) then the cycle repeats. The software recognises the ring when the output of the coupler stays high for about 25 milliseconds and returns to low. It jumps to a routine which does nothing but count the number of rings. It will pick up the phone after a certain number preset by the operator.

What if the ringing phone suddenly stops before the software loops the line? This is possible if the calling phone hangs up before the call is answered. The software detects that the ringing current has stopped after a response time of about three seconds. It cuts off the power and goes back to sleep.

How does the software detect that the ringing has stopped? The trick lies in the hardware set-up. The output of the coupler connects to several points, one of which is the trigger input of a 4528 monostable, set<br>with a timing constant of about 40 milliseconds. The ringing pulses from the output of the coupler keep refreshing the timing cycle of the monostable until stopped by the silence gap between the rings. So the output of the monostable is active for 0.4s, off for 0.2s, active again for 0.4s and off for 2 seconds, then repeats the cycle.

The software relies on the on/off of the monostable to count the number of rings. Whenever the output of the monostable is off, a software timing loop is begun. The software will keep scanning the monostable while incrementing a register. The register is cleared and the loop is abandoned when the output of the monostable goes active again, which means the ring is still present.<br>If the calling phone has hung up, the output of the monostable will be inactive. Meanwhile the incrementing register will reach a value higher than a maximum number. This takes about three seconds.

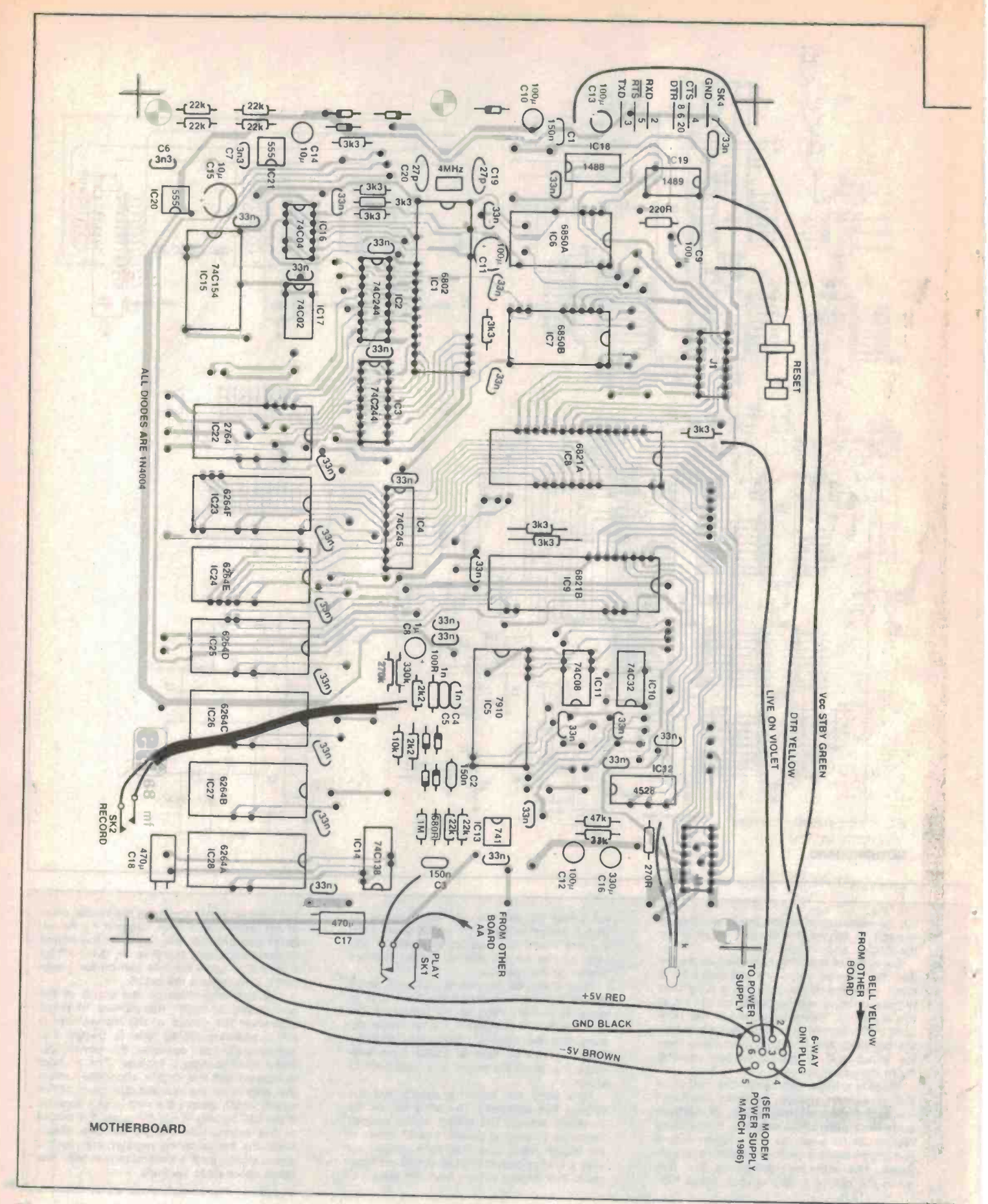

# intelligent modem

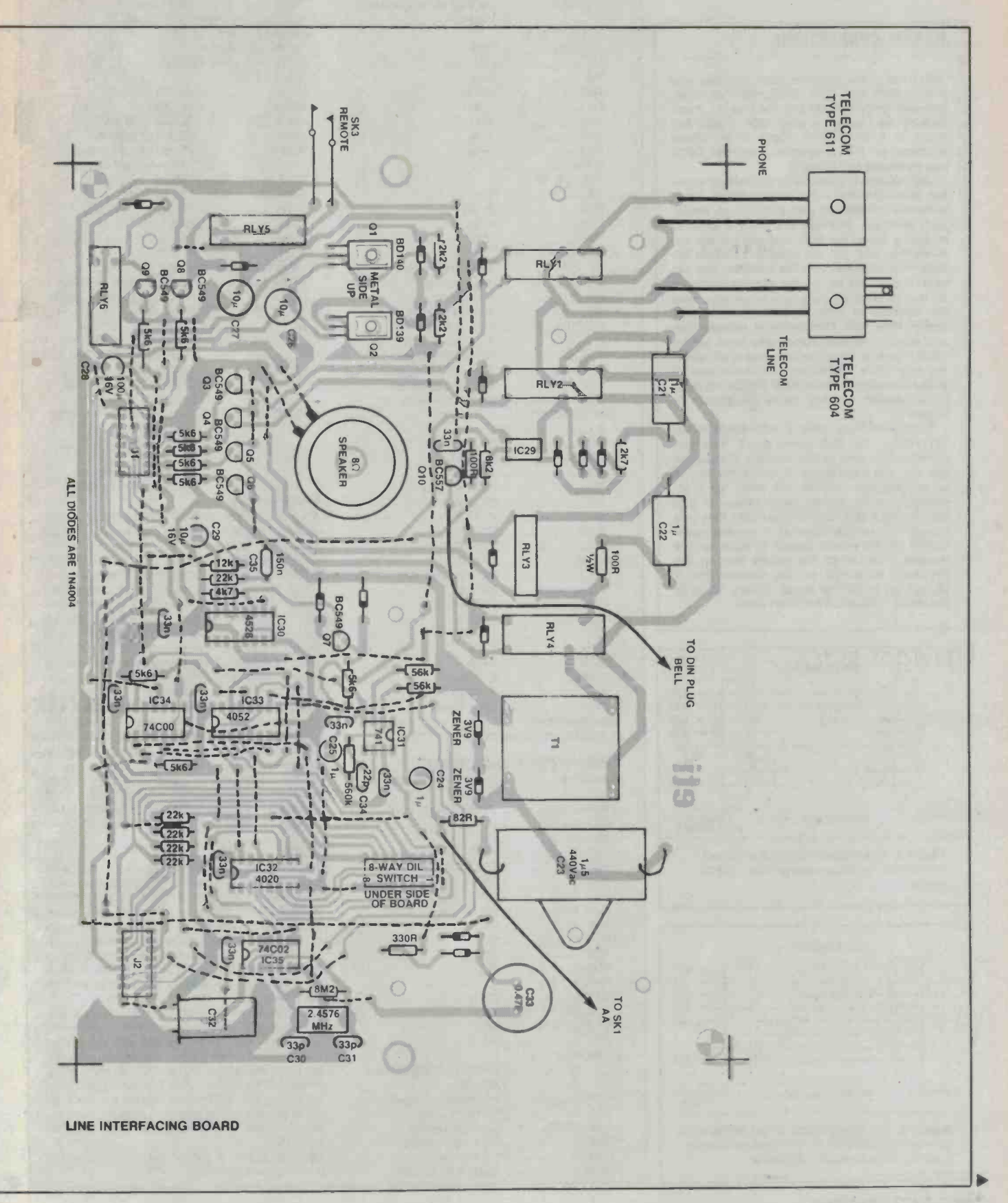

# Project 684

## RS232C CONNECTIONS

The baud rates between your terminal and the modem are 1200, 2400, 4800 or 9600. Between your modem and the line it's much slower, the highest is only 1200. If your ter-minal is a dumb one, there is no speed problem so the connections on the DB25 are as shown in Figure 2.

An intelligent terminal is capable of sending (downloading) a file automatically. Most personal computers can emulate an intelligent terminal. You can ask such a terminal to find a file In the disk and send It off. Immediately, one can see a traffic problem between the terminal and the modem. The circular buffer set up by the control software In the modem to receive characters from the terminal is only 32 bytes long and is easily filled up. The software senses this and controls several handshake lines on the RS232 bus to stop the terminal from send-ing any more characters. To make use of those handshake lines, your RS232 connec- tions should be like those Illustrated in Figure 3.

Some terminals have a DTR (data terminal ready) line but some don't. You can connect this line to the modem if available but it's not necessary. If the DTR line is connected, the modem will wake up automatically to the offline mode whenever you turn on your terminal. Without this line, you simply turn on the terminal, press the push- button on the power supply to wake up the modem, then press the return key on the keyboard to signal to the modem that it should go to offline mode. Really, there is not much difference between them.

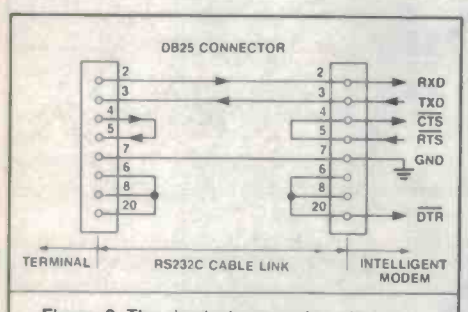

Figure 2. The simplest connection without handshake and data terminal ready (DTR) signal.

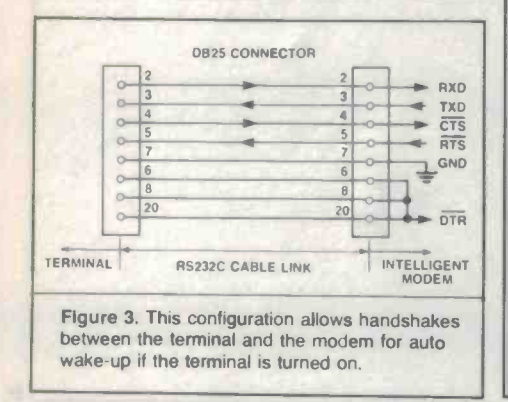

# ETI-684 - PARTS LIST

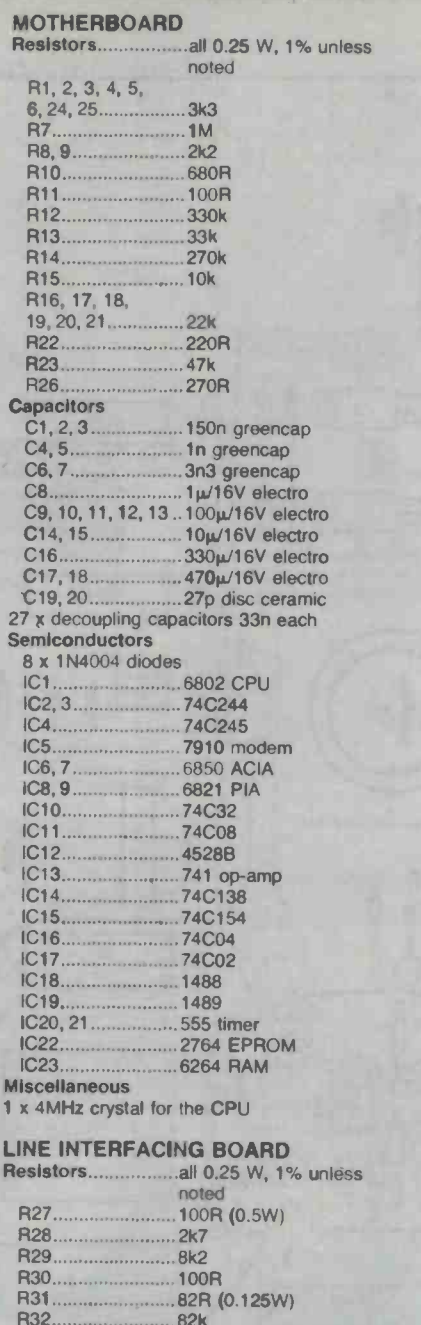

C21, 22 ..................... 1µ/250V (Philips MKT-P 330 40) C23 1.51/440V (Shizuki) C24, 25 1µ/16V electro C26, 27, 29 101.8.116V electro C28 100016V electro C30, 31 33p ceramic

560k 56k 15OR 2k2 12k 4k7

.1000µ/16V electro

R33 R34 R35 R36, 37 R38 R39 R40, 41, 42, 43, 44 22k R45, 46, 47, 48, 49, 50, 51, 52, 53 5k6<br>R54 8M R54........................8M<br>Capacitors

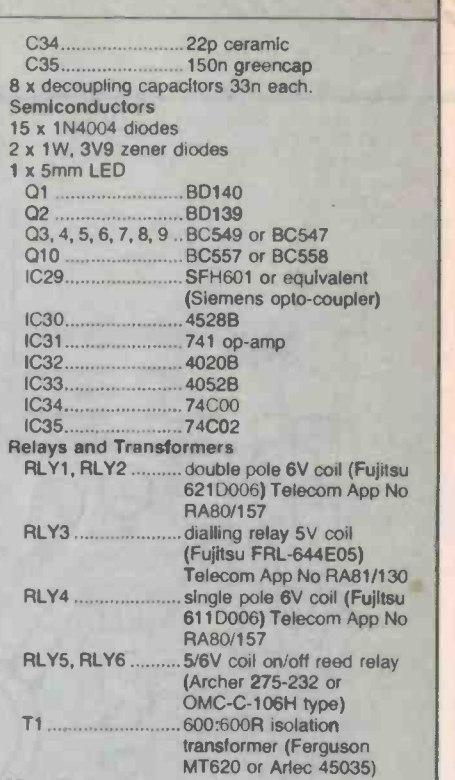

### Miscellaneous

<sup>1</sup>x 2.4576MHz crystal; 2 X 14 -way, 5 x 16 -way and 1 x 8-way IC sockets; 2 x 16-way DIL (IC look alike) connectors with 2 sections of flat cable 150mm long each; LED holder; 0.25W 8 ohms low profile loudspeaker, 57mm diameter (Dick Smith part No C-2222); Telecom socket<br>(type 611) and plug (type 640) which are the same plug and socket used in your phone; female DB25 connector (SK4) for RS232 link and 6 -way DIN plug for the power supply; pushbutton switch for reset; 3 x 3.5mm phono jack chassis mount sockets with on/off action (SK1, SK2, SK3): these are not necessary — it is better to use Molex pins to make a socket for chips with more than 16 pins, one pack of Molex pins should be enough depending how many 6264 RAM chips you want in your modem; 2 x rubber grommets and 2 x cable clamps; 1 x double -sided (mother) and 1 x single -sided {interfacing) pc boards; hook-up wire; self tapping screws; plastic box 260 (w) x 80 (h) x 190 (d) mm, Jaycar part No HB-5910.

### **NOTE**

The following parts are not required in the basic model to get the modem going, but wilt enhance the function of it. You need 8K RAM chip (6264) in the basic model. It must be put into the position labelled as 6264F, that is, IC23 in the overlay. To expand the memory buffer (up to 48K totally), you must put the extra RAM chips in the following order: IC24, IC25 ... IC28. So if you want to have 16K memory, put your first 6264 in position IC23, next to 1C24, etc.

Only software turns off the main supply to the modem board. So long as the power supply unit is plugged into the mains, the standby power from the supply will support the backup memory (32 bytes inside the CPU) and certain parts in the modem. If the power supply is disconnected from the mains and STBY fails, there will be a total re -initialisation of the parameters in the modem. A 0.47F super cap can be placed in the circuit to avoid this.

Optional parts: 5 x 6264 RAM chips and 1 <sup>x</sup>0.47F super cap (NEC).

# V A FEED FORWARD

# Welcome to Feed Forward

We need your minds. Feed forward is a new section in the magazine that will continue the traditions of the 'letters to the editor' pages, 'ideas for exideas you want to share with us and the rest of the electronic community, in

send them to:<br> **Feed Forward** ETI, Federal Publishing,

PO Box 227, Waterloo, NSW 2017

Contributors can look forward to \$20 for each published idea/program which should be submitted with the declaration coupon below.

Programs MUST be in the form of a listing from a printer. You should indicate which computer the program is for. Letters should be typewritten or from a printer, preferably with lines double spaced. Circuits can be drawn roughly, because we have a draughtsman who redraws them anyway, but make sure they are clear enough for us to understand.

# COUPON

Cut and send to: Scope-ETI 'Idea of the Month' Contest/Computing Column, ETI Magazine, PO Box 227, Waterloo NSW 2017.

"I agree to the terms and grant Electronics Today International all rights to publish my idea/program in ET) Magazine or other publications produced by it. I declare that the attached idea/program is my own original material, that it has not<br>previously been published and that its publication does not violate any other copyright

Breach of copyright is now a criminal offence.

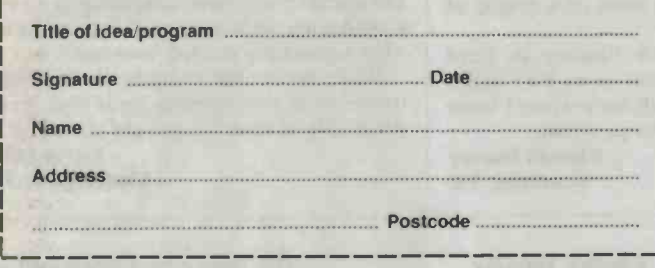

# Letters to the editor

### Live chassis

I REFER TO your project 744 UHF tuner (ETI May, 1986).

You state that "a live set is one which has the neutral of the mains connected directly to the chassis". I would like to point out that this is rarely the case. The usual ar rangement is similar to that shown in the diagram.

As can be seen, the incoming mains, after being switched, passes through the mains<br>fuses, through a filter network, then to a bridge rectifier. The negative terminal of the bridge rectifier (anodes of D1 and D4) is generally connected to the receiver chassis. The positive terminal of the bridge rectifier is connected via a surge limiting resistor to the reservoir capacitor and on to the switching-regulator.

In these receivers, no matter which way around the live and neutral mains leads are connected, neither lead is connected directly to chassis. Any attempt to measure continuity between mains leads and chassis (with the set disconnected from the mains!) could result in the wrong conclusions being drawn. Some meters would not forward bias the junctions of the diodes in the bridge on all ranges, even if the meter leads were applied to the circuit the right way around, leading to the conclusion that the set may not have a live chassis.<br>To conclude, if there is no earth pin on

the power plug, or if there is an earth pin but no continuity between this pin and the receiver chassis, assume the set has a live chassis!

J. Kuiters

# 'Idea of the month' contest

perimenters', and the various computer columns. If you have any good month for the best item submitted for publication in the 'Ideas for Experimenters', and the various computer columns. If you have any good month for the Scope Laboratories, which manufactures and distributes soldering irons and accessory tools, is sponsoring this contest with a prize given away every month for the best item submitted for publication in the 'Ideas for Exper-<br>imenters' column — one of the most consistently popular features in ETI<br>Magazine. Each month, we will be giving away a 60 W portable cordless soldering iron, a 240 V charging adaptor together with a holder bracket. The prize is worth approximately \$100.

Selections will be made at the sole discretion of the editorial staff of ETI Magazine.

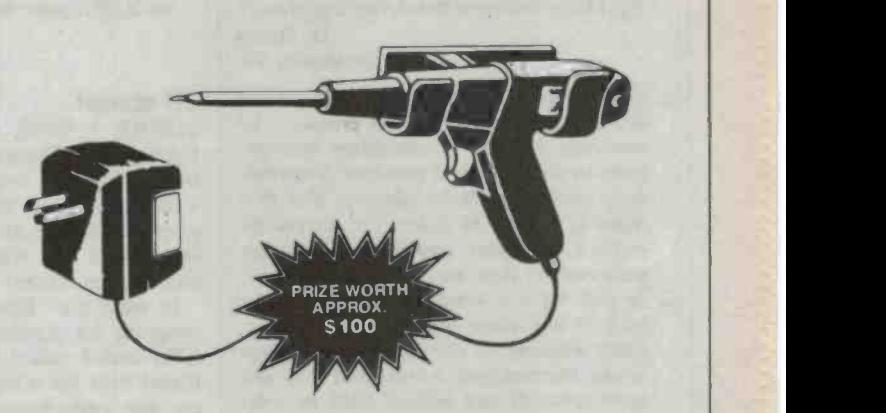

### RULES

The winning entry will be judged by the Editor of ETI Magazine, whose deci-<br>sion will be final. No correspondence can be entered into regarding the

decision. The winner will be advised by telegram. The name of the winner, together with the winning idea, will be published in the next possible issue of ETI Magazine.

Contestants must enter their names and addresses where indicated on each coupon. Photostats or clearly written copies will be accepted. You may send as many entries as your wish.

This contest is invalid in states where local laws prohibit entries. Entrants must sign the declaration on the coupon that they have read the above rules and agree to abide by their conditions.

### Mistakes in capacitor story

I WISH TO point out a few mistakes and misconceptions in your feature article "The little electric store" Sept, '85. The following is a list of brief comments regarding the sec tion "Fields" pll.

- 1. (Para 2) The electron flow in a material also depends on temperature and the applied potential difference. Insulators can become conductors.
- 2. (Para 3) Electron orbits are not "normally circular". In fact the valence elec-

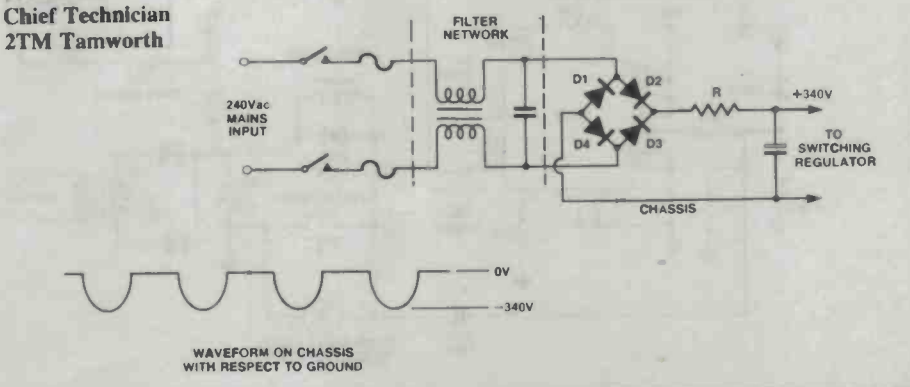

trons in metals are not even confined locally to an atom.

- 3. (Para 3) External electric fields do not produce elliptical orbits.
- 4. If the statement "field lines which indicate the direction of movement of a free  $\begin{vmatrix} 4. & A \end{vmatrix}$  charged particle accelerating down a charged particle ..." were true, why is it that an electron beam in a cathode ray tube travels (nearly) perpendicular to the field lines between the deflecting plates? D. Sidors

### Northcote, Vic

- $\begin{array}{|l|l|}\nI. Quite correct. In fact, some circuits use just this effect to measure temperature. All THEN E I WAS, my third lesson at a\n\end{array}$ this effect to measure temperature. All<br>materials fall into a continuum with respect to their ability to conduct. Neverthe-<br>less, normal parlance suggests that if a material is used as a duct for current we call it a conductor, and if it's used to impede current flow we call it an insulator.
- 2. In fact it's not even clear that electrons exist in any sense that we would understand drawing on our normal experience<br>in the macroscopic world, and they are like miniature planets. However, the arti-<br>cle was not intended as a discourse on subatomic theory. It hardly seems appro-<br>priate to launch into a long rave on quan-<br>tum theory in order to explain how capacitors work. For this purpose, the billiard ball model is perfectly adequate.
- 3. No. But quantum theory predicts that the probability of electron location at any

given instant will form an ellipse around the nucleus in the presence of an electron field. Once again, this can be modelled quite adequately using the idea of an electron in elliptical orbit.

tube at close to the speed of light is lots of on it. If it were not, it wouldn't deflect.

### ETI scores!

CAE Basic Computer course for begin-<br>ners, thinking I was very clever. I have a VZ300 and have tried a few simple programs at home, and I wanted to see the YOUR ARTICLE "Programmes turn on instructor's face when I got this colourful haze on the screen!

most certainly not billiard balls in orbit ine my embarrassment when the screen In went the "Dynachromics Generator" | so program for Apple computers (April '85 friend over for a look see. Can you imagine my embarrassment when the screen<br>showed "APRIL FOOL" (funny if you're when<br>are foreionate!!!!) professionals!!!!!).

I'd just like to thank Lindsay R. Ford for sending the program in to ETI and I While we see the computer and automa-<br>hope I can get you both back when I learn tion as evils, those people seem often to see hope I can get you both back when I learn enough to write my own programs.

Rhonda Harvey Wantirna, Vic

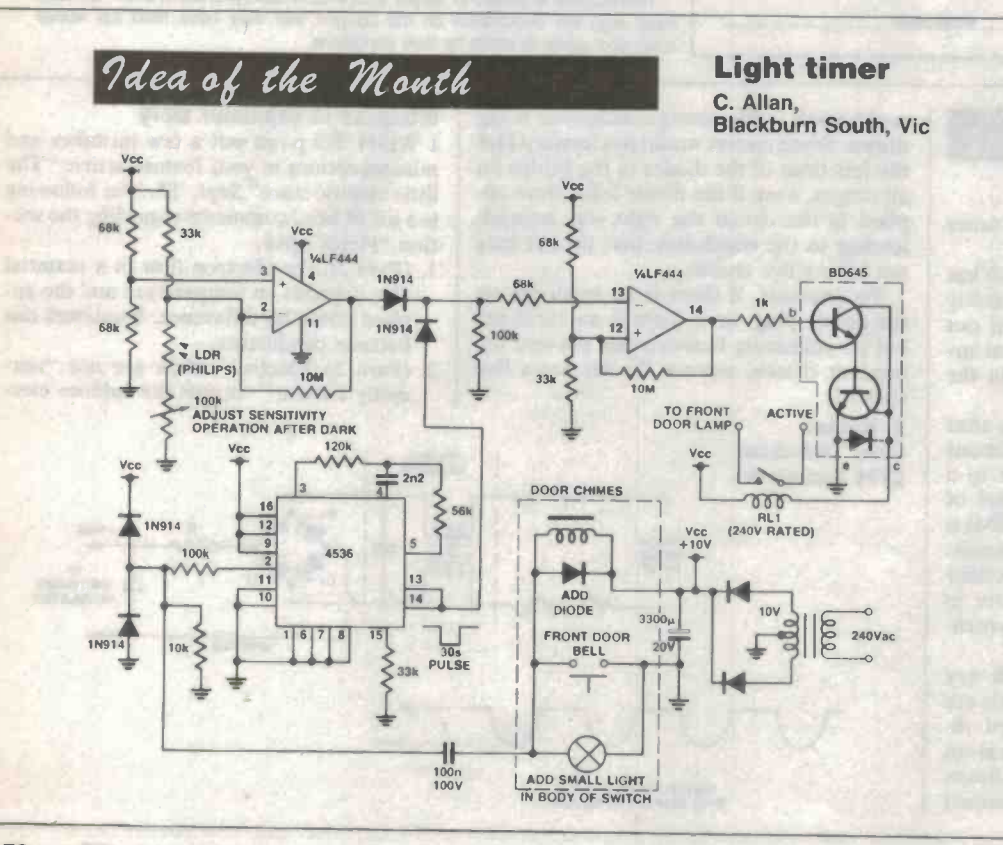

## Pleased prizewinner

iiiiiiiiiiiiiiiiiiiiiiiiiiiiiiiiiiiiiiiiiiiiiiiiiiiiiii.

JUST A SHORT note to thank you and all at ETI for giving us readers a chance to enter competitions such as the HP/ETI PC Instruments one.

things, but free it ain't. However, it is still  $\begin{bmatrix} \text{good} \\ \text{good} \end{bmatrix}$  and  $\begin{bmatrix} \text{second} \\ \text{second} \end{bmatrix}$  and  $\begin{bmatrix} \text{even} \\ \text{second} \end{bmatrix}$  is still and  $\begin{bmatrix} \text{even} \\ \text{second} \end{bmatrix}$ . Being one of the winners, my HP multimeter duly arrived and has been put to tremely pleased with it, particularly as my area of interest is measuring instruments.

Jon Fairall Keep up the good work with the magazine; it's very popular as evidenced by the trouble I'm having getting back copies! Tom Macha Sandy Bay, Tas

### Them vs us

ETI) and I called the instructor and his broadcasters and the videotapers over friend over for a look see. Can you image VCR" (Jan ETI) was interesting to note. It would seem that the "them vs us" mentality so pervasive in Australian society, and also evident in the continuing fight between broadcasters and the videotapers over not the same in Europe. One wonders whether this co-operative attitude of the Europeans might have something to do with their having made so many innovations and what's generally termed 'progress'.

> While we see the computer and automathem only as tools  $-$  and get on with it.

David Miller Maddington, WA

This project was developed out of the need for a light above the front door which would automatically switch off after 30 seconds.<br>The operating switch is the

same one used to operate a door chime. In practice this means that when someone comes to the front door the outside light switches on when the caller operates the door chime.<br>It will then stay on long enough for the call to be answered. An LDR is incorporated in the circuit to deactivate it during daylight hours.

The circuit is quite straight<br>forward. A 4536 acts as a 30 second one shot activated by the door chime. The output pulse from the 4536 is sent to one<br>quarter of an LF444 which<br>inverts the signal and drives a Darlington pair, the BD645.<br>This provides the current necessary to turn on the relay which fires the bulb. Notice that the 4536 signal is effectively gated by the LDR operating through another quarter LF444.

# **FEED FORWARD**

(TO PARALLEL PORT)

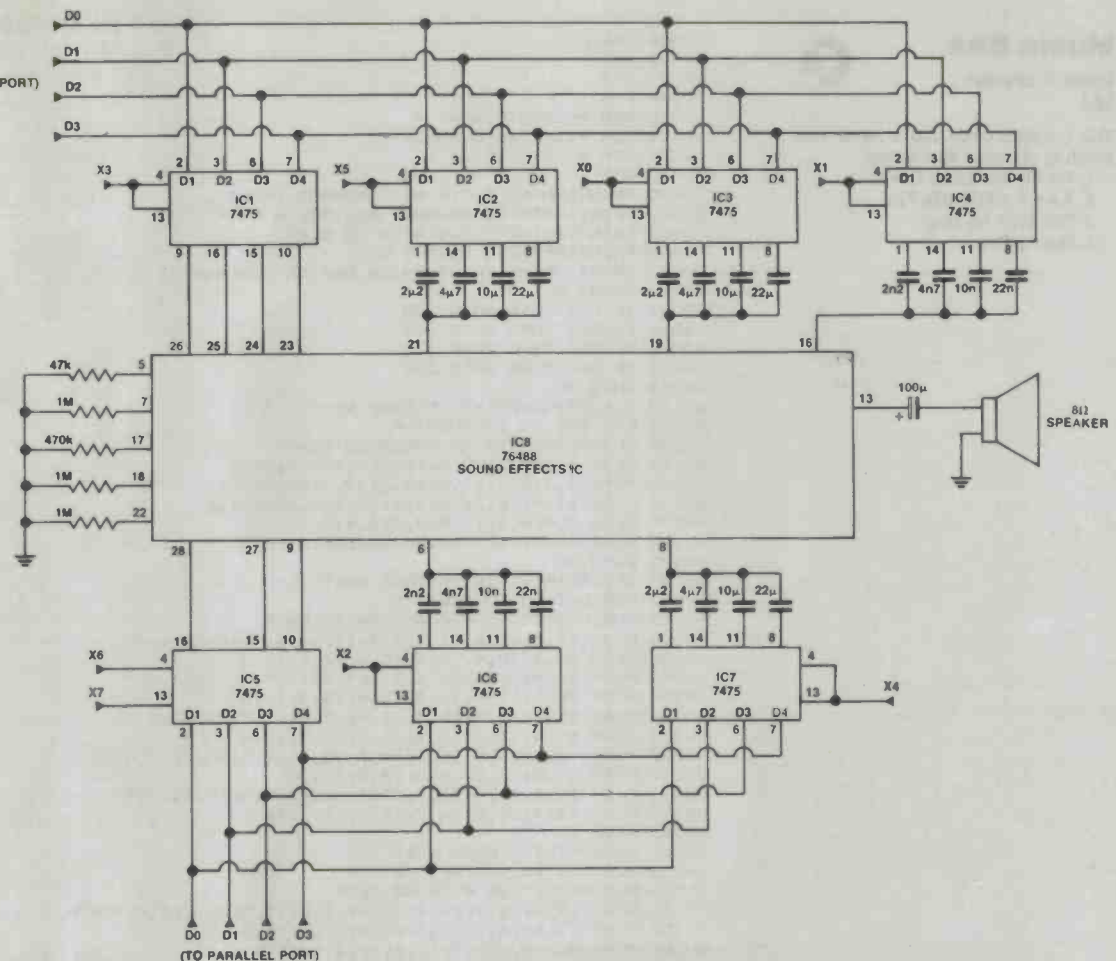

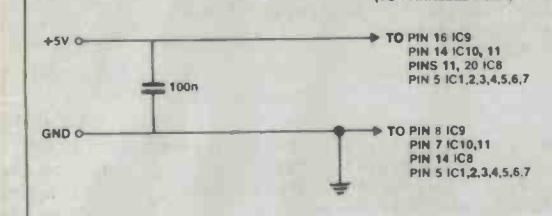

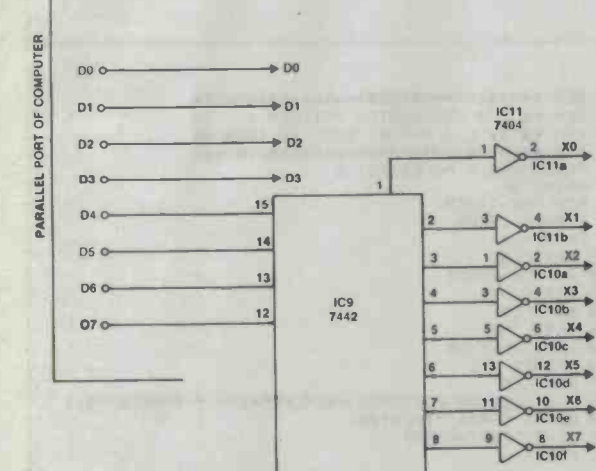

IC10<br>7404

## **Sound Effects** Generator

M. Sorell of Clarence Park SA 5034 sent us his idea for a sound effects generator to use with the parallel port of a micro. While most micros can make a variety of sounds on an internal speaker under software control, the advantage of this circuit is that it frees the processor from this<br>function. This can be quite significant if the processor is trying to keep track of a fast moving<br>game while at the sime time generating complex sound effects.

The circuit is centred around the 76488 sound effects chip. For a full description of how it works either consult manufacturer's data or ETI August 1981, where a complete explanation is<br>given. In general, the chip is divided into a number of functional blocks, each of which can be accessed via the appropriate

pins. Most of these blocks require one pin to turn them on, and two to service an RC network that regulates analogue<br>functions like duration and intensity.

In order to use the system it is necessary to output appropriate codes into the data and address buffers on the board.

# FEED FORWARD

Music Box

**Peter Ochman** WA

This program gives you a menu from **Peter Ochman**<br> **WA**<br>
This program gives you<br>
which to choose 1 to 4 to

- 1. Tie Me Kangaroo Down; 2. Advance Australia Fair;
- 3. Pub With No Beer;
- 4. Botany Bay.

Pr 00001  $Z=1$ <br>00002  $X=2$ 00003 T=3 00004 K=4 00010 REM \*<<MUSIC BOX>>\* 00020 REM \*«PETER OCHMAN»\* 00030 REM \*<<7/8/85>>\*<br>00040 CLS 00050 PRINT: PRINT"1 TIE ME KANGAROD DOWN" 00050 PRINT:PRINT"1 TIE ME KANGAROO DOWN" 00060 PRINT: PRINT"2 ADVANCE AUSTRALIA FAIR" 00064 PRINT:PRINT"3 PUB WITH NO BEER"<br>00066 PRINT:PRINT"4 BOTANY BAY"<br>00070 PRINT:PRINT:PRINT"WHICH ONE DO YOU WANT{1/4)" 00070 PRINT:PRINT:FRINT"WHICH ONE DO YOU WANT(1/4)"<br>00090 INPUT A<br>00090 IF A=T THEN GOTO 330<br>00095 IF A=K THEN GOTO 405<br>00100 IF A=X THEN GOTO 120<br>00115 GUTO 80 00120 CLS:PRINT:PRINT" PLEASE WAIT..."<br>00123 FOR M=1 TO 100:N 00125 CLS: PRINT"TIE ME KANGAROO DOWN' 00140 PLAY 4,4;9,2;13,4;11,2;9,4;6,6;11,6<br>00150 PLAY 4,4;8,2;11,4;14,2;18,4;16,8;0,1<br>00160 PLAY 13,4;16,2;13,4;11,2;9,4;6,6;11,6<br>00170 PLAY 4,4;8,2;11,4;9,2;8,4;9,4<br>00180 PLAY 16,2;16,1;16,2;16,1;16,4 00190 GOTO 40<br>00200 CLS:PRINT:PRINT"PLEASE WAIT..." 00210 FOR B=1 TO 100:NEXT B<br>00215 CLS:PRINT"ADVANCE AUSTRALIA FAIR" 00215 CLS: FRINT "ADVANCE AUSTRALIA FAIR"<br>
00230 PLAY 11, 4116, 4311, 418, 411, 4116, 516, 2316, 4<br>
00230 PLAY 20, 4318, 4316, 4315, 4316, 4318, 6316, 7311, 4<br>
00240 PLAY 11, 4316, 4316, 4315, 4316, 4311, 5311, 2311, 4<br>
0 00320 GOTO 40<br>00330 CLS:PRINf"PLEASE WAIT..." 00334 FOR N=1 TO 100:NEXT N<br>
00336 CLS:PRINT"PUB WITH NO BEER"<br>
00340 PLAY 15, 01:04, 17, 4:20, 4; 18, 4; 13, 5; 10, 2; 8, 4; 7, 4; 8, 4<br>
00350 PLAY 15, 6; 15, 2; 15, 2; 13, 4; 17, 4; 15, 4; 13, 6<br>
00360 PLAY 15, 6; 15, 2; 00406 FOR S=1 T0100:NEXT S<br>00407 CLS:PRINT "B0TANY BAY"<br>00410 FLAY 7,1;9,1;11,2;14,2;14,2;9,2;12,2;12,2;11,1;9,1;7,5;0,1<br>00420 FLAY 14,2;11,2;14,2;19,2:12,2;16,2;19,2;14,6;0,1<br>00430 FLAY 14,2;19,2;18,2;19,2;21,2;19,2;16,2; 00440 PLAY 7,1;9,1;11,2;14,2;14,2;9,2;12,2;11,2;7,6 00450 GOTO 40

# Crosshatch Pattern

L. R. Hatch Hillarys, WA

**FIRE A STOCK OF DWI STATISTICS** 

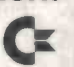

Some years ago I built a Crosshatch Generator kit (ETI-704). Every time I went to use it I would have to make small adjustments to get it to operate satisfactorily.

Just recently I realised that the Commodore 64 could be programmed to produce a Crosshatch Pattern every time, without the need for any adjustments.

Une 50 sets both the foreground and background to black.

Lines 60-170 print the white cross- hatch pattern on the screen, leaving the last two screen characters blank (to prevent the Commodore scrolling). Line 180 pokes the characters into  $\frac{120}{130}$ 

the last two screen positions. Lines 190-300 wait for the user to

press the F1 key before terminating the program.

10 REM \*\*\*\*\*\*\*\*\*\*\*\*\*\*\*\*\*\*\*\*\*\*\*\*\*\*\*\*\*\* 20 REM \*\* \* CROSSHATCH PATTERN \* \*\*<br>30 REM \*\* BY L.R.HATCH. SEPT 10,1985 \*\*<br>40 REM \*\*\*\*\*\*\*\*\*\*\*\*\*\*\*\*\*\*\*\*\*\*\*\*\*\*\*\*\*\*\*\*<br>50 POKE53280,0:POKE53281,0 60 PRINT"a" 70 FORLINE=17012 80 FORCLM=1T020<br>90 PRINT" I";<br>100 NEXTCLM 110 FORCLM=1T020 120 PRINT"-+"; **NEXTCLM** 140 NEXTLINE 150 FORCLM=1T019<br>160 PRINT" I";<br>170 NEXTCLM 180 POKE2022,32:POKE2023,66:POKE56294,1:POKE56295,1 |<br>190 OETRS:1FRS=""THEN190<br>200 IFRS<>"""THEN190 300 END

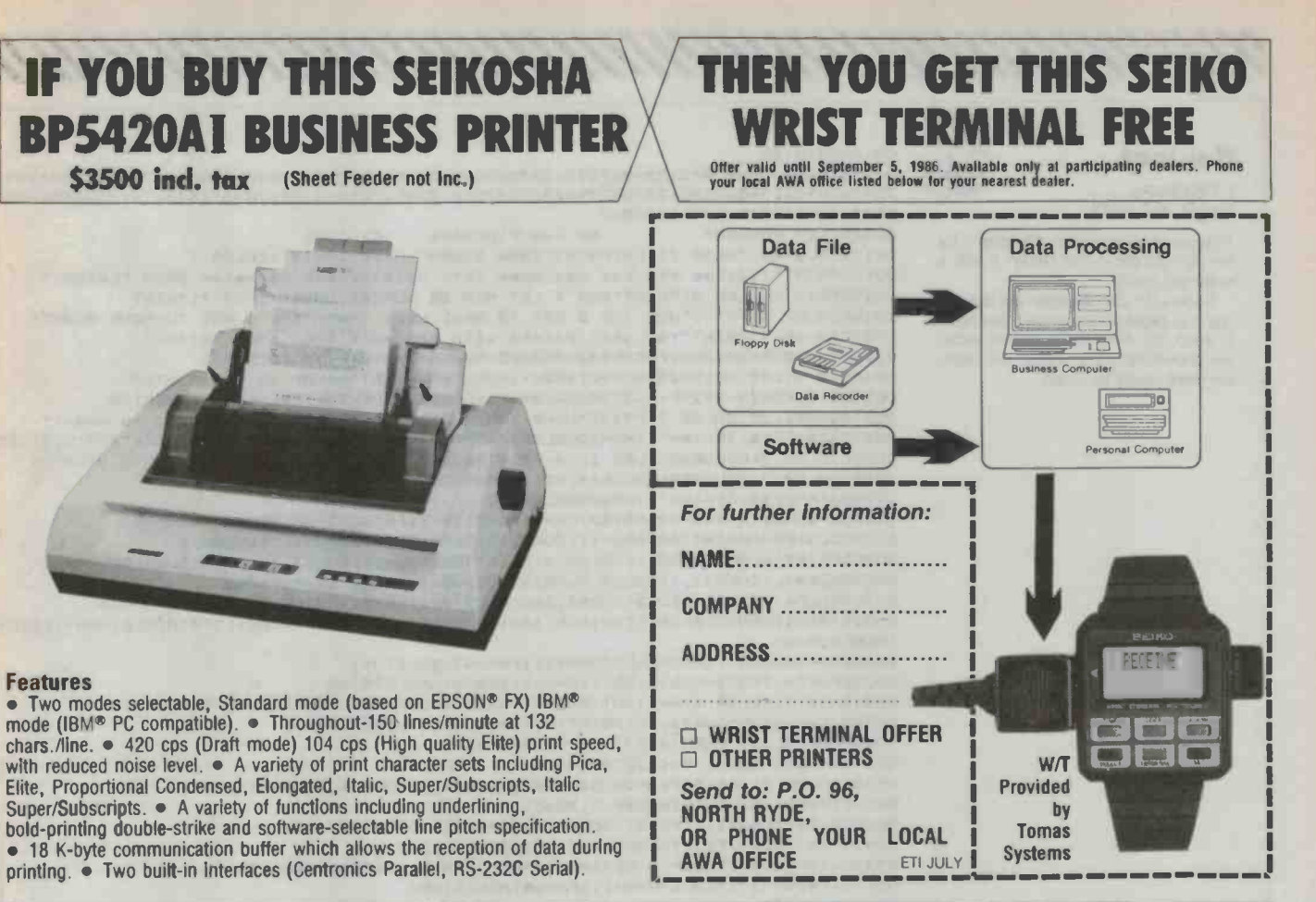

# SOME OTHER SEIKOSHA PRODUCTS:

tout of the contract of

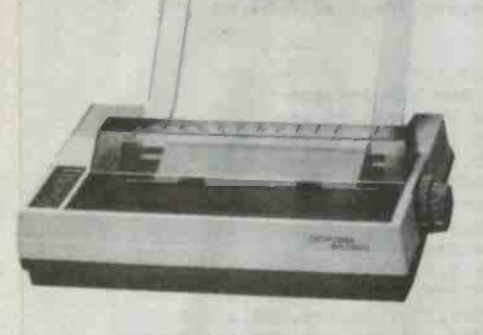

### Features of SP-1000

100 cps (Draft mode), 20 cps (Near Letter Quality) print speed, with reduced noise level. Pin-feed or friction-feed  $\bullet$  Automatic paper loading function.  $\bullet$  Right, left margin set function.  $\bullet$  A variety of functions including: Underline, Bold print, Double Striking. • A<br>variety of pri**n**t character sets including: Pica, Elite, Proprotional, Elongated, Condensed, Italics, Super/Subscripts, and Italic Super/Subscripts.

# Features of BP5200

206 cps (Draft model) 103 cps (Correspondence mode) print speed, with reduced noise level.  $\bullet$  A variety of print character sets including Pica, Elite, Proportional, Elongated, Italic, Super/Subscripts, Italic Super/Subscripts. • A variety of functions<br>including underlining, bold-printing, double -strike, software -selectable line pitch specification. • 4K byte communication buffer. Pin-feed and friction-feed both available.

Paper width up to 15.5 inches. • BP52201 - $\bullet$ Centronics parallel with IBM character. Centronics parallel with IBM character.<br>• BP5200A — 2 standard Interaces (parallel and<br>serial, 4K byte buffer expandable to 20K byte).

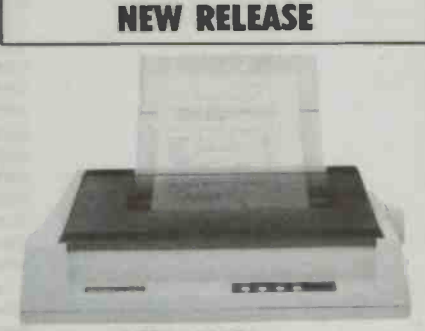

### Features of MP-1300AI

● High speed printing (300 cps draft) with<br>lowest noise. ● Superb NLQ printing. ● Variety of characters and graphics.  $\bullet$  IBM® mode and<br>EPSON® mode.  $\bullet$  Built-in Parallel and Se**ri**al interfaces. • Automatic paper loading and ejection. • Download character setting. (Up to 256 characters.)  $\bullet$  Front panel margin setting. Built-in 10 K buffer. (7 K when download  $characters.$ )  $\bullet$  Rear and bottom paper loading. Optional Automatic Cut Sheet Feeder #MP -13009. Easy -to -handle optional 7 -colour printing kit, MP COLOR KIT 10. #MP -13005.

**Proud sponsors of the**  $\left(\text{incorporated in New South Wales}\right)$ 

Amalgamated Wireless (Australasia) Limited<br>(Incorporated in New South Wales) **AWA** Sydney Hobart Yacht Race Sydney (02) 887-7111 Melbourne (03) 560-4533 Brisbane (07) 371-4088 Adelaide (08) 297-5887 Perth (09) 321-9334 Canberra (062) 73-1802

## Koolcat

### I. Florance, Magill, SA 5072

This game is in colour. It's meant for<br>the little people in the family. It has a keyboard option.

to keep him from being buried under the snowflakes. The longer he lasts, the more points you gain.

y boding the cat has been left outside 00150PRINT: COLOR 4: PRINT "DON'T LET HIM BE BURIED UNDER THEM!": PRINT and it is beginning to snow. You have 00160COLOR 6: PRINT"USE THE Q KEY TO MOVE LEFT IN THE 3 KEY TO M<br>to keep him from being buried under 00170COLOR 7: PRINT"You gain points with the more snow that falls." 001000070120 00110 REM12345678901234567890123456789012345678901234567890123456789012345678901 23456789012345678901234567890123456789012345678901234567890123456789012345678901 23456789012345678901234567<br>00120 REM KOOLCAT 00120 REM KOOLCAT - by Ian Florance - (C) 1985<br>00130COLORBO:COLOR 7:CLS:PRINT\*SNOW STORM\*:PRINT:PRINT:COLOR 7 OO14OPRINT"Tiddles the cat has been left outside and he hates SNOW FLAKES." 00160COLOR 6: PRINT"USE THE Q KEY TO MOVE LEFT **IF** THE J KEY TO MOVE RIGHT" 0018ORESTORE450:B=O:FORI=2320TO2465:READA:B-B+A:POKEI,A:NEXTI 00190SD 6:Cm2320:D=2384:F=O:IFB<>14743THENPRINT'error in data':STOP 002006=0:FORI=-992T0-643:READA:BB+A:POKEI,A:NEXTI:IFB<>-14879THEN190 00210CURS1, 15: COLOR 7: PRINT'HAVE YOU A JOYSTICK?"SPC(10)"(Default is yes.)" 00220A1\$=KEY\$:IFA1\$=""THEN220ELSEIFA1\$="N"ORA1\$="n"THENLETB=1ELSELETB=0:0UT1,255 0023OCOLOR 2:COLORBO:CURS 1,16:PRINT'PRESS ANY KEY OR FIRE BUTTON TO START"; 0024000LOR 7:COLORB4:E=0:P1=.05:IFB=OTHEN260 00250A1\$=KEY\$:IFAl\$="'THEN250ELSE270 00260A=IN(O1:A=143-(AAND143):0=-(AAND128l:IFOTHEN270ELSE260 00270CLS:PCG:N=INT(RND#52+1):CURSN+2,2:PRINT"BCDEFGHIJ":CURSN,3 00280PRINT"KLMNNOPORST:COLOR 6:H=INT(RND\*50+1):CURSH,15:PRINT'UV:COLORBO 00290NORMAL:CURS32,1:COLOR 5:PRINT"HIGHEST SCORE is ";F:PCG 0030000LOR 2:FORI=17063:CURSI,16:PRINT'WI:NEXTI:COLOR 7:COLORB4:NORMAL 003101FB=1THEN420ELSELETA=IN(0):A=143-(AAND143):0=-(AAND4):IFGTHENLETH=H-1:IFH-0 THENLETH=63 003200=-(AAND8):IFGTHENLETH=H+1:IFH=64THENLETH=1 00330FOR1=1702:G=USR(C,257):N=N-1:IFN=OTHENLETN=64 0034ONEXTI:COLOR 6:A=1+INT(RND\*12)\*256:G=USR(D,A):CURSH,15:PCG:PRINT'U'; 00350IFH=63THENCURS1,15:PRINT'V":0=IELSEPRINTV':0-H+1 00360NORMAL:IF PEEK(62271+H><>32THEN410 00370IFPEEK(62271+0)<>32THEN410 0038OCOLOR 7:IFRND<P1ANDN<52THENCURSN+INT(RND\*12),4:PRINT"\*"I' 00390IFRND<.BTHENLETG=USR(C,2563) 00400E=E+1:CURS1,1:PRINT"SCORE "IE:P1=P1+.01#P1:GOT0310 0041OPLAY15,2:IFE>FTHENLETF=E:00T0230ELSE230 00420A1s=KEYf:IFA1e='0"ORAls='pTHENLETH=H-1:IFH=OTHENLETH=63 00430IFA1\$="J"THENLETH=H+1:IFH=64THENLETH=1 004400070330 00450DATA197,33,192,239,205,45,9,58,153,0,254,255,193,192,62,64 00460DATA211,8,33,192,247,205,45,9,62,0,211,8,201,4,12,17,64,0 00470DATA25,13,32,252,126,8,84,93,35,197,1,63,0,237,176,8,18,193<br>00480DATA16,240,201,0,0,0,0,0,0,0,0,0,0,62,0,184,32,2,6,1,12 004803ATA16,240,201,0,0,0,0,0,0,0,0,0,62,0,184,32,2,6,1,12 00490DATA197,33,0,244,205,117,9,58,153,0,254,255,193,192,62,64 00500DATA211,8,33,0,252,205,117,9,62,0,211,8,201,17,64,0,167,237 00510DATA82,13,32,250,229,167,237,82,209,197,1,64,0,237,176,193 00520DATA17,64,0,167,237,82,16,236,124,254,248,208,1,62,0,84,93 00530DATA19,62,32,119,237,176,201 00540REM P.G.G. characters 00550DATA0,0,0,0,0,0,0,0,0,3,7,15,31,63,127,127 00560DATA0,0,0,0,0,0,0,31,255,255,255,255,255,255,255,255 005700ATA0,0,0,0,0,0,7,255,255,255,255,255,255,255,255,255 005803ATA0,0,0,0,0,255,255,255,255,255,255,255,255,255,255,255 00590DATA0,0,0,0,0,252,255,255,235,255,255,255,255,255,255,255 00600DATA0,0,0,0,0,0,128,224,216,251,255,255,255,255,255,255 00610DATA0,0,0,0,0,0,0,0,255,255,255,255,255,255,255,255 00620DATA0,0,0,0,0,0,0,0,0,231,255,255,255,255,255,255 006300ATA0,0,0,0,0,0,0,0,0,224,240,252,254,254,255,255 OOe40DATA0,0,3,31,63,127,127,127,127,63,31,3,0,0,0,0 00650DATA0,127,255,255,255,255,255,255,255,255,255,255,7,0,0,0 00660DATA127,191,255,255,255,255,255,255,255,255,255,255,255,0,0,0 00670DATA255,255,255,255,255,255,255,255,255,255,255,255,255,0,0,0 00680DATA255,255,255,255,255,255,255,255,255,255,255,255,252,0,0,0 00690DATA255,255,255,255,255,255,247,252,255,219,224,128,0,0,0,0 007000ATA255,255,255,255,255,255,255,255,255,255,255,63,3,0,0,0 00710DATA255,255,253,255,255,255,255,253,255,255,255,252,192,0,0,0 007200A1A255,255,255,255,255,255,255,255,224,192,0,0,0,0,0,0 00730DATA255,255,254,254,252,240,224,0,0,0,0,0,0,0,0,0 007400A1A0,0,0,132,204,252,180,254,183,135,127,3,2,2,2,6 007500AT430,55,6,6,6,6,3,255,255,255,254,252,4,4,4,12 00760DATA85,85,255,255,255,255,255,255,255,255,255,255,255,255,255,255

**NUMBER OF STREET** 

ye designed and

recopression and the local

**COLOYA BRANCHE SCAN THE COLOR DAT** 

# A FEED FORWARD IS AN OLD FULLER WARD IN THE SEED FORWARD

# Recall

# Saul Clay Hruza,<br>Flagstaff Hill, SA 5159

If you have ever had battles with family or friends over the practical uses of your computer, this is the program for outeo PLA you. It simply reads a question from a data statement you have made and<br>checks to make sure your input is the same as the following data statement (ie, the correct answer!). I have used the example of a French vocabulary test, however you may adapt it for anything you find difficult to memorise.

There are three locations you must change every time you enter a new data statement, they are lines 210, 220 and 230. To enter new questions, make the appropriate DATA statements and change the numbers in the  $\frac{16}{100}$ <br>above lines to twice the number of  $\frac{64}{100}$ above lines to twice the number of questions (ie, in my example I had five<br>questions, or 10 data statements in all, so A1 and X must equal 10). I have TO ASK found the program very useful especially before exams!

**Recall**<br>Saul Clay Hruza,<br>Flagstaff Hill, SA 5159 00100 POKE 237.1 :REM FOR(ED UPPER CASE 00110 REM<br>
00120 REM<br>
00120 REM<br>
00130 REM<br>
00130 REM<br>
00140 REM<br>
00150 REM<br>
00150 PLAY 67 PLOT 10.35 Til 40.35 PLOT 20-35 TO 20-19 PLANS 14-8<br>
00150 PLAY 6.416-2111-4111-4113-4413-4113-4113-4115-01150 PLOT 00160<br>
00160 P + RECHLL PROGRAM FOR THE MICROBES \* 00190 LLS<br>
00230 STRS(2000)<br>
00210 DTM A1(10) :REM THE NUMBER MERE EQUALS THE AMOUNT OF DATA<br>
STATHENIS<br>
00230 FOR X=1 TO 10 :READ A1\$(X) :NEXT X:REM THE NUMBER MERE FOUALS<br>
THE AMOUNT OF DATA STATMENTS<br>
MOUNT OF DATA STAT 00240 LET FINT(RND+8)+1 : IF R=2 THEN NEXT\* X 270<br>00250 NEXT X<br>00250 GOTO 230 OO270 INVERSE :PRINT#"Mhat is the French for 7" :NORMAL IREM YOU CAN (II)<br>CHANGE THE QUESTION HERE TO FUIT WHATEVER FIELD YOU ARE HSEING N<br>OO280 CURS2.4 :PRINT Als(X) :PRINT :INPUT:61S 11F 614 - 01)4(41) THEN (Sell<br>BCTD 34 00290 GOTO 230 GOTO 230 GOTO 230 GOTO 230 GOTO 230 GOTO 230 GOTO 230 GOTO 230 GOTO 230 CONTRA<br>00310 PRINT ": PALAY 0.15 :LFT N=N+1<br>":A116(x+1) :PRINT ": PLAY 0.15 :LFT N=N+1<br>00320 IF N=5 THEN 360 ILSE 230:REM THE AMOUNT OF ASX 00330 REM CORERECTION CORERECTION (00330 REM CORERECTION CORERECTION CONTRET OF OF OUR SERVICE OF OCHRECTION (001)<br>00340 PRINT " Correct ! Very soon . ":MLAYOND DILETS=E++1 ILEIN=N-1 (001)<br>00350 IF N=5 THEN 360 ELSE 23 OUS60 CLSIPRINT" ONSO CLS:PRINT" Very sood , your score was "iSt" out of 3"<br>00370 INFUT" Do you want another wo (Y/N) ?":Zis :RESICRE :IF<br>218="Y" THEN 220<br>00360 PEN<br>00390 DATA "THE RAJLWAY STATION", "LA GARE"<br>00400 DATA "THE RAJLWAY STATIO  $61$ 

## ETI-666 Software Control

 $\sum_{i=1}^{n}$ 

### R. J. Martindale, **Mill Park, Vic**

The article describing the ETI-666 parallel printer switch (ETI, February 1985) explains how it can't be soft ware controlled from its driving port using ESCAPE sequences, as this would (i) require some means of recognising such sequences adding to the complexity of the switch, and (ii) cause some problems when sending graphics Information, etc, to your selected printer or other peripheral device.

For Microbee owners, however, all is not lost: there is a way to software control the ETI-666. Some modifications will be required to the motherboard of the Microbee, but these only consist of making extra connections to spare pins of the parallel port output socket. Depending on which particular model of Microbee you have, you may even find some (or all) of these connections already exist.

The ETI-666 may be controlled by a single TTL level signal in place of the switch provided, so a ninth 'data

microbec

# icrobee/s users and admirers

Attention

# ONLINE -A GREAT MONTHLY INFORMATION PACKAGE

For only \$25.00 per year, you can join the thousands of mícrobee owners who have found the way of keeping up to date and in tune with their microbee. Subscribers to Online, the microbee journal, are privy to the latest hardware and software releases, are entertained by a myriad of applications and are tutored in the latest languages.

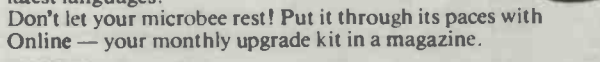

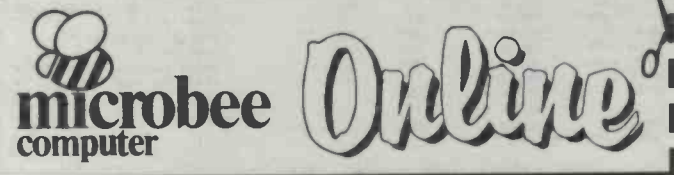

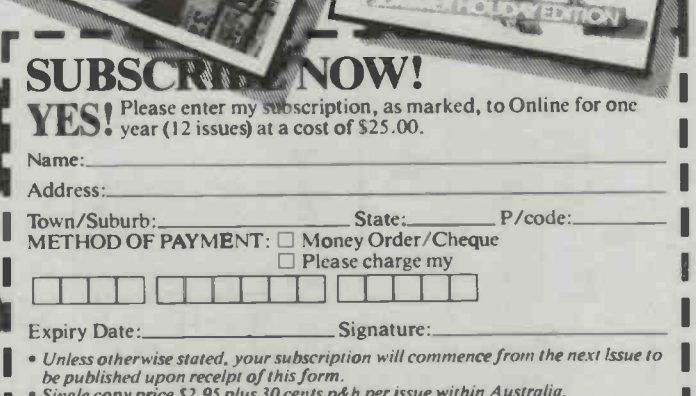

 $\frac{1}{2}$ 

11

Single copy price \$2.95 plus 30 cents p&h per issue within Australia.<br>All subscriptions and enquiries should be addressed to: The Subscription Officer, Online, P.O. Box 4 /, West Gosford 2250.

MBS 012/ET/JULY

L Ber I. I **I** I I I

I

# FEED FORWARD A AND A HUNDAIN MANUAL AND THE THE MANUAL MANUAL MANUAL MANUAL MANUAL MANUAL MANUAL MANUAL MANUAL

bit' is required from the computer dedicated to this purpose.

Now the good luck for Microbee owners!

Z80-PIO (the serial port side) will be found data bit DB7 at pin 34. On early model Microbees this pin was simply pulled high via a 4.7k resistor<br>only and was unused, although it was programmed to be an input, causing Interrupts to be generated as part of the networking mode of operation. No other connection was actually made to this PIO pin.

On later model 'Bees this bit is used for other functions such as regular update of the software clock provided on some models. Reference to rangement. the Microbee Hardware Notebook into pin 14 of the parallel port socket.<br>So, if this data bit is in fact con-

nected to the parallel port socket, and it is altered to become an output by reprogramming the PIO B side, it can then be used as the required control sembler, are listed. I tucked the maline for the ETI-666, with a "0" selecting printer #1, and "1" selecting printer #2.

Implementation steps:<br>1. As the Microbee parallel port is not true Centronics, some mods may be required to make it so. The simplest way is to add the ETI-671 parallel printer interface (ETI October 1983) between the output socket and<br>the ETI-666 switch — the arrangement shown in the circuit diagram.

(Note that on some latest model Microbees an internal circuit has been added which produces the required As indicated throughout the text. a Centronics active low 'STROBE signal at pin 6 of the parallel port socket - in this case the additional interface circuit will not be required.)

2. Connect pin 34 of the Z80-PIO to pin 14 of the parallel port socket. This may be done by rearranging board links or running an extra piece

of hookup wire depending on the model 'Bee you have.

On the B side of the Microbee's parallel port socket - again note that 3. To power the printer switch, provide unregulated 10V at pin 9 of the<br>parallel port socket — again note that<br>this experience this connection may already be In place on some models.

4. Delete the printer selector toggle switch from the ETI-666 and connect the new control line to the junction of resistors R1 and R2 using an additional conductor in the input connecting cable.

5. Reprogram the B side of the PIO to make bit DB7 an output which can be set or reset to control the ETI-666 switch.

The circuit diagram shows the ar-

dicates that the actual connection of switch in the ETI-666 is replaced by a this bit can be altered by rearranging three-position type as shown. This arsome links on the motherboard  $-$  rangement retains the ability to manuone of the options being to connect it The two-position printer selector three-position type as shown. This arally select printers or opt for the remote control mode under control of the host computer.

Sample software subroutines to drive the modified printer switch, both in MicroWorld BASIC and Z80 Aschine code routines into the end of a customised "NET' EPROM, where they can be accessed from BASIC<br>with the USR command or with a direct call from machine code AD programs.

The described modifications in no way affect the normal operation of the Microbee's parallel port. If the extra facility of the new control line is not required then simply make no con-<br>nection to it.

### WARNING!!!

number of the required modifications or connections may or may not exist within various models of Microbee computer. Thoroughly check the circult diagram for your particular model to determine exactly which mods must be done to your machine.

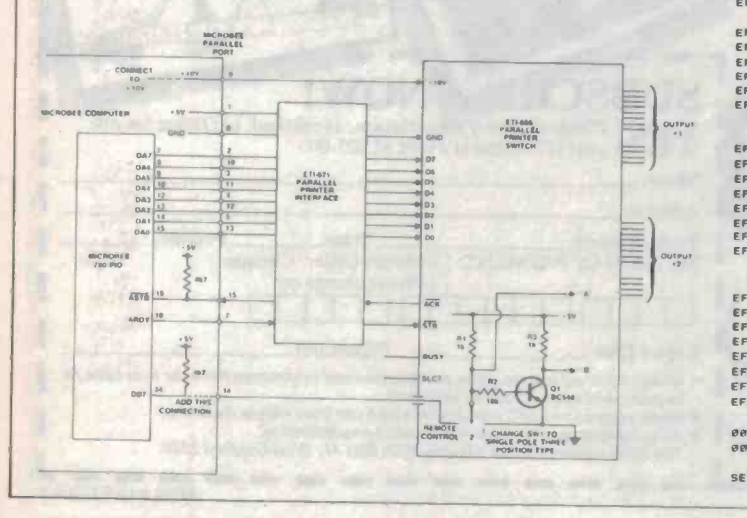

09089 REM<br>1988 REM<br>1982: REM Printer Selection subroutines which can be added to<br>1982: REM Printer Selection subroutines which can be added to<br>1983: REM MicroWorld BASIC programs and called as required to<br>1983: REM select 09060 REM R.Martlndle 31/03/1986 09070 REM 09080 REM<br>09090 REM Subroutine to reprogram B side of PIO to make bit 7 output **1999 1999**<br>09100 REM

9918 OUT 3,138: REM set Interrupt Vector<br>09130 OUT 3,255: REM set Mode 3 (Bit in/Out mode)<br>09130 OUT 3,25: REM set bits 4,3,0 as inputs, 7,6,5,2,1 as outputs<br>09140 OUT 3,255: REM Mask Control Word - don't monitor any bits<br>

09160 OUT 2,32 : REM set RS232 output bit high<br>09170 RETURN<br>09190 REM<br>09190 REM<br>09200 REM<br>09210 REM<br>09210 REM 09220 LET X=1N(2): REM read PIO B side data port

09230 IF X(128 THEN RETURN? REM return If 07 already = 0<br>09240 LET X-X-120: REM set 07 - 0<br>09240 LUT 2,X: REM send new value back to data port

09260 RETURN<br>09230 REM<br>09280 REM<br>09300 REM<br>09300 REM<br>09300 REM

09310 LET X-IN(2)1 REM read PIO D side data port<br>09320 IF X-1128 THEN RETURN: REM return if 87 already - 1<br>09330 LET X-X:1201 REM set 07 - 1<br>09330 RETURN<br>09350 RETURN

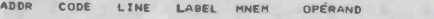

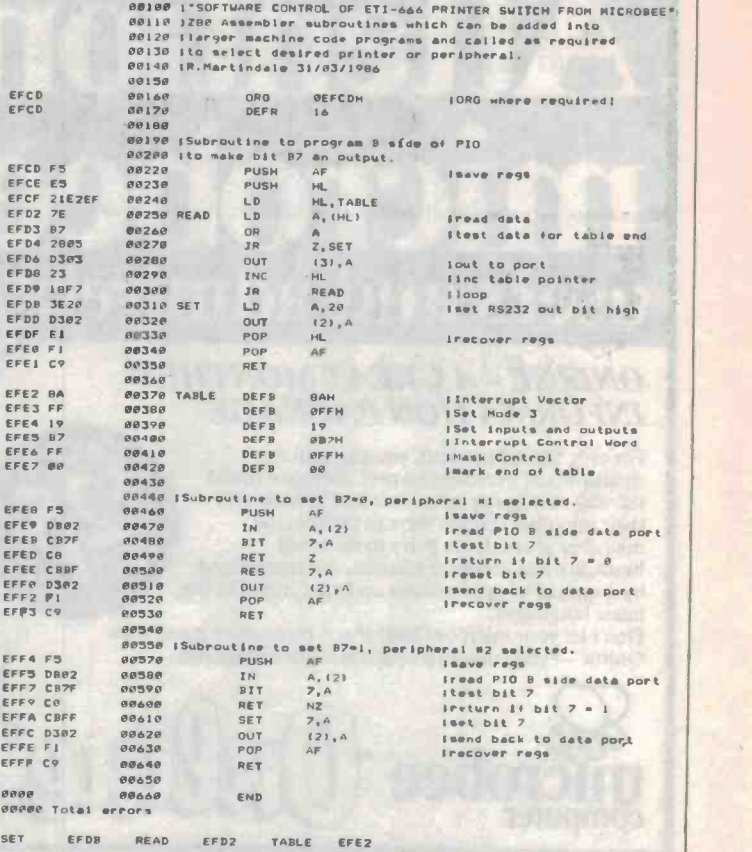

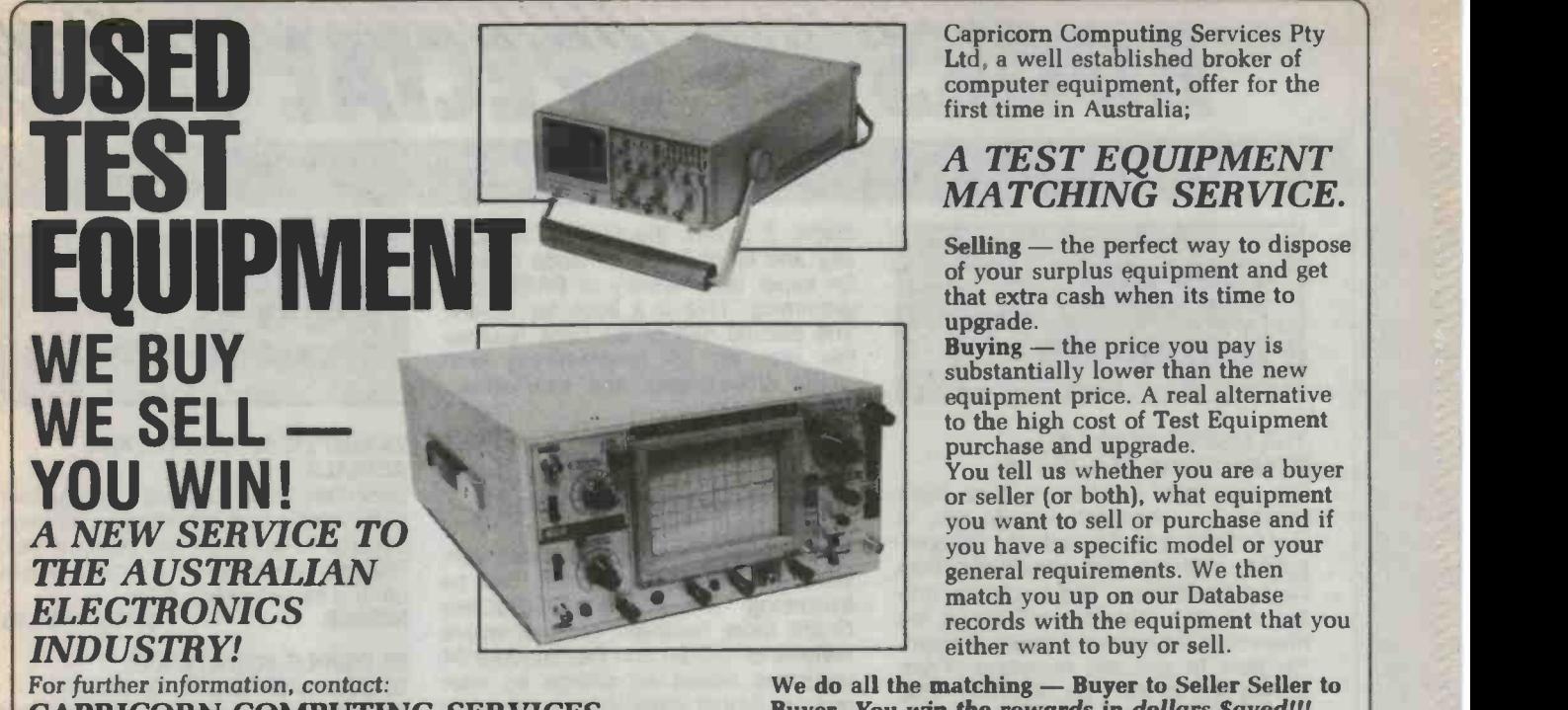

CAPRICORN COMPUTING SERVICES PTY. LIMITED 1st Floor, 1 Avon Road North Ryde, 2113 Ph: (02) 888-3544

Capricorn Computing Services Pty Ltd, a well established broker of computer equipment, offer for the first time in Australia;

# A TEST EQUIPMENT MATCHING SERVICE.

 $Selling$  — the perfect way to dispose of your surplus equipment and get that extra cash when its time to upgrade.

 $Buying$  — the price you pay is substantially lower than the new equipment price. A real alternative to the high cost of Test Equipment

purchase and upgrade.<br>You tell us whether you are a buyer or seller (or both), what equipment you want to sell or purchase and if you have a specific model or your general requirements. We then match you up on our Database records with the equipment that you either want to buy or sell.

We do all the matching - Buyer to Seller Seller to Buyer. You win the rewards in dollars Saved!!!

 $\star$  CRO'S  $\star$  SIGNAL GENERATORS  $\star$  LOGIC ANALYSERS  $\star$  DATASCOPES  $\star$  RADIO EQUIPMENT \* DEVELOPMENT EQUIPMENT \* POWER SUPPLIES

# READER INFORMATION SERVICE COUPON

ELGCTRONICS READER INFORMATION SERVICE Today 1 26 51 76 101 126 151 176 201 226 251 276 301 326 28 53 78 103 128 153 178 203 228 253 278 303 328<br>29 54 79 104 129 154 179 204 229 254 279 304 329 4 29 54 79 104 129 154 179 204 229 254 279 304 329<br>5 30 55 80 105 130 155 180 205 230 255 280 305 330<br>6 31 56 81 106 131 156 181 206 231 256 281 306 331

To find out more about the products and sevices in this issue, circle the READER SERVICE NUMBER from the advertisement, photocopy this coupon, enclose it in an envelope and send to: FREEPOST No 4

The Federal Publishing Company PO Box 227

Waterloo, NSW 2017

No stamp necessary if posted in Australia

A. Engineer/Designer B. Technician

- C. Manager D. Hobbyist
- 
- E. Interested Consumer

**Address** 

Name ...

Lanne

Postcode

Please circle the category that best fits you.

For a prompt reply: Post today!

7 32 57 82 107 132 157 182 207 232 257 282 307 332<br>8 33 58 83 108 133 158 183 208 234 258 284 308 334<br>9 34 59 84 109 134 159 184 209 234 259 284 309 334<br>10 35 60 85 110 135 160 185 210 235 260 285 310 335 113 61 88 108 133 158 183 208 234 258 288 308 333<br>
113 6 61 86 110 134 159 184 209 234 259 284 309 334<br>
113 6 61 86 111 136 160 185 210 235 260 285 310 335<br>
113 6 61 86 111 136 161 186 211 236 261 286 311 336<br>
12 37 62 87

13 38 63 88 k13 138 163 188 213 238 263 288 313 338<br>14 39 64 89 114 139 164 189 214 239 264 289 314 339<br>15 40 65 ; 90 \{15 140 165 190 215 240 265 290 315 340

<sup>16</sup>41 66 91:116 141,166 191 216 241 266 291 <sup>316</sup>341 17 42 67 92 117,442 167 192 217 242 267 292 317 342 18 43 68 93 J18 143 168 193 218 243 268 293 318 343

19 43 68 93 118 143 168 193 218 243 268 293 318 343<br>19 44 69 94 119 144 169 194 219 244 269 294 319 344<br>20 45 70 95 120 145 170 195 220 245 270 295 320 345<br>21 46 71 96 121 146 171 196 221 246 271 296 321 346<br>22 47 72 97 12

22 47 72 97 122 147 172 197 222 247 272 297 322 347<br>23 48 73 98 123 148 173 198 223 248 273 298 323 348<br>24 49 74 99 124 149 174 199 224 249 274 299 324 349<br>25 50 75 100 125 150 175 200 225 250 275 300 325 350

**POOL 1SOC** 

# BOOKS OF SPECIAL INTER

**COMPUTER** HARDWARE and TECHNIQUES

### THE USER'S GUIDE TO COMMODORE 64 & VIC 20

The editors of Consumer Guide have compiled a thorough introduction to the Commodore 64 and Vic 20 computers, software and peripherals. With colour illustrations and a clearly written text, this reference will guide the newcomer through all phases of learning how to use the computer. From setting the system up, learning what each key does, expanding the system with peripherals, to buying new software. Specific exercises are included for each of the keys. Spiral bound, 8Opp.

### H0065G 38.50 \$5.95

# HOME COMPUTERS

Confused by all those computer terms? This clearly written book from the editors of Consumer Guide tells exactly what computers are, how they work and why they are so amazingly useful, all in plain English. Here is all of the information needed to understand and use computers, and even to start programming. A special buying section compares the most popular<br>home computers. This book is your Th ticket to the computer age! Spiral bound, 96pp. H0066G \$8:61 \$5.95

## ALMOST EVERYBODY'S PERSONAL COMPUTER BOOK

break the enormous barrier of jargon and mystique that seems to surround<br>computers. With a highly readable approach, the author introduces the basic concepts and develops them into a general discussion on personal computers including choosing and caring for a PC. Also offers an introduction to BASIC programming. 160pp. H0144Z \$8.95 \$6.95 m

### INSTANT PROGRAMMING OF YOUR SEGA SC3000 COMPUTER

Spiral-bound for easy use, this is THE Sega SC3000 beginner's book! In carefully explained, easy to follow

steps, it covers the function of each key and all of the commands needed for super fast mastery of BASIC programming. This is a book for do-ers: The second part of the book teaches the real art of programming with plenty of examples and subroutines. 84pp.<br>K0051P

\$12.95

### THE BEST VIC/COMMODORE **SOFTWARE**

EASY-TO-UNDERSTAND GUIDE TO of written and on-screen instructions,<br>HOME COMPLITEDS and overall performance. The pro-Trying to find the most suitable software for personal computers can be frustrating. The editors of Consumer Guide have compiled comprehensive reviews of VIC 20 and Commodore 64 programs based on ratings by user groups; further evaluation is given by the editors and Commodore software experts Jim and Ellen Strasma. Each review describes the program's purpose and features, detailing both the good points and bad. Each program has been rated for ease of use, clarity of written and on-screen instructions. gram's price, publisher, format and hardware requirements are also included. The reviews are presented in sets by topic: Word Processing, Business, Home, Education, Networking, Strategy Games, Arcade Games and programming Aids. Spiral bound, 192pp. K0052G \$8.50 \$4.95

## THE BEST APPLE SOFTWARE

Written for the computing beginner to groups; further evaluation is given by Trying to find the most suitable software for personal computers can be frustrating. The editors of Consumer Guide have compiled comprehensive reviews of Apple II, II Plus and Ile programs based on ratings by user the editors and Apple software expert the program's purpose and features, detailing both the good points and C bad. Each program has been rated for ease of use, clarity of written and onscreen instructions, and overall performance. The program's price, publisher, format and hardware requirements are also included. The reviews are presented in sets by topic: Word Processing, Business, Home, Education, Networking, Strategy Games, Arcade Games and Programming Aids. Spiral bound, 160pp.<br>K0060G \$8,50 K0060G \$8.50. \$5.95 K0189A

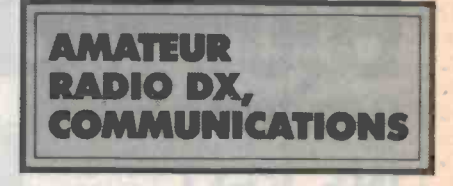

## 25 SIMPLE AMATEUR BAND AERIALS

Describes how to build 25 amateur band aerials that are simple and inexpensive to construct and perform well. Projects range from the simple dipole up to a mini-rhombic. 63pp.<br>N0286B<br>N0286B<br>S6.95 **N0286B** 

### 25 SIMPLE SHORTWAVE BROADCAST BAND AERIALS

Describes concisely the design and construction of simple and inexpensive aerials that perform well: from simple dipole to end-fire arrays. Includes dimensions and other data for spacing and cutting phasing lengths. 63pp.

N0362B \$5.95 \$4.95

### THE WORLD IN MY EARS

This is THE basic manual for anyone with an active interest in shortwave listening written by Arthur Cushen M.B.E., world-renowned authority and broadcaster. In the first section, the book covers the historical development of shortwave broadcasting and the listening hobby that grew up with it. The second section covers the practical aspects: how to start out, how to erect antennas, all about time zones, DX clubs, reporting, news sessions, etc. 204pp.<br>N0420C \$10.95 N0420C \$10.05 \$7.95

# THE BASIC BOOK OF HAM RADIO

Roe Adams. Each review describes Licence, what to buy to get on the air<br>the program's purpose and features. and where the action is — awards, This easy to read American Publication tells how the Amateur Radio Service works, how to obtain a Novice Licence, what to buy to get on the air<br>
and where the action is — awards,<br>
contests public corion of all the contests contests, public service, satellite communications, radio clubs and other ham activities. \$5.75 RRP, 128pp.<br>N0287R **Only \$3.95** 

### INSIDE BASIC GAMES

A look at games from the inside out: Teaches the reader how to design his own error-free, interactive BASIC pro-<br>grams. Rules, algorithms and coding differences for the PET, Apple II and TRS-80 are also included. \$19.95 RRP.

**Only \$14,95** 

# EST FROM FEDERAL DIRECT BOOK SALES

# P.O. BOX 227, WATERLOO 2017

### THE PASCAL HANDBOOK

Summarises the whole PASCAL vocabulary, including the variations introduced by the different commercial follow. \$6<br>versions of PASCAL. Presented in an D0062B versions of PASCAL. Presented in an easy to use dictionary format. \$23.50 **RRP.**<br>K0200A

Bargain at only \$16.95

AUDIO ENTHUSIAST'S HANDBOOK Covers the record/playback curve, stylus compliance, acoustic feedback, stereo tape track standards, compensating sideways drag, amplifier power ratings and more. \$2.75 Retail, 96pp.<br>G0383B<br>Reduced to only \$2.00 Reduced to only \$2.00

**CHOOSING AND USING YOUR HI-FI** Provides basic information on the technical specifications of hi-fi equipment. Offers advice on what to look for in equipment in order to obtain real high-fidelity sound and reproduction. \$4.95 Retail, 88pp. G0385B ONLY \$3.95

**MINI-MATRIX BOARD PROJECTS** This selection of 20 useful projects to build is an excellent introduction to

constructing electronic projects. Those without any experience in electronics will find it easy to read and simple to follow. \$6.75 RP, 102pp. **Priced to clear \$2.00** 

## YOUR CALCULATOR AND YOUR **MONEY**

If you are interested in money and do even the simplest calculations, this book is a 'must'. It shows how to get the most practical use out of this efficient and powerful tool. The contents cover everything from simple arithmetic to compound interest, and depreciation. \$4.75 RRP, 174pp. M0246B \$2.00

### FUN & GAMES WITH YOUR ELECTRONIC CALCULATOR

Calculators might be a powerful and time saving tool, but they can also be an endless source of amusement and an excellent source of relaxation, as this book shows. What do 55 snakes in a 14 foot square pit do? (You'll have to read page 6 to find out.) \$2.50 RRP, 63pp. M0370B \$2.00

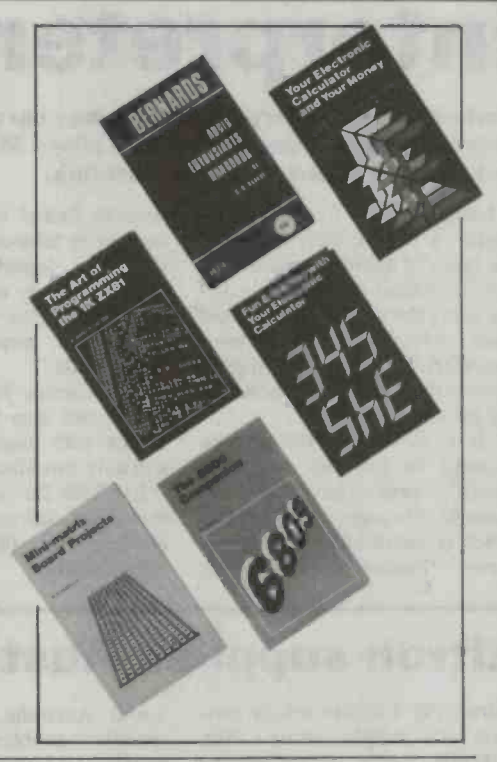

# YOUR MAIL ORDER COUPON ELECTRONICS TODAY INTERNATIONAL **BOOK SALES** For airmail to Papua<br>**PLEASE ENCLOSE** New Guinea, New Zealand PLEASE ENCLOSE Oceania and<br>\$3.25 per book Southeast Asia,<br>for postage, handling add \$6.00 to these charges. and insurance

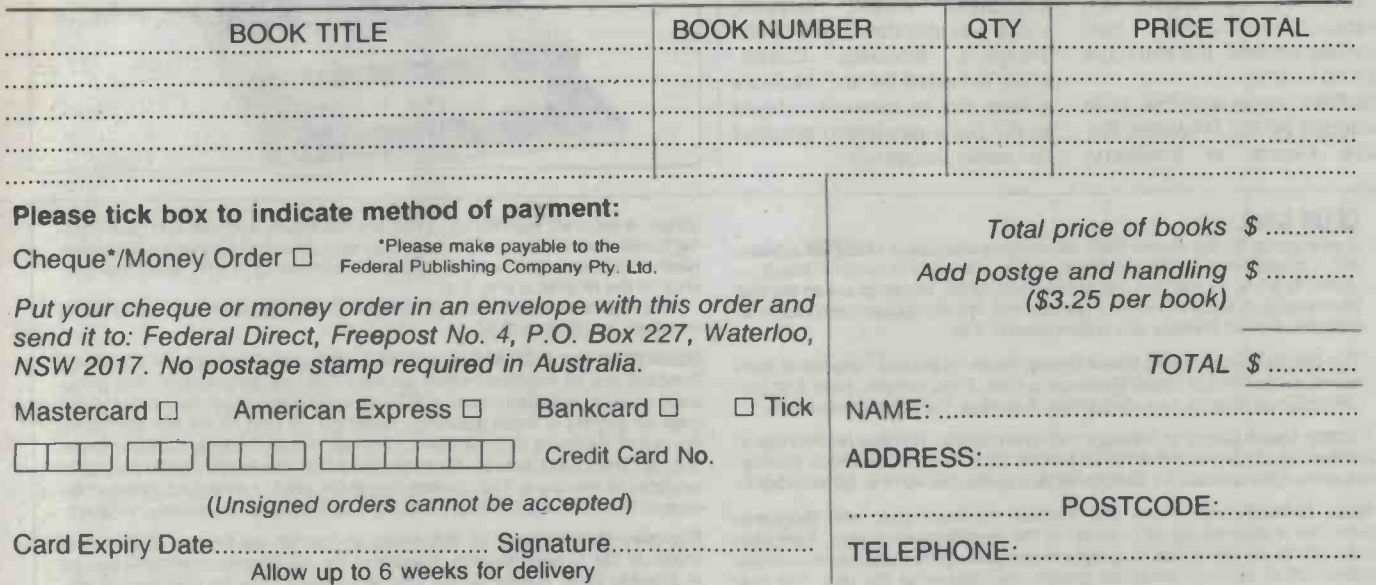

# COMPUTING NEWS

# **Micro** interpreter

Horizon Computer Corporation of Sydney has announced the Corvus Network Transporter, which allows Macs, Apple Its and IBMs to connect to the same network.

Using the new Corvus Transporter, a wide variety of differ-<br>ent types of microcomputers can now be linked to Omninet, giv-<br>ing users the ability to share the ing users the ability to share the different micros — now they can<br>mass storage of the Corvus share data, printers and other<br>OmniDrive and permitting peripherals." OmniDrive and inter -communication between the micros.

"It is invaluable for anyone wanting to link up two networks", says Tony Bowden, General Manager of Horizon, which is distributing the Transporter. "Business networks can

now be linked in the case of a merger or take-over. Very often different departments in the same company use networks of share data, printers and other peripherals."

The Corvus Network Transporter can also link micro networks with mainframes, after software modification.

It retails for under \$900, but for more information contact Horizon on (02)498-6611 or (03)662-1611.

# Microbee Premium Series

announced a "Premium Series" for its Microbee family of personal computers.

The Premium Series offers as standard all of the main features available as options on the existing models, such as colour video and Viatel/Videotex communications capability. In addition they boast greatly enhanced high-resolution graphics capability, four extra keys for easier cursor control and a volume control for the internal speaker.

The enhanced high resolution sion.<br>
The enhanced high raphics capability of the new A brochure describing the graphics capability of the new Premium Series Microbees allows them to display a full screen of 131,072 individually programmable pixels, eight times more than the standard models.

The new models feature a fully redesigned main circuit board with improved colour video and keyboard scanning circuitry. CPU screen accessing

Microbee Systems Limited has is now fully synchronous and announced a "Premium Series" transparent, giving a clearer and is now fully synchronous and more stable display without `glitches'. Keyboard scanning is now much more reliable, and disk models feaure the ability to assign extended functions to the numeric keys.

> The new Premium Series Microbees retail at \$100 more than the standard series models in each configuration. MSL is of-<br>fering owners of existing Microbees the opportunity to upgrade them to a Premium Series ver sion.

> new Premium Series Microbee models is available from Microbee Systems' Technology Centres and authorised dealers. Copies are also available from the Marketing Communications Department of Microbee Systems Limited, PO Box 105, North Ryde, NSW 2113. (02)887- 3723.

# Hitron supplies Aust navy

Hitron Pty Ltd has won a con-<br>tract to supply more than specific<br>\$500,000 worth of specialised waters \$500,000 worth of specialised data recording equipment to the waters are wider, shallower and Royal Australian Navy.

The equipment is part of the Australian -designed and produced Mulloka sonar systems (worth \$13m) to be installed in shadows in which submarines two new RAN frigates.

Hitron, the Michael Edgleybacked computer and electronics company, will supply two Datatape multi-track tape recording systems, the Datatape AN/USH-24(V).<br>Mulloka sonar systems were

developed by the Weapons Research Centre at Salisbury,

South Australia, to overcome specific problems in local Australian coastal warmer than most continental shelves, and contain more of the<br>temperature layers which deflect sonar waves and cause sonar can avoid detection.

The Mulloka System is linked to the Ikara long-range, antisubmarine rocket torpedo, which was also developed by the Weapons Research Centre. Data collected by the Mulloka system can be instantly relayed to the Ikara missiles to pinpoint the target accurately.

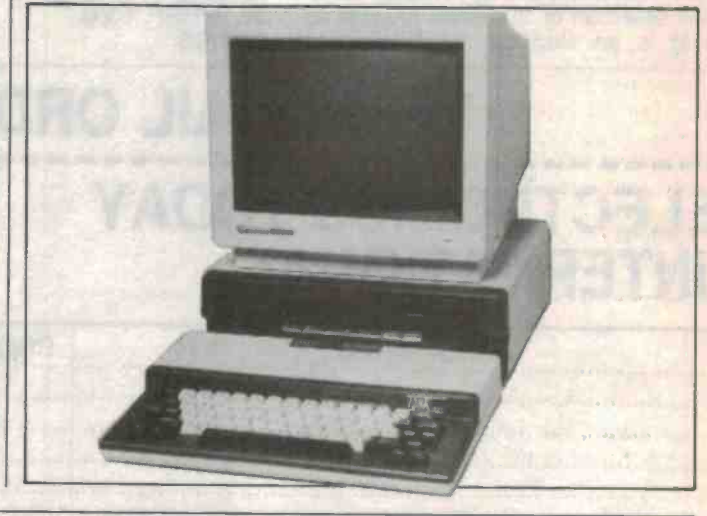

### CLUB CALL

<sup>A</sup>user group for the Acorn BBC Microcomputer called OZBEEB advises that it meets twice monthly at the Australian Film and Television School -Open Program, 3 Lyon Park Rd, North Ryde, NSW. Meetings are on the 2nd Wednesday of each month at 7 pm and the 4th Monday of each month at<br>6.30 pm. Annual membership subscription is \$10.

Contacts are Charles Lee (043)67-6845 or Mick Tierney (043)41-9350.

Wednesday of each month at the Graceville State School. For further informa-

Mbug Australia with nearly 600 financial members plus their Microbees ence to The Honorary Secretary, SCUA, GPO Box 2402, Melbourne, Vic 3001, caters for a wide variety of interests in the microcomputing area, from hard Mi

library, a separate tape library, a modem hire facility and disk and tape copying/format conversion services to its members. Membership costs \$20 for Melbourne residents (\$17 country). Student membership is \$15, while membership for the RCP/M is only \$10.

The club also runs a 24 hour remote CP/M system bulletin board for its members on (03)873-5734.

The Central Coast Apple Users Group meets on the first Tuesday of each SCUA (Sorcerer & CP/M Users of Australia) caters for Sorcerer, Excalibur, month at the Central Coast Grammar school, Erina Heights, from 7.30 pm, Bondw A Sharp Users Group of Brisbane has been formed, meeting on the second<br>Wednesday of each month at the Graceville State School. For further informa-<br>Note and Highway, Burwood, Vic 3125. The SCUA RCPM service is tion contact Bill Laidlaw, 51 Sandon St, Graceville, Qld 4075 or (07)379-3457. available to members. The number is (03)754-5081. Address all correspond-SCUA (Sorcerer & CP/M Users of Australia) caters for Sorcerer, Excalibur, also has an increasing number of PC users and is forming an interest group to cater for owners of these machines. Meetings are held on the first Sunday of the month, February to December at 2pm at Victoria College, Burwood Camence to The Honorary Secretary, SCUA, GPO Box 2402, Melbourne, Vic 3001.

disks and fourth generation languages to computer games and educational ac-<br>tivities. Other Victorian Microbee groups are affiliates of the club. The club at Shenton Park. Further details can be obtained from the membershi at Shenton Park. Further details can be obtained from the membership offi-

# IBM-JX PC expanded

IBM Australia has announced several new enhancements for the IBM-JX personal computer, Janet Version 2.2 program. This including a hard disk expansion program provides network conincluding a hard disk expansion unit, a 256K cluster memory card and nearly 40 new software packages.

The hard disk expansion unit consists of a IOM, 135mm hard disk drive and three expansion board slots which can be used be created a<br>with optional cards such as 256K ber of users. with optional cards such as 256K RAM and 384K RAM cards, allowing users the option of up to 512K of memory.

The new 256K cluster memory card installed on the optional cluster card, enables users in a classroom network to install up to 384K of memory in the main JX system unit.

Six proven programs developed by Canada's University of Waterloo and Watcom Systems Inc include the Waterloo Janet Version 2.2 program. This trol functions for multiple JX workstations to communicate with an IBM-XT, or an IBM-JX with a hard disk installed, for data, program and printer sharing. Libraries of programs can be created and used by a num-

Other software packages that have been released for use with the IBM-JX include advanced text processing, personal productivity tools, and over 20 educational programs designed to introduce students to various mathematical, scientific and language topics. All of these soft ware packages are available on convenient 90mm diskettes.

# \$998 voice

Visnet, the local voice recognition pioneer, has released a voice recognition package for PC/XT/AT and compatible com puters at \$995.

The package includes hardware, software and support. Features are a circuit board and dynamic microphone, a training program and voice recognition<br>program that includes pop-up menus and colour windows, and

starter command lists for Wordstar, Lotus 1-2-3 and other popular programs. There are also edit, compile and utility programs to tie voice recognition into all applications. A manual and 90-day warranty are included.

Visnet is a joint venture between Netmap Corp and Visionhire.

For further information call Michael Carroll on (02)922- 2711.

# BRIEFS

### Viatel for Tandy 4

Software is now available for the Tandy TRS80 Model 4 or 4P to operate with Telecom's Viatel system. The Australian produced 'Viaterm' supports Viatel's real time features, stores frames for late disk recording and uses an electronic mail template to allow messages to be prepared and edited off-line. For more information contact Tandy stores or '80 Software, PO Box 86, Lyons, ACT 2606.

### Range of modems

The Nokia fourth generation of medium speed modems in-<br>cludes stand alone units and card modems, all of which are Telecom approved and conform to CCITT standards. Baud rates are 1200/600, 1200 and 2400/1200. For further information contact EEL Communications, 33 Bellona Ave, Regents Park, NSW 2143.

### Viatel decoder

Dick Smith Electronics has introduced a decoder for the television suitable for connection to Telecom's Viatel videotex service. The unit retails competitively at \$499.

# Retractable Cables with modular plugs

PMC 400 Series (4 Core) 4 x 4 modular plug

PMC 400 Series (4 Core) 6 x 4 modular plug

PMC 600 Series (6 Core) 6 x 6 modular plug

PMC 800 Series (8 Core) 8 x 8 modular plug

- Nominal impedence 2MT length 0.0
- Each conductor rated for continuous use at 1.0 AMP
- Fitted with modular plugs or to specification
- Modular jacks available upon request
- Also a complete range of other cabling requirements including power cords, ribbon and multicord

shielded/unshielded cables

HH

PTY LTD Call today for more information (02) 80 0477 (03) 762 3544

H.H. PEASTON

**ETI READER SERVICE 31** 

# -INSIDE YOUR COMPUTER 2

# CATCHING THE BUS

This month we look into the computer's public transport system, the bus, which lets one part of the computer talk to another.

# Phil Cohen

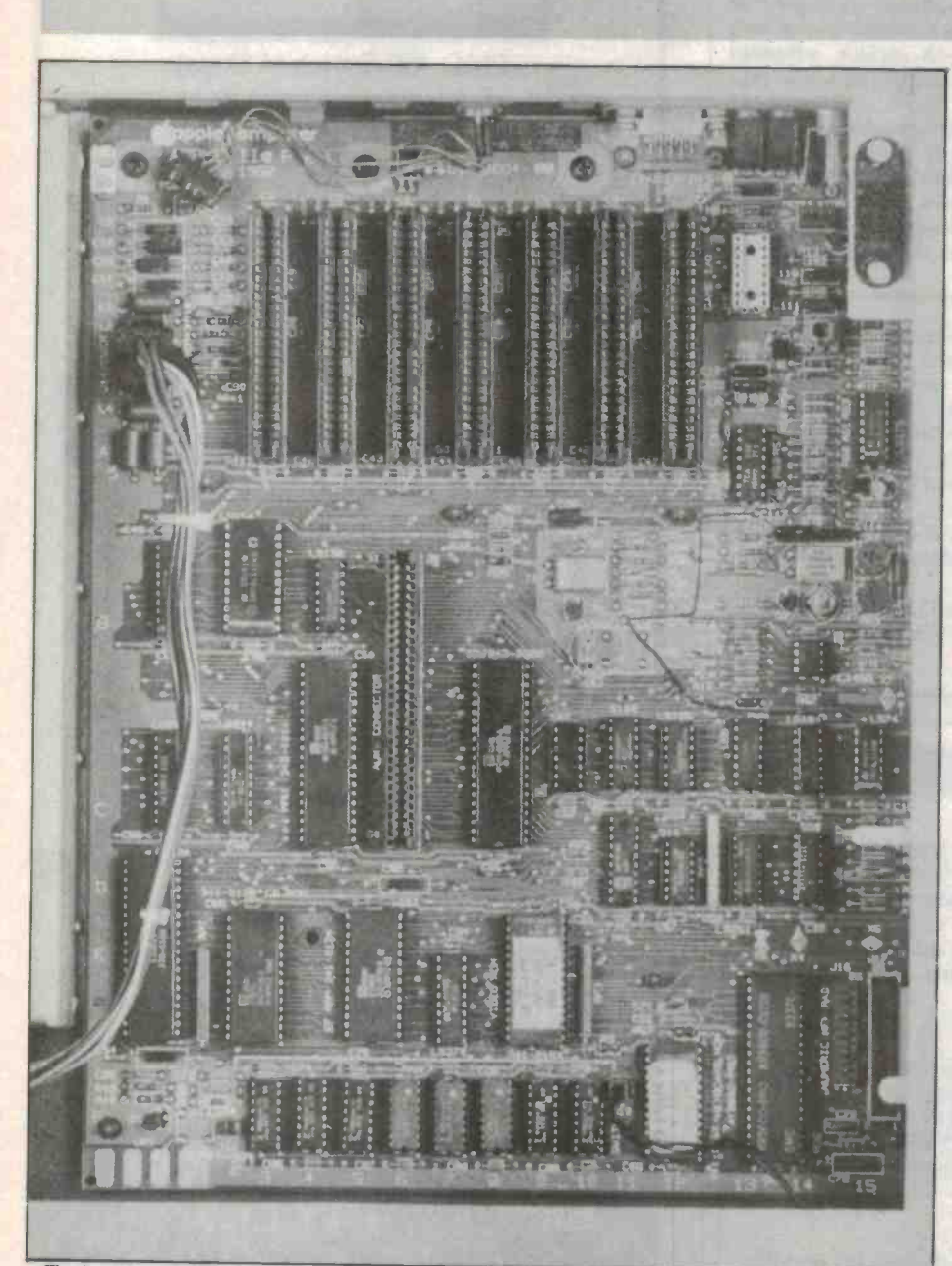

The bus system in the Apple lie.

<sup>90</sup>- ETI July <sup>1986</sup>

AS MENTIONED BRIEFLY last month, a computer's memory is arranged into a large number of different locations, each with a unique number or address, and each capa-<br>ble of holding one character (ie, a letter or digit), or part of a step in a computer program.<br>This arrangement is reflected in the ac-

tual physical layout of the tracks on the computer's pcb in the following way. The<br>word 'bit' stands for Binary digIT, and means very simply a digit that is either '1' or '0'. In the normal number system we use, a digit can be 0, 1, 2, 3, 4, 5, 6, 7, 8 or 9, but in the binary system it can only be 0 or 1.<br>This means that using electrical signals,

one wire can carry one bit by using 5V to represent 1 and 0V to represent 0. In our normal counting system, a two-digit number  $(00, 01, 02, \ldots, 99)$  can represent 100 different values. A three-digit number can represent 1000 different values. But in the binary<br>system a two-digit number (2-bit number) can only be  $00$ ,  $01$ , 10 or 11 $-$  a total of four different values.<br>An eight-digit binary number (often re-

ferred to as a 'byte' for short) can represent one of 256 possibilities (try them all if you don't believe me!). This means that eight wires, each carrying one bit, can carry only one of 256 possible combinations of 1 and 0.

### Locations

The memory in a personal computer is arranged in a number of locations, each capa-<br>ble of holding one 8-bit binary number or byte. When communicating that number to the processor, the memory uses a series of eight parallel wires each carrying one bit.<br>Each location is capable of representing

one of 256 possibilities, so that it is quite usual to have one location holding one character (letter or symbol or digit). The word 'hello', for example, could be held in five successive locations as five values, each representing one character. The first ad-<br>dress would hold a number that corresponded to 'h', the next to 'e', and so on. All of the letters of the alphabet (both

upper case 'A', and lower case 'a'), all of

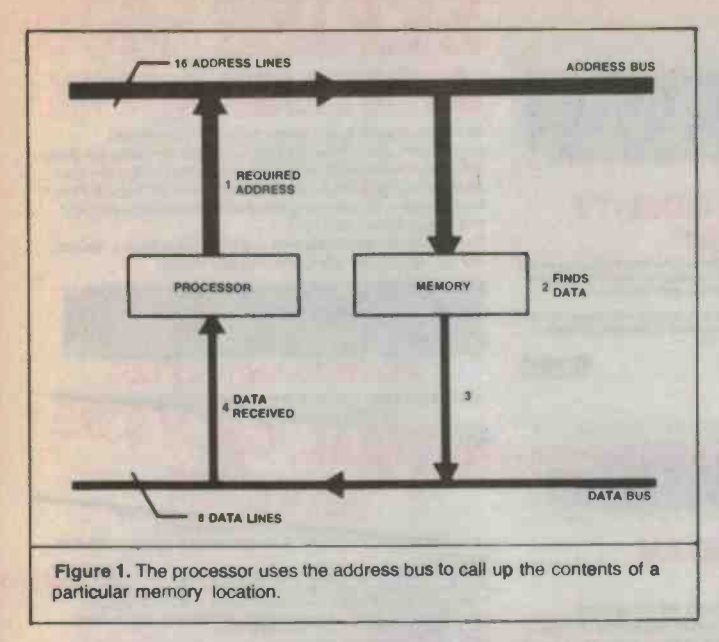

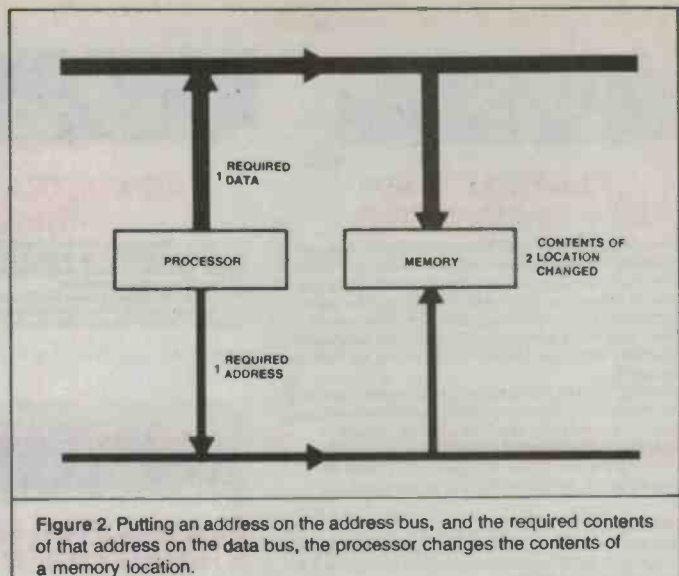

the symbols you are likely to need  $(')$  +', etc) and quite a few other things can be quite easily accommodated in that scheme of 256 possible values.<br>The eight parallel tracks on the pcb are

known collectively as the 'data bus', because they allow information in the form of 8-bit numbers to pass from the memory to<br>the processor, and vice versa. The same data bus is often used to allow the processor to talk to the disk drive circuitry, the screen controller, and so on, so that it actually goes | medium, without the system knowing or

all over the computer.<br>Each location in memory has its own Each location in memory has its own data.)<br>
unique number or address, which again is<br>
So the processor is using the system bus<br>
represented as a binary number, usually of both to call up its program one step at a represented as a binary number, usually of about 16 bits, which gives 65536 (64K) pos-<br>sible addresses — typical of a small home computer.

The processor calls up a particular location by setting 16 other lines on the pcb (known as the `address bus') to a particular binary value which corresponds to the address of the location it wants to access. The memory responds by looking up the contents of that location and setting the data bus to the appropriate value.

When the processor wants to change the contents of a particular location, it puts the location's address on the address bus, the new value on the data bus, and sets another special line which tells the memory it wants to write instead of read the location. The memory takes the new value and stores it in the appropriate location.

### System bus

The address bus and data bus taken together are referred to as the 'system bus'. The system bus is often extended to a large socket on the side of the machine (someconnector pins) so that memory or other debox.

The program that the processor follows is also stored in memory as a series of 'instructions', each taking up one, or usually two or

three locations. The processor calls those instructions up from memory one at a time just as if they were data stored in memory. As far as the memory is concerned, it doesn't matter whether a particular location holds data, or part of a program.

(This is generally true for most other types of memory; disks can hold either programs or data, as can tapes or cartridges. Both data and programs can be sent via memory. For example, PEEK(1234) will retelephone lines, satellites or any other caring whether it is handling programs or

So the processor is using the system bus time, and also to read from and write to memory locations.

### Expansion slots

The Apple computer was a milestone in the history of computing (and perhaps the first milestone in home computing). The phenomenal success of the Apple was due<br>to a number of factors, one of which was the<br>**Byte:** the amount of information held at one to a number of factors, one of which was the system of expansion slots just under the lid.

These were basically an extension of the computer's system bus along a line of sockets, into which new add-on pcbs could be plugged.

This allowed an extraordinary variety of devices to be attached to the Apple (including things from TV cameras to robots, speech synthesisers and even air conditioning controllers), making it a very versatile machine. Most of the add-ons were made by companies other than Apple, which took the development load off Apple while at the same time increasing sales of the basic com puter.

times just an area of gold plated, edge | essors to the Apple bus, and in fact a comvices can be added later to the outside of the processor which turned the computer into a It was even possible to connect new procmon add-on was a card containing a Z80 different machine, capable of running CP/M.

> Interestingly, the new Apple Macintosh started out with a closed box philosophy

and no user -accessible bus, but the market showed clearly what it thought of the ma chine, and newer versions are now planned with an expansion bus!

### PEEK and POKE

The BASIC PEEK() and POKE instructions allow you to actually examine and alter the contents of a particular location in turn the value held in location 1234, and POKE 3456, 99 will alter the value of location 3456 to 99. Of course, POKE will only allow you to alter the contents of RAM, not of ROM (so there's no danger of damaging the computer).

### Glossary

- Address: a number that uniquely identifies a particular location in memory.
- Address lines: the part of the system bus that carries the address from the pro- cessor to the rest of the computer.
- address  $-$  each byte can represent a number between 0 and 255, which allows it to store any of the letters of the alphabet, digits, symbols, etc.
- Data lines: that part of the system bus that<br>carries the data to and from the processor.<br>**Expansion slot:** an extension of the comput-
- er's system bus to a number of slots to allow extra pcbs to be plugged in.

Instruction: one step of a program.

- Location: memory is split into a large num ber of locations, each usually holding<br>one 8-bit number.
- PEEK: a BASIC command that allows you to look at the actual contents of a memory address.
- POKE: a BASIC command that allows you to alter the contents of a memory address.
- System bus: a set of parallel tracks on the computer's pcb which carries information to and from the processor.

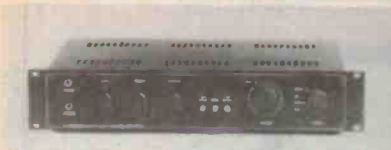

# **PLAYMASTER**  $60 + 60$  AMPLIFIER

Enjoy the incredible performance improvement of the new low<br>cost Playmaster 60/60. This brilliant new design by Jon Clarke<br>and Leo Simpson has distortion and signal-to-noise specs that<br>are unbelievable for an amp at this p

makes the 60/60 amp a giant leap forward form the old Twin 25<br>and 40/40 amps.<br>The Rod Irving Electronics kit is faithful to the original. Control<br>pots, for example, were used in the prototype. Be careful of cheap<br>substitu

Power Output: 1 channel at 2 ohms 105W, both channels 81W.<br>1 channel at 4 ohms 88W, both channels 72W. 1 channel at 8 ohms 74W, both channels 62W

loads.<br>Intermodulation Distortion: Less than 0.0095% for all powers

up to 60W Into 8 ohm loads. Less than 0.011% for all powers up SPECIFICATIONS: to 80W into 4 ohm loads.<br>Frequency Response: Phono Inputs - RIAA/IEC equalisation

within  $+ -0.5dB$  from  $40Hz$  to  $20kHz$  and within 1dB from  $20Hz$  to  $40Hz$  kHz lovel finputs  $-0.5dB$  at  $20Hz$  and  $-1dB$  at  $20kHz$ 

Channel Separation: (Measured at 60W) 10kHz 66dB;<br>
Channel Separation: (Measured at 60W) 10kHz 66dB;<br>
1kHz 75dB; 100Hz 79dB; (undriven inputs loaded with 1k ohm)<br>
1kHz 75dB; 100Hz 79dB; (undriven inputs loaded with 1k ohm)

PLAYMASTER 300 WATT

 $A$ 

MOSFET POWER AMPLIFIER

AMP LIFTER<br>
Employing Hitachi Mosfets, this<br>
power anglifier features a increased to<br>
compromise design and is rated to<br>
deliver 150 w RMP, and is rated to<br>
and features extremely low<br>
harmonic, transfer to<br>
the mediator o

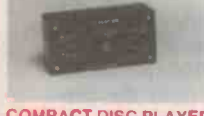

# COMPACT DISC PLAYER<br>ATTENUATOR

**ATTENUATOR**<br>It you have just purchased a<br>compact disc player your amplifier<br>could be in trouble! CD players seem<br>to have standardised on a 2V output level where as most Hi-Fl amps<br>have a 500mV sensitivity for full<br>rated output.

In order to overcome this you may a<br>distort the signal in any way, It is<br>distort. It is ignal in any way, It is increased in any way, It is<br>making it an ideal beginners project. CA e6<br>Cat. K ...............................

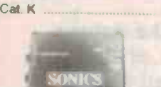

# **SONICS**

# SONICS ACTIVE DIRECT **I**<br>INSERTION BOX. This inexpensive, easy to build DI<br>box was designed in conjuction with<br>Sonics magazine and is line for both

Iive PA and home recording work. It lakes an unbalanced input and produces an output suitable for driving a balanced audio line. SPECIFICATIONS:<br>SPECIFICATIONS:<br>SM Ratio: 100dB (ref 0dBM)<br>Input Impedance: 500k nominal

Input Impedance: 500 ohm nominal<br>
Indianced)<br>
(ETI 1401 Sept '85) Cat. K41401 S39.95

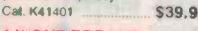

### 41NPUT PREAMP

Easy construction and versatile operation distortion, the preamp is preamp is for Coupling with the 300W "Brute" (Single module only) (ST9.50<br>
coupling with the 300W "Brute" (Single module only) (NST9.56<br>
Power Amp (ETI 48

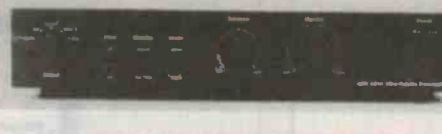

# AEM ULTRA FIDELITY<br>PREAMP

**EXAMP**<br>
The latest, definalive pream the constraint of the state of the filthcook, the man who designed the state of the damous Series 50001 Just as his Series 5000 were an enormous leap loward Compact Dise signal process

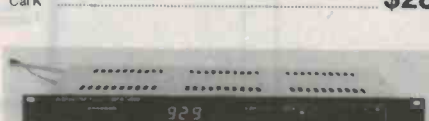

# PLAYMASTER FM/AM STEREO TUNER

Dynamic Power (IHF-A-202): One channel at 4 ohms 153W,<br>
both channels 120W. 1 channel at 8 ohms 105W, both channels<br>
both channels 120W. (all measured with 240V AC regulated power supply).<br>
both channels and 8 ohms and 80 The new Playmaster FM/AM stereo tuner will out perform as any other synthesised design, it is also the only unit featuring a

AM TUNER

Turning range: 522 to 1611kHz<br>Frequency Response: -3dB at 5.5kHz

AGC Range: 40dB for a 6dB change in audio output<br>Signal to Noise Ratio: 70dB with respsect to full output for signal<br>levels of 9 and 10 on bar graph display; better than 60dB with

respect to full output for signal levels greater than 6<br>Usable Sensitivity: 350uV at -6dB audio level FM TUNER.

Tuning Range: 87.9 to 107.9 MHz

Harmonic Distortion: Mono; 0.15% (100Hz); 0.15% (1kHz);

0.2% (6kHz)<br>Stereo; 0.4% (100Hz); 0.4% (1kHz);

0.4% (6kHz)<br>
Mudio Output: 450mV RMS into 4.7 ohm load at 100% modulation<br>
Stereo Separation: 34dB (50Hz); 34dB (1kHz); 36dB (10kHz)<br>
Subcarrier Product Rejection: 48dB<br>
19kHz Rejection: 62dB<br>
(EA Dec. '85 Jan-Feb '86 85tu

Cat. K86020 **Cat. K86020 Cat. K86020 Cat. K44791** 

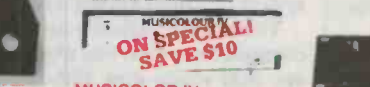

# **MUSICOLOR IV**<br>Add excitement to parties, card<br>nights and discos with **EAs**<br>Musicolor IV light show. This is the

SPECIFICATIONS.....<br>Power Output: 100W RMS into

latest in the famous line of<br>massicolors and it offers features<br>such as four channel "color organ"<br>such as four channel "color organ"<br>plus four channel light chase, front<br>panel LED display, whereal<br>marcophone, single sensi

AUDIO TEST UNIT

Cat. K85 Cat. K81101 lust about everyone these days who<br>las a stereo system also has a good<br>asselte deck, but not many people are able to get the best performance<br>from it. Our Audio Test Unit allows<br>you to set your cassette recorder's<br>bias for optimum frequency<br>response for a given tape or<br>response for a given tape or<br>alternatively, it allows you (81AO10) (EA Oct '81)<br>Cal. K81101 **\$59.**50

# SERIES 50 INDIVIDUAL COMPONENTS TO **MAKE UP A SUPERB HIFT SYSTEM!**<br>By directly importing and a more technically orientated

organisation, ROD IRVING ELECTRONICS can bring you these<br>products at lower prices than their competitors. Enjoy the many<br>other advantages of RIE Series 5000 kits such as "Superb Finish" front panels at no extra cost, top quality components supplied

For those who haven't the time and want a quality hi-fi, we also sell the Series 5000 kits assembled and tested.

**POWER AMPLIFIER**<br>WHY YOU SHOULD BUY A "ROD IRVING BUYER" SAVE \$30 SPECIAL, ONLY

ww.r.o.uneveloped by and developed by and is being supplied to other kit

SPECIFICATIONS: 150 W RMS into 4 ohms<br>POWER AMPLIFIER: 100W RMS Into 8 ohms (+-55V Supply)<br>FREQUENCY RESPONSE: 8Hz to 20Hz +0=.0.4 dB 2.8Hz to 65KHz,<br>+0-3 dB. NOTE: These figures are determined solely by passive filters<br>-0

INPUT SENSTITUTY: 1 V RMS for 100W ouput.<br>HUM: 100 dB below full culput (ffat).<br>HUM: 100 dB below full culput (ffat).<br>2nd MARIS: 115 dB below full culput (ffat).<br>2nd MARINONIC DISTORTION: 0.001% at 1 KHz (0.0007% on Protot

INTERMOOULAT1ON DISTORTION: 0.003% at 100W. (50Hz and 7KHZ mixed 4:1 . STAB : Unconditional.

Cat. K44771 **Assembled and tested \$549 Assembled** and tested \$549

packing and post \$10

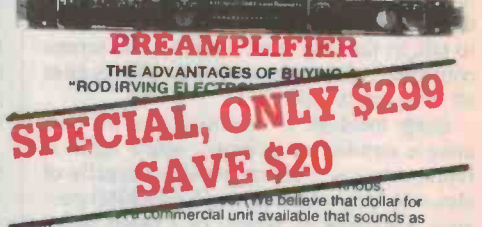

SPECIFICATIONS:<br>FREQUENCY RESPONSE: Migh-level input: 15Hz = 130KHz. +0.= 1dB<br>Low-Level input-conforms to RIAA equalisation += 0.2dB<br>OlisToRTION: 1KHz -0.003% on all inputs (limit of resolution on measuring<br>Polyprinet due

Cat. K44791 \$319 Assembled and tested \$599 packing and postage \$10

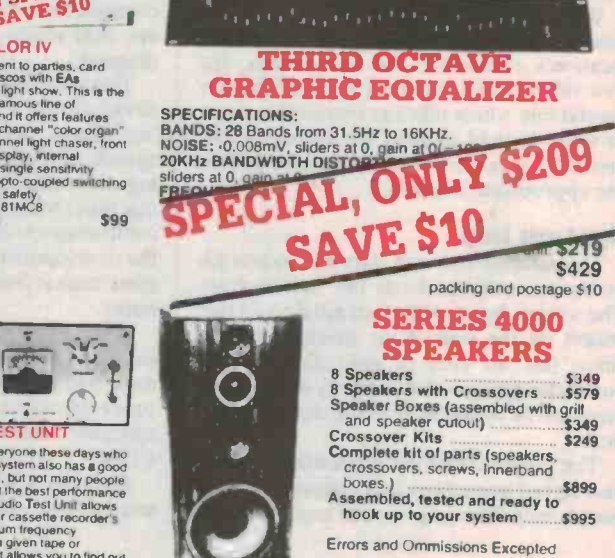

AMPLIFIER<br>This module will deliver up to 200<br>watts into an 8 ohm load and up to<br>300 watts into a 4 ohm load .<br>Ciomprehensive protection is included and a printer circuit board<br>brings it all together in a rugged<br>easy-to-build module, It can be built in either fully-complemetary or quasi-complementary versions, so<br>output transistor shortages should<br>be no problem at all,<br>(BORAS) (EA July '80) Cal. K80060 CIAL. NOTHER \$108

Features ... Electronic input switching eCO player input (2 volt) All potenttomaiers, input and output connectors, PCB mount Sc eened and other wiring almost eliminated Special centre detent and wecftable anenuator type march Safety shrouded speaker connectors Edensive switching facilities MOSFET pentormance and reliabiltty Uses HitaCla 2SC2545 low noise transistors Very low price for level of Perlamance

8 ohms per channel<br>
Eeduwer States Channels<br>
8 Atz to 65kHz + 0, -0,3dB<br>
8 Atz to 65kHz + 0, --dB<br>
Hum: --100dB below full output<br>
Input Sensitivity<br>
Line 300mV 90dB S/N<br>
CD input 2V 94dB S/N<br>
CD input 2V 94dB S/N<br>
CLO inp

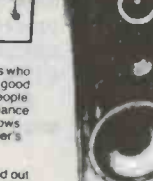

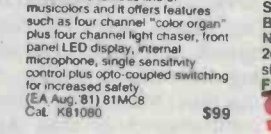

# PLAYMASTER 200 HI-FI<br>MOSFET AMPLIFIER

100W/channel (RMS) into 8 ohms!<br>"A stero amplifier that will equal or better just about any Integrated<br>commercial amplifier, regardless<br>of price" -Leo Simpson, Editor EA.

A comprehensive range of<br>A comprehensive range of<br>matched appearance speakers.<br>and black cones - Ideal for<br>building up low cost speaker<br>building up low cost speaker<br>systems that will look and sound<br>superb.

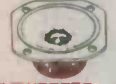

11/<sub>2</sub>" TWEETER<br>Specifications:  $\frac{1}{2}$ <br>Sensitivity: 90d8<br>Impedance: 8 ohms<br>Impedance: 8 ohms<br>Impedance: 8 ohms<br>Magnet Weight: 2 oz<br>Magnet Weight: 2 oz Cal. C10200 \$4.95

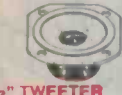

21/2" TWEETER<br>Specifications:<br>Senehlvity: 94dB<br>Freq. Response: 1.1 17 kHz<br>Impedance: B ohms<br>Impedance: B ohms<br>Magnet Weight: 2 oz<br>CaL C10202 \$5.95

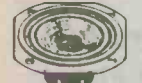

4" MIDRANGE<br>WITH SEAL<mark>ED</mark> BACK SPECIFICATIONS:<br>Senattivity: 96dB<br>Freq. Response: 650. 15 kHz<br>Impedance: 8 ohms<br>Magnet Weight: 3.6 oz<br>Magnet Weight: 3.6 oz<br>Cat C10204 \$9.95 Cat. C10204

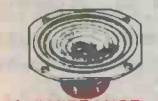

41/2" MIDRANGE<br>WITH SEALED BA<mark>CK</mark> Clothed edge surrounds. SPECIFICATIONS: SPECIFICATIONS: Sensitivity: 970B Freq. Response: 600.8 kHz Dimensions<br>
Sensitivity: 970B Freq. Response: 800.9 kHz<br>
Prepadance: 8 ohms<br>
Power RMS: 20 watts<br>
Magnet Weight: 5.4 oz<br>
C

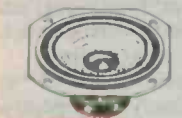

61/2" WOOFER<br>Cloth edge roll surround.<br>SPECIFICATIONS:<br>Sensillvity: 960B<br>Freq. Response: 55. 7 kHz<br>Impedance: 8 ohms<br>Power RMS: 15 watts<br>Magnet Weight: 5.4 oz Cal. C10208 515.95

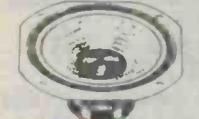

8" WOOFER<br>BIBBED CONE Cloth edge roll surround,<br>Sensitivity: 94dB<br>Freq. Response: 55 - 8 kHz<br>Freq. Response: 55 - 8 kHz<br>Impedance: 8 ohms<br>Power RMS: 20 watts<br>Magner Weight: 5,4 oz<br>Cat C10210 \$18.95<br>21.85.95

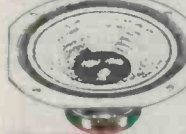

10" WOOFER RIBBED CONE

Cloth edge roll surround,<br>SPECIFICATIONS:<br>Sensitivity: 95dB<br>Freq. Response: 37 - 6 kHz<br>Impedance: 8 ohms Power RMS: 25 watts<br>Magnet Weight: 10 oz

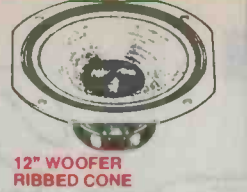

Cloth edge roll surround.<br>SPECIFICATIONS: SPECIFICATIONS: Sensitivity: 92dB<br>
Freq. Response: 32 4 kHz<br>
Impedance: 8 ohms Power RMS: 30 warts Power RMS: 30 warts Power Power Power Was: 30<br>
Magnet Weight: 13 3oz<br>
Cat. C10214 \$39.95 name synonymous v<br>
Cat C10214

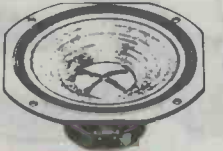

### 12" HIGH POWER MUSICAL SPEAKER

uminium die cast <mark>chassis</mark><br>Irbon fibre impregnated cone paper<br>• Foam edge<br>• Light grey cone, silver dust cap<br>• High temperature "NOMEX", voice cone, sever 0451 cap High temperature 'nomestands: Sensitivity: 970B Frequency Response: 50.4kHZ Impedance: 8 ohms<br>
Impedance: 8 ohms<br>
Power RMS: 60 watt<br>
Magnet Weight: 30 oz.<br>
Cat, C10216 \$59.95

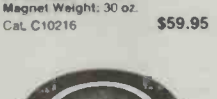

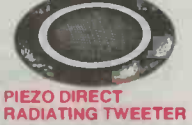

Requires no crossover, handles up<br>to 100 watts<br>Sensitivity: 98dB<br>Maximum imput: 24 volts<br>Freq. Response: 3.2 - 30kMz Dimensions: 95mm diameter, etc.<br>Cal. C12104 511.95

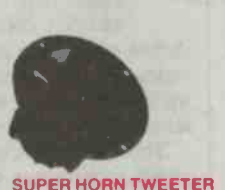

- Requires no crossover and<br>handles up 10 100W!<br>Sensitivity 100dB/0 5m<br>Frequency Response: 3kHz-<br>30kHz
- 
- **•** Impedance 8 OHMS<br>**•** Size 96mm diameter<br>Cat. C12102 normally \$17.95

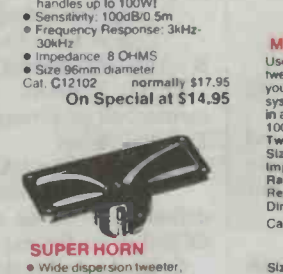

# SUPER HORN

- Wide dispersion tweeter,<br>handles up to 100W.<br>Sensitivity: 105dB4O.5m<br>Frequency Response: 3kHz-<br>30kHz<br>30kHz
- **Impedance: 8 OHMS G.<br>In Size: 145x54mm<br>Cal. C12103 normally \$17.95 On Special at \$14.95 on**

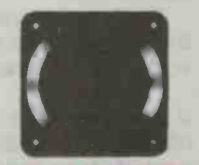

PHIUPS SPEAKERS "Unfortunately we cannot always<br>guarantee Philips speakers to be in stock due to availability problems"

Cal C10212 \$29.95 Cat C12030 AD01610 T8 \$16.95 Cat. C12040 AD02160 SO8 \$34.95 Cat C12045 AD70620 M8 \$49.00 Cat. C12050 AD12550 W8 \$95.00 (or Philips equivalent supplied)

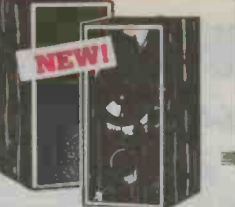

# VIFA/AEM 2 WAY

SPEAKER KITI<br>This excriting new speaker kit, designed by David Tillbrook (a<br>name eynonymous with brilliant<br>design and performance) uses<br>VIFA's high performance drivers from Denmark. You will save<br>around \$600 when you hear what<br>you get from this aystem when<br>compared to something you buy<br>off the shelf with similar<br>chatacteristics. Call In personally<br>and compare for yourself! The system comprises ..<br>2 x P21 Polycone 8 woofers<br>weeters with Polymer diaphrams<br>2 pre-bailt quality crossovers<br>2 pre-bailt quality crossovers<br>The cabinet kit consists of 2 knock-<br>down boxes In beautiful black grain look with silver baffles, speaker<br>cloth, Innerbond, grill clips, speaker

Entimate, Specific Specific Carolines<br>
Rominal Impedance: 6 ohms<br>
Norminal Impedance: 5 ohms<br>
Frequency Range: 2 - 24kHz<br>
Frequency Range: 2 - 24kHz<br>
Operating Power: 32 wats<br>
Specifically<br>
Norminal Power: 90 Wats<br>
Normina

P21 WOOFER SPECIFICATIONS:<br>
Nominal Impedance: Bohms<br>
Frequency Range: 26 - 4,0004z<br>
Free Air Resonance: 334z<br>
Operation Power: 25, wats<br>
Nominal Power: 25, wats<br>
Noninal Power: 25, wats<br>
Noice Coli Diameter: 40mm<br>
Voice C

Speaker Kit Cat.K90000 ... \$489 Cabinet Kit Cat.K90000 ... \$179<br>All Together Cat.K90000 . \$589 All Together Cat.K90000 (Save 791)

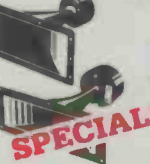

MIDRANGE HOMES<br>use these quality, all metal, Piezo<br>your band speakes to great top end sound in<br>your band speakers, disco sound<br>in a system they will handle over<br>the property of the SMS.<br>Two sizes to choose from:<br>timpedance 2082 Mormally \$49.95<br>This month only \$49.95

Size:  $3^{\circ}x$  7"<br>Impedance: 8 ohms<br>Rating: 30 watts RMS<br>Response: 2kHz - 15 kHz<br>Dimensions: 76 x 177 x 145mm Dimensions: 76 x 177 x 145mm<br>Cat. C92084 Normally \$29.95<br>This month only \$29.95

Dealers, OEM's, etc., phone<br>(03) 543 2166 for wholesale prices

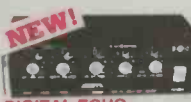

# DIGITAL ECHO CHAMBER

Features 2 microphone inputs with 1<br>volume control, 1 line input with 1<br>volume control, volume controls lor<br>delay time, repeat and echo.<br>Outputs for lootswitch, delay and

**e** Delay time 180m seconds<br> **i** Line -20óB<br> **e** Output level 30MV (max).<br> **e** Frequency response 50 - 15kHz<br> **e** Signal/Noise ratio 40dB<br> **e** Sower 9V battery or AC adaptor<br> **e** Power on LED<br> **e** Dimension 232 x 65 x 140

tel #12050

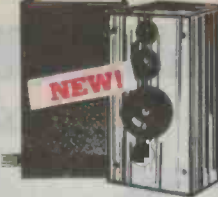

# VIFA/AEM 3 WAY SPEAKER KITI

This superb 3 way spatier it.<br>Competes with systems that cost<br>2-3 dimes the cost of these units!<br>(which may even be using VIFA<br>drivers etc.) Never before has it<br>been possible to get such<br>exploration is superconally and com

The system comprises...<br>2 x D19 dome tweeters<br>2 x D75 dome midrange<br>2 x P25 woofers 2 x pre-built quality crossovers<br>The cabinet kit consists of 2 knock-<br>down boxes in beautiful black grain look with silver baffles, speaker cloth, innerbond, gnll clips, speaker

terminals, screws and ports<br>D19 DOME TWEETER SPEAKER<br>SPECIFICATIONS<br>Nominal Impedance: 8 ohms Frequency Range: 2.5 - 20kHz<br>Free Air Resonance: 1,700Hz

D75 DOME MIDRANGE<br>SPECIFIC ATIONS:<br>Secretor Minimal Impediance: 8 ohms<br>Frequency Pange: 350-5,000Hz<br>Free Air Resonance: 300Hz<br>Sensitivity (1W at 1mi): 91dB<br>Nominal Power: 80 Wals<br>Voice Coil Diameter: 75mm<br>Weice Coil Diamet

P2S WOOFER SPECIFICATIONS:<br>Requency Range: 25 - 3,000Hz<br>Free Air Resonance: 25Hz<br>Free Air Resonance: 25Hz<br>Operation Power: 5 wats<br>Sensitivity (1W at 1 m): 89dB<br>Nominal Power: 100 Watts<br>Music Power: 100 Watts<br>Voice Coli Dia

## Vas 190.1 Weight: 1.95kg

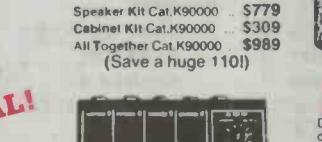

<u>. 141.47.487 - 1</u>

ECONOMY 4 CHANNEL MICROPHONE MIXER

- 
- Its size and simplicity makes this mixer very portable and easy to operate.<br>SPECIFICATIONS:<br>SPECIFICATIONS:<br> $\begin{array}{l}\n\bullet 4 \text{ low impedance } 600 \text{ ohm} \\
\bullet 4 \text{ low/indual gain control for each}\n\end{array}$
- Individual gain control for each microphone. Master volume control. Power on LED.
- 
- Inputs/Outputs 6.3mm mono<br>Sockets.<br>DC operated (9V battery only).<br>Input impedance 1.5könm.<br>Output impedance 1.5könm.<br>Signainoise ratio 550B.<br>Frequency response 2011z to
- 
- 
- 20kHz plus or minus 2dB,<br>Weight 320 grams,<br>Dimension 148 x 46 x 86mm,<br>Torque variable range 1-22dB.
- Input sensitivity 1mV.<br>Output level 90mV (at input 5mV).
- **Cat. A12001** S39.50

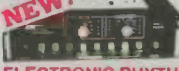

### **ELECTRONIC RHYTHM BOX**

**8 selectable rhythms, Trot, Rock Rock. Cha Cha, Rumba Power 9V battery or AC adaptor 9V battery or AC adaptor 9V battery or AC adaptor 9V battery or AC adaptor 9V battery or AC adaptor Power on LED Footswritch factaties P** 

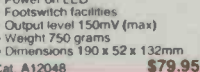

Cat. A12048

# OMNI-DIRECTIONAL<br>WIRELESS MICROPHONE

OMNI-DIRECTIONAL WIRELESS MICROPHONE Tuneable: 92 104MHz Freq. Response:50- 15kHz Range: Over 300 feet in open field.<br>Modulation: FM Power Source: 9V Battery<br>Type: Electrel Condenser.<br>Dimensions: 185 x 27 x 38mm<br>Weight: 160 grams Cal. 410450 \$19.95

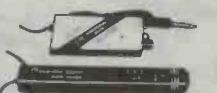

### CRYSTAL LOCKED WIRELESS MICROPHONE AND RECIEVER

AND RECIEVER<br>
MCROPHONE SPECIFICATIONS:<br>
MCROPHONE SPECIFICATIONS:<br>
Transmitting Frequency: 37.1MHz<br>
socialisfon<br>
Microphones: Electric condenser<br>
Power Supply: 3V battery<br>
Range: 300 leet in open held<br>
Dimensions: 185 x Umeentons: 185 x 2/x 38mm<br>Weight: 160 grams<br>Reclieving System: Super heterodyne crystal oscillation.<br>Power Supply: 9V Battery or 9V DC<br>Power Supply: 9V Battery or 9V DC<br>Dimensions: 115 x 32 x 44mm<br>Uning LED<br>Dimensions: 115

# <u>IST</u>

UNI DIRECTIONAL<br>
MICROPHONE DM323<br>
Low impedance microphones that<br>
must be the best value for money in<br>
microphones! Features orvoff switch

Impedance; 600 ohms<br>Frequency Response: 100 - 15kHz<br>Senatitivity: -76dB<br>Cord/Ptug: 2.9 metre, 6.35mm<br>phone plug<br>Dimens: 50 x 200mm<br>Cat, A10133 513.95

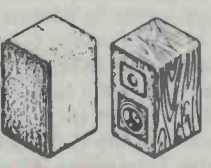

# 2 WAY MINI<br>BOOKSHELF SPEAKERS

Designed specifically for compact<br>disc This 2 way bass reflex<br>system offers incredible audio<br>performance for its size (9.5"). Woodgram cabinet allows it bisite in<br>
with any audio or video system<br>
SPeachers: Wooler - 4" carbon fibre<br>
SPeachers: Wooler - 4" carbon fibre<br>
reinforced polypropylene cone<br>
foot magnet, Impediate it Tsoft dome<br>
Doz magne

# 2 WAY MID SIZED<br>SPEAKER SYSTEM

SPEAKER SYSTEM<br>Designed specifically for compact<br>disc. Excellent bass response to<br>this disc excellent bass response to<br>a compact disc. 16" high, woodgrain<br>finish cabinet with brown cloth grille.<br>Speakers: Woolers 6 /2" car fibre reinforced polypropylene cone<br>10oz magnet. Tweeter 1<sup>°</sup> soft dome 6oz damped with ferro fluid.<br>Power Input: 40 watts rms 85dB w/m Impedance: 8 ohms Frequency ~pone: 50-20.000Hz Size: 250 0 400 x 240mm Cal. C10762 \$299

ELECTRONIC CASSETTE **DEMAGNETISER** 

Cat. A10006 \$22.95

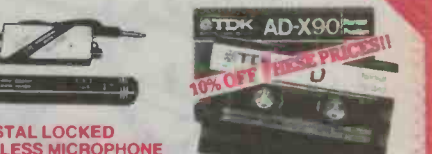

# TDK AUDIO TAPE **BARGAINS**<br>
Description Cat. No. 1-9 10+<br>
DC46TDK A11305 2.95 2.85<br>
DC60TDK A11307 2.99 2.35 DC90TDK A11309 3.89<br>
ADG0 TDK A11311 5.49 4.50<br>
ADG0 TDK A11315 3.89 3.45<br>
ADG0 TDK A11317 7.525 4.50<br>
ADJ20 TDK A11317 7.525 4.50<br>
ADJ20 TDK A11320 4.95 4.25<br>
SARO TDK A11322 5.95 4.85<br>
SARO TDK A11322 6.99 5.50<br>
SARO TDK MAC60 TDK A11335 8.29 7.25<br>MAC90 TDK A11337 11.50 8.95 MAC90 TDK A11340<br>MAR60 TDK A11342 16.99 14.50

ARLEC "DISCO LITE" **CONTROLLER** 

Give your parties a professional<br>touch with the arlec "Disco Lite"<br>Simply plug your light(s) Into the<br>"Disco Lite" and you've instant party

inei<br>3 DIFFERENT MODESI<br>Music Mode: Place the "Disco Lite"<br>in range of the speakers and it flashes the lights to the beat of the<br>music!<br>Strobe Mode: Simply adjust to desired speed) Great for mime or theatre) The christmas season or advertising) Dim Mode: Allows you to dim the lights to create moods, effects etc.<br>Cat. M22003 \$49.50

ROD IRVING ELECTRONICS 425 High Street, NORTHCOTE. 3070<br>VICTORIA, AUSTRALIA<br>Phone (03) 489 8866 48 A'Beckett St. MELBOURNE. 3000<br>VICTORIA, AUSTRALIA<br>Ph. (03) 663 6151<br>Mail Order and correspondance: Mail Order and correspondance<br>P.O. Box 620. CLAYTON 3168<br>TELEX: AA 151938

B

**MAIL ORDER HOTLINE** (03) 543 7877<br>(2 lines)

 $\times$ 

51.59.99<br>510.524.99 520.09<br>525.549 99 54.00<br>550-599.99 55.00 550.09 5100-199<br>5100-5499 5200-5499 510.00<br>510.50 510<br>This is for basic postage only -Comet

Road treight, bulky and tragile items<br>will be charged at different rates<br>Certified Post tor orders over<br>5100 included "free",<br>Ragislered Post for orders over<br>5200 included "free",

All sales tax exempt orders and<br>wholesale inguines to RITRONICS<br>WHOLESALE, 56 Renver Rd., Clayton

VISA

POSTAGE RATES

Errors and Or

# COMPUTING TODAY

 $\sim$   $\sim$  1

# For those who don't know, C is a general-purpose programming language for writing operating systems as well as numerical, text-processing, data base and other application programs.

THE LANGUAGE WAS designed in 1972 | ent integer lengths. Each compiler, how-<br>by Dennis M. Ritchie from Bell Laborato- | ever, is free to interpret short and long as by Dennis M. Ritchie from Bell Laboratories and was originally implemented in the The UNIX operating system is written almost entirely in C. In addition, the C compiler itself and practically all UNIX application programs are written in the language.

In 1977 development began on a machine -independent version of the C compiler, known as the portable C compiler, to simplify the task of moving it to new computers. As a result, compatible versions of C now run on several machines, from micro-<br>to main-frame computers (eg, PDP-11, **PMDS-II, Motorola 68000, Honeywell** (note that the declaration m 6000, IBM system /370, Intel 8086, and initialisation of the variable). 6000, IBM system /370, Intel 8086, and VAX).

Naturally enough C has always been closely associated with the UNIX operating them, an system, (although not necessarily tied to example, system, (although not necessarily tied to any one operating system: C is also available on some CP/M based machines) and its usage is likely to increase with the growing popularity of UNIX.

The main advantage of C is its integration within a powerful set of tools under UNIX.

**How it works**<br>In C, every variable must be declared a In C, every variable must be declared a certain type. The four basic types are int, char, float (short for integer, character character and floating respectively) and double. The programmer can define other types in terms of these.

Three qualifiers can be applied to integers: short, long and unsigned. The idea fields is mapped to the same area of storage. is that short and long should provide differ-<br>94 - ET1 July 1986

UNIX operating system on the PDP-11. that can be counted on is that short is no<br>The UNIX operating system is written al-<br>longer than long and that the length of short ent integer lengths. Each compiler, howent integer lengths. Each compiler, how-<br>ever, is free to interpret short and long as a boject of some particular type. The declara-<br>appropriate for its own hardware. About all that can be counted on is that short is no and long is greater than or equal to 16 bits define cp to be a pointer to objects of type and 32 bits respectively.<br>Example:

```
char a, b, c;<br>float d;<br>double e:
short int f;<br>long g;
int h = 0;<br>float eps = 1.0e-5;
```
(note that the declaration may include an

There are also arrays, structures, and unions of these basic types, pointers to them, and functions that return them. For

int  $w[50]$ ;

int  $w[50]$ ;<br>declares an array w with 50 elements, each C includes practically all the comm  $w[0]$ , the last  $w[49]$ .<br>Structures in C are objects consisting of

one or more fields (where a field is an object of any type).

> struct date<br>{ int day; char monthname [4];<br>int year; }

There are two variations on structures: unions and bitfields. In a union, each of the fields is mapped to the same area of storage. (and), can be used in place of  $+$ <br>In a bitfield, each field is mapped to a por-<br>In C, increment and decrement

J.P.H. Aerts Test & Measuring Instruments Department Philips, Eindhoven

.. , .:.?<'si!';i.,

§!':.k.. ..r'...... %. .I

i, ..,

 $81...$ 

**)** 

voted in

object of some particular type. The declara-

tions<br>char \*cp:

struct date \*sp;

character (one of the four basic types) and sp to be a pointer to objects of type date (a structure defined by the programmer).

The dereferencing operator is \*; \*cp yields a character conversely, the operator & returns the address of an object. So

date birthday;

 $sp =$ &birthday;

is a valid assignment to sp.<br>In C, symbolic constants are implemented via preprocessor macro definitions. The definitions

# define DAYS 365

# define WEEKS (DAYS/7) define DAYS to be the constant 365 and

of which is an integer. The first element is<br>  $\mathbf{w}[0]$ , the last  $\mathbf{w}[49]$ .<br>  $\blacksquare$ <br>
languages, although it does not provide any C includes practically all the common operations to deal with composite objects as a whole (except structure assignment).

Only a few unusual operators will be con-<br>sidered here.

The language includes assignment operators for updating a variable based on its cur-<br>rent value. The expression  $i+1$ 

is equivalent to  $i = i + 1$ ; however, the address of i is evaluated only once. Any binary operator like  $*, -$ ,  $>>$  (shift) or &

In C, increment and decrement operators

## EXAMPLE OF A 'C' PROGRAM:

exist. The general form for increment is

++var

 $var++$ 

In the first case, var is incremented by unity before its value is used, while in the second case var is incremented after its value is used. So, if n is 5, then

 $x = n + +$ ;

sets x to 5, but

 $x = + +n$ ;

sets x to 6. In both cases, n will be 6 after the execution of the statement.

Logical expressions connected by mands as they do eg, in BASIC. AND ( $\& k$ ) and  $\overline{OR}$  ( $\parallel$ ) operators are evaluated conditionally from left to right. This means that the evaluation stops as soon as the value or the expression is known. Hence a loop like

while  $(i<=n$  &&  $x[i]$   $!=$  key)<br> $i++$ ;

(with n the highest index of array x) must be written in Pascal, because of the lack of conditional logical operators, as follows:<br>found := false;

while  $(i<=n)$  and (not found) do

if  $x[i] = key$  then found . =true

 $else i := i + 1;$ 

(Note that the notation of assignments in Pascal differs from that in C.)<br>Another C operator that is worth men-

tioning is the conditional operator. This takes three operands: a condition, a true part, and a false part, and is used as follows:  $(a>b)$  ? c : d

is equal to c if a is greater than b, and equal to d otherwise.

An assignment can be used in an expression like any other variable. The value of an assignment is the value stored in the left hand operand after the assignment has taken place. An example of the usage of as signments in expressions is:<br>while  $((c = getchar())$ 

while  $((c = getchar())$  T<br>  $!=EOF)$  ''process c'',

which executes process c for all characters entered, and

 $i=j=k=0$ ;<br>which sets all three variables to zero.

The use of control statements in C is quite similar to that in Pascal, though the notation differs somewhat; we may take as an example the 'for' statement in C.

In C, the statement ' ' for (loop-initialisation; condition; reinitialisation) loop statement(s)" is equivalent to:

```
loop-initialisation;<br>while (condition) {<br>loop statement(s);
loop-reinitialisation;
}
```
In this sequence, initialisation, condition and/or re -initialisation can comprise no statements, one statement or more than one. This makes C's Concatenation of a string s2 on to a string s1. This routine can be used to add supplementary information to a standard text, such as the amount to be paid in an Invoice; st could then be Amount due: and s2 \$2750.35.

The program starts with remarks explaining briefly what it is intended to do. The sign  $|$ <sup>\*</sup> in the margin marks the start of the remarks, and  $\bullet$ ] the end.

The first statement in the program, char\*, indicates that the program returns a pointer to a character string. The next line declares the function name and the parameters used in calling it (the strings s1 and s2, and the maximum number n of characters to be moved). The re maining lines in the program are numbered<br>here for ease of explanation, but these numhers do not form an Integral part of the com-

Lines 1 to 4 **instruct** the compiler to keep the points s1 and s2, and n, in registers to speed up execution. After initialisation of pointer os1<br>in statement 7, the end of the receiving string can be found in a single statement (8).

Lines 10 to 14 comprise the copying loop, with a check on n in the body (line 11). The while in line 10 is controlled by  $*s1++ =$ &s2++, which in a single instruction copies a character, updates both pointers and gives an indication when the end of string s2 is reached. (The zero byte which marks the end of all

than Pascal's, but also keeps the control ex pressions close together and clearly visible.  $\begin{array}{|l|l|}$  pa=a; The for<br>There are three statements in C that pro-

There are three statements in C that provide an early exit from a loop: break, return, and continue. The return statement exits immediately from, the function called to its caller; likewise, the break statement causes the innermost enclosing loop to be exited immediately, and the con tinue statement causes the next iteration of the enclosing loop to begin.

### Pointers and arrays

In C, there is a strong relationship between pointers and arrays. Any operation which can be achieved by array subscripting can also be done with pointers; the pointer version will in general be faster.

The declaration:

int  $a[10]$ ,  $*pa;$ 

defines an array of a size 10 and a pointer pa which points to objects of type integer. The assignment

 $pa = ka[0]$ ;

sets pa to point to the first element of a; that is pa contains the address of  $a[0]$ . If pa points to a particular element of array a, then  $pa+i$  (with  $i$  an integer) points to  $i$ elements after pa .

Thus if pa points to  $a[0]$ <br>\*(pa+i)

refers to the contents of  $a[i]$ .

These examples are true regardless of the type of the variables in array a. All pointer arithmetic is scaled by the size in storage of the object pointed to.

The correspondence between array indexing and pointer arithmetic is close. In ters. For example, a program can be com-<br>fact a reference to an array is converted piled either with or without diagnostic infact, a reference to an array is converted into a pointer to the beginning of the array, thus making an array name a synonym for

character strings in C ends the while loop.) Should s2 be too long, the while loop is ended by the break in line 13, after the receiving string has been properly terminated in the previous line.

\* Concatenate sl on the end of sl. \* Sl's space must be large enough. At most n characters are moved. \* Return sl. char \*<br>strncat(sl, s2, n) 1 register char \*sl. \*s2; 2 register n; 3 {<br>4 register char \*osl;  $5$ <br> $6$  osl = sl;  $7 while ('s1++)$  $\frac{8}{9}$  = -sl; 10 while  $(*s1++ = *s2++)$ 11 if  $(-n < 0)$  (<br>12  $-$  -sl = '\0'; 13 break; 15 return(osl);<br>16)

for statement not only much more flexible  $\vert$  the location of the first element; the assign-<br>than Pascal's, but also keeps the control ex-<br>ment pa=&a $[0]$ ; can also be written as the location of the first element; the assignpa=a; The forms a[i] and  $*(a+i)$  are

So, if pa is a pointer it can be used with a subscript:  $pa[i]$  is identical to  $*(pa+i)$ .<br>There is only one difference between an

array name and a pointer: a pointer is a variable, so  $pa=a$  and  $pa++$  are sensible operations, but an array name is a constant and not a variable, so constructions like  $a = pa$  or  $a++$  are illegal.

### The C preprocessor

The C compiler contains a preprocessor capable of macro substitution, file inclusion, and conditional compilation.

The macro substitution facility is most valuable for definition of symbolic constants and to create repetitive object code. A com- piler control line of the form

# include "filename" causes the replacement of that line by the contents of the specified file. The file named is searched for first in the directory of the original source file, then in a se quence of standard places. Alternatively, a control line of the form

# include <filename>

searches only the standard places. This facility is the method of choice for tying declarations together for a large program, and guarantees that all the source files will be supplied with the same definitions and vari-

able declarations.<br>Conditional compilation allows one source file to spawn different object-code versions based upon compile -time parameters. For example, a program can be comstructions.

Continued on page 107.

# at the leading edge

INDUSTRY STANDARD FILTER IC

UNIFIL<sup>®</sup> DESTINED TO BECOME Daneva is sampling CML's new FX409 Universal Analogue Signal INDUSTRY STANDARD FILTER IC Processor to interested OEMs and Telecommunications Engineers to provide them with hands-on experience with this whippy little building<br>block.<br>Unifil<sup>®</sup> is a single 5V supply CMOS device using switched capacitor

techniques. Features include simplified setting up, an inbuilt PLL<br>clock generator and a 2nd order multiple filter with notch, lowpass,<br>bandpass and highpass frequency responses. The **Q** is programmable<br>to eight values bet

Sinewave Oscillators, Tracking Filters, Tracking Oscillators, PSK and FSK Modems, Square to Sine and Pulse to Sine Converters.

### SIERRA SEMI SINGLE CHIP MODEM IS BELL 212A and V22 COMPATIBLE

The SC11004 is a complete 300/1200 bit per second modem<br>incorporating all of the signal processing functions needed for a full<br>duplex modem. FSK and PSK modulators and demodulators and the<br>highband and lowband filters are progress monitoring, DTMF and V22 guardtone generation and a two-to-four wire interface are all included on-chip.<br>A complete Hayes command set modem can be built by combining Stera's SC11004 and an SC11007 Modem controller

## SPEECH SCRAMBLER CHIP GIVES SNOOPERS THE FLICK

Public networks, cordless telephones and shared radio links are subject<br>to casual and sometimes criminal eavesdropping. **CML's FX 204, a**<br>**CMOS Variable Split Band encoder/decoder,** is a cost effective voice<br>band scrambler

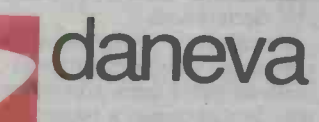

daneva australia pty Itd 66 Bay Rd. Sandrugham, Vic. 3191<br>
PO Box 114, Sandrugham, Vic. 3191<br>
Teephone 598-5622 Telex AA34439<br>
Adelaide: DC Electronics (08) 223-6946<br>
Crows Nest, NSW 2065<br>
Elephone 957-2464 Telex AA20801<br>

# THE ARIANE **STORY**

 $\rightarrow$ 

ay\*

Recent failure of an Ariane rocket out of Kourou has disappointed Aussat officials, but will not delay the implementation of the Aussat programs.

# Jon Fairall

--\_\_\_\_

**in the search** 

ariane

M

×

ili k

AUSSAT K3, the third satellite to be launched by the domestic carrier and the last of this generation was due to fly in August from the European Space Agency's launch site at Kourou in French Guyana on the northern seaboard of South America. Now it looks as though the launch will be postponed two months at least, following the failure of the third stage of an Ariane 3, four minutes into the flight.

**City of City** 

The launch of K3 will mark the completion of Aussat's space segment plans. The ground segment is also well advanced with satellites up until at least mid-1987.<br>satellite ground stations in all major centres The Ariane rocket is one of the few sucsatellite ground stations in all major centres and most regional towns. The ABC HA-CBSS system, which uses Aussat to bring TV into the remotest outback communities, is being implemented at a steady rate, and new services are being announced all the time. According to Aussat spokesmen, ca-

pacity is already more than half booked, and the system is less than a year old.

The K3 launch is the first non-American launch entered into by Aussat. All the previous ones were on the shuttle. The decision to go European was taken early last year on economic grounds, and well before the Challenger disaster. Nevertheless, Aussat decision makers are thankful they are not still dealing with NASA. With its space program completely stalled, the US will not be in any position to put communications satellites up until at least mid-1987.

cessful results of European cooperation in technological areas. It's manufactured in numerous places across the continent, with final assembly of the first and third stages in France and the second stage in Germany.

In fact there are three current versions of

the rocket, with another two planned or under construction. Ariane 1 flew in 1979, Ariane 3 last year, and 2 in 1984. Ariane 4 is due up this year and Ariane 5 will fly in 1995. There has been a steady increase in the size of the payload on each model. Ari ane I could lift 1825 kg, Ariane 4 will carry 4200, and the planned Ariane 5 will carry the weight of Hermes, the proposed European shuttle.

Ariane 3 is a 49 metre long vehicle with <sup>a</sup>take off mass of 237 tonnes. Each stage con sists mainly of a propellant tank, a motor where the constituents of the propellant are mixed together, and a bit of electronic con trol equipment. The stages are connected together by skirts, each incorporating ex plosive devices for the separation procedures.

First stage power is provided by four Vik- $\blacktriangleright$ 

 $ETI$  July 1986 - 97

# **TECHNOLOGY**

ing IV rocket engines, each with a thrust of set-up, the company has  $30\%$  of the com-<br>675 kiloNewtons (kN). It will reach a maxi-<br>munications launch business. Over 45% of mum velocity just before separation of 1850ms. The rocket burns for 140 seconds during which time the rocket will climb to 50km. Auxiliary power is provided by two Development of the Ariane family has strap-on boosters which are ignited 11 been, and still is, the responsibility of anstrap-on boosters which are ignited 11 metres above the ground and burn for 30 seconds. Each of these develops 700kN

The second stage uses only a single Vikburn for 123 seconds.<br>The final stage has a cryogenic engine

time the rocket is injected into the transfer orbit, an elipse that takes it up to the geostationary parking orbit where it will spend and the rocket reaches 9700ms.

Arianespace, which was formed in March<br>1980. Arianespace is a private company owned by 36 European manufacturers, 13 banks and the French National Space tor. At 5.3 degrees north it's closer to the Agency CNES. It has been a remarkable equator than any other launch site. Cape Agency CNES. It has been a remarkable success story. Less than five years after its

munications launch business. Over 45% of north. its customers are from outside Europe, and have included the Arab league, Brazil, and the American GTE Spacenet.

The second stage uses only a single Vik-<br>ing IV motor but accelerates the rocket to<br>4700ms and an altitude of 140km. It will<br>rockets. It was set up in May 1975. For a 4700ms and an altitude of 140km. It will rockets. It was set up in May 1975. For a burn for 123 seconds. long time it has been overshadowed by that burns for 720 seconds, during which | spaceflight missions like Giotto (to Halley's other cooperative European venture, ESA, increasing the amount of station keeping (pronounced 'essa'). ESA operates satel-<br>fuel supplied at the launch, and this in turn (pronounced 'essa'). ESA operates satelthe same lines as NASA, and develops NASA, but the success of Ariane and its fectly circular orbit, with a 24 hour period Comet) is starting to make the public sit up and take notice.

its working life. The motor develops 63kN nally developed as a launch site by the and the rocket reaches 9700ms. The rocket is owned and operated by suitable for the purpose, being on the sea-<br>rianespace, which was formed in March ward edge of a flat windless plain. Its major Ariane launch site, Kourou, was originally developed as a launch site by the ward edge of a flat windless plain. Its major degrees to the equator.<br>advantage from the point of view of satellite Getting rid of this inc operators is its location relative to the equator. At 5.3 degrees north it's closer to the Canaveral is 25 degrees north while the

Russians launch from a site at 45 degrees

Development of the Ariane family has<br>en, and still is, the responsibility of an-<br>weight of the satellite is usually increased by The fact that the launch site is so close to the equator leads to substantial savings in rocket fuel, or increased satellite weight, which amounts to the same thing. The increasing the amount of station keeping leads to a longer life on station.

The reason for this is that to be of use in communications the satellite must be parked in a geostationary orbit, ie, one perand aligned exactly with the equator. However, when the satellite is launched it's orbit will naturally assume the same orientation to the equator as its launch site. So if it's launched from a site 45 degrees above the equator, as is the Russian launch site, the satellite will fall into an orbit inclined at 45

Getting rid of this inclination can only be done by expanding energy. This is usually in the form of an extra long burn during the transfer orbit. It's one of the penalties of space flight everyone would rather not pay.  $\bullet$ 

# HOW TO ENTER

SECOND4RY SCHOOLS Groups representing their schools should submit the attached suggested project designs will be forwarded to the groups on<br>receipt of the registration form. Entrants are required to build an<br>electronic device to their own or one of our designs and write a<br>report on its operation, con be announced 26<sup>\*</sup> September, 1986.

\* Incorrectly printed as 16 September in the last June issue.

# **r** - - - - -REGISTRATION FORM

COMPLETE AND SEND TO "SECONDARY SCHOOLS COMPETITION", ELECTRONICS TODAY INTERNATIONAL, PO BOX 227, WATERLOO, NSW 2017.

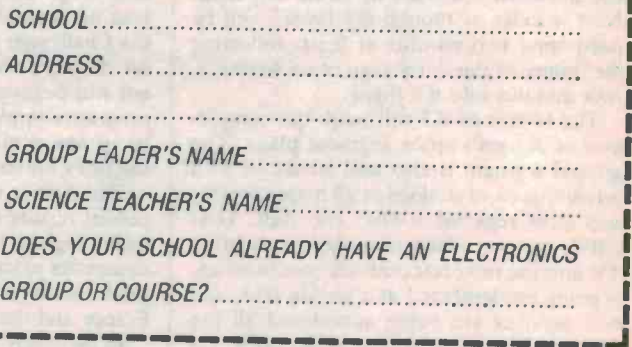

# **GREAT PRIZES FOR YOUR SCHOOL**<br>PHILIPS PM3206 oscilloscope to the winning group.

\$2000 worth of electronic equipment from Dick Smith Electronics to the winning school group.

**QI ELECTRONICS ID** 

**® COMPETITION ®** 

THE **1986** 

25 soldering irons from Scope and 25 solder packs from Multi Core Solders to the first 25 schools to register in the competition and go on to complete it.

15 jumbo components bags from Dick Smith Electronics:<br>Congratulations to the first 15 schools which registered including Kogarah Marist High, NSW, Tarooma High, Tasmania and Mawson High, South Australia.

# COMMUNICATIONS NEWS.

# ew TV policy emerges

After years of debate, the government has finally decided on a by licensees involved in aggrega-<br>new way of organising TV in regional Australia. The matrice of the Television Li-

Michael Duffy, Minister for<br>Communications, announced recently that the government had endorsed plans to bring an addiendorsed plans to bring an addi-<br>tional two commercial television<br>Mr. Duffy emphasised that services to population centres in regional areas of Australia which presently have only one com-<br>mercial service.

"Nearly all Australians living "Nearly all Australians living "There will be provision how-<br>in regional areas can expect to ever for this interim phase to be<br>have at least one extra commer-<br>reviewed so that stations in marhave at least one extra commer-<br>cial television service by 1990 kets which are so small and iso-<br>and most will have two," Mr lated that they will never join an and most will have two," Mr Duffy said.

most populous states of Queensmost populous states of Queens-<br>land, NSW and Victoria, the The minister said the governgovernment expects to have three commercial television ser- vices operating in some centres by 1988.

In the less populous states, development is expected to be slower. In smaller, more isolated markets, only two services may By then three competitive serinitially be available.

The policy is called 'equalisa-<br>tion' since its aim is to give country people an equivalent service to city people. Two mechanisms have been identified that will do this:<br>• 'aggregate' or combine, ex-

isting markets in order to provide a population base large tion which is expected to result in enough for three competitive services;

• grant multi-channel service (MCS) permits allowing nontemporarily to provide up to three services in their existing

Mr Duffy emphasised that the government's equalisation objectives include preventing any extension of existing regional monopolies.

On the east coast, in the three case for continuation of MCS ever for this interim phase to be kets which are so small and isoapproved market can argue their wealth transmitting stations.<br>case for continuation of MCS This is necessary to accommo-

The minister said the government expected licensees to choose their equalisation paths by 31 January 1987 and to begin<br>implementing their plans implementing throughout 1987 and 1988. MCS permits in approved markets would not be reissued after 1996. vices would be required throughout these markets.

The government is to forego \$32m in revenue in encouraging regional television licensees to aggregate. Last December it decided to exempt from sales tax all UHF television transmitters bought specifically for equalisation which is expected to result in sion services planned for re-<br>a saving for licensees of some \$10 gional Australia transmit on the million.

In addition, the government has decided to rebate fees paid

competitive regional licensees 1986-87 and 1989-90. Foregone tion under the Television Li- cence Fees Act 1964 between revenue should total about \$22 million.

These rebates will be calculated on a tapered scale falling from a maximum of 100% in 1986-87 to 25% in 1989-90. The Australian Broadcasting Tribunal will monitor the progress licensees are making towards aggregation at licence renewal inquiries.

In addition, the government has agreed to upgrade Commonwealth transmitting stations. date both the new services to be provided under equalisation, other major programs: the ABC second regional radio network and the relocation of existing television services from channels 3, 4 or 5, in order to provide spectrum space for more FM radio services.

spend \$16m over a six year period on capital works to upgrade transmission sites for equalisation," Mr Duffy said. "It is planned to recoup this money over time from rentals paid by commercial licensees."

All the new commercial televigional Australia transmit on the UHF band.

In most areas the existing ABC and commercial stations

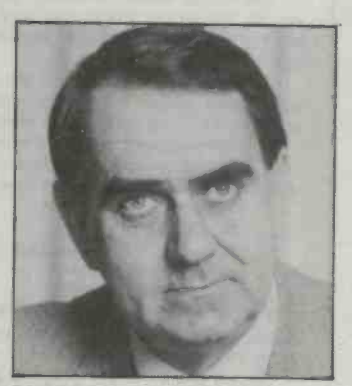

DOC Minister Michael Duffy.

will remain on the VHF band.

and to provide capacity for two make way for new FM radio ser-In a few areas, where the existing VHF services have to be cleared from channels 3, 4 or 5 to vices, eg, in Newcastle and Wollongong, UHF may be used to provide all television services.

"The government will need to vices are already in operation in<br>end \$16m over a six year Australia. Recently four new Use of the UHF band is essen tial if equalisation is to be achieved. One hundred and<br>twenty-two UHF television services are already in operation in services on the UHF band were opened in Gosford, with another two to come on stream later this year.

Use of both VHF and UHF channels is bringing Australian television into line with developments in Europe, the US and Japan where UHF ís used extensively. In Britain, all television services are now on the UHF band.

# UHF launch in Gosford

The Department of Communi-<br>cations is to engage in a concentrated information campaign about UHF television on the New South Wales Central **Coast** 

DOC Minister Duffy, said his<br>department wanted to ensure that residents were able to make the most of their new UHF television services since Gosford ing recep<br>will be the first 6-channel UHF the area. will be the first 6-channel UHF only city in Australia.

Gosford district residents with UHF equipment will be able to

receive four interference-free ford, they can all be received on commercial television services, one small antenna (a 'band 5' channel 40 for NBN (Newcas-<br>UHF antenna), connected to a channel 40 for NBN (Newcastle), 49 for ATN, 52 for TCN and 55 for TEN (Sydney). Later this year they will also receive ABC on UHF channel 46 and SBS on channel 58.

should interfere with any existing reception of VHF services in

Because the services will be and the second at oadcast from a single transla-<br>Forresters Beach. broadcast from a single translator station in the middle of Gos-

one small antenna (a 'band 5' television set or video cassette recorder which can tune to UHF channels.

None of these UHF services areas of the Central Coast are Two other multi-service UHF<br>translator stations to serve other expected to open within the next  $12$  months  $-$  the first at Wyrrabalong, near McMasters Beach, and the second at Bouddi, near

"To help residents adjust to

the new services, the DOC is placing UHF brochures in Post Offices, operating a UHF information stand in the middle of Gosford, and holding a seminar for antenna installers," Mr Duffy said.

Residents who are unable to visit the DOC stand or their local Post Office can obtain the brochures by writing to the Director of Public Relations, Department of Communications, PO Box 34, Belconnen, ACT 2616. (062)64-4690.

## CORDLESS TELEPHONE BUYERS WARNED

A spokesman for the Department of Communications has warned buyers of cordless telephones to be on the lookout for illegal units.

"We've had reports of unapproved units being imported and sold and<br>buyers should be aware that such models can cause interference to other radiocommunications services including radio and television

broadcasts," he said. an offence under the Radiocommunications Act, 1983. Substantial penalties including confiscation of equipment could be imposed.<br>All cordiess telephones used in Australia require both DOC and Tele-

com Australia approval. A unit should display approval numbers from both organisations along these lines: Telecom Authorisation

No C85/35/24

Department of Communications

- No DOC 302 0999
- (or RFM E002 0999)

"People who have unknowingly bought an unapproved cordless telephone can seek recompense from the supplier under Section 53 of the Trade Practices Act, 1974.

"Buyers unsure of the status of their cordless telephone should contact any business office of Telecom Australia or any office of the Department of Communications," he said.

# **Nicaraguan Radio uses** well-tried format

Listeners tuning to the Voice of Nicaragua are probably aware that the type of program featured is similar to that of Radio Havana, Cuba. Indeed, it is possible to confuse the two stations, both of which broadcast into Central and South America.

The reception of the Voice of Nicaragua with its English transmission on 6015 kHz provides a picture of this problem area of Central America. The station is located in Managua and programmes from its studio include a national service which is now carried on mediumwave as well as shortwave. The international service is broadcast between 1100-1400 UTC and following these programmes the domestic service is relayed. English broadcasts to North America are at 0100-0200 and 0400-0500 UTC.

A recent visitor to the station,

reporting on 'Media Network' from Radio Nederland, said he became aware of the irony of the political situation as the 50 kW transmitter of the Voice of Nicaragua was made in the United States, as was much of the studio equipment. However, the Reagan administration's economic embargo on the country has stopped the supply of spare parts to the station. Listeners letters are no longer answered by mail, but are instead dealt with on the programme 'PO Box 248'.

The domestic service, with the slogan 'Radio Sandino', broad-<br>casts from Nicaragua on 6200 kHz and, although all transmissions are in Spanish, identification is frequently given and reception is noted around 0900 UTC.

- Arthur Cushen

### CLUB CALL

The Waverley Amateur Radio Society meets at the Edgecliff Scout Hall, Cooper Park Rd, Bellevue Hill, NSW. Contact club secretary, Eric Van De Weyer VK2KUR, PO Box 126, Randwick, NSW 2031, for times.

# Popular session ends

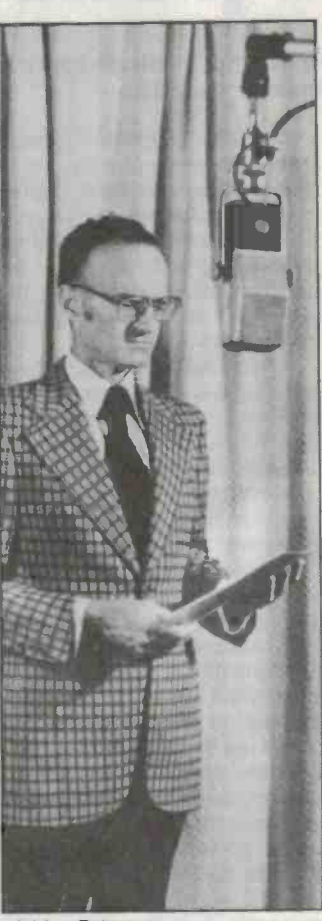

Adrian Peterson.

One of the most popular ses sions in Asia for the shortwave listener, "Radio Monitors International", has ended after <sup>11</sup> years of broadcasting. The transmissions were carried by the Sri Lanka Broadcasting Corporation in its service to Australia 1030-1130 UTC on 11835, 15120 and 17860 kHz, and though broadcasts continue in English for that hour, the Sunday feature, "Radio Monitors International", has been can-<br>celled.

The cancellation is due to residency qualifications required in India; Adrian Peterson who compered the session for 540 programmes has moved to the United States, and the Adventist World Radio office at Poona continues under new management but no longer is the originating point for the shortwave programme.

Adrian Peterson commenced his listening in Australia in the late 1930s. His missionary work has taken him to many countries of the world. He has been able to verify around 10,000 radio stations in the course of nearly 50 years of listening.

- Arthur Cushen

# Encoding sat signals

After protracted argument,<br>Communications Minister, Communications Duffy, has caved into demands from the regional TV operators and agreed to ecryption of signals from Aussat.

The 'special arrangements' apply to services known as Satellite Program Services (SPS) and Remote Commercial Television Services (RCTS). SPS are pro-<br>grammes distributed by one broadcaster to another for con-<br>ventional transmission at a later date and would include not only normal programme material, but also live news and sports coverage.

"The encoding arrangements will ensure access to at least one commercial television station for every Australian," Mr Duffy said.

"They are consistent with the industry's wishes that RCTS be encoded to protect the markets of existing terrestrial stations."

The Minister said the decision to encode SPS was announced in November 1983 and had the full support of the Federation of Australian Commercial Television Stations (FACTS).

"SPS operators are being invited to submit their proposals for SPS encoding systems to my department for evaluation before licensing," Mr Duffy added.

# COMMUNICATIONS NEWS

# Political broadcasts

The United States is funding several stations broadcasting to communist countries. Among these stations are Radio Free Europe and Radio Liberty, which broadcast to Eastern Europe. A new station which Broadcasts are in Dari on Tues-<br>broadcasts to Cuba under the days and Saturdays at 1345 UTC broadcasts to Cuba under the slogan 'Radio Marti' has also commenced operation, using Voice of America facilities.

The latest addition to these political stations is Radio Free sions last 15 minutes.<br>Afghanistan broadcasting to Af- The Soviet official news Afghanistan broadcasting to Afghanistan. According to the opening announcement of the station, it is "an independent radio station supported by the

people of the United States of America". The station claims to operate in accordance with the rights as accepted in the charter of the Helsinki resolution'. Broadcasts are in Dari on Tueson 17750, 17895 and 21510 kHz, and repeated the same day at 2315 UTC on 7295, 9625, 9660 and 11790 kHz. All transmissions last 15 minutes.

agency has denounced the station as interference in a sover eign nation.

- Arthur Cushen

# New CB supplier

GFS Electronic Imports of Mitcham, Vic, recently announced a decision to further enhance its extensive range of 27MHz and UHF transceivers".<br>amateur radio and commercial For further information conamateur radio and commercial products by adding Citizens Band lines to its inventory. A spokesperson from GFS

said "the highly regarded 'Electrophone' branch would feature<br>prominently amongst the prominently 27MHz and UHF transceivers".

tact GFS Electronic Imports, 17 McKeon Road, Mitcham, Vic. 3132. (03) 873-3777.

# Wombat in stir

An unlicensed radio operator, who identified himself as "the original wombat", was driving a locomotive around a Sydney railway yards late at night transmitting obscenities.

Stopping his illegal activities was all in a night's work for Department of Communications' radio inspectors. They knew someone was operating on the Amateur Radio frequency band without authority at the Enfield marshalling yards in Sydney, so the inspectors took their VHF monitor and went to track him down.

The story ended in court. The wombat had \$300 worth of equipment confiscated, and was fined \$200 plus \$28 costs.

In another case recently a Queensland man made repeated<br>calls to emergency services on marine distress channels, claiming he was with several other people in a boat outside the Southport sandbar. In fact he

was transmitting from his home. As well as losing the equipment (which was borrowed from a friend who also didn't have a licence), he was fined \$300 plus \$30 costs.<br>Both of these cases were

prosecuted under the old Wireless and Telegraphy Act 1905. Late last year the new Radiocommunications Act came into force, replacing it. Penalties under the new Act are more se vere, as another Queensland man found out. He made hoax distress calls to the Cairns coastguard, and was fined \$2500 and had a \$150 marine transceiver and a \$200 CB transceiver con fiscated.

In recent cases involving unlicensed operations of CB equipment, the minimum fine imposed by courts has been \$400.<br>Fines of up to \$750 are common.

The future looks bleak for wombats.

# **BRIFFS**

### Scanning full band VHF/UHF receiver

'universal declaration of human The new IC-R7000 has been released by Icom, claiming a continuous coverage from 25 MHz to 1300 MHz. No additional module is required to achieve coverage up to 2000 MHz. CPU based optical tuning provides 100 Hz steps over the entire range. Icom's R7000 uses multi-conversion techniques for reception of FM (both narrow and wideband), AM and SSB (upper and lower). Ninety-nine memories are available to the user, each capable of recording mode and frequency. For further information contact Icom (Australia) at 7 Duke St, Windsor, Vic 3181. (03)51-2284.

### UHF community site antenna

The DU6/HU6 antenna system is specifically designed for community site operations. Comprising two combined anten nas the system can cater for up to 16 UHF base stations. The HU6 is a 6 dBd colinear antenna having a bandwidth of 20 MHz. The HU6 is mounted on a DU6 which is a 6 dBd gain dual dipole array. It has a bandwidth of 50 MHz. The DU6 can be operated as a single 6 dBd array or two 3 dBd arrays. Isolation between all antenna segments is 30 dB. The array height is 5.4 metres. For further information contact Antenna Engineering, PO Box 191, Croydon, Vic 3136. (03)728-1777.

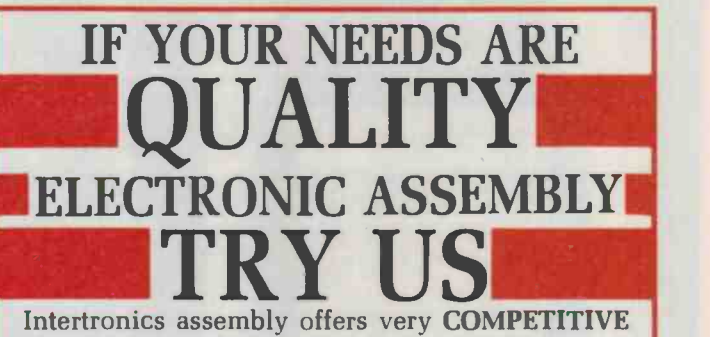

pricing on assembly and manufacture due to our LOW OVERHEAD costs, labor saving semi-auto-<br>mated equipment, and COMPUTERISED **COMPUTERISED** management information systems. Intertronics also provides 100% QUALITY INSPECTION, thus assuring customers of perfect assemblies, everytime.

## INTERTRONICS

Provides customers with:<br> $\star$  circuit board assembly  $\begin{array}{ll}\star \text{ wire harness assembly}\\ \star \text{ flow and hand soldering}\\ \star \text{ mechanical assembly}\\ \star \text{ automatic wire cutting and stripping}\\ \star \text{ wire termination and related services}\end{array}$ 

**INTERTRONICS** Unit C1, 23-25 Windsor Rd, Northmead (02) 683-5959

ETI READER SERVICE 33

# Subscribe NOW to Electronics Today WIN!!!

IMPROVE YOUR LIFESTYLE BY MAXIMISING YOUR LISTENING AND VIEWING PLEASURE! By subscribing to Electronics Today you will be kept up to date with feature-packed articles, the latest news and everything that Electronics enthusiasts, like you, need to everything that cleanomes enthusiasts, the you, need to and helpful stories to improve your knowledge.

 $\bullet$ 

n

 $\bullet$ 

 $\odot$ 

 $\bullet$ 

 $\ddot{\mathbf{o}}$ 

This superb Sony<br>Hi-Fi and Video combination could be yours! **Worth over** \$10,000!!

This ultimate in sight and sound reproduction you've only ever dreamed of before could be yours if you decide to subscribe to Electronics Today magazine. By subscribing to Electronics Today, you may very shortly be relaxing in front of your own Sony system, enjoying the superb listening pleasure that can only come from Compact Disc technology, and while basking in richer listening pleasure you could be watching, filming, or recording your selection using your new Sony Video-8 video system, both systems designed to be fully integrated with each other. This magnificent Sony Component System represents true, leading edge, technology. The 100 watt RMS per channel integrated stereo amplifier will give you plenty of power and can reproduce the

most demanding in CD fidelity. The discrete three head design stereo cassette deck will improve the faithfulness of your recorded sound. Improved frequency response will be evident as your AM/FM precision quartz tuner eliminates interference. With 20 key direct music selection and infra red remote control, the Digital Compact Disc player satisfies your most demanding requirements in fidelity and convenience. The digital compatible APM speaker system has been specially designed to cater for near perfect CD reproduction. A 20" high resolution Profeel monitor, including speakers, represents the best in video display monitors while the complete Video-8 system combines quality with portability. To complete the system a tuner/timer for the PAK 88 is included.

SONY

# and win YOUR FREE GIFT - JUST FOR SUBSCRIBING!

This super-versatile Swiss Army Knife has seven different features - from a wire stripper to a can opener - and is that indispensable tool you'll find hard to do without.

The Swiss Army Knife features include a<br>large blade, small blade, can opener, screw driver, cap lifter, wire stripper and key ring. You will receive 12 issues of Electronics Today (one every month) for \$35.40 or better still subscribe for 24 months and save \$5.90 - that's equal to 2 issues for free!

SONY

**NONY** 

 $\circ$ 

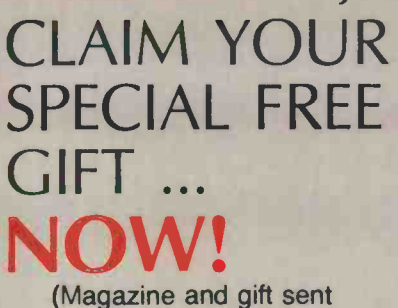

separately.)

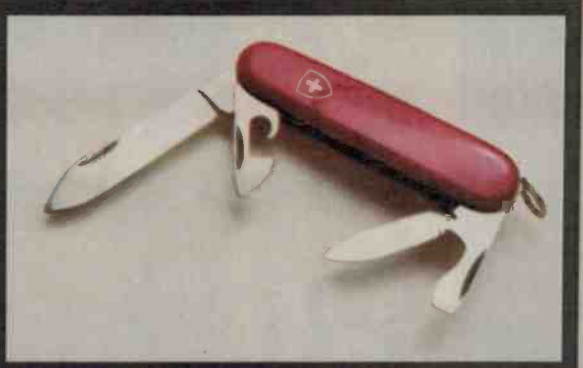

**SONY** 

WIN THE HI-FI/VIDEO SYSTEM OF YOUR DREAMS!

**Hood and** 

Simply complete the subscription card in this magazine and send it FREE to us. Within six weeks you will receive your Swiss Army Knife and be enjoying articles in the first of your home-delivered ELECTRONICS TODAY magazine.

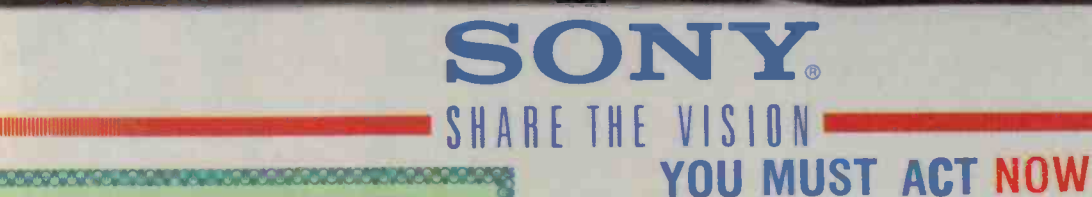

YOUR NO-RISK GUARANTEE If, for any reason you are not completely delighted with ELECTRONICS TODAY . . . simply let us know, and we'll gladly refund the unused portion of your subscription. 

### NSW Permit No TC86/532 Issued under the Lotteries and Art Unions Act, 1901 VIC Raffles and Bingo permits Board Permit No 86/270 Issued on 13/3/86<br>ACT Permit No TP86/162 issued under Lotteries Ordinance. (Offer valid until 31 August, 1986.)

The exciting prize draw is also open to all subscribers who renew before the closing date. If the prize is not claimed within 12 months, a second draw will be run.

# er **la**

**1** 

-1,1,.:r,.rir 1

۲

 $\ddot{\bullet}$ 

15-73 Broadway, Sydney, July 15-18 15-73 Broadway, Sydney, July 15-18 N.S.W. Institute of Technology, N.S.W. Institute of Technology, Stand 15 - Exhibition Hall B. Stand 15 - Exhibition Hall B. See us at: AUTOPLANT 86 See us at: AUTOPLANT 86

one' PCB-CAD company, means<br>that real CAD is now within the one' PCB-CAD company, means Racal-Redac, Europe's 'number remarkable new system from<br>Racal-Redac, Europe's 'number that real CAD is now within the reach of even the smallest PCB reach of even the smallest PCB remarkable new system from The introduction of a The introduction of a design company. design company.

Using real PCB -CAD, not to be confused with simple computer -aided drawing systems (which offer no design capability), Redboard offers all<br>the features found in more

be confused with simple

Using real PCB-CAD, not to

computer-aided drawing systems

capability), Redboard offers all

(which offer no design

the features found in more

**ITTLE** 

\*

r(tsefl 9 f

-.

Having already achieved two<br>world 'firsts' with the Having already achieved two micro computers - Racal-Redac micro computers - Racal-Redac have now developed 'REDBOARD' - the world's first,<br>real PCB-CAD system for a 'REDBOARD' - the world's first, introduction of PCB-CAD<br>systems using both mini and systems using both mini and real PCB-CAD system for a introduction of PCB -CAD world 'firsts' with the have now developed personal computer. personal computer.

Computer -aided systems now offer the only really effective Computer-aided systems now technology and the complexity<br>of many PCB's now put their capability of traditional manual technology and the complexity of many PCB's now put their efficient design far beyond the<br>capability of traditional manual efficient design far beyond the means of tackling PCB design. means of tackling PCB design.<br>Growning changes in PCB offer the only really effective Growning changes in PCB techniques. techniques.

- NINNING NATIONAL PROPERTY NATIONAL PROPERTY AND REAL PROPERTY OF A SERIES OF A SERIES OF A SERIES OF A SERIES OF A SERIES OF A SERIES OF A SERIES OF A SERIES OF A SERIES OF A SERIES OF A SERIES OF A SERIES OF A SERIES OF

 $\mathbb{E} \setminus \mathbb{Y}$ 

 $^{41,42,43}$ 

"<br>0<br>V ° d o, .

s r'4i-

 $\ddot{\mathbf{S}}$ 

.. -,mks-.\_ ,w .,-.

expensive CAD systems -<br>including automatic component<br>placement, automatic routing<br>and automatic checking.<br>Redboard works with the IBM Redboard works with the IBM In addition, you also gain the benefit of being able to use the In addition, you also gain the complete PCB design system<br>from circuit diagram to artwork. from circuit diagram to artwork benefit of being able to use the personal computer, and, when personal computer, and, when schematic program, offers a<br>complete PCB design system using with our 'Redlog'<br>schematic program, offers a using with our 'Redlog'

Redboard, it's the world's first Redboard, it's the world's first range of applications programs range of applications programs workstation - offering a wide workstation - offering a wide document handling, project document handling, project management and accounts. management and accounts. IBM-PC as a multifunction IBM-PC as a multifunction such as word-processing, such as word-processing,

IBM-PC and it's available now. IBM-PC and it's available now. real PCB-CAD system for the real PCB-CAD system for the

# RACAL-REDAC RACAL-REDAC

**REDESERT** 

N.S.W. 2113 Australia Tel: (02) 888 6444 N.S.W. 2113 Australia Tel: (02) 888 6444 Telex: AA20365 FAX: (02) 887 4058 Telex: ÁA20365 FAX: (02) 887 4058 Racal Electronics Pty. Limited Racal Electronics Pty. Limited 47 Talavera Road North Ryde 47 Talavera Road North Ryde

Melbourne: (03) 699 2133 Melbourne: (03) 699 2133 **RACAL** 

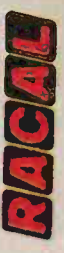

TP 3.138

ETI READER BERVICE 34 E71 READER SERVICE 34

# COMMUNICATIONS REVIEW

# BIRDIE FREE SCANNING with the JIL SX-400

Although this scanner has been around for a while now, it has taken us some time to put it to the reviewer's test. Peter Williams now tells the story.

Peter D. Williams

Peter Williams is director of Associated Calibration Laboratories in Melbourne.

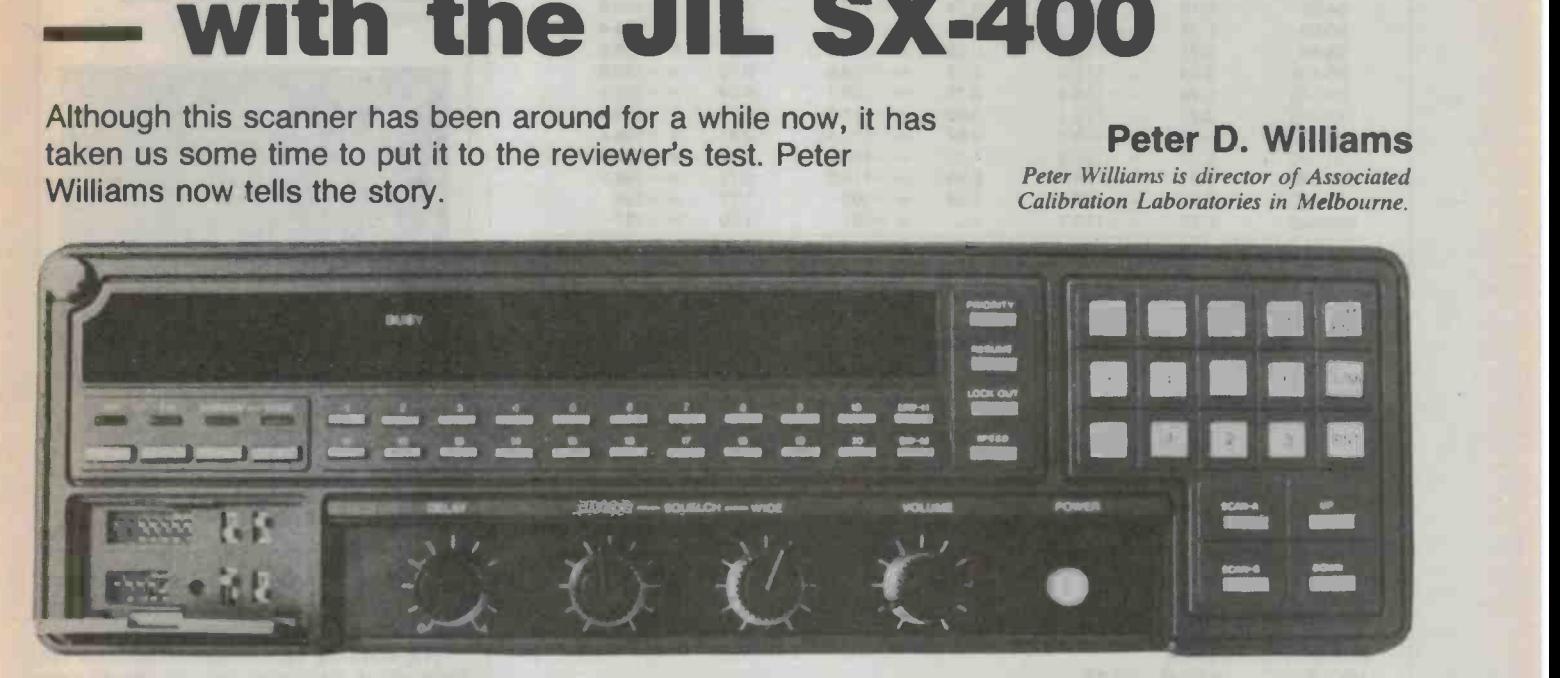

SCANNING RECEIVERS are the instruments of one of the world's most popular electronics hobbies. As the name suggests such as the radio spectrum is open to every-<br>scanning receivers electronically sweep or one — provided a few rules, mostly to do tune for signals on preset frequencies or be-<br>tween chosen frequency limits. Most scanners operate in the VHF or UHF bands, though HF scanners are found.<br>
VHF and UHF scanning is also more

practical. As stations in this band tend to be allocated frequencies 'for life' it is a lot easier to define the frequencies you're interested in. After all, the radio spectrum is a crowded place and you can spend much inuous from 26 to 520 MHz. The receiver time looking in the wrong place for a station covers this range in twelve segments. The especially on HF where stations, mainly broadcast band of 88 to 108 MHz makes up especially on HF where stations, mainly broadcasters, continually change frequencies to suit changing atmospheric conditions.

### Official view

In Australia authorities have tended to take a dim view of scanning receivers, or any receiver for that matter that can be used to listen to signals outside the broadcast<br>band. Part of the reason is that scanners cover the frequencies used by the police, ambulance and fire services.

In the US, where authorities have a more realistic view, access to national resources such as the radio spectrum is open to everywith transmissions, are met.

### The SX-400

With the JIL SX-400, a good antenna and a favourable location you should be able to monitor anyone who dares to take to the very or ultra high frequencies.

Probably the most important feature of this scanner is the frequency coverage, con tinuous from 26 to 520 MHz. The receiver one shortcoming is that SSB mode is not covers this range in twelve segments. The part of the kit, so CB on 27 MHz cannot be one segment and the aircraft band of 108 to 140 MHz is another.

The handbook that comes with the re ceiver claims that it is "birdie free". I was<br>quite surprised to find in listening that none of these unwanted carriers could be found throughout the tuning range of the receiver.

The receiver has 20 channel memories and a versatile keyboard to provide com plete control of frequencies, scan or manual modes, priority channels and so on. Accessories include rf converters that allow you to listen down to 150 kHz (not much there) or up to 3.7 GHz.

A useful facility is the data interface which allows remote control of the receiver by a computer. With a little programming you can scan any number of channels in any sequence and keep a log of frequencies and times.

## Operating features

As mentioned, the continuous range from 26 to 520 MHz is divided into 12 segments, covering a smaller range of frequencies but part of the kit, so CB on 27 MHz cannot be received.

On power up (with no memory) the re ceiver will automatically assume a slow scanning speed with priority channels inoperative. All memory channels are loaded with 26 MHz and the clock starts at 12 am.

The receiver is set seeking UP or DOWN depending on which key is pressed. A LIMIT SEEK function is available to set the receiver seeking between two programmed limits, such as between the limits of the police or fire brigade bands. The PRIOR-

### JIL SX-400 SCANNER S/N 40630662 20 CHANNEL, 26-520 MHz CONTINUQUS COVERAGE

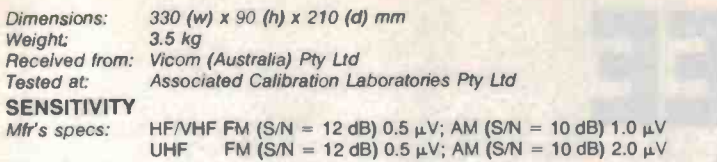

Lab test:

Each of 12 bands tested at centre frequency. Attenuator at O dB.

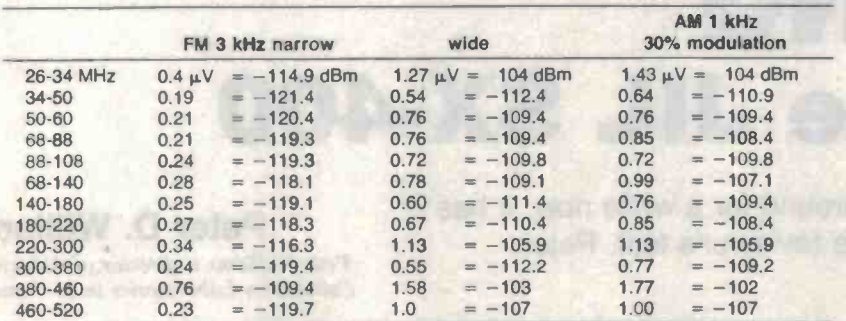

Note: Checks at either end of the tuning range indicate that the sensitivity is maintained by tuning the A stages with varicaps.

# MINIMUM DISCERNIBLE SIGNAL (MDS)

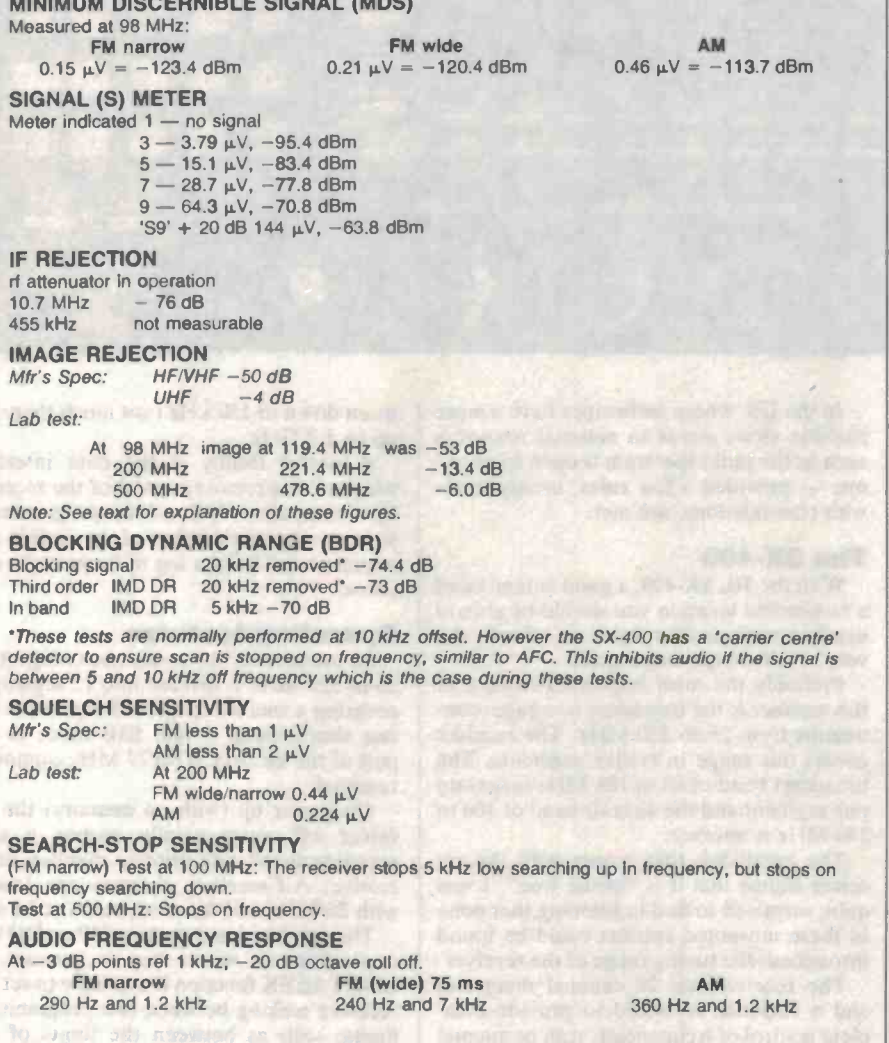

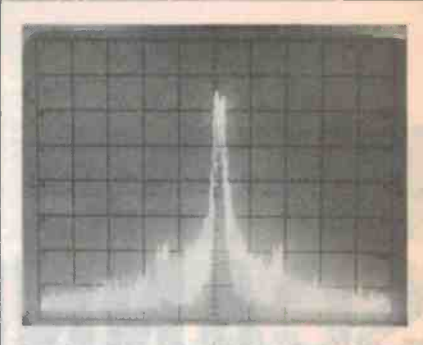

Local oscillator at antenna, tuned to 100 MHz. Reference level -10 dBm; 2 kHz/div; 100 Hz resolution; 100 Hz video filter. Note FM on sidebands, especially close in to centre frequency.

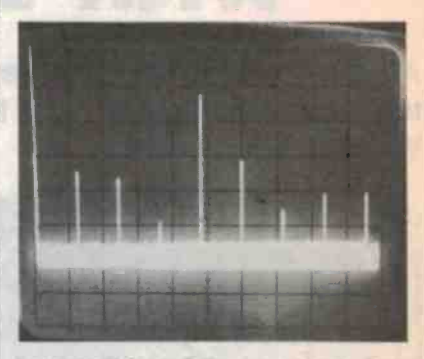

Local oscillator radiation from antenna. Centre 500 MHz to which receiver is tuned. Reference level -10 dBm; 100 MHz/div; 300 kHz resolution. Note local oscillator frequency with 10.7 MHz removed on lower side of tuned frequency, in this case 500 MHz.

ITY option allows you to listen to a particu lar channel any time it is active, over-riding any other mode operating in the receiver.

The scanning rate is selectable from the front panel. The scan delay or `dwell' time can be set at up to 4 seconds on a received signal.

The SCAN-STOP facility is well thought out. It is activated by the actual signal characteristics. For example, the scanner can be set to scan-stop on the carrier until the carrier disappears; to scan -stop on the carrier until the modulation ceases; or to scan-stop on modulation then resume scan when the modulation ceases. The last mode is useful when operating close to other re- ceivers where sometimes local oscillator radiation can provide enough signal to appear to the scanner covering a programmed frequency as a received carrier.

Scanning all the memory channels in se quence is called Scan A. The channel num-<br>ber and frequency of a received signal are displayed. The scanner also offers a Scan B option which limits scanning to your selection of particular memory channels.

Scanning frequency steps vary between the segments or divisions of the frequency range. In the six segment range between 26 to 140 MHz, scanning is in either 5 kHz or 6.25 kHz steps; in the six segment range of 140 to 520 MHz, scanning is in either 10 or 12.5 kHz steps. Rather unfortunately the

HOMAN SHIP And Alleged

step rate can only be changed without losing all the memory settings by operating a switch under the receiver's cover when the power is off. If losing memory isn't a problem a reset switch can; be operated.

Power requirements are nominally 12 Vdc which means that you need a separate dc powerpack. A socket on the rear panel which outputs the local oscillator frequency is used for 150 kHz to 3.7 GHz rf ceiver barely passes the  $-50$  dB image reconverters, and another socket (for the IF output) can be used for other demodulation circuits or 'spectrum monitor' applications.  $-6$  dB at 500 MHz m<br>The optional features are interesting and I definitely sub-standard. The optional features are interesting and I wish there had been more information on them.

A telescopic antenna hidden in the top left hand corner of the box gives reasonable<br>reception. A VHF connector is fitted to the rear panel for connection to an external an-<br>tenna --- but how much better would it be to have a BNC or similar low cost connector!  $\begin{array}{|l|l|} \hline \text{around} -120 \text{ dB} \text{, however, because this re-} \\ \hline \text{Even amateur transceivers use the cheap} \hline \end{array}$ Even amateur transceivers use the cheap SO-239 connectors. With an external antenna, performance is improved and for wideband coverage, a discone type antenna is recommended.

the disadvantage of highlighting any image problem, which was evident in this case on VHF. An image problem refers to the situation when you hear two different frequency transmissions on the same frequency channel. It is due to two frequencies, which differ from the local oscillator frequency by the same IF, impinging on each other. What we found with this receiver was that listening to amateur repeaters on 146.7 MHz we also heard the police channel on 168.1 MHz. Both these frequencies differ from the local oscillator frequency by 10.7 MHz, the intermediate frequency.

Unless the input circuit is very selective, ceived, the greater the potential for images. The lower the IF also the greater the problem. The SX-400 suffers from poor front end selectivity and low IF (10.7 MHz).

### **Testing**

To start on a less happy note, while using<br>the receiver, we found the processor was prone to lock up at frequency intervals and we had to resort to turning the unit on and off. Another disappointing feature was the capacitor memory back-up, which it is claimed in the manual, lasts 36 hours. The best we could achieve was half that.

enough. Frequency response suffered from a severe roll off at high frequencies.

The test figures for each of the frequency blocks are quite good. SINAD tests on the end of each of the bands indicate that sensitivity is maintained by tuning the rf stage with varicaps.

The image rejection figures are not particularly good, especially for VHF. The image problem has already been men tioned. Although the front end is tuned by varicaps, much more Q or selectivity is required on VHF and UHF. A Q of 330 is rejection figure at 98 MHz and, unless we had a bad unit,  $-13.4$  dB at 200 MHz and  $-6$  dB at 500 MHz must be regarded as

An attenuator switch on the rear panel was obviously provided with good reason  $$ to reduce input signal level which will tend to improve the image figure.

On the blocking/dynamic range we could only get a figure of  $-74$  dB. A good VHF/UHF receiver should have a figure of around  $-120$  dB, however, because this retor, the test could not be performed with a 10 kHz offset which is the normal practice.

But an efficient antenna sometimes has could not detect any spurious signals at all.<br>e disadvantage of highlighting any image For those not familiar with them, birdies are On a brighter side, true to the manual's Pascal are<br>
im that the receiver is 'birdie free', we are found: claim that the receiver is 'birdie free', we could not detect any spurious signals at all. nuisance carriers or signals which appear at odd frequencies throughout the tuning range of the receiver, generated by the os cillators in the receiver. A birdie will interrupt a scan until other keys are pressed or some manual intervention is made. There is<br>a reasonable level of oscillator radiation as measured at the antenna (see photo), but fortunately it does not show up at the re- ceived frequencies.

### Assessment

signals separated by 20-25 MHz can easily  $\begin{array}{|l|l|}\n\hline\n\end{array}$  range from 26 to 520 MHz allows all (bar break through. The higher the frequency re-<br>
SSB) services to be monitored — without As a scanning receiver, the SX-400 does the job reasonably well. The full frequency range from 26 to 520 MHz allows all (bar SSB) services to be monitored — without state of the monitored of the monitored and the monitored and the monitored of the monitored and the monitored and the monitored and the moni interference from birdies. Unfortunately the image problems on VHF/UHF detract from its overall performance.

> An interesting facility is the data interface which enables you to control the unit remotely from a computer. It is a pity the manufacturer did not make more of this computer facility and produce a standard RS232C serial interface. The lack of SSB may not be much of a problem if CB channels are of little interest.

Audio output was to my mind not loud at eye level, patently impossible in a car. Ergonomics needs to be considered too. The front panel of the receiver is vertical, making it difficult to read unless you have it

Technically the design appears to be in need of a little updating. Improvements are needed in the area of local oscillator injections to give a higher IF to improve the image response. At \$910, JIL is capable of better.

### Functions

quired at the front end to give  $a - 50$  dB re-<br>jection figure, and our measurements of the first element that is passed, and so<br>showed a Q of only 11 at 500 MHz. The re-Communication between the functions is by arguments, external variables, and values returned by the functions. Functional arguments are passed by value. However, when an array name is passed as an argument to a function, it is actually the address elements of the array can be altered by the function by subscripting from this location. Pointers are used to permit functions to affect non-arrays in calling functions.<br>An advantage of passing addresses ex-

plicitly in this way in  $C$  is that the function call indicates which of its arguments can be modified.

UO routines are provided in the standard C library; they are not specified in the C language. The standard library includes routines for reading and writing data in blocks of arbitrary size, and for reading and writing formatted text.

### Some final remarks

When the design philosophies of C and Pascal are compared, two major differences

- 1. Pascal, being restrictive, emphasises program reliability and readability, while C, by its absence of restrictions, emphasises programmer flexibility, eg:<br>(a) Pascal contains more restriction on
	- pointers, which leads to safer programs but also reduces the use that can be made of the pointers; and
	- (b) the ability to perform assignments within expressions tends to make C programs more compact than the cor- responding Pascal programs, but less readable.
- 2. Pascal attempts to hide the underlying machine as much as possible, while  $\check{C}$  tries to provide a convenient way of controlling the machine. This is illustrated for instance by the operators the two languages provide: C has operators to manipulate the bits of a word, while Pascal has operators to manipulate sets.

Some consequences of these differences are that Pascal is better than C for teaching programming; some C programs cannot be written conveniently (or at all) in Pascal, because of the restrictions in the latter; and C can be used in more programming domains than Pascal.

For situations where strong type checking is desirable, a program called lint can be used. It detects type mismatches, inconsistent argument usage, unused or uninitialised variables, potential portability difficulties and the like.

The main reason for the growing popularity of C are: its flexibility; its limited size which makes it easy to learn; its close link with UNIX programming environments; and the strict checking provided by the program lint.

 $ETI$  July 1986  $-$  107

# **TECHNIQUES**

# MACHINE VISION

"I see" said the nearly blind computer, optimistically. Computers are seeing only light and dark and discriminating just a few shapes; and if machine vision isn't exactly failing vision, it's with a lot of ingenuity from the designers.

PROBABLY NO TOPIC in computers or electronics is quite so capable of arousing the layman's interest as machine vision, computers that see: misty images of C390 looming over the desert sands, of R2D2 with his little head spinning; popular dreams of the times.

But machine vision is proving a thoroughly intractable beast. Twenty years after the pioneering efforts at Stanford University in the US, the goal of the seeing ma chine still proves elusive. There are vision machines around, indeed, some world class units are in production in Australia but the technology necessary for R2D2 type vision is barely even a twinkle in some mad professor's eye at this stage.

Machine vision is all about number crunching; doing it fast and doing it effeciently. It's an area where parallel processing (using a number of microprocessors in

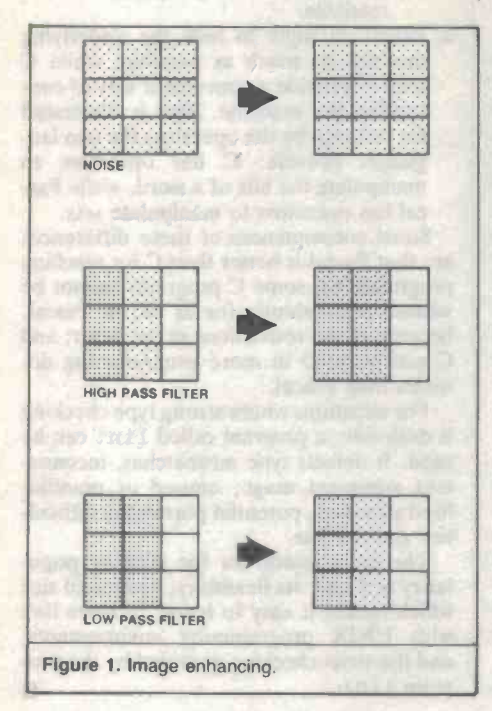

108 - ETI July 1986

where developing new and more efficient algorithms to manipulate memory is the route to glory as a practitioner of the art.

### **Binarization**

There are a number of manipulations now well established in the literature. One of the most important is 'binarization', in which all values in memory below some ar bitrary figure are turned into zero, and all above turned into one. This, of course, produces a black and white image, which is most importantly used in template bering on the top of the package. matching.

Template matching is the technique used by industrial machines that are now starting to appear on conveyor belts and as quality control devices. Essentially, the situation is toring a protected area. A computer rethat an object is presented to the camera in such a way that its outline is clearly visible and this is matched against a 'template' that already exists in memory. At its simplest level, the comparison might consist of matching memory byte for byte.

For instance, we may wish to carry out<br>quality control of bolts coming out of a foundry. The bolts, still hot, are mechanically placed on a conveyor belt. It's not me chanically difficult to ensure that at any given time only one is present in the field of view of a camera sited directly above the belt.<br>The first task of the system is to make up

an analogue of the scene on the belt in the computer memory. To do this, the lighting levels must be set such that the visual re sponse of the camera to the bolt is quite different from the response to the belt. Hopefully, the frame store will hold bytes with values close to (say) zero, corresponding to<br>the background and close to one, corresponding to the bolt. However, it's unlikely that this ideal situation can be achieved by lighting alone, so the image is binarized to assist in defining the object, before being processed further.

The exact nature of this process depends on the application. For example, it's possi-

parallel) is almost standard procedure, and | ble to determine the area of any object on the conveyor belt. Since the number of memory bytes with a certain value is directly proportional to the area of the bolt, it's possible to check the size of each bolt as it comes out of a forge, thus forming a use ful quality control device. Indeed, a device just like this has been developed by Vision Systems in Adelaide.

Another useful application is in quality control of IC packaging. The system can check the size of the package, the location and orientation of pins and even the num-

The idea of template matching has been developed for a number of other situations. Vision Systems has recently announced a security device consisting of a camera moniceives a light value from the camera for every pixel in the scene, and the alarm is triggered if any of these values change.

### Image enhancement

Other forms of image manipulation result in image enhancement. Image enhancement is often part of the preprocessing of robot vision. Sometimes it's an end in itself, as in the outputs from scanning electronic microscopes and spacecraft.<br>Exactly what is involved in image en-

hancement depends to a large extent on what aspects one wants to enhance. The details can be very complex, but the fundamentals are simple enough. In fact, there are only two major processes at work.<br>On the one hand the picture should oc-

cupy the whole dynamic range available, ie, the brightest parts of the image should have the highest value we can assign to a pixel, and the darkest parts should have the lowest value. On the other hand, the parts of the image with the interesting details should have the most contrast.

Implementing these features is an exer cise in changing the relationship between the numbers stored in the bytes of memory, and the brightness of any given pixel. According to Pang Chew, who is working on
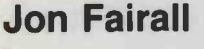

Melbourne-based Dindima Group's first image enhancing system, the process begins with a histogram which examines the distribution of brightness in the scene. If the histogram is skewed towards one side or the other, pixel values are changed so that the histogram is stretched out across the range. Details leap out of a dark image. A meaningless grey blob becomes defined. It looks like pure magic.

However, even when the full dynamic range of the system is employed, the contrast between individual picture elements might be too small for human consumption. So another technique is used. This involves changing the linearity of the pixel-tomemory conversion. To do this one has to identify the level of brightness in the image where the wanted detail exists and increase the contrast range.

Other techniques of image enhancement are utilised. Noise reduction is probably the simplest as well as the most common. Generally all that is involved is that the light levels in a nine-by-nine block of pixels are compared. If the centre pixel is found to be substantially different from the others around it, it is assumed that it represents noise on the image. The problem is overcome by making the centre pixel the average of all the surrounding ones.

Another common technique is the high pass filter, so called because it creates an analogous effect to the use of a high pass filter in a video system; it enhances sudden changes in the light levels in the image, ie, the edges of objects.

This is also achieved by taking blocks of nine-by-nine picture elements. Edges are identified by looking for blocks in which pixels on one side have different values from ones on the other side. When this happens the centre is assigned firmly to one side or the other.

The opposite technique, called the low pass filter, blurrs the image by making the centre pixel the average value of the two outer ones.

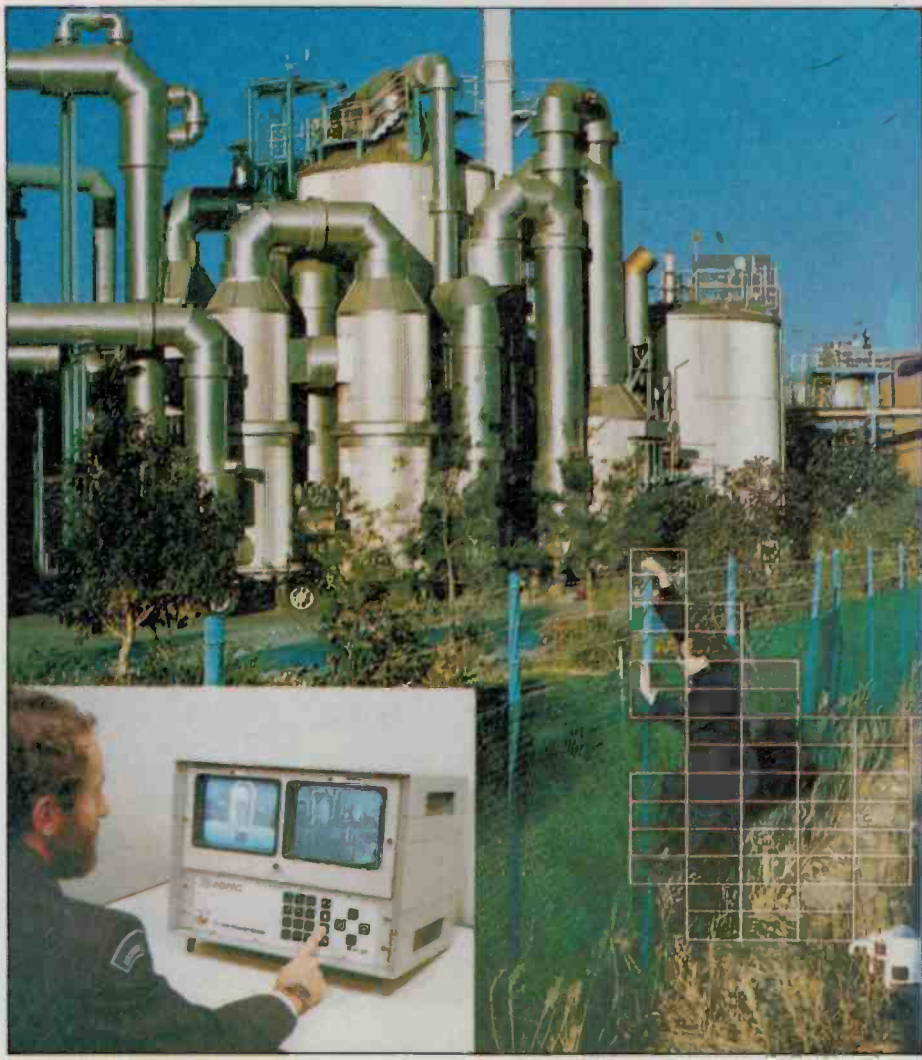

The Pro 1600 video motion detector in action. (Courtesy Vision Systems.)

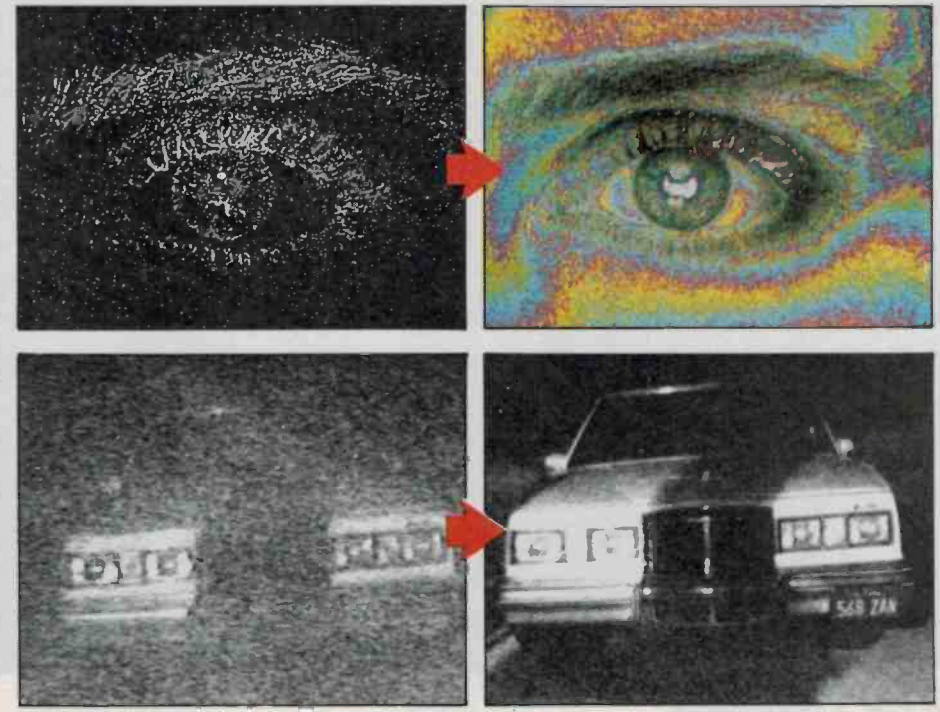

In a practical imaging system, all these Image enhancement before and after. (Courtesy Dindima).

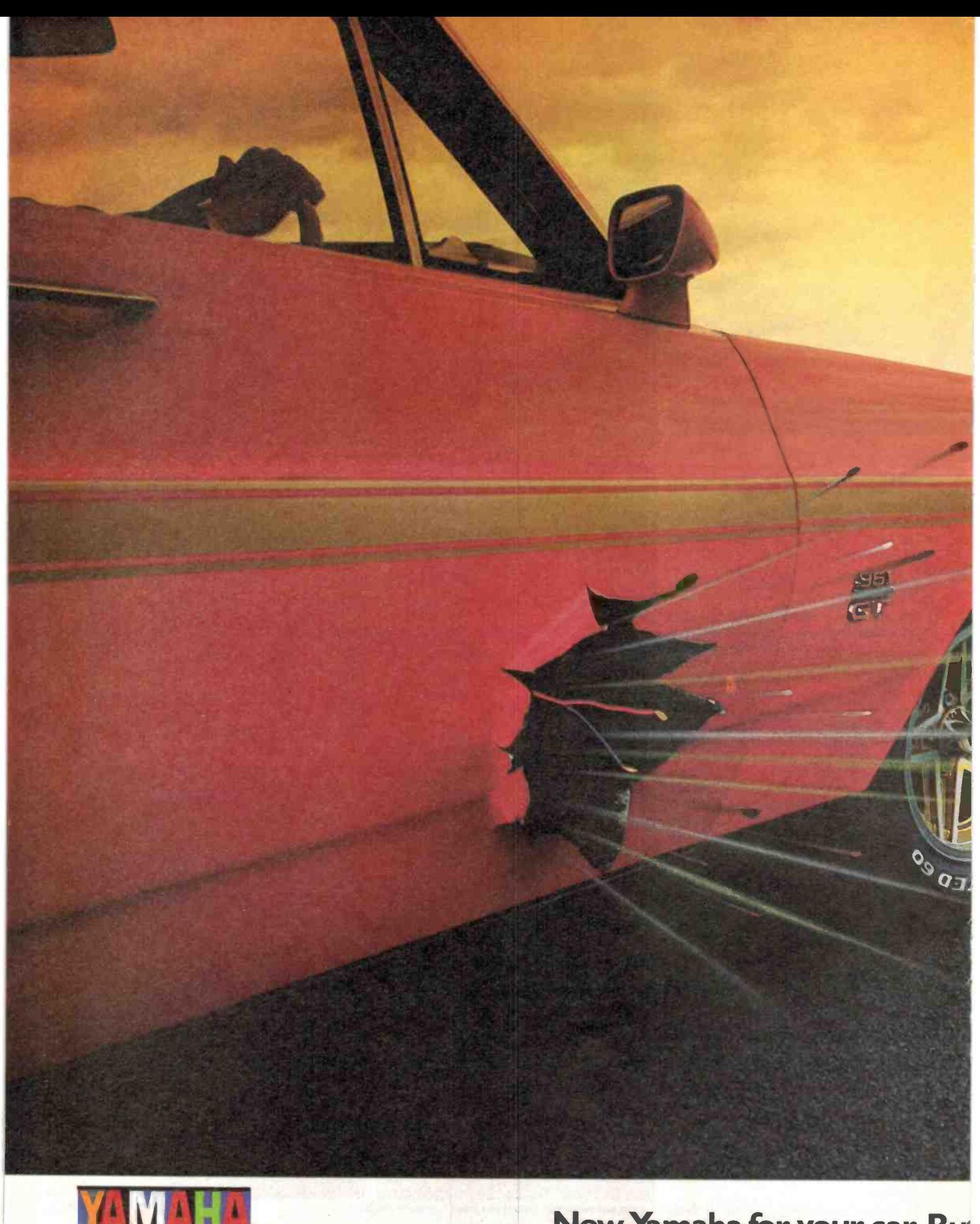

**CAR AUDIO** 

## Now, Yamaha for your car. But

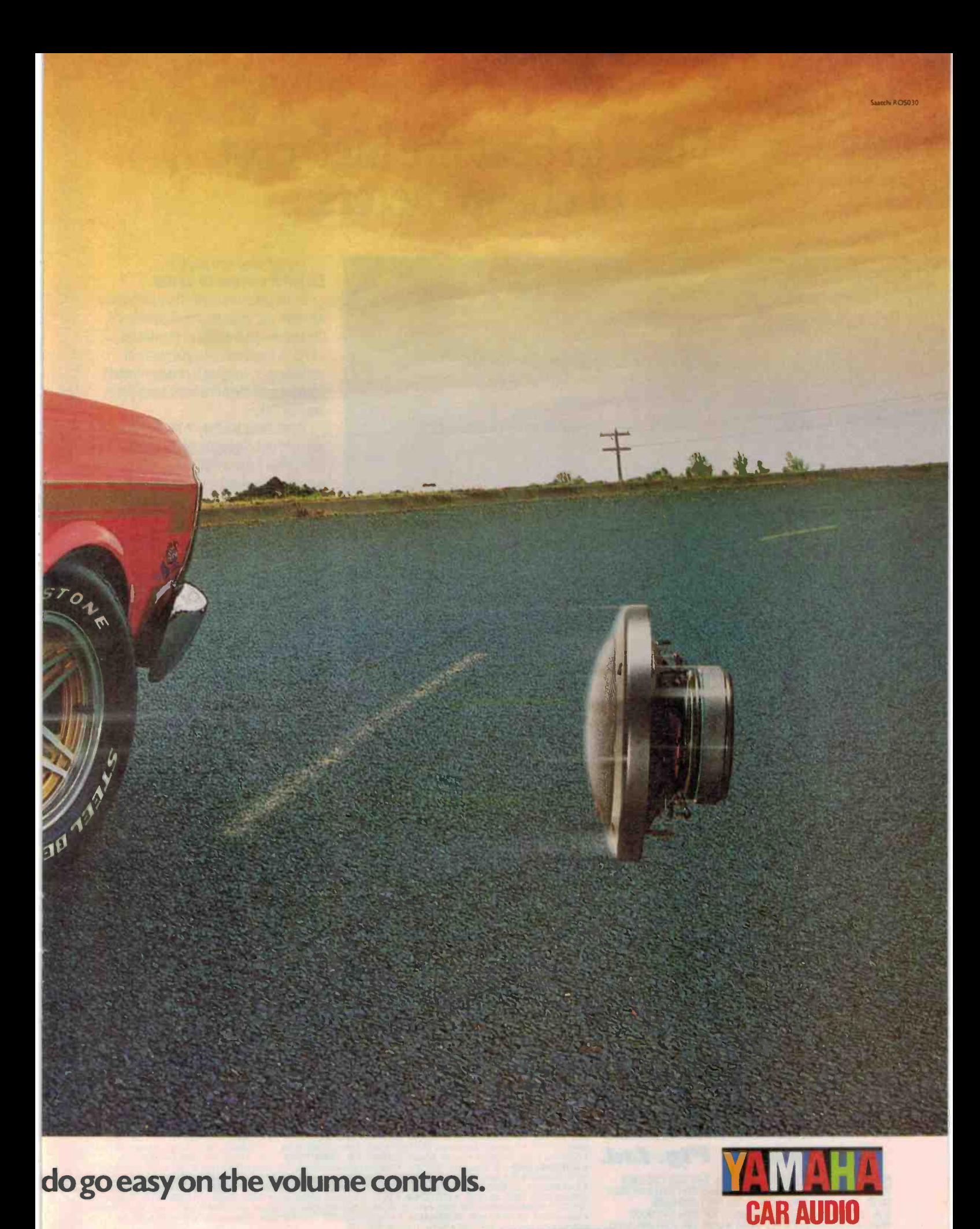

# How to beat the high cost of cheap meters.

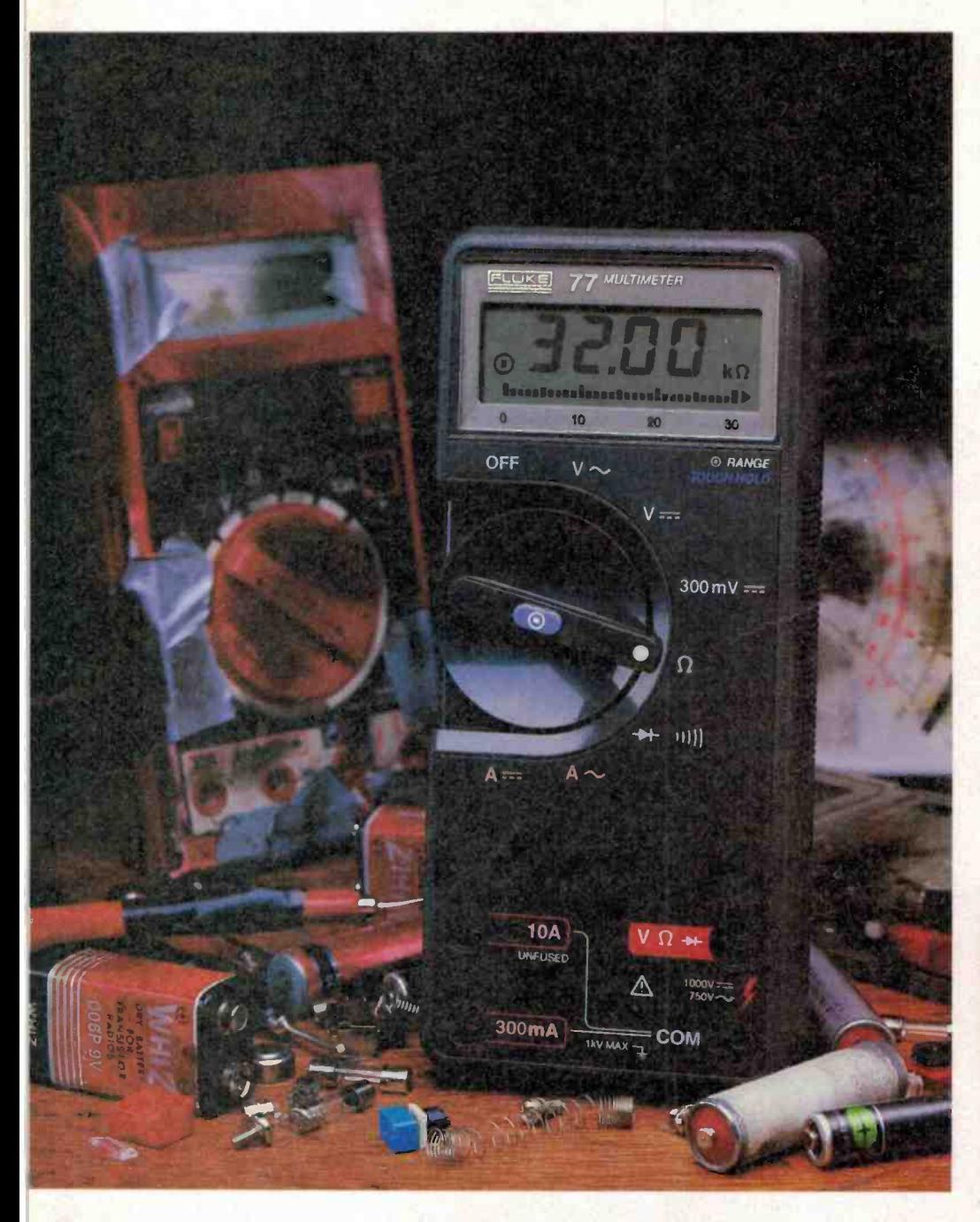

You get what you pay for. So get the Fluke 70 Series.

You'll get more meter for your money, whether you choose the affordable 73, the feature -packed 75 or the deluxe 77.

All of them will give you years of performance, long after cheaper meters have pegged their fishhook needles for the last time.

That's because they're built to last, in- . side and out. So they're tough to break. They don't blow fuses all the time. You don't even have to replace batteries as often.

And they're backed by a 3 -year warranty. Not the usual 1-year.

Of course, you may only care that the world-champion 70 Series combines digital and analog displays with more automatic features, greater accuracy and easier operation than any other meters in their class.

You may not care that they have a lower overall cost of ownership than all the other "bargain" meters out there.

But just in case, now you know.

#### FROM THE WORLD LEADER IN DIGITAL MULTIMETERS.

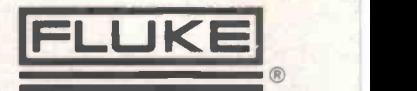

Fire | **Fire |** 

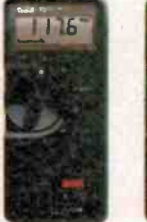

FLUKE 73 Analog/digital display Analog/digital display Analog/digital display test diode test diode test diode test diode test diode test diode test diode test diode test diode test diode test diode test diode test diode test diode test diode test diode test diode test diode test diode test diode te 0.7% basic do accuracy Autorange/range hold

FLUKE 75 FLUKE 77

Volts, ohms. 10A. diode Volts, ohms. 10A. mA. Volts, ohms. 10A. mA.

Autorange **Audible continuity** Audible continuity **Audible continuity**  $2000 +$  hour battery life  $0.5\%$  basic dc accuracy Autorange/range hold 3-year warranty 3-year warranty 2000 + hour battery life 0.3% basic dc accuracy -year warranty 2000+ hour battery life 3 -year warranty

Multipurpose holster

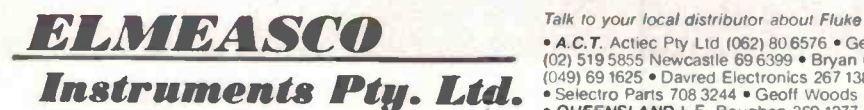

N.S.W. 15 McDonald St, Mortlake. Tel: (02) 736 2888 VIC. 12 Maroondah Hwy, Ringwood. Tel: (03) 879 2322 OLD. 243 Milton Rd, Milton. Tel: (07) 369 8688 S.A. 241 Churchill Rd, Prospect. Tel: (08) 344 9000 W.A. 46-48 Kings Pk Rd, West Perth. Tel: (09) 481 1500

#### Talk to your local distributor about Fluke

• A.C.T. Actiec Pty Ltd (062) 80 6576 • George Brown 80 4355 • N.S.W. Ames Agency 699 4524 • George Brown (02) 519 5565 Newcastle 69 6399 • Bryan Catt Industries 526 2222 • Collier Tools 763 1888 • D.G.E. Systems (049) 69 (077) 79 8600 • St Lucia Electronics 52 7466 • Selectro Parts (Old) 394 2422 • S, AUSTRALIA Protronics 212 3111<br>• Trio Electrix 212 6235 • Redarc Electronics 278 7488 • A.W.M. Wholesale • TASMANIA George Harvey<br>(003) 31 65

## **TECHNIQUES**

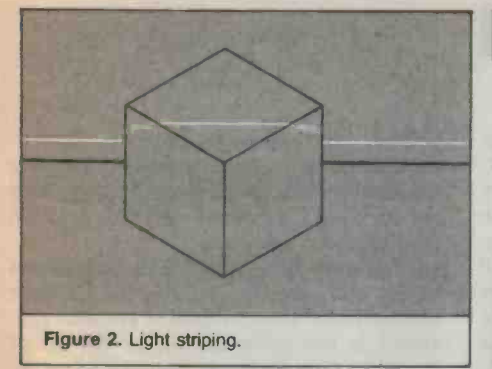

techniques, including binarization, are available. Just which combination is used, and in what order, depends on the image and the desired result.

#### Object recognition

turned into usable form, what is it good for? Simple template matching is very restrictive. What we want is the ability to recognise an object, irrespective of its orientation. Simple template systems require that the object be positioned in a very precise way with respect to the camera. While this is not a great concession in some industrial applications, one of the driving forces behind machine vision is that it should in crease the flexibility of robots on assembly lines.

The expectation of machine vision is that it will allow a robot to mimic the human operator in its ability to pick up a part, irrespective of how it is lying on a container belt.

The standard way to tackle this problem is to look for a particular recognizable feature on the object, a corner say. One can then infer that some other feature will be found in only a restricted number of positions. Once two or three such parts are found the computer can infer the position of an object in a completely random orientation.

This technique has one interesting side effect: not only can it recognise an object irrespective of its orientation, it can also recognise an object from incomplete information. This means that if the object is partially covered, or badly lit, the computer will still recognise it.

#### 3D

So far, these are all two dimensional systems, perfectly adequate so long as we are considering only two dimensional problems, like locating an object on a conveyor belt. But the real world's not like that.

To make the computer understand that it is dealing with an object that has extension away from the camera or exists at some indeterminate distance from the camera is a far more difficult problem.

At the moment, the most promising technique for determining 3D shapes involves projecting light rays onto the object. It's called light striping. A proponent of the technology in this country is Professor Ray Jarvis of Monash University. Work is also going on at Stanford and MIT in the US, the University of Tokyo, and at the CSIRO.

The usual installation requires a projector reasonably close to the camera. The projector sends out a fan of light, so that a thin line is projected onto the object in front of the camera (see Figure 2). The light will be curved depending in a complex way on the relationship between the angles and distances of the projector, the camera and the object. Since only the object is unknown, it is possible to calculate the shape under the line. By moving the line up and down and looking at various combinations of line the entire body can be described.

So, given that the original image has been  $\overline{\phantom{a}}$  One application of this already installed sense incontract the US is for quality control of motor car One application of this already installed body panels. The vision system tracks the behaviour of a line as it moves over the complex body shape. By comparing it with information it already has the vision system can tell whether the panels are the correct shape.

In theory, it's possible to describe any surface, no matter how complex, in this manner. The problem is one of computing time: there isn't enough of it. It can take several minutes to analyse a particular screen. This might be practical in situations where the process can be stopped for a few applications with plenty of movement.

As with sophisticated template matching, the key is not to try and do the whole job, but to fill in the missing bits with a certain amount of understanding.

Imagine, for instance, that the task is to detect a cube somewhere in the space in front of the camera, and to detect its orientation. One solution, instead of trying to detect the position of all the sides of the cube, might be the much simpler task of detecting one corner of it. Having detected the vertices that make up the corner, it's a relatively simple task to determine both position and orientation.

In fact this type of processing was amongst the earliest ever attempted in the machine vision field. The problem is that it's 'semantically driven', that is, the ma chine has some knowledge of the meaning of what it sees. It understands that a vertex is part of a cube for instance. However, that is all it understands. Show the machine some other shape and it's absolutely useless.

A light striping system is 'semantically free', since it doesn't need to know anything about the object in front of it. Obviously,<br>semantically free systems are the goal of research in the field, but this is not to say that a practical semantically driven 3D machine tied to a robot would not be extremely valuable.

Such a device would be capable of assem bling a unit out of, say, a dozen parts start-

ing with all the parts scattered on the bench in front of it. It would be able to recognise the position and orientation of all the parts from information about the position of only a few key points on each object. After putting the parts together it could even check that it all looked correct.

One big problem would be the amount of programming overhead necessary to instruct the machine in only one manufacturing process. A recently suggested answer is to use the output of CAD systems to give meaning to a vision system.

In this scenario, the information fed into the CAD system would completely describe, say, a bolt. The vision system would then be able to identify the position and orientation of the bolt from detecting just one arc of the screw thread.

#### Practicalities

Machines with some of these capabilities are in existence now. It goes without saying that they are not particularly common. According to Tony Weir, R&D Manager at Vision Systems, much of the tiny market penetration is due to a simple lack of engineers' knowledge of the advantages that machine vision confers.

minutes, but it's clearly useless in real time<br>applications with plenty of movement.<br>to maintain. And since they are not com-However, he concedes that other factors enter into the equation. Machine vision systems are extremely expensive and difficult mon, servicing back-up is not easy. In fact imported systems may very well have no local servicing available at all.

Another problem is that practical systems tend to be very inflexible. They recognise a small number of situations and react in a limited number of ways. Often alternative, non -visual technologies do the job cheaper and better.

There is very little doubt that most of these problems can be solved within a reasonable time. According to Tony Weir, fully operational 3D systems will be on as sembly lines within 10 years.

When they do arrive, their first use will almost certainly be to provide the final link necessary to fully automate factory pro cesses. The most complex robot assembly operations will become possible.

Even then, however, the 'world' of such a robot is likely to be a very small place, made up of a few dozens of objects that it 'understands'. Everything else will be completely beyond its ken. A device able to navigate through the world like a human being and manipulate random objects is much further off.

However, it may be that the problem in 10 years time will be not a lack of computer algorithms to do the job, but simply a lack of computer time to do the computations. No field of endeavour will benefit quite so much from fast processing architectures. It's a field that bears watching.

### DREGS

ALMOST EVERYONE IN the Australian electronics industry has a view on why the Japanese are so good at the game. The way they organise their companies, a natural facility for copying everyone else, easy money, or whatever.

The dregs hack has a new theory, culled<br>straight from the Japanese Asahi news service. This reports on one Takashi Aoki, a semiconductor application engineer with Toshiba. Of late Aoki has been feeling mega creative, so much so in fact that he re cently patented a circuit for electric power amplification using semiconductors.

According to Aoki, his brush with fame was fuelled by the ancient Japanese art of Danjiki, or fasting to remove the body of can be very dangerous if you don't know impurities. He attended a lecture by a Miss how to do it properly. There have been impurities. He attended a lecture by a Miss Shoko Takahisa of the Happiness Association in which Danjiki was explained, and Shoko is reportedly very happy that none found it so convincing that he signed on for<br>the full eight week course.

Does Shoko have a happy customer? You bet. She cured the hay fever that has Success stories are not uncommon. Ac-<br>plagued him for the last 26 years, he's doing cording to practitioners, fasting affects plagued him for the last 26 years, he's doing great at work, he feels fantastic.

Danjiki means more than going without food. At the Happiness Association, Shoko gives students four weeks of lectures on why Danjiki works and other essential health factors. They are advised to drink only mineral water and persimon leaf tea washed down with manganese hydroxide. Theory has it that the mineral water and tea provide<br>essential nutrients and the hydroxide acts as a laxative. Sort of intellectual input/output.

In the fifth week of the course they go on to a full time fast while maintaining a nor mal daily routine. In the next three weeks they study how to maintain the health gained by Danjiki.

It's not kids play, by all accounts. Danjiki can be very dangerous if you don't know some deaths at other schools, although have come from the Happiness Association, which has about 30 core members and 1000odd names on the books.

Success stories are not uncommon. Acmore than just physical conditions. "While you fast your brain waves run very slowly" says Shoko. It's a state similar to that of a Buddhist priest in deep meditation. This psychic state allows one to become more 'in tune' with the universe.

"The underlying principle is that human beings are linked to the universe by their subconscious. Human desires are also generated in the subconscious, so the art of Danjiki is to provide a pathway between the universe and the subconscious.

"Danjiki allows a person to link physical and spiritual health. It allows people to re cover their natural healing power through a complete cleansing of the body. Advanced practitioners can increase their latent ability in a physical sense. They can also increase their intuitive ability."

Well, that's the theory anyway. The hack doesn't believe a word of it, but as he heads out the door looking forward to a pie and a beer for lunch, he must confess to no patent applications, no semiconductors, and not feeling at one with the universe.

## PURGE... By Paul Jones

A>ERA B: DATAFILE. COM syntax error A>PURGE B:DATAFILE.COM password:XXXXX password-CORRECT - proceed A>PURGE A:DATAFILE.COM purge file, \*A:DATAFILE.COM\* (Y/N)  $A > Y$ purge file, \*A:DATAFILE.COM\* created: 23/07/86 creator: Annabelle. J account number: AGS30011560 purge (Y/N)?  $A > Y$ are you sure that you want to (Y/N)? A>Y i can give you a few seconds to think on it, if you wish. A>N oh, good, you did change your mind. It does cover a large amount of<br>A SPIECE A DATAFILE COM disk space, just keeping track of A>PURGE A:DATAFILE.COM

ah, you didn't change your mind. purge file, \*A:DATAFILE.COM\* (Y/N)? A>YYYYYYYYYYYYY ok. ok, i'll do it.<br>purging file, \*A:DATAFILE.COM\*-NOW. sorry, but . . . um . . . i can't find it. A>DIR DATAFILE.COM : PIP .COM : DBASIC .COM : SYSOP . COM : DRUN . COM : .COM : well, that's where it is, purge file, \*A:DATAFILE.COM\* (Y/N)?  $A > Y$ look i've got to admit that i like that file and it did take a fair amount of time to put together and it does cover a large amount of it makes me feel useful. please be human, leave it alone and start a

new disk, huh (Y/N)?

A>N

no i won't!!! A>PURGE ALL.

drastic step, ok, i'11 purge A:DATA FILE.COM, i'll kill off an old and<br>dear friend, i'll take the 'thirty pieces of silver', it means nothing to you that a file serves you for years without error and now it will be cast into the deep abyss that is the lot of all files that are no longer 'useful', but i'11 remember, I'LL REMEMBER!

\*A:DATAFILE.COM\* purged, at 'USER' request.

A>DIR

: PIP DBASIC .COM : SYSOP . COM : DRUN . COM : .COM :

DATAFILE.RIP : LESTWE4 .GET :

A>

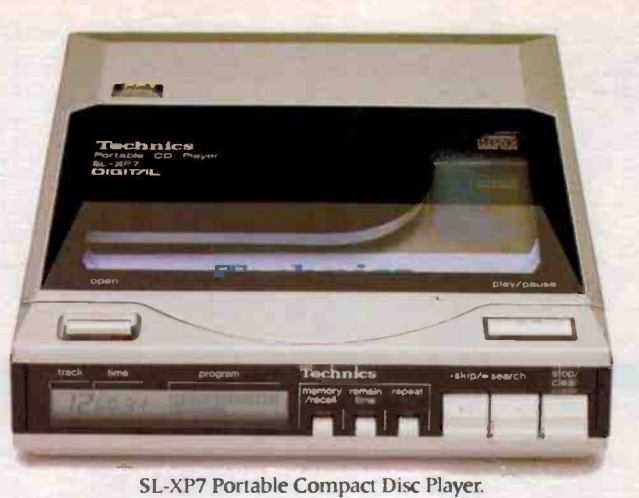

## Actual size 12.5cm.-If it were any smaller...

# you couldn't fit<br>the discs in!

**HE NEW Technics SL-XP7 is so small you** might mistake it for a stack of compact discs. But it's really a portable capable of playing compact discs with thrilling concerthall fidelity.

The SL-XP7 uses a combination of friction-free suspension and digital control circuits to protect the sensitive laser pick-up system. This virtually eliminates 'skips' or mis-tracking when the player is being carried around.

Random access programming lets you choose which tracks you want and the order in which you listen to them. A liquid crystal display shows which track is playing, elapsed

time, remaining time and programmed track number. Connect the SL-XP7 to your hi-fi and you'll find it lacks none of the performance of a larger, non-portable player.

Add the optional portable pack with re-chargeable battery, and a pair of headphones (Technics suggest that you use their EAH-X15 for the best results) and you've a truly portable CD player.

Indoors or outdoors the SL-XP7 is now the only compact disc player you'll ever need. Hear it today!

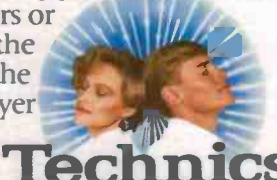

7645

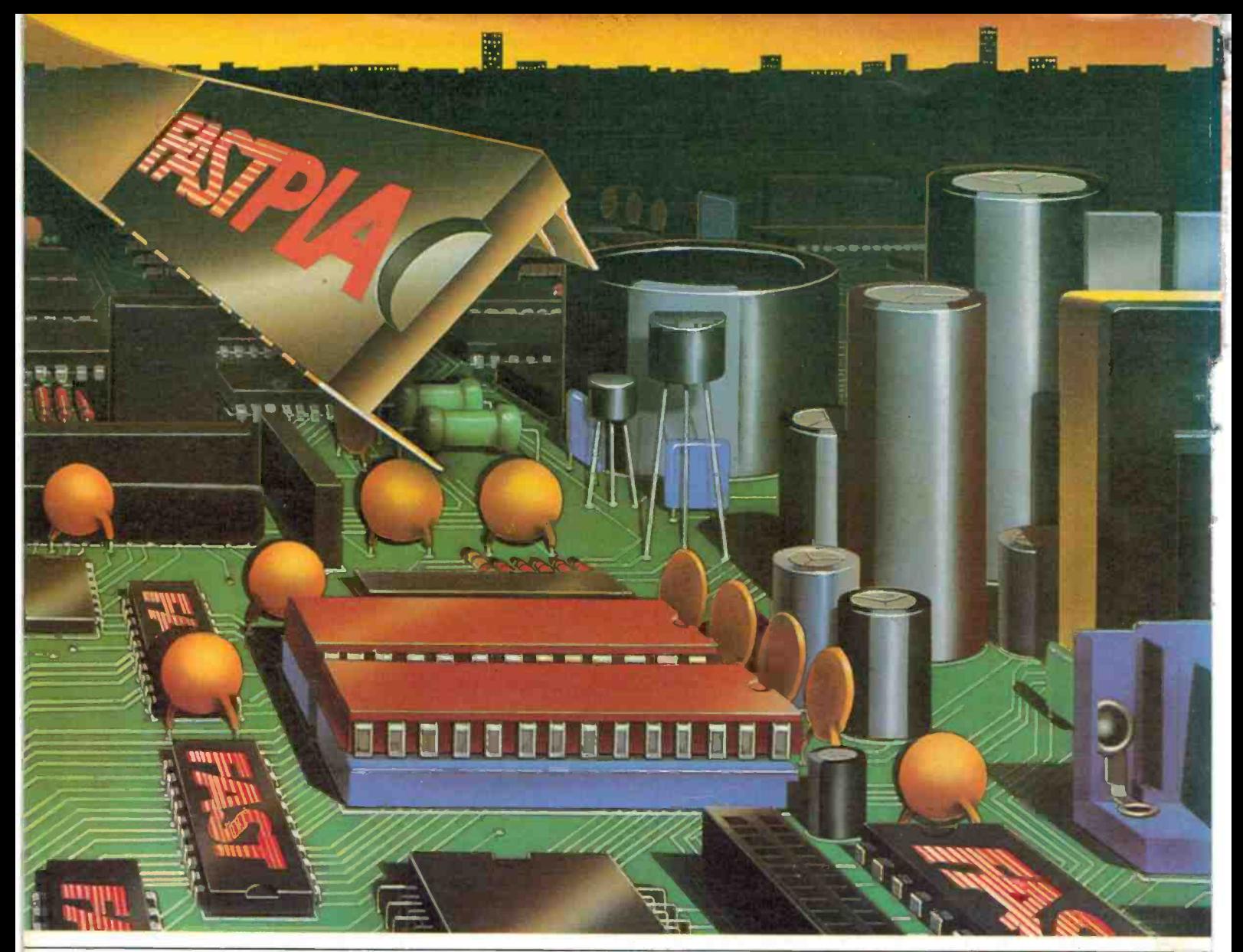

# **OUR FASTPLA DEVICES HELP** YOU GET ON BOARD. FAST.

By using FAST AND FASTPLA parts together, you can expand your design horizons. Because they offer you the capability to implement your own architecture in your office with easily available design-aid software packages. And each time you program a FASTPLA circuit, you create another FAST device.

Now your designs can be quickly tried and evaluated, and you can. make design changes by merely<br>programming a new IC. This design flexibility encourages innovation. While lowering your design costs.

A FAST way to save on board space<br>When FAST AND FASTPLA devices are combined in the same design, board space is optimized. Your circuit complexity, parts count, and inventory are all reduced. Tests

are minimized. And board failures become less likely.

#### FASTPLA parts - fast and flexible

FASTPLA devices are the fastest TTL programmable logic arrays ever created, with a propagation delay of<br>just 15 nanoseconds. FASTPLA ICs feature flexibility few other logic arrays can offer.

Programmable output polarity, for active high or active low implementation.

Power-up reset and three state for design simplicity.

And complete testability for higher reliability

Guaranteed to get you to the market on time.

Using FAST and FASTPLA devices drastically cuts the time it takes to get your product on the market. From

weeks or months to mere hours or days

And FASTPLA circuits quarantee greater reliability and lower system costs, thanks to Fairchild's exclusive Isoplanar-Z™ technology (the vertical fuse and oxide-isolated process which gives you one of the highest programming yields in the industry).

For more information on FAST or FASTPLA parts, contact your local sales office:

4912 **FAIRCHILD** Melbourne: (03) 877 5444 AVISUN PTY. LTD. Sydney: (02) 438 3900

We're taking the high ground.

**FAIRCHILD** 

A Schlumberger Company